# glossaries-extra.sty v1.13: documented code

Nicola L.C. Talbot

Dickimaw Books <http://www.dickimaw-books.com/>

2017-02-07

## Abstract

This is the documented code for the glossaries-extra package. See glossaries-extra-manual.pdf for the user manual.

This package is experimental and not stable. It's provided for testing purposes only. Future versions may not be compatible with this version. Once it has stabilised I'll add it to CTAN, at which point compatibility with the first stable version will be maintained.

# **Contents**

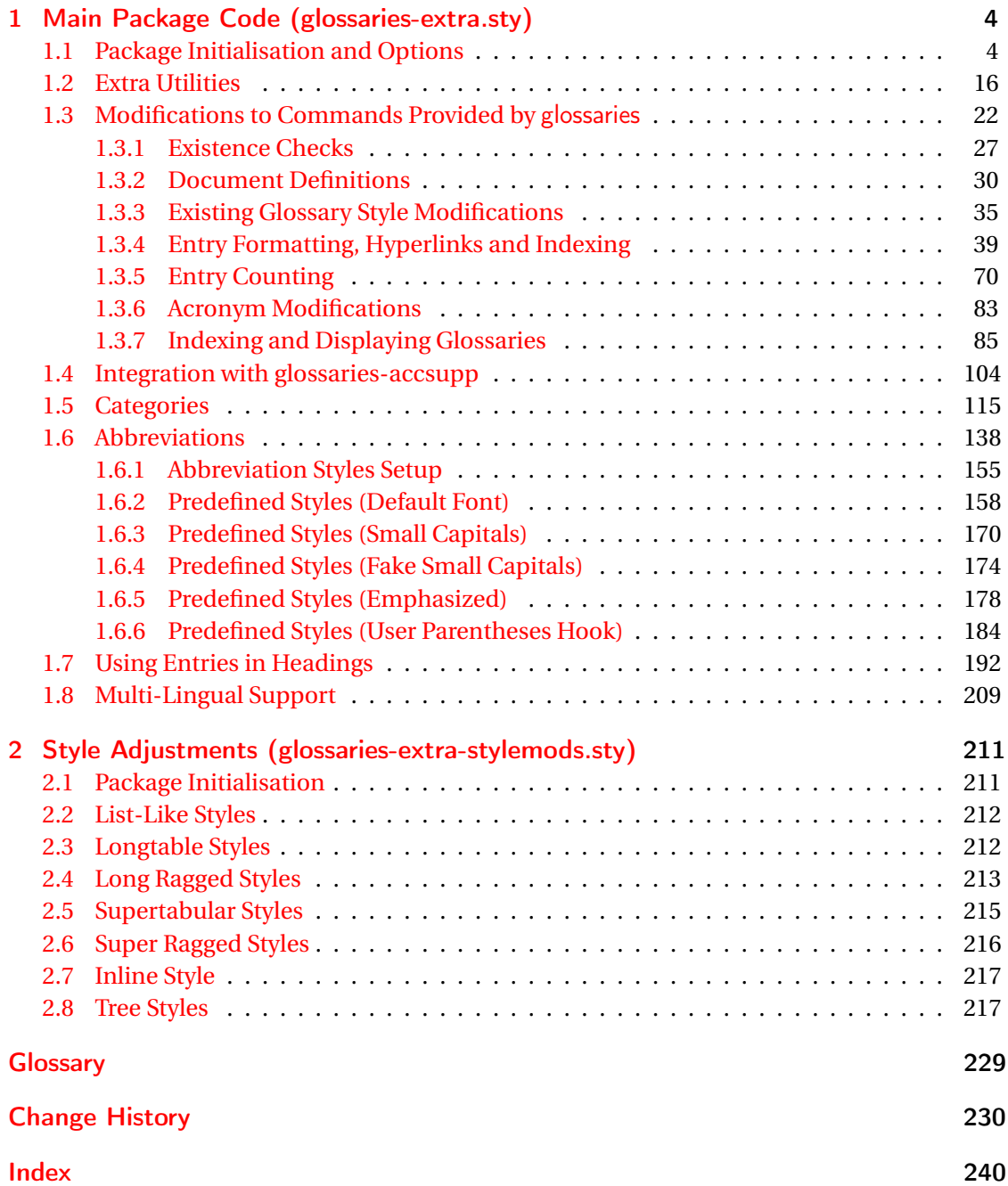

# <span id="page-3-0"></span>1 Main Package Code (glossaries-extra.sty)

## <span id="page-3-1"></span>1.1 Package Initialisation and Options

```
1 \NeedsTeXFormat{LaTeX2e}
2 \ProvidesPackage{glossaries-extra}[2017/02/07 v1.13 (NLCT)]
Requires xkeyval to define package options.
3 \RequirePackage{xkeyval}
Requires etoolbox package.
4 \RequirePackage{etoolbox}
Has glossaries already been loaded?
5 \@ifpackageloaded{glossaries}
6 {%
Already loaded so pass any options to \setupglossaries. This means that the options that
can only be set when glossaries is loaded can't be used.
7 \newcommand{\glsxtr@dooption}[1]{\setupglossaries{#1}}%
8 \let\@glsxtr@declareoption\@gls@declareoption
```

```
9 }
10 {%
```
Not already loaded, so pass options to glossaries.

```
11 \newcommand{\glsxtr@dooption}[1]{%
```

```
12 \PassOptionsToPackage{#1}{glossaries}%
```

```
13 }%
```
Set the defaults.

```
14 \PassOptionsToPackage{toc}{glossaries}
15 \PassOptionsToPackage{nopostdot}{glossaries}
16 \PassOptionsToPackage{noredefwarn}{glossaries}
17 \@ifpackageloaded{polyglossia}%
18 {}%
19 \frac{1}{8}20 \@ifpackageloaded{babel}%
21 {\PassOptionsToPackage{translate=babel}{glossaries}}%
22 {}%
23 \frac{1}{6}24 \newcommand*{\@glsxtr@declareoption}[2]{%
25 \DeclareOptionX{#1}{#2}%
26 \DeclareOption{#1}{#2}%
27 }
28 }
```
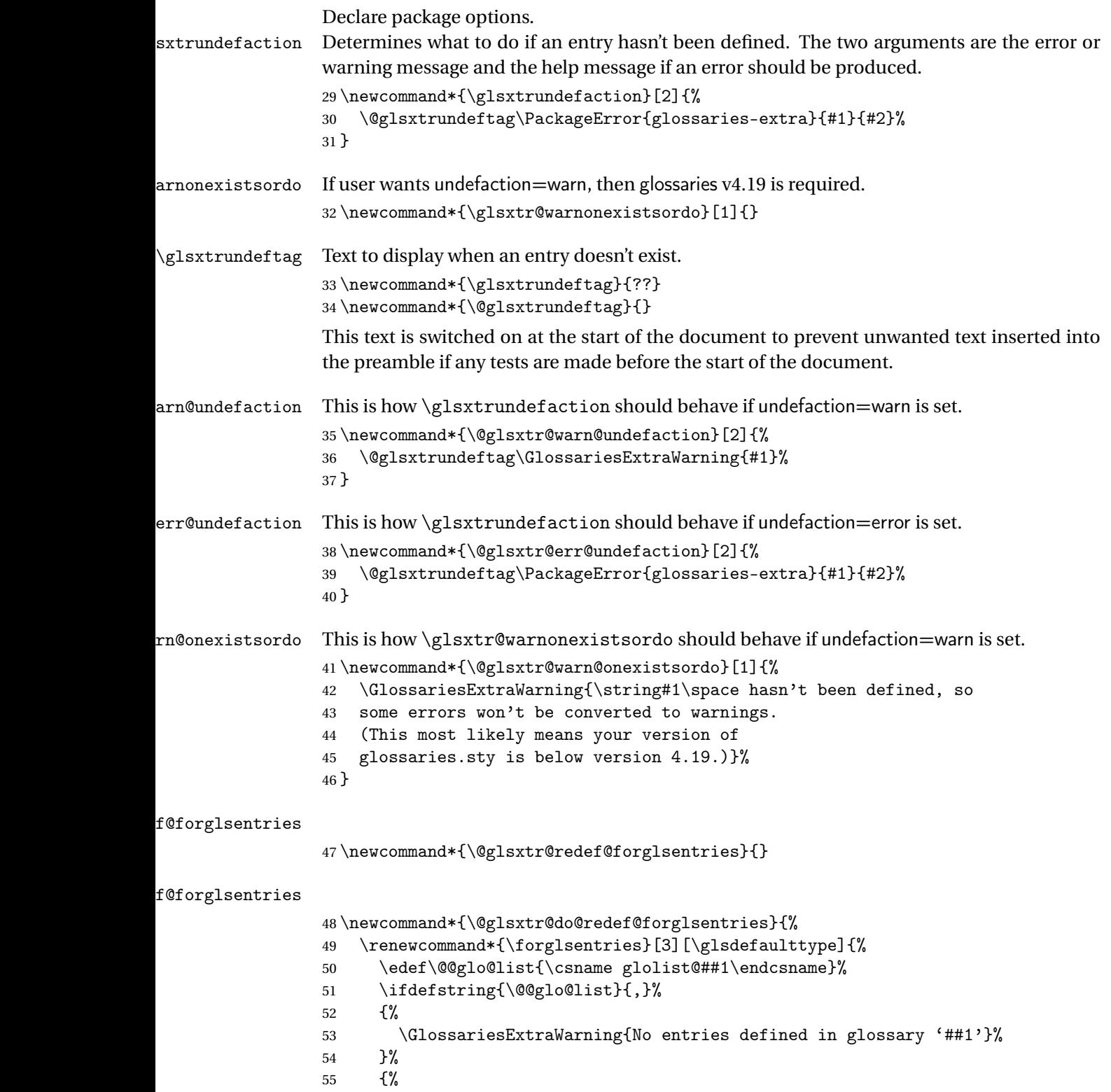

\@for##2:=\@@glo@list\do

```
57 {%
58 \ifdefempty{##2}{}{##3}%
59 }%
60 }%
61 }%
62 }%
63 \define@choicekey{glossaries-extra.sty}{undefaction}[\val\nr]%
64 {warn,error}%
65 {%
66 \ifcase\nr\relax
67 \let\glsxtrundefaction\@glsxtr@warn@undefaction
68 \let\glsxtr@warnonexistsordo\@glsxtr@warn@onexistsordo
69 \let\@glsxtr@redef@forglsentries\@glsxtr@do@redef@forglsentries
70 \or71 \let\glsxtrundefaction\@glsxtr@err@undefaction
72 \let\glsxtr@warnonexistsordo\@gobble
73 \let\@glsxtr@redef@forglsentries\relax
74 \forallfi
75 }
```
In the event that someone wants to develop a post-processor that needs to know what entries have been used in the document, v1.08 introduces the record option, which will write information to the aux file whenever an entry needs to be indexed.

```
\@glsxtr@record Does nothing by default.
                 76 \newcommand*{\@glsxtr@record}[2]{}
```
\@@glsxtr@record This is the actual code that does the recording The first argument is the option list (as passed in the first optional argument to commands like \gls). This allows the noindex setting to be picked up.

```
77 \newcommand*{\@@glsxtr@record}[2]{%
78 \begingroup
79 \def\@glsnumberformat{glsnumberformat}%
80 \ifcsdef{glo@#2@counter}%
81 {%
82 \edef\@gls@counter{\csname glo@#2@counter\endcsname}%
83 }%
84 {%
```
Entry hasn't been defined, so we'll have to assume the page number by default.

```
85 \def\@gls@counter{page}%
86 }%
87 \setkeys{glslink}{#1}%
88 \ifKV@glslink@noindex
89 \else
90 \glswriteentry{#2}%
91 {%
```
Save the entry counter.

```
92 \glsxtr@saveentrycounter
```
Temporarily redefine \@@do@@wrglossary so we can use \glsxtr@@do@wrglossary.

```
93 \let\@@do@@wrglossary\@glsxtr@dorecord
94 \glsxtr@@do@wrglossary{#2}%
95 }%
96 \setminusfi
97 \endgroup
98 }
```
### \@glsxtr@dorecord

```
99 \newcommand*\@glsxtr@dorecord{%
100 \protected@write\@auxout{}{\string\glsxtr@record
101 {\@gls@label}{\@glo@counterprefix}{\@gls@counter}{\@glsnumberformat}%
102 {\@glslocref}}%
103 \@glsxtr@counterrecordhook
104 }
```
#### ${\tt r@recordcounter}$

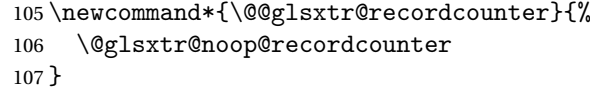

## $p@recordcounter$

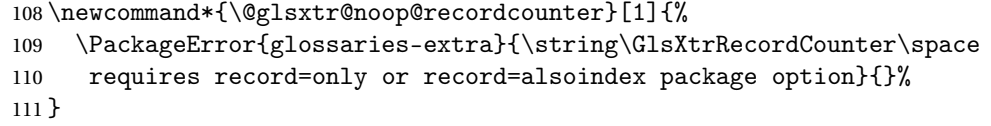

#### p@recordcounter

```
112 \newcommand*{\@glsxtr@op@recordcounter}[1]{%
113 \eappto\@glsxtr@counterrecordhook{\noexpand\@glsxtr@docounterrecord{#1}}%
114 }
```
## \printunsrtglossaryunit

 \newcommand{\printunsrtglossaryunit}{% \print@noop@unsrtglossaryunit }

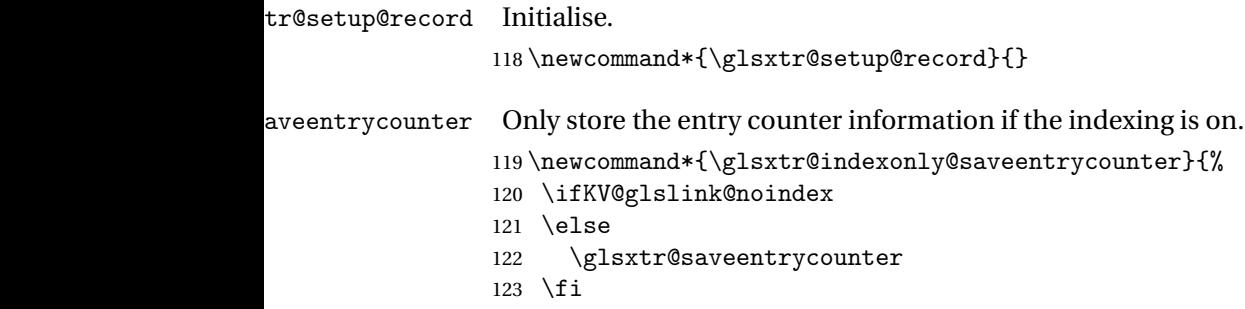

```
124 }
```
\glsxtr@addloclistfield

```
125 \newcommand*{\glsxtr@addloclistfield}{%
126 \key@ifundefined{glossentry}{loclist}%
127 {%
128 \define@key{glossentry}{loclist}{\def\@glo@loclist{##1}}%
129 \appto\@gls@keymap{,{loclist}{loclist}}%
130 \appto\@newglossaryentryprehook{\def\@glo@loclist{}}%
131 \appto\@newglossaryentryposthook{%
132 \gls@assign@field{}{\@glo@label}{loclist}{\@glo@loclist}%
133 }%
134 \glssetnoexpandfield{loclist}%
135 }%
136 {}%
```
The loclist field is just a comma-separated list. The location field is the formatted list.

```
137 \key@ifundefined{glossentry}{location}%
138 {%
139 \define@key{glossentry}{location}{\def\@glo@location{##1}}%
140 \appto\@gls@keymap{,{location}{location}}%
141 \appto\@newglossaryentryprehook{\def\@glo@location{}}%
142 \appto\@newglossaryentryposthook{%
143 \gls@assign@field{}{\@glo@label}{location}{\@glo@location}%
144 }%
145 \glssetnoexpandfield{location}%
146 }%
147 {}%
Add a key to store the group heading.
148 \key@ifundefined{glossentry}{group}%
149 {%
150 \define@key{glossentry}{group}{\def\@glo@group{##1}}%
151 \appto\@gls@keymap{,{group}{group}}%
152 \appto\@newglossaryentryprehook{\def\@glo@group{}}%
153 \appto\@newglossaryentryposthook{%
154 \gls@assign@field{}{\@glo@label}{group}{\@glo@group}%
155 }%
156 \glssetnoexpandfield{group}%
157 }%
158 {}%
```
Now define the record package option.

}

```
160 \define@choicekey{glossaries-extra.sty}{record}[\val\nr]%
161 {off,only,alsoindex}%
162 [only]%
163 {%
164 \ifcase\nr\relax
Don't record.
```

```
165 \def\glsxtr@setup@record{%
```
- 166 \renewcommand\*{\@glsxtr@record}[2]{}%
- \let\@@do@wrglossary\glsxtr@@do@wrglossary
- \let\@gls@saveentrycounter\glsxtr@indexonly@saveentrycounter
- \let\glsxtrundefaction\@glsxtr@err@undefaction
- \let\glsxtr@warnonexistsordo\@gobble
- \let\@@glsxtr@recordcounter\@glsxtr@noop@recordcounter
- 172 \def\printunsrtglossaryunit{\print@noop@unsrtglossaryunit}%
- 173 \undef\glsxtrsetaliasnoindex
- }%
- $175 \overline{\arctan}$

Only record (don't index).

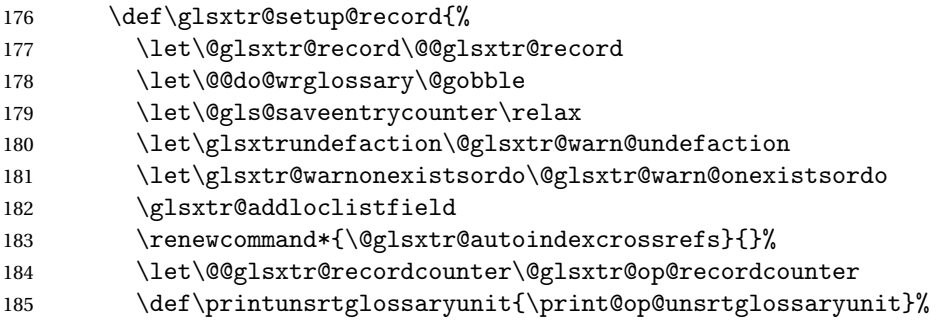

Switch off the index suppression for aliased entries. (bib2gls will deal with them.)

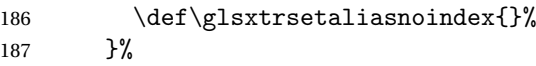

 $188 \cdot \sqrt{or}$ 

Record and index.

```
189 \def\glsxtr@setup@record{%
190 \let\@glsxtr@record\@@glsxtr@record
191 \let\@@do@wrglossary\glsxtr@@do@wrglossary
192 \let\@gls@saveentrycounter\glsxtr@indexonly@saveentrycounter
193 \let\glsxtrundefaction\@glsxtr@warn@undefaction
194 \let\glsxtr@warnonexistsordo\@glsxtr@warn@onexistsordo
195 \glsxtr@addloclistfield
196 \let\@@glsxtr@recordcounter\@glsxtr@op@recordcounter
197 \def\printunsrtglossaryunit{\print@op@unsrtglossaryunit}%
198 \undef\glsxtrsetaliasnoindex
199 }%
200 \qquad \qquad \fi
201 }
```
Version 1.06 changes the docdef option to a choice rather than boolean setting. The available values are: false, true or restricted. The restricted option permits document definitions as long as they occur before the first glossary is displayed.

lsxtr@docdefval The docdef value is stored as an integer: 0 (false), 1 (true) and 2 (restricted). \newcount\@glsxtr@docdefval

Need to provide conditional commands that are backward compatible:

```
\if@glsxtrdocdef
                 203 \newcommand*{\if@glsxtrdocdef}{\ifnum\@glsxtr@docdefval>0 }
1sxtrdocdeftrue
                 204 \newcommand*{\@glsxtrdocdeftrue}{\@glsxtr@docdefval=1 }
sxtrdocdeffalse
                 205 \newcommand*{\@glsxtrdocdeffalse}{\@glsxtr@docdefval=0 }
                    By default don't allow entries to be defined in the document to encourage the user to define
                  them in the preamble, but if the user is really determined to define them in the document
                  allow them to request this.
                 206 \define@choicekey{glossaries-extra.sty}{docdef}[\val\nr]%
                 207 {false,true,restricted}[true]%
                 208\,7%
                 209 \@glsxtr@docdefval=\nr\relax
                 210 \ifnum\@glsxtr@docdefval=2\relax
                 211 \renewcommand*{\@glsdoifexistsorwarn}{\glsdoifexists}%
                 212 \foralli
                 213 }
ocdefrestricted
                 214 \newcommand*{\if@glsxtrdocdefrestricted}{\ifnum\@glsxtr@docdefval=2 }
oifexistsorwarn Need an error to notify user if an undefined entry is being referenced in the glossary for the
                  docdef=restricted option. This is used by \glossentryname (but not by \glossentrydesc
                  etc as one error per entry is sufficient).
                 215 \newcommand*{\@glsdoifexistsorwarn}{\glsdoifexistsorwarn}
indexcrossrefs Automatically index cross references at the end of the document
                 216 \define@boolkey{glossaries-extra.sty}[@glsxtr]{indexcrossrefs}[true]{%
                 217 \if@glsxtrindexcrossrefs
                 218 \else
                 219 \renewcommand*{\@glsxtr@autoindexcrossrefs}{}%
                 220 \ifmmode\bigwedge\else\else\@old@055130\fi221 }
                  Switch off since this can increase the build time.
                 222 \@glsxtrindexcrossrefsfalse
                  But allow see key to switch it on automatically.
oindexcrossrefs
                 223 \newcommand*{\@glsxtr@autoindexcrossrefs}{\@glsxtrindexcrossrefstrue}
iesExtraWarning Allow users to suppress warnings.
```
224 \newcommand\*{\GlossariesExtraWarning}[1]{\PackageWarning{glossaries-extra}{#1}}

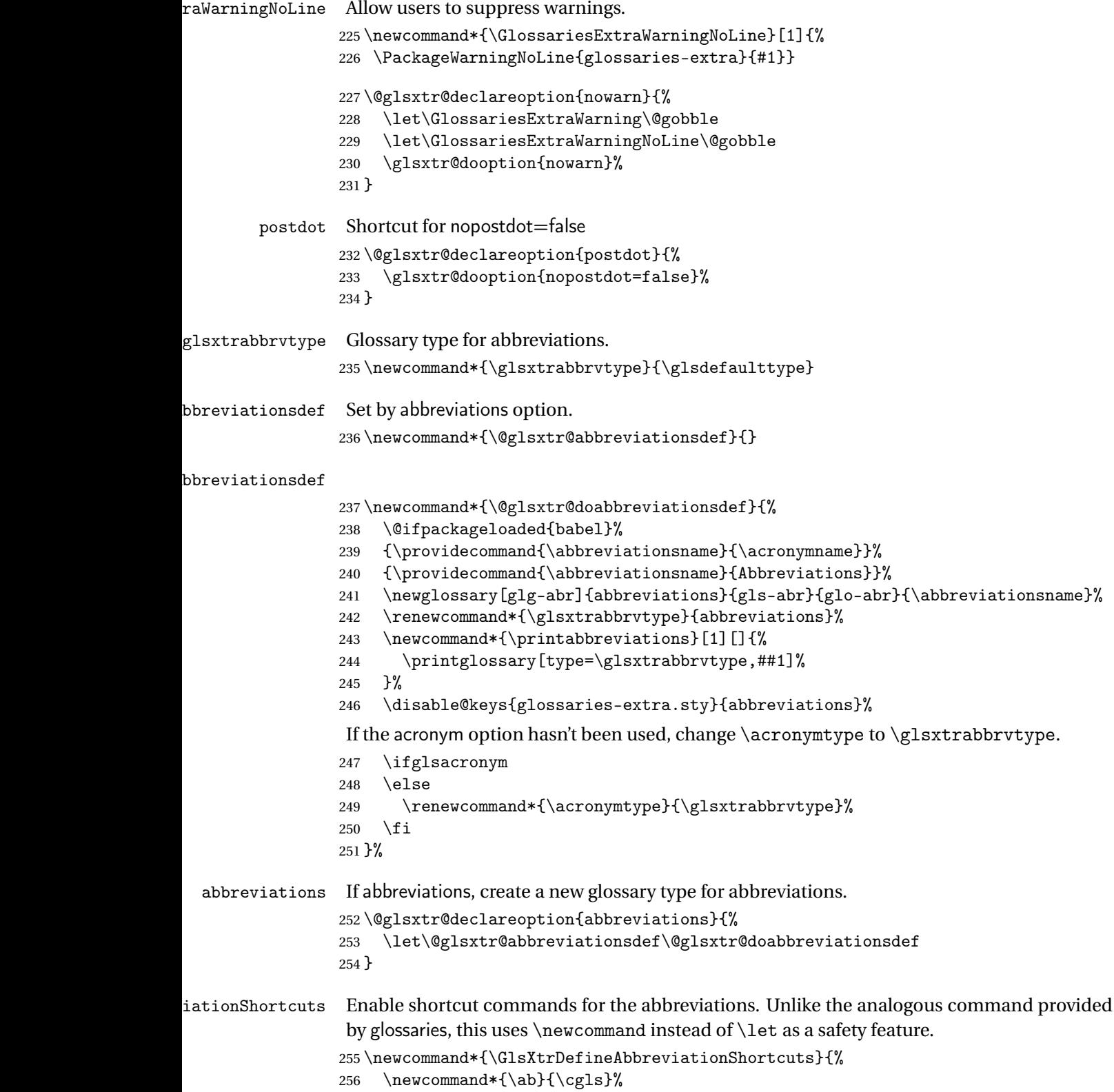

```
257 \newcommand*{\abp}{\cglspl}%
                258 \newcommand*{\as}{\glsxtrshort}%
                259 \newcommand*{\asp}{\glsxtrshortpl}%
                260 \newcommand*{\al}{\glsxtrlong}%
                261 \newcommand*{\alp}{\glsxtrlongpl}%
                262 \newcommand*{\af}{\glsxtrfull}%
                263 \newcommand*{\afp}{\glsxtrfullpl}%
                264 \newcommand*{\Ab}{\cGls}%
                265 \newcommand*{\Abp}{\cGlspl}%
                266 \newcommand*{\As}{\Glsxtrshort}%
                267 \newcommand*{\Asp}{\Glsxtrshortpl}%
                268 \newcommand*{\Al}{\Glsxtrlong}%
                269 \newcommand*{\Alp}{\Glsxtrlongpl}%
                270 \newcommand*{\Af}{\Glsxtrfull}%
                271 \newcommand*{\Afp}{\Glsxtrfullpl}%
                272 \newcommand*{\AB}{\cGLS}%
                273 \newcommand*{\ABP}{\cGLSpl}%
                274 \newcommand*{\AS}{\GLSxtrshort}%
                275 \newcommand*{\ASP}{\GLSxtrshortpl}%
                276 \newcommand*{\AL}{\GLSxtrlong}%
                277 \newcommand*{\ALP}{\GLSxtrlongpl}%
                278 \newcommand*{\AF}{\GLSxtrfull}%
                279 \newcommand*{\AFP}{\GLSxtrfullpl}%
                280 \newcommand*{\newabbr}{\newabbreviation}%
                 Disable this command after it's been used.
                281 \let\GlsXtrDefineAbbreviationShortcuts\relax
                282 }
e0therShortcuts Similarly provide shortcut versions for the commands provided by the symbols and numbers
                 options.
                283 \newcommand*{\GlsXtrDefineOtherShortcuts}{%
                284 \newcommand*{\newentry}{\newglossaryentry}%
                285 \ifdef\printsymbols
                286 {%
                287 \newcommand*{\newsym}{\glsxtrnewsymbol}%
                288 }{}%
```

```
289 \ifdef\printnumbers
```
}

```
290 {%
291 \newcommand*{\newnum}{\glsxtrnewnumber}%
292 }{}%
293 \let\GlsXtrDefineOtherShortcuts\relax
```
Always use the long forms, not the shortcuts, where portability is an issue. (For example, when defining entries in a file that may be input by multiple documents.)

```
\@glsxtr@setupshortcuts Command used to set the shortcuts option.
                  295 \newcommand*{\@glsxtr@setupshortcuts}{}
```

```
tr@shortcutsval Store the value of the shortcuts option. (Needed by bib2gls.)
```

```
296 \newcommand*{\@glsxtr@shortcutsval}{\ifglsacrshortcuts acro\else none\fi}%
```
Provide shortcuts option. Unlike the glossaries version, this is a choice rather than a boolean key but it also provides shortcuts=true and shortcuts=false, which are equivalent to shortcuts=all and shortcuts=none. Multiple use of this option in the *same* option list will override each other.

```
297 \define@choicekey{glossaries-extra.sty}{shortcuts}[\val\nr]%
298 {acronyms,acro,abbreviations,abbr,other,all,true,none,false}[true]{%
299 \let\@glsxtr@shortcutsval\val
300 \ifcase\nr\relax % acronyms
301 \renewcommand*{\@glsxtr@setupshortcuts}{%
302 \glsacrshortcutstrue
303 \DefineAcronymSynonyms
304 }%
305 \or % acro
306 \renewcommand*{\@glsxtr@setupshortcuts}{%
307 \glsacrshortcutstrue
308 \DefineAcronymSynonyms
309 }%
310 \or % abbreviations
311 \renewcommand*{\@glsxtr@setupshortcuts}{%
312 \GlsXtrDefineAbbreviationShortcuts
313 }%
314 \or % abbr
315 \renewcommand*{\@glsxtr@setupshortcuts}{%
316 \GlsXtrDefineAbbreviationShortcuts
317 }%
318 \or % other
319 \renewcommand*{\@glsxtr@setupshortcuts}{%
320 \GlsXtrDefineOtherShortcuts
321 }%
322 \or % all
323 \renewcommand*{\@glsxtr@setupshortcuts}{%
324 \glsacrshortcutstrue
325 \DefineAcronymSynonyms
326 \GlsXtrDefineAbbreviationShortcuts
327 \GlsXtrDefineOtherShortcuts
328 }%
329 \or % true
330 \renewcommand*{\@glsxtr@setupshortcuts}{%
331 \glsacrshortcutstrue
332 \DefineAcronymSynonyms
333 \GlsXtrDefineAbbreviationShortcuts
334 \GlsXtrDefineOtherShortcuts
335 }%
336 \else % none, false
337 \renewcommand*{\@glsxtr@setupshortcuts}{}%
338 \fi
```
}

## \@glsxtr@doaccsupp

 \newcommand\*{\@glsxtr@doaccsupp}{} accsupp If accsupp, load glossaries-accsupp package. \@glsxtr@declareoption{accsupp}{% \renewcommand\*{\@glsxtr@doaccsupp}{\RequirePackage{glossaries-accsupp}}}  $\sigma$ GlossaryWarning Warning text displayed in document if the external glossary file given by the argument is missing. \newcommand{\glsxtrNoGlossaryWarning}[1]{% \@glsxtr@defaultnoglossarywarning{#1}% } nomissingglstext If true, suppress the text produced if the external glossary file is missing. \define@choicekey{glossaries-extra.sty}{nomissingglstext}[\val\nr]% {true,false}[true]{% \ifcase\nr\relax % true \renewcommand{\glsxtrNoGlossaryWarning}[1]{% 350 \null }% \else % false \renewcommand{\glsxtrNoGlossaryWarning}[1]{% \@glsxtr@defaultnoglossarywarning{#1}% }% \fi }

Provide option to load glossaries-extra-stylemods (Deferred to the end.)

#### \@glsxtr@redefstyles

\newcommand\*{\@glsxtr@redefstyles}{}

## stylemods

```
359 \define@key{glossaries-extra.sty}{stylemods}{%
360 \ifblank{#1}%
361 {%
362 \renewcommand*{\@glsxtr@redefstyles}{%
363 \RequirePackage{glossaries-extra-stylemods}}%
364 }%
365 {%
366 \renewcommand*{\@glsxtr@redefstyles}{}%
367 \@for\@glsxtr@tmp:=#1\do{%
368 \IfFileExists{glossary-\@glsxtr@tmp.sty}%
369 {%
370 \eappto\@glsxtr@redefstyles{%
371 \noexpand\RequirePackage{glossary-\@glsxtr@tmp}}%
```

```
372 }%
373 {%
374 \PackageError{glossaries-extra}%
375 {Glossaries style package 'glossary-\@glsxtr@tmp.sty'
376 doesn't exist (did you mean to use the 'style' key?)}%
377 {The list of values (#1) in the 'stylemods' key should
378 match the glossary-xxx.sty files provided with
379 glossaries.sty}%
380 }%
381 }%
382 \appto\@glsxtr@redefstyles{\RequirePackage{glossaries-extra-stylemods}}%
383 }%
384 }
```
## \@glsxtr@do@style

```
385 \newcommand*{\@glsxtr@do@style}{}
```
style Since the stylemods option can automatically load extra style packages, deal with the style option after those packages have been loaded.

```
386 \define@key{glossaries-extra.sty}{style}{%
387 \renewcommand*{\@glsxtr@do@style}{%
```
Set this as the default style:

\setkeys{glossaries.sty}{style={#1}}%

Set this style:

```
389 \setglossarystyle{#1}%
390 }%
391 }
```
Pass all other options to glossaries.

```
392 \DeclareOptionX*{%
```
\expandafter\glsxtr@dooption\expandafter{\CurrentOption}}

```
Process options.
```
\ProcessOptionsX

Load glossaries if not already loaded.

```
395 \RequirePackage{glossaries}
```
Load the glossaries-accsupp package if required.

\@glsxtr@doaccsupp

Define abbreviations glossaries if required.

```
397 \@glsxtr@abbreviationsdef
```
\let\@glsxtr@abbreviationsdef\relax

```
Setup shortcuts if required.
```
\@glsxtr@setupshortcuts

Redefine \@glsxtr@redef@forglsentries if required.

\@glsxtr@redef@forglsentries

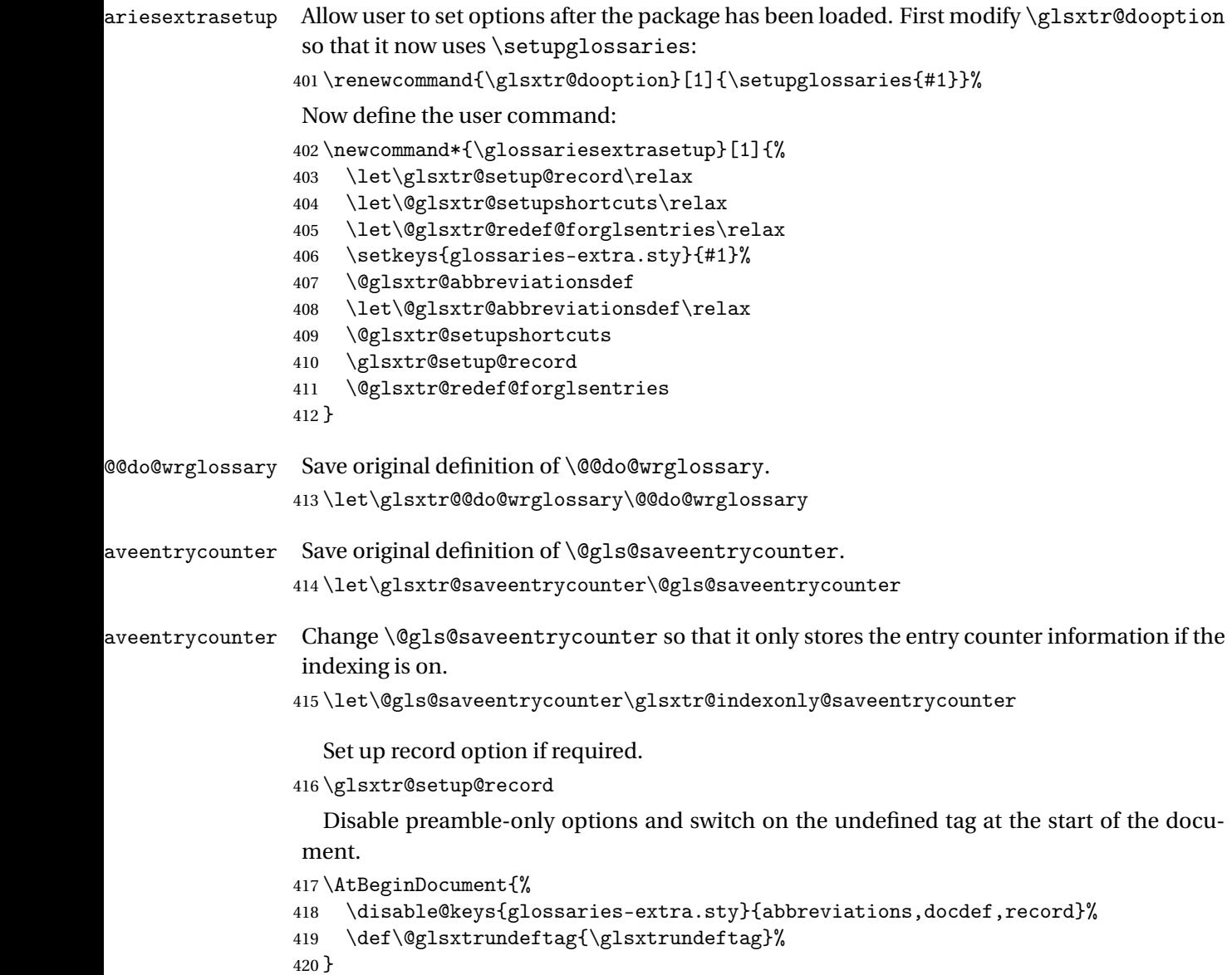

## <span id="page-15-0"></span>1.2 Extra Utilities

rifemptyglossary \\glsxtrifemptyglossary{\type\}{\true\}{\false\}

Provide command to determine if any entries have been added to the glossary (where the glossary label is provided in the first argument). The entries are stored in the commaseparated list \glolist@ $\langle type \rangle$ . If this hasn't been defined, the glosary doesn't exist. If it has been defined and is simply a comma, the glossary exists and is empty. (It's initialised to a comma.)

```
421 \newcommand{\glsxtrifemptyglossary}[3]{%
                422 \ifcsdef{glolist@#1}%
                423 \{%
                424 \ifcsstring{glolist@#1}{,}{#2}{#3}%
                425 }%
                426 \frac{1}{6}427 \glsxtrundefaction{Glossary type '#1' doesn't exist}{}%
                428 #2%
                429 }%
                430 }
\glsxtrifkeydefined Tests if the key given in the first argument has been defined.
                431 \newcommand*{\glsxtrifkeydefined}[3]{%
                432 \key@ifundefined{glossentry}{#1}{#3}{#2}%
                433 }
\sigmavidestoragekey Like \glsaddstoragekey but does nothing if the key has already been defined.
                434 \newcommand*{\glsxtrprovidestoragekey}{%
                435 \@ifstar\@sglsxtr@provide@storagekey\@glsxtr@provide@storagekey
                436 }
vide@storagekey Unstarred version.
                437 \newcommand*{\@glsxtr@provide@storagekey}[3]{%
                438 \key@ifundefined{glossentry}{#1}%
                439 {%
                440 \define@key{glossentry}{#1}{\csdef{@glo@#1}{##1}}%
                441 \appto\@gls@keymap{,{#1}{#1}}%
                442 \appto\@newglossaryentryprehook{\csdef{@glo@#1}{#2}}%
                443 \appto\@newglossaryentryposthook{%
                444 \letcs{\@glo@tmp}{@glo@#1}%
                445 \gls@assign@field{#2}{\@glo@label}{#1}{\@glo@tmp}%
                446 }%
                 Allow the user to omit the user level command if they only intended fetching the value with
                 \glsxtrusefield
                447 \ifblank{#3}
                448 {}%
                449 {%
                450 \newcommand*{#3}[1]{\@gls@entry@field{##1}{#1}}%
                451 \frac{1}{6}
```

```
452 }%
453 {%
```
Provide the no-link command if not already defined.

```
454 \ifblank{#3}
455 {}%
456 {%
```

```
457 \providecommand*{#3}[1]{\@gls@entry@field{##1}{#1}}%
458 }%
459 }%
460 }
```
## vide@storagekey Starred version.

 \newcommand\*{\s@glsxtr@provide@storagekey}[1]{% \key@ifundefined{glossentry}{#1}% {% \expandafter\newcommand\expandafter\*\expandafter {\csname gls@assign@#1@field\endcsname}[2]{% \@@gls@expand@field{##1}{#1}{##2}% }% }% {}% \@glsxtr@provide@addstoragekey{#1}% }

The name of a text-block control sequence can be stored in a field (given by \GlsXtrFmtField). This command can then be used with \glsxtrfmt[〈*options*〉]{〈*label*〉}{〈*text*〉} which effectively does \glslink[〈*options*〉]{〈*label*〉}{〈*cs*〉{〈*text*〉}} If the field hasn't been set for that entry just 〈*text*〉 is done.

#### \GlsXtrFmtField

```
472 \newcommand{\GlsXtrFmtField}{useri}
```
## tDefaultOptions

```
473 \newcommand{\GlsXtrFmtDefaultOptions}{noindex}
```
\glsxtrfmt The post-link hook isn't done.

```
474 \newrobustcmd*{\glsxtrfmt}[3][]{%
475 \glsdoifexistsordo{#2}%
476 {%
477 \ifglshasfield{\GlsXtrFmtField}{#2}%
478 {%
479 \let\do@gls@link@checkfirsthyper\relax
480 \expandafter\@gls@link\expandafter[\GlsXtrFmtDefaultOptions,#1]{#2}%
481 {\csuse{\glscurrentfieldvalue}{#3}}%
482 }%
483 {#3}%
484 }%
485 {#3}%
486 }
```
\glsxtrentryfmt No link or indexing.

```
487 \ifdef\texorpdfstring
488 {
489 \newcommand*{\glsxtrentryfmt}[2]{%
```

```
490 \texorpdfstring{\@glsxtrentryfmt{#1}{#2}}{#2}%
                 491 }
                 492 }
                 493 {
                 494 \newcommand*{\glsxtrentryfmt}{\@glsxtrentryfmt}
                 495 }
\@glsxtrentryfmt
                 496 \newrobustcmd*{\@glsxtrentryfmt}[2]{%
                 497 \glsdoifexistsordo
                 498 {%
                 499 \ifglshasfield{\GlsXtrFmtField}{#1}%
                 500 {%
                 501 \csuse{\glscurrentfieldvalue}{#2}%
                 502 }%
                 503 {#2}%
                 504 }%
                 505 {#2}%
                 506 }
\glsxtrfieldlistadd If a field stores an etoolbox internal list (e.g. loclist) then this macro provides a convenient
                  way of adding to the list via etoolbox's \listcsadd. The first argument is the entry's label,
                  the second is the field label and the third is the element to add to the list.
                 507 \newcommand*{\glsxtrfieldlistadd}[3]{%
                 508 \listcsadd{glo@\glsdetoklabel{#1}@#2}{#3}%
                 509 }
trfieldlistgadd Similarly but uses \listcsgadd.
                 510 \newcommand*{\glsxtrfieldlistgadd}[3]{%
                 511 \listcsgadd{glo@\glsdetoklabel{#1}@#2}{#3}%
                 512 }
trfieldlisteadd Similarly but uses \listcseadd.
                 513 \newcommand*{\glsxtrfieldlisteadd}[3]{%
                 514 \listcseadd{glo@\glsdetoklabel{#1}@#2}{#3}%
                 515 }
trfieldlistxadd Similarly but uses \listcsxadd.
                 516 \newcommand*{\glsxtrfieldlistxadd}[3]{%
                 517 \listcsxadd{glo@\glsdetoklabel{#1}@#2}{#3}%
                 518 }
                    Now provide commands to iterate over these lists.
fielddolistloop
```
 \newcommand\*{\glsxtrfielddolistloop}[2]{% \dolistcsloop{glo@\glsdetoklabel{#1}@#2}% }

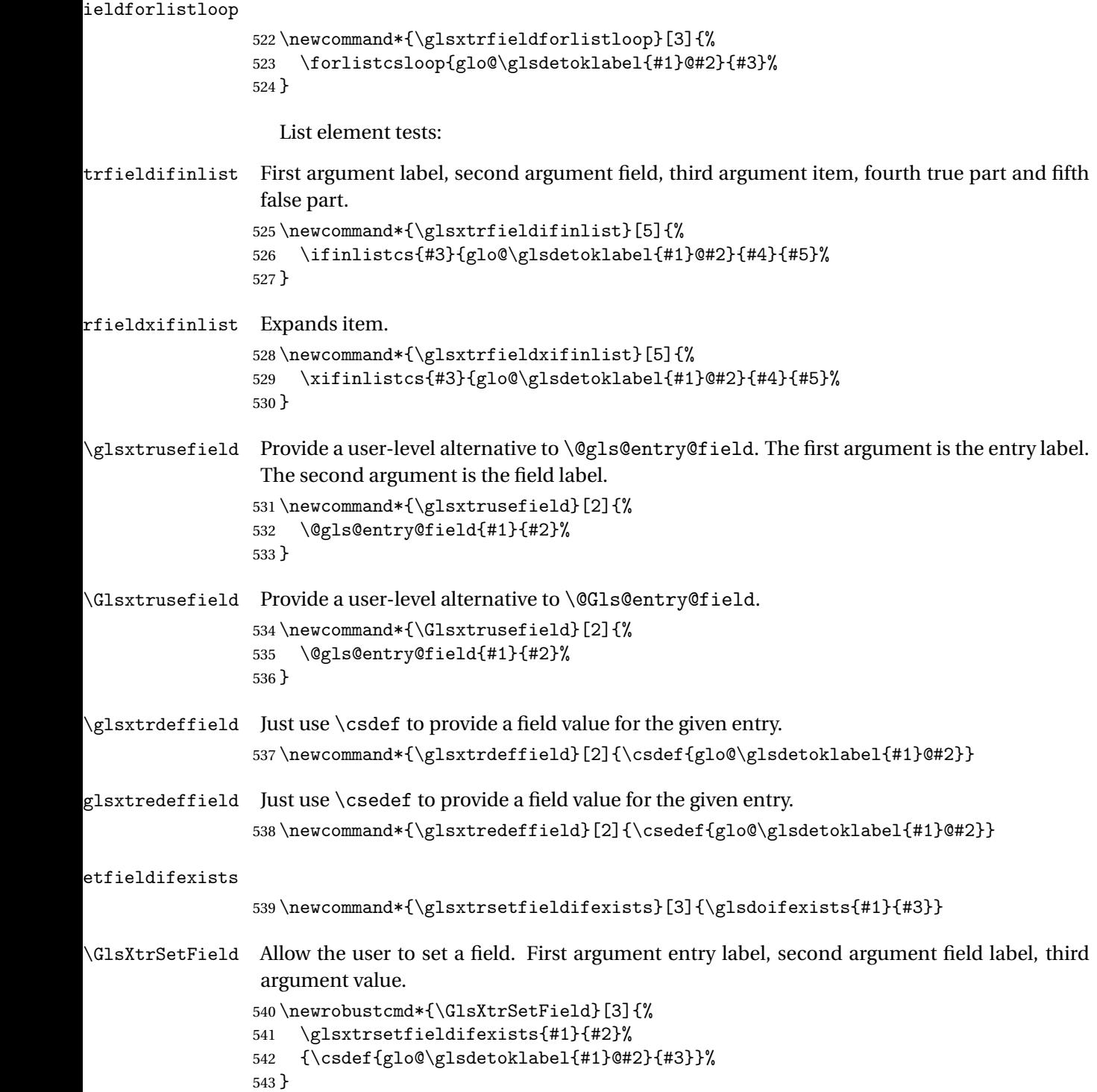

```
\GlsXtrLetField Uses \cslet instead. Third argument should be a macro.
                 544 \newrobustcmd*{\GlstrLetField}[3]{%
                 545 \glsxtrsetfieldifexists{#1}{#2}%
                 546 {\cslet{glo@\glsdetoklabel{#1}@#2}{#3}}%
                 547 }
sGlsXtrLetField Uses \csletcs instead. Third argument should be a control sequence name.
                 548 \newrobustcmd*{\csGlsXtrLetField}[3]{%
                 549 \glsxtrsetfieldifexists{#1}{#2}%
                 550 {\csletcs{glo@\glsdetoklabel{#1}@#2}{#3}}%
                 551 }
LetFieldToField Sets the field for one entry to the field for another entry. Third argument should be the other
                 entry and the fourth argument that other field label.
                 552 \newrobustcmd*{\GlsXtrLetFieldToField}[4]{%
                 553 \glsxtrsetfieldifexists{#1}{#2}%
                 554 {\csletcs{glo@\glsdetoklabel{#1}@#2}{glo@\glsdetoklabel{#3}@#4}}%
                 555 }
\gGlsXtrSetField Allow the user to set a field. First argument entry label, second argument field label, third
                 argument value.
                 556 \newrobustcmd*{\gGlsXtrSetField}[3]{%
                 557 \glsxtrsetfieldifexists{#1}{#2}%
                 558 {\csgdef{glo@\glsdetoklabel{#1}@#2}{#3}}%
                 559 }
\xGlsXtrSetField
                 560 \newrobustcmd*{\xGlsXtrSetField}[3]{%
                 561 \glsxtrsetfieldifexists{#1}{#2}%
                 562 {\protected@csxdef{glo@\glsdetoklabel{#1}@#2}{#3}}%
                 563 }
\eGlsXtrSetField
                 564 \newrobustcmd*{\eGlsXtrSetField}[3]{%
                 565 \glsxtrsetfieldifexists{#1}{#2}%
                 566 {\protected@csedef{glo@\glsdetoklabel{#1}@#2}{#3}}%
                 567 }
\glsxtrpageref Like \glsrefentry but references the page number instead (if entry counting is on).
                 568 \ifglsentrycounter
                 569 \newcommand*{\glsxtrpageref}[1]{\pageref{glsentry-\glsdetoklabel{#1}}}
                 570 \else
                 571 \ifglssubentrycounter
                 572 \newcommand*{\glsxtrpageref}[1]{\pageref{glsentry-\glsdetoklabel{#1}}}
                 573 \else
                 574 \newcommand*{\glsxtrpageref}[1]{\gls{#1}}
                 575 \fi
                 576\ifmmode\big\{\right\} 576
```
**lossarypreamble** 

```
577 \newcommand{\apptoglossarypreamble}[2][\glsdefaulttype]{%
578 \ifcsdef{glolist@#1}%
579 {%
580 \ifcsundef{@glossarypreamble@#1}%
581 {\csdef{@glossarypreamble@#1}{}}%
582 {}%
583 \csappto{@glossarypreamble@#1}{#2}%
584 }%
585 {%
586 \GlossariesExtraWarning{Glossary '#1' is not defined}%
587 }%
588 }
```
lossarypreamble

```
589 \newcommand{\preglossarypreamble}[2][\glsdefaulttype]{%
590 \ifcsdef{glolist@#1}%
591 {%
592 \ifcsundef{@glossarypreamble@#1}%
593 {\csdef{@glossarypreamble@#1}{}}%
594 {}%
595 \cspreto{@glossarypreamble@#1}{#2}%
596 }%
597 {%
598 \GlossariesExtraWarning{Glossary '#1' is not defined}%
599 }%
600 }
```
## <span id="page-21-0"></span>1.3 Modifications to Commands Provided by glossaries

Some of the commands provided by glossaries are modified to take into account new options or to change default behaviour.

```
\glsxtralias Provide a key to allow aliases to be defined. The key should be set to the label of the synony-
                mous entry.
```

```
601 \glsaddstoragekey*{alias}{}{\glsxtralias}
```
ryentryposthook Append to the hook to check for the alias key. \appto\@newglossaryentryposthook{% \ifcsvoid{glo@\@glo@label @alias}{}% {% Add cross-reference if see key hasn't been used. \ifdefvoid\@glo@see {% \edef\@do@glssee{\noexpand\glssee {\@glo@label}{\csuse{glo@\@glo@label @alias}}}% \@do@glssee

 }% {}% }% }

Provide a starred version of \longnewglossaryentry that doesn't automatically insert \leavevmode\unskip\nopostdesc at the end of the description. The unstarred version is modified to use \glsxtrpostlongdescription instead.

```
ewglossaryentry
```

```
614 \renewcommand*{\longnewglossaryentry}{%
                615 \@ifstar\@glsxtr@s@longnewglossaryentry\@glsxtr@longnewglossaryentry
                616 }
ewglossaryentry Starred version.
```

```
617 \newcommand{\@glsxtr@s@longnewglossaryentry}[3]{%
618 \glsdoifnoexists{#1}%
619 {%
620 \bgroup
621 \let\@org@newglossaryentryprehook\@newglossaryentryprehook
622 \long\def\@newglossaryentryprehook{%
623 \long\def\@glo@desc{#3}%
624 \@org@newglossaryentryprehook
625 }%
626 \renewcommand*{\gls@assign@desc}[1]{%
627 \global\cslet{glo@\glsdetoklabel{#1}@desc}{\@glo@desc}%
628 \global\cslet{glo@\glsdetoklabel{#1}@descplural}{\@glo@descplural}%
629 }
630 \gls@defglossaryentry{#1}{#2}%
631 \egroup
632 }%
633 }
```
ewglossaryentry Unstarred version.

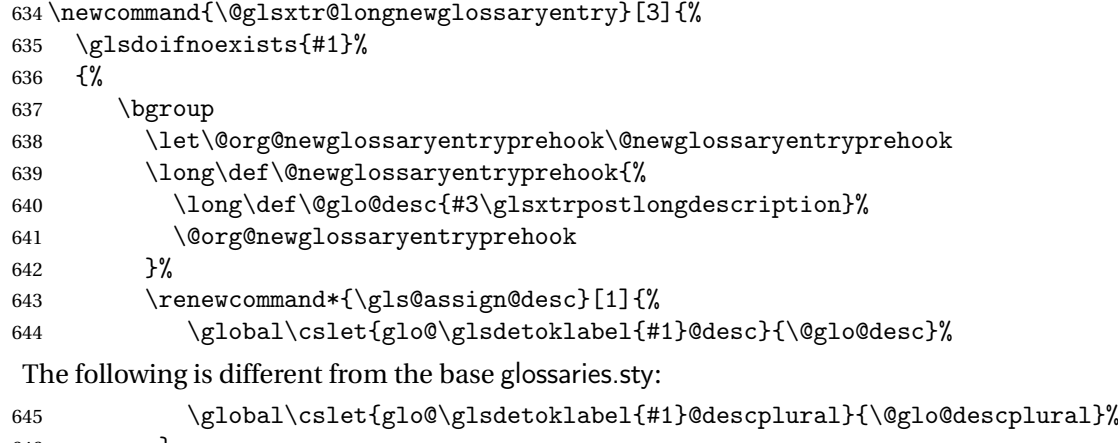

}

```
647 \gls@defglossaryentry{#1}{#2}%
               648 \egroup
               649 }%
               650 }
longdescription Hook at the end of the description when using the unstarred \longnewglossaryentry.
                651 \newcommand*{\glsxtrpostlongdescription}{\leavevmode\unskip\nopostdesc}
                  Provide a starred version of \newignoredglossary that doesn't add the glossary to the
                nohyperlist list.
ignoredglossary Redefine to check for star.
                652 \renewcommand{\newignoredglossary}{%
               653 \@ifstar\glsxtr@s@newignoredglossary\glsxtr@org@newignoredglossary
               654 }
ignoredglossary The original definition is patched to check for existence.
               655 \newcommand*{\glsxtr@org@newignoredglossary}[1]{%
               656 \ifcsdef{glolist@#1}
               657 {%
               658 \glsxtrundefaction{Glossary type '#1' already exists}{}%
               659 }%
               660 {%
               661 \ifdefempty\@ignored@glossaries
               662 {%
                663 \edef\@ignored@glossaries{#1}%
               664 }%
               665 {%
               666 \eappto\@ignored@glossaries{,#1}%
               667 }%
               668 \csgdef{glolist@#1}{,}%
               669 \ifcsundef{gls@#1@entryfmt}%
               670 {%
               671 \defglsentryfmt[#1]{\glsentryfmt}%
               672 }%
               673 {}%
               674 \ifdefempty\@gls@nohyperlist
               675 {%
               676 \renewcommand*{\@gls@nohyperlist}{#1}%
               677 }%
               678 {%
               679 \eappto\@gls@nohyperlist{,#1}%
               680 }%
               681 }%
               682 }
ignoredglossary Starred form.
               683 \newcommand*{\glsxtr@s@newignoredglossary}[1]{%
```

```
684 \ifcsdef{glolist@#1}
```

```
685 {%
686 \glsxtrundefaction{Glossary type '#1' already exists}{}%
687 }%
688 {%
689 \ifdefempty\@ignored@glossaries
690 {%
691 \edef\@ignored@glossaries{#1}%
692 }%
693 {%
694 \eappto\@ignored@glossaries{,#1}%
695 }%
696 \csgdef{glolist@#1}{,}%
697 \ifcsundef{gls@#1@entryfmt}%
698 {%
699 \defglsentryfmt[#1]{\glsentryfmt}%
700 }%
701 {}%
702 }%
703 }
```

```
\glssettoctitle Ignored glossaries don't have an associated title, so modify \glssettoctitle to check for it
                  to prevent an undefined command written to the toc file.
                  704 \glsifusetranslator
```

```
705 {%
706 \renewcommand*{\glssettoctitle}[1]{%
707 \ifcsdef{gls@tr@set@#1@toctitle}%
708 {%
709 \csuse{gls@tr@set@#1@toctitle}%
710 }%
711 {%
712 \ifcsdef{@glotype@#1@title}%
713 {\def\glossarytoctitle{\csname @glotype@#1@title\endcsname}}%
714 {\def\glossarytoctitle{\glossarytitle}}%
715 }%
716 }%
717 }
718 {
719 \renewcommand*{\glssettoctitle}[1]{%
720 \ifcsdef{@glotype@#1@title}%
721 {\def\glossarytoctitle{\csname @glotype@#1@title\endcsname}}%
722 {\def\glossarytoctitle{\glossarytitle}}%
723 }
724 }
```
ignoredglossary As above but won't do anything if the glossary already exists.

 \newcommand{\provideignoredglossary}{% \@ifstar\glsxtr@s@provideignoredglossary\glsxtr@provideignoredglossary }

```
ignoredglossary Unstarred version.
               728 \newcommand*{\glsxtr@provideignoredglossary}[1]{%
               729 \ifcsdef{glolist@#1}
               730 {}%
               731 {%
               732 \ifdefempty\@ignored@glossaries
               733 {%
               734 \edef\@ignored@glossaries{#1}%<br>735 }%
               735 }%<br>736 {%
               736
               737 \eappto\@ignored@glossaries{,#1}%
               738 }%
               739 \csc{effglolist@#1}{,}740 \ifcsundef{gls@#1@entryfmt}%
               741 {%
               742 \defglsentryfmt[#1]{\glsentryfmt}%
               743 }%
               744 {}%
               745 \ifdefempty\@gls@nohyperlist
               746 {%
               747 \renewcommand*{\@gls@nohyperlist}{#1}%
               748 }%
               749 {%
               750 \eappto\@gls@nohyperlist{,#1}%
               751 }%
               752 }%
               753 }
ignoredglossary Starred form.
               754 \newcommand*{\glsxtr@s@provideignoredglossary}[1]{%
               755 \ifcsdef{glolist@#1}
               756 {}%
               757 {%
               758 \ifdefempty\@ignored@glossaries
               759 {%
               760 \edef\@ignored@glossaries{#1}%
               761 }%
               762 {%
               763 \eappto\@ignored@glossaries{,#1}%
               764 }%
               765 \csgdef{glolist@#1}{,}%
               766 \ifcsundef{gls@#1@entryfmt}%
               767 {%
               768 \defglsentryfmt[#1]{\glsentryfmt}%
               769 }%
               770 {}%
               771 }%
```

```
772 }
```
\glsxtrcopytoglossary Adds an entry label to another glossary list. First argument is entry label. Second argument is glossary label.

```
773 \newcommand*{\glsxtrcopytoglossary}[2]{%
774 \glsdoifexists{#1}%
775 {%
776 \ifcsdef{glolist@#2}
777 {%
778 \cseappto{glolist@#2}{#1,}%
779 }%
780 {%
781 \glsxtrundefaction{Glossary type '#2' doesn't exist}{}%
782 }%
783 }%
784 }
```
## <span id="page-26-0"></span>1.3.1 Existence Checks

\glsdoifexists Modify \glsdoifexists to take account of the undefaction setting.

```
785 \renewcommand{\glsdoifexists}[2]{%
786 \ifglsentryexists{#1}{#2}%
787 {%
```
Define \glslabel in case it's needed after this command (for example in the post-link hook).

```
788 \edef\glslabel{\glsdetoklabel{#1}}%
789 \glsxtrundefaction{Glossary entry '\glslabel'
790 has not been defined}{You need to define a glossary entry before
791 you can reference it.}%
792 }%
793 }
```
 $\alpha$  glsdoifnoexists Modify \glsdoifnoexists to take account of the undefaction setting.

```
794 \renewcommand{\glsdoifnoexists}[2]{%
795 \ifglsentryexists{#1}{%
796 \glsxtrundefaction{Glossary entry '\glsdetoklabel{#1}'
797 has already been defined}{}}{#2}%
798 }
```
 $\mathsf{s}$ doifexist $\mathsf{s}$ ordo  $\mathsf{Modify} \gtrsim \mathsf{Indif}$ exist $\mathsf{s}$ ordo to take account of the undefaction setting. This command was introduced in glossaries version 4.19, so check if it has been defined first.

```
799 \ifdef\glsdoifexistsordo
800 {%
801 \renewcommand{\glsdoifexistsordo}[3]{%
802 \ifglsentryexists{#1}{#2}%
803 \{<sup>\lambda</sup>
804 \glsxtrundefaction{Glossary entry '\glsdetoklabel{#1}'
805 has not been defined}{You need to define a glossary entry
806 before you can use it.}%
```

```
807 #3%
               808 }%
               809 }%
               810 }
               811 {%
               812 \glsxtr@warnonexistsordo\glsdoifexistsordo
               813 \newcommand{\glsdoifexistsordo}[3]{%
               814 \ifglsentryexists{#1}{#2}%
               815 {%
               816 \glsxtrundefaction{Glossary entry '\glsdetoklabel{#1}'
               817 has not been defined}{You need to define a glossary entry
               818 before you can use it.}%
               819 #3%
               820 }%
               821 }%
               822 }
arynoexistsordo Similarly for \doifglossarynoexistsordo.
               823 \ifdef\doifglossarynoexistsordo
               824 {%
               825 \renewcommand{\doifglossarynoexistsordo}[3]{%
               826 \ifglossaryexists{#1}%
               827 {%
               828 \glsxtrundefaction{Glossary type '#1' already exists}{}%
               829 #3%
               830 }%
               831 {#2}%
               832 }%
               833 }
               834 {%
               835 \glsxtr@warnonexistsordo\doifglossarynoexistsordo
               836 \newcommand{\doifglossarynoexistsordo}[3]{%
               837 \ifglossaryexists{#1}%
               838 {%
               839 \glsxtrundefaction{Glossary type '#1' already exists}{}%
               840 #3%
               841 }%
               842 {#2}%
               843 }%
               844 }
               845
ryentryposthook Hook into end of \newcommand{\textrm.}{newglossaryentry} to add "see" value as a field.
               846 \appto\@newglossaryentryposthook{%
               847 \ifdefvoid\@glo@see
               848 {\csxdef{glo@\@glo@label @see}{}}%
               849 {%
```
\csxdef{glo@\@glo@label @see}{\@glo@see}%

\@glsxtr@autoindexcrossrefs

```
852 }%
                853 }
                854 \appto\@gls@keymap{,{see}{see}}
 \glsxtrusesee Apply \glsseeformat to the see key if not empty.
                855 \newcommand*{\glsxtrusesee}[1]{%
                856 \glsdoifexists{#1}%
                857 {%
                858 \letcs{\@glo@see}{glo@\glsdetoklabel{#1}@see}%
                859 \ifdefempty\@glo@see
                860 {}%
                861 {%
                862 \expandafter\glsxtr@usesee\@glo@see\@end@glsxtr@usesee
                863 }%
                864 }%
                865 }
\glsxtr@usesee
                866 \newcommand*{\glsxtr@usesee}[1][\seename]{%
                867 \@glsxtr@usesee[#1]%
                868 }
\@glsxtr@usesee
                869 \def\@glsxtr@usesee[#1]#2\@end@glsxtr@usesee{%
                870 \glsxtruseseeformat{#1}{#2}%
                871 }
xtruseseeformat The format used by \gtrsim The first argument is the tag (such as \searrow seename). The
                 second argument is the comma-separated list of cross-referenced labels.
                872 \newcommand*{\glsxtruseseeformat}[2]{%
                873 \glsseeformat[#1]{#2}{}%
                874 }
                   Add all unused cross-references at the end of the document.
                875 \AtEndDocument{\if@glsxtrindexcrossrefs\glsxtraddallcrossrefs\fi}
addallcrossrefs Iterate through all used entries and if they have a cross-reference, make sure the cross-
                 reference has been added.
                876 \newcommand*{\glsxtraddallcrossrefs}{%
                877 \forallglossaries{\@glo@type}%
                878 {%
                879 \forglsentries[\@glo@type]{\@glo@label}%
                880 {%
                881 \ifglsused{\@glo@label}{\@glsxtr@addunusedxrefs{\@glo@label}}{}%
                882 }%
                883 }%
```

```
884 }
```

```
\@glsxtr@addunusedxrefs If the given entry has a see field add all unused cross-references.
                885 \newcommand*{\@glsxtr@addunusedxrefs}[1]{%
                886 \letcs{\@glo@see}{glo@\glsdetoklabel{#1}@see}%
                887 \ifdefvoid\@glo@see
                888 {}%
                889 {%
                 890 \expandafter\glsxtr@addunused\@glo@see\@end@glsxtr@addunused
                891 }%
                892 }
lsxtr@addunused Adds all the entries if they haven't been used.
                 893 \newcommand*{\glsxtr@addunused}[1][]{%
                894 \@glsxtr@addunused
                895 }
\@glsxtr@addunused Adds all the entries if they haven't been used.
                896 \def\@glsxtr@addunused#1\@end@glsxtr@addunused{%
                897 \@for\@glsxtr@label:=#1\do
                898 {%
                899 \ifglsused{\@glsxtr@label}{}%
                900 {%
                901 \glsadd[format=glsxtrunusedformat]{\@glsxtr@label}%
                902 \glsunset{\@glsxtr@label}%
                 903 \@glsxtr@addunusedxrefs{\@glsxtr@label}%
                904 }%
                905 }%
```
}

\glsxtrunusedformat

```
907 \newcommand*{\glsxtrunusedformat}[1]{\unskip}
```
## <span id="page-29-0"></span>1.3.2 Document Definitions

\makenoidxglossaries Modify \makenoidxglossaries so that it automatically switches off (unless the restricted setting is on) and disables the docdef key.

```
908 \let\glsxtr@orgmakenoidxglossaries\makenoidxglossaries
909 \renewcommand{\makenoidxglossaries}{%
910 \glsxtr@orgmakenoidxglossaries
```
\if@glsxtrdocdefrestricted

If restricted document definitions allowed, adjust \@gls@reference so that it doesn't test for existence.

```
912 \renewcommand*{\@gls@reference}[3]{%
```

```
913 \ifcsundef{@glsref@##1}{\csgdef{@glsref@##1}{}}{}%
```
- \ifinlistcs{##2}{@glsref@##1}%
- {}%
- {\listcsgadd{@glsref@##1}{##2}}%
- \ifcsundef{glo@\glsdetoklabel{##2}@loclist}%

```
918 {\csgdef{glo@\glsdetoklabel{##2}@loclist}{}}%
               919 {}%
               920 \listcsgadd{glo@\glsdetoklabel{##2}@loclist}{##3}%
               921 \frac{1}{2}922 \else
                Disable document definitions.
               923 \@glsxtrdocdeffalse
               924 \fi
               925 \disable@keys{glossaries-extra.sty}{docdef}%
               926 }
\epsilon ewglossaryentry Modify \gls@defdocnewglossaryentry so that it checks the docdef value.
               927 \renewcommand*{\gls@defdocnewglossaryentry}{%
               928 \ifcase\@glsxtr@docdefval
                docdef=false:
               929 \renewcommand*{\newglossaryentry}[2]{%
               930 \PackageError{glossaries-extra}{Glossary entries must
               931 be \MessageBreak defined in the preamble with \MessageBreak
               932 package option 'docdef=false'\MessageBreak(consider using
               933 'docdef=restricted')}{Move your glossary definitions to
               934 the preamble. You can also put them in a \MessageBreak separate file
               935 and load them with \string\loadglsentries.}%
               936 }%
               937 \or
```
docdef=true Since the see value is now saved in a field, it can be used by entries that have been defined in the document.

```
938 \let\gls@checkseeallowed\relax
939 \let\newglossaryentry\new@glossaryentry
940 \or
```
Restricted mode just needs to allow the see value.

```
941 \let\gls@checkseeallowed\relax
942 \fi
943 }%
```
Permit a special form of document definition, but only allow it if the glossaries come at the end of the document. These commands behave a little like a combination of \newterm and \gls. This must be explicitly enabled with the following.

## rEnableOnTheFly

```
944 \newcommand*{\GlsXtrEnableOnTheFly}{%
945 \@ifstar\@sGlsXtrEnableOnTheFly\@GlsXtrEnableOnTheFly
946 }
```
 $r_{\text{EnableOnTheFly}}$  The starred version attempts to allow UTF8 characters in the label, but this may break! (Formatting commands mustn't be used in the label, but the label may be a command whose

replacement text is the actual label. This doesn't take into account a command that's defined in terms of another command that may eventually expand to the label text.)

```
947 \newcommand*{\@sGlsXtrEnableOnTheFly}{%
                948 \renewcommand*{\glsdetoklabel}[1]{%
                949 \expandafter\@glsxtr@ifcsstart\string##1 \@glsxtr@end@
                950 {%
                951 \expandafter\detokenize\expandafter{##1}%
                952 }%
                953 {\detokenize{##1}}%
                954 }%
                955 \@GlsXtrEnableOnTheFly
                956 }
                957 \def\@glsxtr@ifcsstart#1#2\@glsxtr@end@#3#4{%
                958 \expandafter\if\glsbackslash#1%
                959 #3%
                960 \else
                961 #4%
                962 \fi
                963 }
sxtrstarflywarn
                964 \newcommand*{\glsxtrstarflywarn}{%
                965 \GlossariesExtraWarning{Experimental starred version of
                966 \string\GlsXtrEnableOnTheFly\space in use (please ensure you have
                967 read the warnings in the glossaries-extra user manual)}%
                968 }
rEnableOnTheFly
                969 \newcommand*{\@GlsXtrEnableOnTheFly}{%
                 Don't redefine \glsdetoklabel if LuaTeX or XeTeX is being used, since it's mainly to allow
                 accented characters in the label.
                   These definitions are all assigned the category given by:
     \glsxtrcat
                970 \newcommand*{\glsxtrcat}{general}
        \glsxtr
```

```
971 \newcommand*{\glsxtr}[1][]{%
972 \def\glsxtr@keylist{##1}%
973 \@glsxtr
974 }
```
## \@glsxtr

```
975 \newcommand*{\@glsxtr}[2][]{%
976 \ifglsentryexists{##2}%
977 {%
978 \ifblank{##1}{}{\GlsXtrWarning{##1}{##2}}%
```

```
979 }%
980 {%
981 \gls@defglossaryentry{##2}{name={##2},category=\glsxtrcat,
982 description={\nopostdesc},##1}%
983 }%
984 \expandafter\gls\expandafter[\glsxtr@keylist]{##2}%
985 }
```
## \Glsxtr

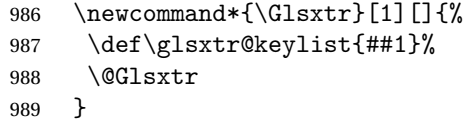

## \@Glsxtr

990 \newcommand\*{\@Glsxtr}[2][]{% \ifglsentryexists{##2}% {% \ifblank{##1}{}{\GlsXtrWarning{##1}{##2}}% }% {% \gls@defglossaryentry{##2}{name={##2},category=\glsxtrcat, description={\nopostdesc},##1}% }% \expandafter\Gls\expandafter[\glsxtr@keylist]{##2}% }

## \glsxtrpl

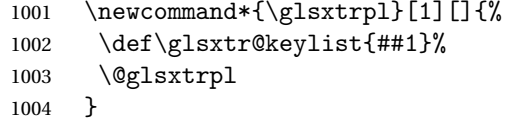

## \@glsxtrpl

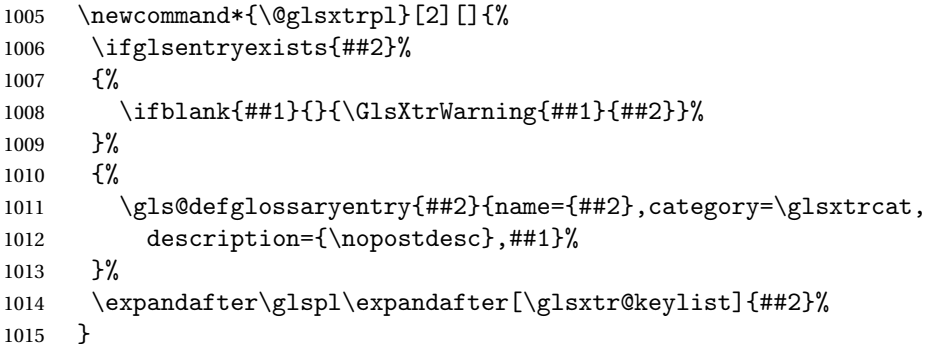

#### \Glsxtrpl

```
1016 \newcommand*{\Glsxtrpl}[1][]{%
1017 \def\glsxtr@keylist{##1}%
```
 \@Glsxtrpl }

## \@Glsxtrpl

```
1020 \newcommand*{\@Glsxtrpl}[2][]{%
1021 \ifglsentryexists{##2}
1022 {%
1023 \ifblank{##1}{}{\GlsXtrWarning{##1}{##2}}%
1024 }%
1025 {%
1026 \gls@defglossaryentry{##2}{name={##2},category=\glsxtrcat,
1027 description={\nopostdesc},##1}%
1028 }%
1029 \expandafter\Glspl\expandafter[\glsxtr@keylist]{##2}%<br>1030 }
1030 }
```
## \GlsXtrWarning

 \newcommand\*{\GlsXtrWarning}[2]{% \def\@glsxtr@optlist{##1}% \@onelevel@sanitize\@glsxtr@optlist \GlossariesExtraWarning{The options '\@glsxtr@optlist' have been ignored for entry '##2' as it has already been defined}% }

Disable commands after the glossary:

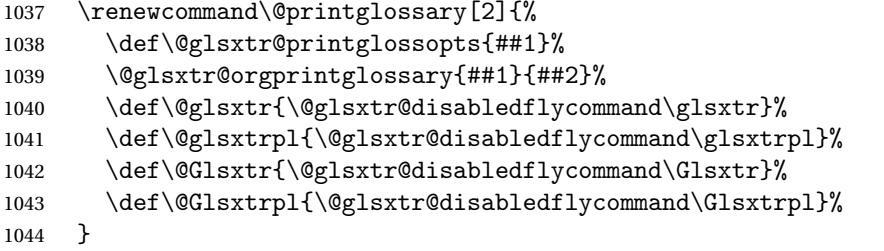

## abledflycommand

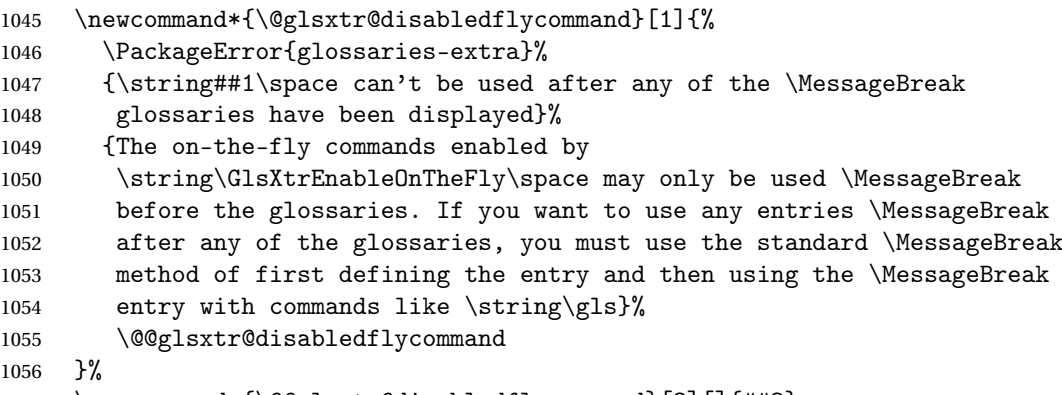

\newcommand\*{\@@glsxtr@disabledflycommand}[2][]{##2}

End of \GlsXtrEnableOnTheFly. Disable since it can only be used once.

```
1058 \let\GlsXtrEnableOnTheFly\relax
1059 }
1060 \@onlypreamble\GlsXtrEnableOnTheFly
```
## <span id="page-34-0"></span>1.3.3 Existing Glossary Style Modifications

Modify \setglossarystyle to keep track of the current style. This allows the \glossaries-extra-stylemods package to reset the current style after the required modifications have been made.

```
r@current@style Initialise the current style to the default style.
                 1061 \newcommand*{\@glsxtr@current@style}{\@glossary@default@style}
```
Modify \setglossarystyle to set the above.

```
etglossarystyle
```

```
1062 \renewcommand*{\setglossarystyle}[1]{%
1063 \ifcsundef{@glsstyle@#1}%
1064 {%
1065 \PackageError{glossaries}{Glossary style '#1' undefined}{}%
1066 }%
1067 {%
1068 \csname @glsstyle@#1\endcsname
 Only set the current style if it exists.
1069 \protected@edef\@glsxtr@current@style{#1}%
```

```
1070 }%
1071 \ifx\@glossary@default@style\relax
1072 \protected@edef\@glossary@default@style{#1}%
1073 \fi
1074 }
```
In case we have an old version of glossaries:

```
1075 \ifdef\@glossary@default@style
1076 {}
1077 {%
1078 \let\@glossary@default@style\relax
1079 }
```
 $listdotedwidth$  If \glslistdottedwidth has been defined and is currently equal to .5\hsize then make the modification suggested in [bug report #92](http://www.dickimaw-books.com/cgi-bin/bugtracker.cgi?action=view&key=92)

```
1080 \ifdef\glslistdottedwidth
1081 {%
1082 \ifdim\glslistdottedwidth=.5\hsize
1083 \setlength{\glslistdottedwidth}{-\dimexpr\maxdimen-1sp\relax}
1084 \AtBeginDocument{%
1085 \ifdim\glslistdottedwidth=-\dimexpr\maxdimen-1sp\relax
1086 \setlength{\glslistdottedwidth}{.5\columnwidth}%
1087 \fi
```
 }% \fi } {}%

## Similarly for \glsdescwidth:

#### \glsdescwidth

```
1092 \ifdef\glsdescwidth
1093 {%
1094 \ifdim\glsdescwidth=.6\hsize
1095 \setlength{\glsdescwidth}{-\dimexpr\maxdimen-1sp\relax}
1096 \AtBeginDocument{%
1097 \ifdim\glsdescwidth=-\dimexpr\maxdimen-1sp\relax
1098 \setlength{\glsdescwidth}{.6\columnwidth}%
1099 \fi
1100 }%
1101 \fi
1102 }
1103 {}%
```
and for \glspagelistwidth:

## **lspagelistwidth**

```
1104 \ifdef\glspagelistwidth
1105 {%
1106 \ifdim\glspagelistwidth=.1\hsize
1107 \setlength{\glspagelistwidth}{-\dimexpr\maxdimen-1sp\relax}
1108 \AtBeginDocument{%
1109 \ifdim\glspagelistwidth=-\dimexpr\maxdimen-1sp\relax
1110 \setlength{\glspagelistwidth}{.1\columnwidth}%
1111 \fi
1112 }%
1113 \fi
1114 }
1115 {}%
```
aryentrynumbers Has the nonumberlist option been used?

```
1116 \def\org@glossaryentrynumbers#1{#1\gls@save@numberlist{#1}}%
1117 \ifx\org@glossaryentrynumbers\glossaryentrynumbers
1118 \glsnonumberlistfalse
1119 \renewcommand*{\glossaryentrynumbers}[1]{%
1120 \ifglsentryexists{\glscurrententrylabel}%
1121 {%
1122 \@glsxtrpreloctag
1123 \GlsXtrFormatLocationList{#1}%
1124 \@glsxtrpostloctag
1125 \gls@save@numberlist{#1}%
1126 }{}%
1127 }%
```
```
1128 \else
1129 \glsnonumberlisttrue
1130 \renewcommand*{\glossaryentrynumbers}[1]{%
1131 \ifglsentryexists{\glscurrententrylabel}%
1132 \{%
1133 \gls@save@numberlist{#1}%
1134 }{}%
1135 }%
1136 \foralli
```
 $\text{mattocationList}$  Provide an easy interface to change the format of the location list without removing the save number list stuff.

\newcommand\*{\GlsXtrFormatLocationList}[1]{#1}

Sometimes users want to prefix the location list with "page"/"pages". The simplest way to determine if the location list consists of a single location is to check for instances of  $\delta$ or \delimR, but this isn't so easy to do as they might be embedded inside the argument of formatting commands. With a bit of trickery we can find out by adjusting  $\delta \delta \Delta \delta$ to set a flag and then save information to the auxiliary file for the next run.

## ePreLocationTag

```
1138 \newcommand*{\GlsXtrEnablePreLocationTag}[2]{%
1139 \let\@glsxtrpreloctag\@@glsxtrpreloctag
1140 \let\@glsxtrpostloctag\@@glsxtrpostloctag
1141 \renewcommand*{\@glsxtr@pagetag}{#1}%
1142 \renewcommand*{\@glsxtr@pagestag}{#2}%
1143 \renewcommand*{\@glsxtr@savepreloctag}[2]{%
1144 \csgdef{@glsxtr@preloctag@##1}{##2}%
1145 }%
1146 \renewcommand*{\@glsxtr@doloctag}{%
1147 \ifcsundef{@glsxtr@preloctag@\glscurrententrylabel}%
1148 {%
1149 \GlossariesWarning{Missing pre-location tag for '\glscurrententrylabel'.
1150 Rerun required}%
1151 }%
1152 {%
1153 \csuse{@glsxtr@preloctag@\glscurrententrylabel}%
1154 }%
1155 }%
1156 }
1157 \@onlypreamble\GlsXtrEnablePreLocationTag
```
## \@glsxtrpreloctag

 \newcommand\*{\@@glsxtrpreloctag}{% \let\@glsxtr@org@delimN\delimN \let\@glsxtr@org@delimR\delimR \let\@glsxtr@org@glsignore\glsignore

\gdef is required as the delimiters may occur inside a scope.

```
1162 \gdef\@glsxtr@thisloctag{\@glsxtr@pagetag}%
1163 \renewcommand*{\delimN}{%
1164 \gdef\@glsxtr@thisloctag{\@glsxtr@pagestag}%
1165 \@glsxtr@org@delimN}%
1166 \renewcommand*{\delimR}{%
1167 \gdef\@glsxtr@thisloctag{\@glsxtr@pagestag}%
1168 \@glsxtr@org@delimR}%
1169 \renewcommand*{\glsignore}[1]{%
1170 \gdef\@glsxtr@thisloctag{\relax}%
1171 \@glsxtr@org@glsignore{##1}}%
1172 \@glsxtr@doloctag
1173 }
```
## \@glsxtrpreloctag

\newcommand\*{\@glsxtrpreloctag}{}

### \@glsxtr@pagetag

\newcommand\*{\@glsxtr@pagetag}{}%

## \@glsxtr@pagestag

\newcommand\*{\@glsxtr@pagestag}{}%

### lsxtrpostloctag

 \newcommand\*{\@@glsxtrpostloctag}{% \let\delimN\@glsxtr@org@delimN \let\delimR\@glsxtr@org@delimR \let\glsignore\@glsxtr@org@glsignore \protected@write\@auxout{}% {\string\@glsxtr@savepreloctag{\glscurrententrylabel}{\@glsxtr@thisloctag}}% }

#### **lsxtrpostloctag**

\newcommand\*{\@glsxtrpostloctag}{}

#### lsxtr@preloctag

 \newcommand\*{\@glsxtr@savepreloctag}[2]{} \protected@write\@auxout{}{% \string\providecommand\string\@glsxtr@savepreloctag[2]{}}

## glsxtr@doloctag

```
1188 \newcommand*{\@glsxtr@doloctag}{}
```
# \KV@printgloss@nonumberlist Modify the nonumberlist key to use \GlsXtrFormatLocationList (and also save the number list):

```
1189 \renewcommand*{\KV@printgloss@nonumberlist}[1]{%
1190 \XKV@plfalse
1191 \XKV@sttrue
1192 \XKV@checkchoice[\XKV@resa]{#1}{true,false}%
```

```
1193 {%
1194 \csname glsnonumberlist\XKV@resa\endcsname
1195 \ifglsnonumberlist
1196 \def\glossaryentrynumbers##1{\gls@save@numberlist{##1}}%
1197 \else
1198 \def\glossaryentrynumbers##1{%
1199 \@glsxtrpreloctag
1200 \GlsXtrFormatLocationList{##1}%
1201 \@glsxtrpostloctag
1202 \gls@save@numberlist{##1}}%
1203 \fi
1204 }%
1205 }
```
# 1.3.4 Entry Formatting, Hyperlinks and Indexing

\glsentryfmt Change default entry format. Use the generic format for regular terms (that is, entries that have a category with the regular attribute set) or non-regular terms without a short value and use the abbreviation format for non-regular terms that have a short value. If further attributes need to be checked, then \glsentryfmt will need redefining as appropriate (or use \defglsentryfmt). The abbreviation format is set here for entries that have a short form, even if they are regular entries to ensure the abbreviation fonts are correct.

```
1206 \renewcommand*{\glsentryfmt}{%
1207 \ifglshasshort{\glslabel}{\glssetabbrvfmt{\glscategory{\glslabel}}}{}%
1208 \glsifregular{\glslabel}%
1209 {\glsxtrregularfont{\glsgenentryfmt}}%
1210 \frac{12}{12}1211 \ifglshasshort{\glslabel}%
1212 {\glsxtrgenabbrvfmt}%
1213 {\glsxtrregularfont{\glsgenentryfmt}}%
1214 }%
1215 }
```
sxtrregularfont Font used for regular entries.

```
1216 \newcommand*{\glsxtrregularfont}[1]{#1}
```
Commands like \glsifplural are only used by the \gls-like commands in the glossaries package, but it might be useful for the postlink hook to know if the user has used, say, \glsfirst or \glsplural. This can provide better consistency with the formatting of the \gls-like commands, even though they don't use \glsentryfmt.

 $\textcircled{q}$ ls@field@link  $\textcircled{q}$ Redefine  $\textcircled{q}$ ls $\textcircled{q}$ link so that commands like  $\textcircled{q}$ lsfirst can setup  $\textcircled{q}$ lsxtrifwasfirstuse etc to allow the postlink hook to work better. This now has an optional argument that sets up the defaults.

1217 \renewcommand{\@gls@field@link}[4][]{%

If the record option has been used, the information needs to be written to the aux file regardless of whether the enter exists.

```
1218 \@glsxtr@record{#2}{#3}%
1219 \glsdoifexists{#3}%
1220 {%
```
Save and restore the hyper setting (\@gls@link also does this, but that's too late if the optional argument of \@gls@field@link modifies it).

```
1221 \let\glsxtrorg@ifKV@glslink@hyper\ifKV@glslink@hyper
1222 \let\do@gls@link@checkfirsthyper\@gls@link@nocheckfirsthyper
1223 \def\glscustomtext{#4}%
1224 \@glsxtr@field@linkdefs
1225 #1%
1226 \@gls@link[#2]{#3}{#4}%
1227 \let\ifKV@glslink@hyper\glsxtrorg@ifKV@glslink@hyper
1228 }%
1229 \glspostlinkhook
1230 }
```
The commands \gls, \Gls etc don't use \@gls@field@link, so they need modifying as well to use \@glsxtr@record.

```
\@gls@ Save the original definition and redefine.
```

```
1231 \let\@glsxtr@org@gls@\@gls@
1232 \def\@gls@#1#2{%
1233 \@glsxtr@record{#1}{#2}%
1234 \@glsxtr@org@gls@{#1}{#2}%
1235 }%
```
\@glspl@ Save the original definition and redefine.

```
1236 \let\@glsxtr@org@glspl@\@glspl@
1237 \def\@glspl@#1#2{%
1238 \@glsxtr@record{#1}{#2}%
1239 \@glsxtr@org@glspl@{#1}{#2}%
1240 }%
```
\@Gls@ Save the original definition and redefine.

```
1241 \let\@glsxtr@org@Gls@\@Gls@
1242 \def\@Gls@#1#2{%
1243 \@glsxtr@record{#1}{#2}%
1244 \@glsxtr@org@Gls@{#1}{#2}%
1245 }%
```
\@Glspl@ Save the original definition and redefine.

```
1246 \let\@glsxtr@org@Glspl@\@Glspl@
1247 \def\@Glspl@#1#2{%
1248 \@glsxtr@record{#1}{#2}%
1249 \@glsxtr@org@Glspl@{#1}{#2}%
1250 }%
```

```
\@GLS@ Save the original definition and redefine.
```

```
1251 \let\@glsxtr@org@GLS@\@GLS@
1252 \def\@GLS@#1#2{%
1253 \@glsxtr@record{#1}{#2}%
1254 \@glsxtr@org@GLS@{#1}{#2}%
1255 }%
```

```
\@GLSpl@ Save the original definition and redefine.
         1256 \let\@glsxtr@org@GLSpl@\@GLSpl@
```

```
1257 \def\@GLSpl@#1#2{%
1258 \@glsxtr@record{#1}{#2}%
1259 \@glsxtr@org@GLSpl@{#1}{#2}%
1260 }%
```
\@glsdisp Save the original definition and redefine. Can't save and restore \@glsdisp since it has an optional argument.

```
1261 \renewcommand*{\@glsdisp}[3][]{%
1262 \@glsxtr@record{#1}{#2}%
1263 \glsdoifexists{#2}{%
1264 \let\do@gls@link@checkfirsthyper\@gls@link@checkfirsthyper
1265 \let\glsifplural\@secondoftwo
1266 \let\glscapscase\@firstofthree
1267 \def\glscustomtext{#3}%
1268 \def\glsinsert{}%
1269 \def\@glo@text{\csname gls@\glstype @entryfmt\endcsname}%
1270 \@gls@link[#1]{#2}{\@glo@text}%
1271 \ifKV@glslink@local
1272 \glslocalunset{#2}%
1273 \else
1274 \glsunset{#2}%
1275 \fi
1276 }%
1277 \glspostlinkhook
1278 }
```

```
\@gls@@link@ Redefine to include \@glsxtr@record
```

```
1279 \renewcommand*{\@gls@@link}[3][]{%
1280 \@glsxtr@record{#1}{#2}%
1281 \glsdoifexistsordo{#2}%
1282 {%
1283 \let\do@gls@link@checkfirsthyper\relax
1284 \@gls@link[#1]{#2}{#3}%
1285 }%
1286 {%
1287 \glstextformat{#3}%
1288 }%
1289 \glspostlinkhook
1290 }
```

```
\glsadd Redefine to include \@glsxtr@record
               1291 \renewrobustcmd*{\glsadd}[2][]{%
               1292 \@gls@adjustmode
               1293 \@glsxtr@record{#1}{#2}%
               1294 \glsdoifexists{#2}%
               1295 {%
               1296 \def\@glsnumberformat{glsnumberformat}%
               1297 \edef\@gls@counter{\csname glo@\glsdetoklabel{#2}@counter\endcsname}%
               1298 \setkeys{glossadd}{#1}%
               1299 \@gls@saveentrycounter
               1300 \@@do@wrglossary{#2}%
               1301 }%
               1302 }
\@glsxtr@field@linkdefs Default settings for \@gls@field@link
               1303 \newcommand*{\@glsxtr@field@linkdefs}{%
```

```
1304 \let\glsxtrifwasfirstuse\@secondoftwo
1305 \let\glsifplural\@secondoftwo
1306 \let\glscapscase\@firstofthree
1307 \let\glsinsert\@empty
1308 }
```
Redefine the field link commands that need to modify the above. Also add accessibility support and set the abbreviation styles if required.

#### assignfieldfont

```
1309 \newcommand*{\glsxtrassignfieldfont}[1]{%
1310 \ifglsentryexists{#1}%
1311 {%
1312 \ifglshasshort{#1}%
1313 {%
1314 \glssetabbrvfmt{\glscategory{#1}}%
1315 \glsifregular{#1}%
1316 {\let\@gls@field@font\glsxtrregularfont}%
1317 {\let\@gls@field@font\@firstofone}%
1318 }%
1319 {%
1320 \glsifnotregular{#1}%
1321 {\let\@gls@field@font\@firstofone}%
1322 {\let\@gls@field@font\glsxtrregularfont}%
1323 }%
1324 }%
1325 {%
1326 \let\@gls@field@font\@gobble
1327 }%
1328 }
```
\@glstext@ The abbreviation format may also need setting. \def\@glstext@#1#2[#3]{%

```
1330 \glsxtrassignfieldfont{#2}%
1331 \@gls@field@link{#1}{#2}{\@gls@field@font{\glsaccesstext{#2}#3}}%
1332 }
```
\@GLStext@ All uppercase version of \glstext. The abbreviation format may also need setting. \def\@GLStext@#1#2[#3]{%

```
1334 \glsxtrassignfieldfont{#2}%
1335 \@gls@field@link[\let\glscapscase\@thirdofthree]{#1}{#2}%
1336 {\@gls@field@font{\GLSaccesstext{#2}\mfirstucMakeUppercase{#3}}}%
1337 }
```
\@Glstext@ First letter uppercase version. The abbreviation format may also need setting.

```
1338 \def\@Glstext@#1#2[#3]{%
1339 \glsxtrassignfieldfont{#2}%
1340 \@gls@field@link[\let\glscapscase\@secondofthree]{#1}{#2}%
1341 {\@gls@field@font{\Glsaccesstext{#2}#3}}%
1342 }
```
Version 1.07 ensures that \glsfirst etc honours the nohyperfirst attribute. Allow a convenient way for the user to revert to ignoring this attribute for these commands.

### ecknohyperfirst

```
1343 \newcommand*{\glsxtrchecknohyperfirst}[1]{%
1344 \glsifattribute{#1}{nohyperfirst}{true}{\KV@glslink@hyperfalse}{}%
1345 }
```
\@glsfirst@ No case changing version. The abbreviation format may also need setting.

```
1346 \def\@glsfirst@#1#2[#3]{%
```

```
1347 \glsxtrassignfieldfont{#2}%
```
Ensure that \glsfirst honours the nohyperfirst attribute.

```
1348 \@gls@field@link
1349 [\let\glsxtrifwasfirstuse\@firstoftwo
1350 \glsxtrchecknohyperfirst{#2}%
1351 ]{#1}{#2}%
1352 {\@gls@field@font{\glsaccessfirst{#2}#3}}%
1353 }
```
\@Glsfirst@ First letter uppercase version. The abbreviation format may also need setting.

```
1354 \def\@Glsfirst@#1#2[#3]{%
```

```
1355 \glsxtrassignfieldfont{#2}%
```
Ensure that \Glsfirst honours the nohyperfirst attribute.

```
1356 \@gls@field@link
1357 [\let\glsxtrifwasfirstuse\@firstoftwo
1358 \let\glscapscase\@secondofthree
1359 \glsxtrchecknohyperfirst{#2}%
1360 ]%
1361 {#1}{#2}{\@gls@field@font{\Glsaccessfirst{#2}#3}}%
1362 }
```
\@GLSfirst@ All uppercase version. The abbreviation format may also need setting.

```
1363 \def\@GLSfirst@#1#2[#3]{%
1364 \glsxtrassignfieldfont{#2}%
 Ensure that \GLSfirst honours the nohyperfirst attribute.
1365 \@gls@field@link
1366 [\let\glsxtrifwasfirstuse\@firstoftwo
1367 \let\glscapscase\@thirdofthree
1368 \glsxtrchecknohyperfirst{#2}%
1369 ]%
1370 {#1}{#2}{\@gls@field@font{\GLSaccessfirst{#2}\mfirstucMakeUppercase{#3}}}%
1371 }
```
\@glsplural@ No case changing version. The abbreviation format may also need setting.

```
1372 \def\@glsplural@#1#2[#3]{%
1373 \glsxtrassignfieldfont{#2}%
1374 \@gls@field@link[\let\glsifplural\@firstoftwo]{#1}{#2}%
1375 {\@gls@field@font{\glsaccessplural{#2}#3}}%
1376 }
```
\@Glsplural@ First letter uppercase version. The abbreviation format may also need setting.

```
1377 \def\@Glsplural@#1#2[#3]{%
1378 \glsxtrassignfieldfont{#2}%
1379 \@gls@field@link
1380 [\let\glsifplural\@firstoftwo
1381 \let\glscapscase\@secondofthree
1382 ]%
1383 {#1}{#2}{\@gls@field@font{\Glsaccessplural{#2}#3}}%
1384 }
```
\@GLSplural@ All uppercase version. The abbreviation format may also need setting.

```
1385 \def\@GLSplural@#1#2[#3]{%
1386 \glsxtrassignfieldfont{#2}%
1387 \@gls@field@link
1388 [\let\glsifplural\@firstoftwo
1389 \let\glscapscase\@thirdofthree
1390 ]%
1391 {#1}{#2}{\@gls@field@font{\GLSaccessplural{#2}\mfirstucMakeUppercase{#3}}}%
1392 }
```
\@glsfirstplural@ No case changing version. The abbreviation format may also need setting.

```
1393 \def\@glsfirstplural@#1#2[#3]{%
1394 \glsxtrassignfieldfont{#2}%
```
Ensure that \glsfirstplural honours the nohyperfirst attribute.

```
1395 \@gls@field@link
1396 [\let\glsxtrifwasfirstuse\@firstoftwo
1397 \let\glsifplural\@firstoftwo
```

```
1398 \glsxtrchecknohyperfirst{#2}%
```

```
1399 ]%
1400 {#1}{#2}{\@gls@field@font{\glsaccessfirstplural{#2}#3}}%
1401 }
```
Glsfirstplural@ First letter uppercase version. The abbreviation format may also need setting.

```
1402 \def\@Glsfirstplural@#1#2[#3]{%
1403 \glsxtrassignfieldfont{#2}%
```
Ensure that \glsfirstplural honours the nohyperfirst attribute.

```
1404 \@gls@field@link
1405 [\let\glsxtrifwasfirstuse\@firstoftwo
1406 \let\glsifplural\@firstoftwo
1407 \let\glscapscase\@secondofthree
1408 \glsxtrchecknohyperfirst{#2}%
1409 ]%
1410 {#1}{#2}{\@gls@field@font{\Glsaccessfirstplural{#2}#3}}%
1411 }
```
\@GLSfirstplural@ All uppercase version. The abbreviation format may also need setting.

```
1412 \def\@GLSfirstplural@#1#2[#3]{%
1413 \glsxtrassignfieldfont{#2}%
```
Ensure that \glsfirstplural honours the nohyperfirst attribute.

```
1414 \@gls@field@link
```

```
1415 [\let\glsxtrifwasfirstuse\@firstoftwo
1416 \let\glsifplural\@firstoftwo
1417 \let\glscapscase\@thirdofthree
1418 \glsxtrchecknohyperfirst{#2}%
1419 ]%
1420 {#1}{#2}%
1421 {\@gls@field@font{\GLSaccessfirstplural{#2}\mfirstucMakeUppercase{#3}}}%
1422 }
```
\@glsname@ Redefine to use accessibility support. The abbreviation format may also need setting.

```
1423 \def\@glsname@#1#2[#3]{%
1424 \glsxtrassignfieldfont{#2}%
1425 \@gls@field@link{#1}{#2}{\@gls@field@font{\glsaccessname{#2}#3}}%
1426 }
```
\@Glsname@ First letter uppercase version. The abbreviation format may also need setting.

```
1427 \def\@Glsname@#1#2[#3]{%
```

```
1428 \glsxtrassignfieldfont{#2}%
1429 \@gls@field@link
1430 [\let\glscapscase\@secondoftwo]{#1}{#2}%
1431 {\@gls@field@font{\Glsaccessname{#2}#3}}%
```

```
1432 }
```
\@GLSname@ All uppercase version. The abbreviation format may also need setting. \def\@GLSname@#1#2[#3]{%

 \glsxtrassignfieldfont{#2}% \@gls@field@link[\let\glscapscase\@thirdoftwo]% {#1}{#2}% {\@gls@field@font{\GLSaccessname{#2}\mfirstucMakeUppercase{#3}}}% } \@glsdesc@ \def\@glsdesc@#1#2[#3]{% \glsxtrassignfieldfont{#2}% \@gls@field@link{#1}{#2}{\@gls@field@font{\glsaccessdesc{#2}#3}}% } \@Glsdesc@ First letter uppercase version. \def\@Glsdesc@#1#2[#3]{% \glsxtrassignfieldfont{#2}% \@gls@field@link [\let\glscapscase\@secondoftwo]{#1}{#2}% {\@gls@field@font{\Glsaccessdesc{#2}#3}}% } \@GLSdesc@ All uppercase version. \def\@GLSdesc@#1#2[#3]{% \glsxtrassignfieldfont{#2}% \@gls@field@link[\let\glscapscase\@thirdoftwo]% {#1}{#2}{\@gls@field@font{\GLSaccessdesc{#2}\mfirstucMakeUppercase{#3}}}% } \@glsdescplural@ No case-changing version. \def\@glsdescplural@#1#2[#3]{% \glsxtrassignfieldfont{#2}% \@gls@field@link [\let\glscapscase\@secondoftwo \let\glsifplural\@firstoftwo ]{#1}{#2}{\@gls@field@font{\glsaccessdescplural{#2}#3}}% } \@Glsdescplural@ First letter uppercase version. \def\@Glsdescplural@#1#2[#3]{% \glsxtrassignfieldfont{#2}% \@gls@field@link [\let\glscapscase\@secondoftwo \let\glsifplural\@firstoftwo ]{#1}{#2}{\@gls@field@font{\Glsaccessdescplural{#2}#3}}% } \@GLSdescplural@ All uppercase version. \def\@GLSdesc@#1#2[#3]{% \glsxtrassignfieldfont{#2}%

```
1470 \@gls@field@link
               1471 [\let\glscapscase\@thirdoftwo
               1472 \let\glsifplural\@firstoftwo
               1473 ]%
               1474 {#1}{#2}%
               1475 {\@gls@field@font{\GLSaccessdescplural{#2}\mfirstucMakeUppercase{#3}}}%
               1476 }
  \@glssymbol@
               1477 \def\@glssymbol@#1#2[#3]{%
               1478 \glsxtrassignfieldfont{#2}%
               1479 \@gls@field@link{#1}{#2}{\@gls@field@font{\glsaccesssymbol{#2}#3}}%
               1480 }
  \@Glssymbol@ First letter uppercase version.
               1481 \def\@Glssymbol@#1#2[#3]{%
               1482 \glsxtrassignfieldfont{#2}%
               1483 \@gls@field@link
               1484 [\let\glscapscase\@secondoftwo]%
               1485 {#1}{#2}{\@gls@field@font{\Glsaccesssymbol{#2}#3}}%
               1486 }
  \@GLSsymbol@ All uppercase version.
               1487 \def\@GLSsymbol@#1#2[#3]{%
               1488 \glsxtrassignfieldfont{#2}%
               1489 \@gls@field@link[\let\glscapscase\@thirdoftwo]%
               1490 {#1}{#2}{\@gls@field@font{\GLSaccesssymbol{#2}\mfirstucMakeUppercase{#3}}}%
               1491 }
\@glssymbolplural@ No case-changing version.
               1492 \def\@glssymbolplural@#1#2[#3]{%
               1493 \glsxtrassignfieldfont{#2}%
               1494 \@gls@field@link
               1495 [\let\glscapscase\@secondoftwo
               1496 \let\glsifplural\@firstoftwo
               1497 ]{#1}{#2}{\@gls@field@font{\glsaccesssymbolplural{#2}#3}}%
               1498 }
\@Glssymbolplural@ First letter uppercase version.
               1499 \def\@Glssymbolplural@#1#2[#3]{%
               1500 \glsxtrassignfieldfont{#2}%
               1501 \@gls@field@link
               1502 [\let\glscapscase\@secondoftwo
               1503 \let\glsifplural\@firstoftwo
               1504 ]{#1}{#2}{\@gls@field@font{\Glsaccesssymbolplural{#2}#3}}%
               1505 }
```
LSsymbolplural@ All uppercase version.

```
1506 \def\@GLSsymbol@#1#2[#3]{%
              1507 \glsxtrassignfieldfont{#2}%
              1508 \@gls@field@link
              1509 [\let\glscapscase\@thirdoftwo
              1510 \let\glsifplural\@firstoftwo
              1511 ]%
              1512 {#1}{#2}%
              1513 {\@gls@field@font{\GLSaccesssymbolplural{#2}\mfirstucMakeUppercase{#3}}}%
              1514 }
  \@Glsuseri@ First letter uppercase version.
             1515 \def\@Glsuseri@#1#2[#3]{%
              1516 \glsxtrassignfieldfont{#2}%
              1517 \@gls@field@link
              1518 [\let\glscapscase\@secondoftwo]{#1}{#2}%
              1519 {\@gls@field@font{\Glsentryuseri{#2}#3}}%
              1520 }
  \@GLSuseri@ All uppercase version.
             1521 \def\@GLSuseri@#1#2[#3]{%
              1522 \glsxtrassignfieldfont{#2}%
              1523 \@gls@field@link[\let\glscapscase\@thirdoftwo]%
              1524 {#1}{#2}{\@gls@field@font{\mfirstucMakeUppercase{\glsentryuseri{#2}#3}}}%
              1525 }
 \@Glsuserii@ First letter uppercase version.
              1526 \def\@Glsuserii@#1#2[#3]{%
              1527 \glsxtrassignfieldfont{#2}%
              1528 \@gls@field@link
              1529 [\let\glscapscase\@secondoftwo]%
              1530 {#1}{#2}{\@gls@field@font{\Glsentryuserii{#2}#3}}%
              1531 }
 \@GLSuserii@ All uppercase version.
              1532 \def\@GLSuserii@#1#2[#3]{%
              1533 \glsxtrassignfieldfont{#2}%
              1534 \@gls@field@link[\let\glscapscase\@thirdoftwo]%
              1535 {#1}{#2}{\@gls@field@font{\mfirstucMakeUppercase{\glsentryuserii{#2}#3}}}%
              1536 }
\@Glsuseriii@ First letter uppercase version.
              1537 \def\@Glsuseriii@#1#2[#3]{%
              1538 \glsxtrassignfieldfont{#2}%
              1539 \@gls@field@link
              1540 [\let\glscapscase\@secondoftwo]%
              1541 {#1}{#2}{\@gls@field@font{\Glsentryuseriii{#2}#3}}%
```

```
1542 }
```
\@GLSuseriii@ All uppercase version. \def\@GLSuseriii@#1#2[#3]{% \glsxtrassignfieldfont{#2}% \@gls@field@link[\let\glscapscase\@thirdoftwo]% {#1}{#2}{\@gls@field@font{\mfirstucMakeUppercase{\glsentryuseriii{#2}#3}}}% } \@Glsuseriv@ First letter uppercase version. \def\@Glsuseriv@#1#2[#3]{% \glsxtrassignfieldfont{#2}% \@gls@field@link [\let\glscapscase\@secondoftwo]% {#1}{#2}{\@gls@field@font{\Glsentryuseriv{#2}#3}}% } \@GLSuseriv@ All uppercase version. \def\@GLSuseriv@#1#2[#3]{% \glsxtrassignfieldfont{#2}% \@gls@field@link[\let\glscapscase\@thirdoftwo]% {#1}{#2}% {\@gls@field@font{\mfirstucMakeUppercase{\glsentryuseriv{#2}#3}}}% } \@Glsuserv@ First letter uppercase version. \def\@Glsuserv@#1#2[#3]{% \glsxtrassignfieldfont{#2}% \@gls@field@link [\let\glscapscase\@secondoftwo]% {#1}{#2}{\@gls@field@font{\Glsentryuserv{#2}#3}}% } \@GLSuserv@ All uppercase version. \def\@GLSuserv@#1#2[#3]{% \glsxtrassignfieldfont{#2}% \@gls@field@link[\let\glscapscase\@thirdoftwo]% {#1}{#2}{\@gls@field@font{\mfirstucMakeUppercase{\glsentryuserv{#2}#3}}}% } \@Glsuservi@ First letter uppercase version. \def\@Glsuservi@#1#2[#3]{% \glsxtrassignfieldfont{#2}% \@gls@field@link [\let\glscapscase\@secondoftwo]% {#1}{#2}{\@gls@field@font{\Glsentryuservi{#2}#3}}% } \@GLSuservi@ All uppercase version.

\def\@GLSuservi@#1#2[#3]{%

```
1578 \glsxtrassignfieldfont{#2}%
1579 \@gls@field@link[\let\glscapscase\@thirdoftwo]%
1580 {#1}{#2}{\@gls@field@font{\mfirstucMakeUppercase{\glsentryuservi{#2}#3}}}%
1581 }
```
Commands like \acrshort already set \glsifplural, but they don't set \glsxtrifwasfirstuse so they need adjusting.

```
\@acrshort No case change.
```

```
1582 \def\@acrshort#1#2[#3]{%
1583 \glsdoifexists{#2}%
1584 {%
1585 \let\do@gls@link@checkfirsthyper\@gls@link@nocheckfirsthyper
1586 \let\glsxtrifwasfirstuse\@secondoftwo
1587 \let\glsifplural\@secondoftwo
1588 \let\glscapscase\@firstofthree
1589 \let\glsinsert\@empty
1590 \def\glscustomtext{%
1591 \acronymfont{\glsaccessshort{#2}}#3%
1592 }%
1593 \@gls@link[#1]{#2}{\csname gls@\glstype @entryfmt\endcsname}%
1594 }%
1595 \glspostlinkhook
1596 }
```
\@Acrshort First letter uppercase.

```
1597 \def\@Acrshort#1#2[#3]{%
```

```
1598 \glsdoifexists{#2}%
1599 {%
1600 \let\do@gls@link@checkfirsthyper\@gls@link@nocheckfirsthyper
1601 \let\glsxtrifwasfirstuse\@secondoftwo
1602 \let\glsifplural\@secondoftwo
1603 \let\glscapscase\@secondofthree
1604 \let\glsinsert\@empty
1605 \def\glscustomtext{%
1606 \acronymfont{\Glsaccessshort{#2}}#3%
1607 \frac{19}{2}1608 \@gls@link[#1]{#2}{\csname gls@\glstype @entryfmt\endcsname}%
1609 }%
1610 \glspostlinkhook
1611 }
```
\@ACRshort All uppercase.

```
1612 \def\@ACRshort#1#2[#3]{%
1613 \glsdoifexists{#2}%
1614 {%
1615 \let\do@gls@link@checkfirsthyper\@gls@link@nocheckfirsthyper
1616 \let\glsxtrifwasfirstuse\@secondoftwo
```
\let\glsifplural\@secondoftwo

```
1618 \let\glscapscase\@thirdofthree
1619 \let\glsinsert\@empty
1620 \def\glscustomtext{%
1621 \mfirstucMakeUppercase{\acronymfont{\glsaccessshort{#2}}#3}%
1622 }%
1623 \@gls@link[#1]{#2}{\csname gls@\glstype @entryfmt\endcsname}%
1624 }%
1625 \glspostlinkhook
1626 }
```
\@acrshortpl No case change.

```
1627 \def\@acrshortpl#1#2[#3]{%
1628 \glsdoifexists{#2}%
1629 {%
1630 \let\do@gls@link@checkfirsthyper\@gls@link@nocheckfirsthyper
1631 \let\glsxtrifwasfirstuse\@secondoftwo
1632 \let\glsifplural\@firstoftwo
1633 \let\glscapscase\@firstofthree
1634 \let\glsinsert\@empty
1635 \def\glscustomtext{%
1636 \acronymfont{\glsaccessshortpl{#2}}#3%
1637 }%
1638 \@gls@link[#1]{#2}{\csname gls@\glstype @entryfmt\endcsname}%
1639 }%
1640 \glspostlinkhook
1641 }
```
\@Acrshortpl First letter uppercase.

```
1642 \def\@Acrshortpl#1#2[#3]{%
1643 \glsdoifexists{#2}%
1644 {%
1645 \let\do@gls@link@checkfirsthyper\@gls@link@nocheckfirsthyper
1646 \let\glsxtrifwasfirstuse\@secondoftwo
1647 \let\glsifplural\@firstoftwo
1648 \let\glscapscase\@secondofthree
1649 \let\glsinsert\@empty
1650 \def\glscustomtext{%
1651 \acronymfont{\Glsaccessshortpl{#2}}#3%
1652 }%
1653 \@gls@link[#1]{#2}{\csname gls@\glstype @entryfmt\endcsname}%
1654 }%
1655 \glspostlinkhook
1656 }
```
\@ACRshortpl All uppercase.

```
1657 \def\@ACRshortpl#1#2[#3]{%
1658 \glsdoifexists{#2}%
1659 {%
1660 \let\do@gls@link@checkfirsthyper\@gls@link@nocheckfirsthyper
```
 \let\glsxtrifwasfirstuse\@secondoftwo \let\glsifplural\@firstoftwo \let\glscapscase\@thirdofthree \let\glsinsert\@empty \def\glscustomtext{% \mfirstucMakeUppercase{\acronymfont{\glsaccessshortpl{#2}}#3}% }% \@gls@link[#1]{#2}{\csname gls@\glstype @entryfmt\endcsname}% }% \glspostlinkhook }

## \@acrlong No case change.

```
1672 \def\@acrlong#1#2[#3]{%
1673 \glsdoifexists{#2}%
1674 {%
1675 \let\do@gls@link@checkfirsthyper\@gls@link@nocheckfirsthyper
1676 \let\glsxtrifwasfirstuse\@secondoftwo
1677 \let\glsifplural\@secondoftwo
1678 \let\glscapscase\@firstofthree
1679 \let\glsinsert\@empty
1680 \def\glscustomtext{%
1681 \acronymfont{\glsaccesslong{#2}}#3%
1682 }%
1683 \@gls@link[#1]{#2}{\csname gls@\glstype @entryfmt\endcsname}%
1684 }%
1685 \glspostlinkhook
1686 }
```
## \@Acrlong First letter uppercase.

```
1687 \def\@Acrlong#1#2[#3]{%
1688 \glsdoifexists{#2}%
1689 {%
1690 \let\do@gls@link@checkfirsthyper\@gls@link@nocheckfirsthyper
1691 \let\glsxtrifwasfirstuse\@secondoftwo
1692 \let\glsifplural\@secondoftwo
1693 \let\glscapscase\@secondofthree
1694 \let\glsinsert\@empty
1695 \def\glscustomtext{%
1696 \acronymfont{\Glsaccesslong{#2}}#3%
1697 }%
1698 \@gls@link[#1]{#2}{\csname gls@\glstype @entryfmt\endcsname}%
1699 }%
1700 \glspostlinkhook
1701 }
```
## \@ACRlong All uppercase.

```
1702 \def\@ACRlong#1#2[#3]{%
1703 \glsdoifexists{#2}%
```
- {%
- \let\do@gls@link@checkfirsthyper\@gls@link@nocheckfirsthyper
- \let\glsxtrifwasfirstuse\@secondoftwo
- \let\glsifplural\@secondoftwo
- 1708 \let\glscapscase\@thirdofthree
- \let\glsinsert\@empty
- 1710 \def\glscustomtext{%
- 1711 \mfirstucMakeUppercase{\acronymfont{\glsaccesslong{#2}}#3}%
- }%
- \@gls@link[#1]{#2}{\csname gls@\glstype @entryfmt\endcsname}%
- }% \glspostlinkhook
- }

# \@acrlongpl No case change.

```
1717 \def\@acrlongpl#1#2[#3]{%
1718 \glsdoifexists{#2}%
1719 {%
1720 \let\do@gls@link@checkfirsthyper\@gls@link@nocheckfirsthyper
1721 \let\glsxtrifwasfirstuse\@secondoftwo
1722 \let\glsifplural\@firstoftwo
1723 \let\glscapscase\@firstofthree
1724 \let\glsinsert\@empty
1725 \def\glscustomtext{%
1726 \acronymfont{\glsaccesslongpl{#2}}#3%
1727 }%
1728 \@gls@link[#1]{#2}{\csname gls@\glstype @entryfmt\endcsname}%
1729 }%
```

```
1730 \glspostlinkhook
```

```
1731 }
```

```
\@Acrlongpl First letter uppercase.
```

```
1732 \def\@Acrlongpl#1#2[#3]{%
1733 \glsdoifexists{#2}%
1734 {%
1735 \let\do@gls@link@checkfirsthyper\@gls@link@nocheckfirsthyper
1736 \let\glsxtrifwasfirstuse\@secondoftwo
1737 \let\glsifplural\@firstoftwo
1738 \let\glscapscase\@secondofthree
1739 \let\glsinsert\@empty
1740 \def\glscustomtext{%
1741 \acronymfont{\Glsaccesslongpl{#2}}#3%
1742 }%
1743 \@gls@link[#1]{#2}{\csname gls@\glstype @entryfmt\endcsname}%
1744 }%
1745 \glspostlinkhook
1746 }
```
\@ACRlongpl All uppercase.

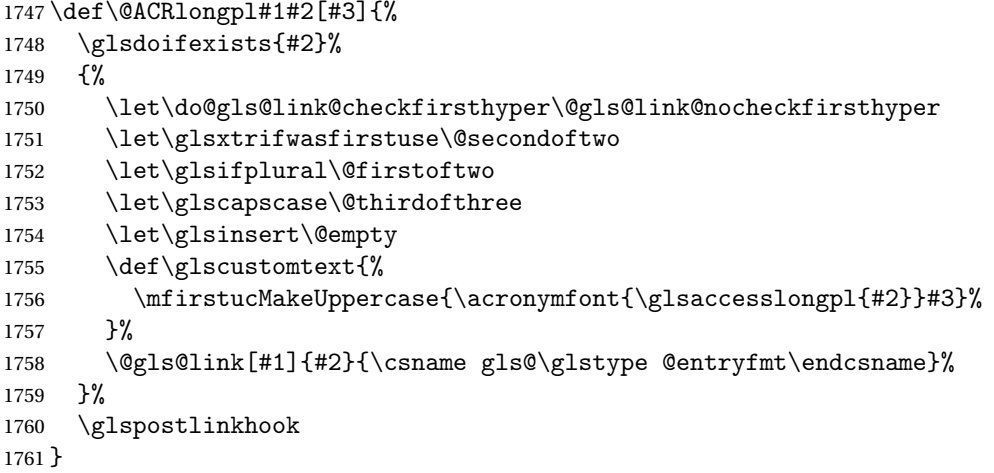

Modify \@glsaddkey so additional keys provided by the user can be treated in a similar way.

## \@glsaddkey

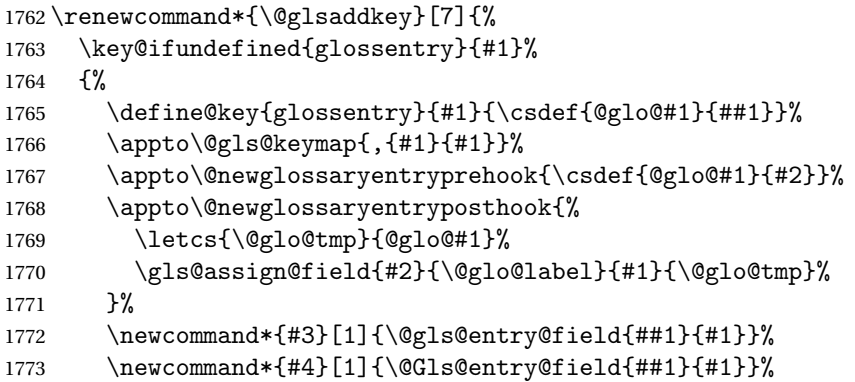

Now for the commands with links. First the version with no case change (same as before):

```
1774 \ifcsdef{@gls@user@#1@}%
1775 {%
1776 \PackageError{glossaries}%
1777 {Can't define '\string#5' as helper command
1778 '\expandafter\string\csname @gls@user@#1@\endcsname' already
1779 exists}%
1780 { }%
1781 }%
1782 {%
1783 \expandafter\newcommand\expandafter*\expandafter
1784 {\csname @gls@user@#1\endcsname}[2][]{%
1785 \new@ifnextchar[%]
1786 {\csuse{@gls@user@#1@}{##1}{##2}}%
1787 {\csuse{@gls@user@#1@}{##1}{##2}[]}}%
1788 \csdef{@gls@user@#1@}##1##2[##3]{%
1789 \@gls@field@link{##1}{##2}{#3{##2}##3}%
```

```
1790 }%
1791 \newrobustcmd*{#5}{%
1792 \expandafter\@gls@hyp@opt\csname @gls@user@#1\endcsname}%
1793 }%
```
Next the version with the first letter converted to upper case (modified):

```
1794 \ifcsdef{@Gls@user@#1@}%
1795 {%
1796 \PackageError{glossaries}%
1797 {Can't define '\string#6' as helper command
1798 '\expandafter\string\csname @Gls@user@#1@\endcsname' already
1799 exists}%
1800 {}%
1801 }%
1802 {%
1803 \expandafter\newcommand\expandafter*\expandafter
1804 {\csname @Gls@user@#1\endcsname}[2][]{%
1805 \new@ifnextchar[%]
1806 {\csuse{@Gls@user@#1@}{##1}{##2}}%
1807 {\csuse{@Gls@user@#1@}{##1}{##2}[]}}%
1808 \csdef{@Gls@user@#1@}##1##2[##3]{%
1809 \@gls@field@link[\let\glscapscase\@secondofthree]%
1810 {##1}{##2}{#4{##2}##3}%
1811 }%
1812 \newrobustcmd*{#6}{%
1813 \expandafter\@gls@hyp@opt\csname @Gls@user@#1\endcsname}%
1814 }%
```
Finally the all caps version (modified):

```
1815 \ifcsdef{@GLS@user@#1@}%
1816 {%
1817 \PackageError{glossaries}%
1818 {Can't define '\string#7' as helper command
1819 '\expandafter\string\csname @GLS@user@#1@\endcsname' already
1820 exists}%
1821 {}%
1822 }%
1823 {%
1824 \expandafter\newcommand\expandafter*\expandafter
1825 {\csname @GLS@user@#1\endcsname}[2][]{%
1826 \new@ifnextchar[%]
1827 {\csuse{@GLS@user@#1@}{##1}{##2}}%
1828 {\csuse{@GLS@user@#1@}{##1}{##2}[]}}%
1829 \csdef{@GLS@user@#1@}##1##2[##3]{%
1830 \@gls@field@link[\let\glscapscase\@thirdofthree]%
1831 {##1}{##2}{\mfirstucMakeUppercase{#3{##2}##3}}%
1832 }%
1833 \newrobustcmd*{#7}{%
1834 \expandafter\@gls@hyp@opt\csname @GLS@user@#1\endcsname}%
1835 }%
```

```
1836 }%
1837 {%
1838 \PackageError{glossaries-extra}{Key '#1' already exists}{}%
1839 }%
1840 }
```
 $\alpha$  checkfirsthyper Old versions of glossaries don't define this, so provide it just in case it hasn't been defined. \providecommand\*{\@gls@link@nocheckfirsthyper}{}

checkfirsthyper Modify check to determine if the hyperlink should be automatically suppressed, but save the original in case the acronyms are restored.

```
1842 \let\@glsxtr@org@checkfirsthyper\@gls@link@checkfirsthyper
1843 \renewcommand*{\@gls@link@checkfirsthyper}{%
```
\ifglsused isn't useful in the post link hook as it's already been unset by then, so define a command that can be used in the post link hook. Since \@gls@link@checkfirsthyper is only used by commands like \gls but not by other commands, this seems the best place to put it.

```
1844 \ifglsused{\glslabel}%
```

```
1845 {\let\glsxtrifwasfirstuse\@secondoftwo}
1846 {\let\glsxtrifwasfirstuse\@firstoftwo}%
```
Store the category label for convenience.

```
1847 \edef\glscategorylabel{\glscategory{\glslabel}}%
1848 \ifglsused{\glslabel}%
1849 {%
1850 \glsifcategoryattribute{\glscategorylabel}{nohypernext}{true}%
1851 {\KV@glslink@hyperfalse}{}%
1852 }%
1853 {%
1854 \glsifcategoryattribute{\glscategorylabel}{nohyperfirst}{true}%
1855 {\KV@glslink@hyperfalse}{}%
1856 }%
1857 \glslinkcheckfirsthyperhook
1858 }
```
ablehyperinlist This command was introduced in glossaries v4.19. If it hasn't been defined, we're using an earlier version, in which case the nohyper attribute can't be implemented.

```
1859 \ifdef\do@glsdisablehyperinlist
1860 {%
1861 \let\@glsxtr@do@glsdisablehyperinlist\do@glsdisablehyperinlist
1862 \renewcommand*{\do@glsdisablehyperinlist}{%
1863 \@glsxtr@do@glsdisablehyperinlist
1864 \glsifattribute{\glslabel}{nohyper}{true}{\KV@glslink@hyperfalse}{}%
1865 }
1866 }
1867 {}
```
Define a noindex key to prevent writing information to the external file.

```
1868 \define@boolkey{glslink}{noindex}[true]{}
1869 \KV@glslink@noindexfalse
```
If \@gls@setdefault@glslink@opts has been defined (glossaries v4.20) use it to set the default keys in \@glslink.

#### lt@glslink@opts

 \ifdef\@gls@setdefault@glslink@opts { \renewcommand\*{\@gls@setdefault@glslink@opts}{% \KV@glslink@noindexfalse \@glsxtrsetaliasnoindex } } {

Not defined so prepend it to \do@glsdisablehyperinlist to achieve the same effect.

```
1878 \newcommand*{\@gls@setdefault@glslink@opts}{%
1879 \KV@glslink@noindexfalse
1880 \@glsxtrsetaliasnoindex
1881 }
1882 \preto\do@glsdisablehyperinlist{\@gls@setdefault@glslink@opts}
1883 }
```
 $\delta$  setaliasnoindex Allow user to hook into the alias noindex setting. Default behaviour switches off indexing for aliases. If the record option is on, this will have been defined to do nothing. (bib2gls will deal with records for aliased entries.)

```
1884 \providecommand*{\glsxtrsetaliasnoindex}{%
1885 \KV@glslink@noindextrue
1886 }
```
## setaliasnoindex

```
1887 \newcommand*{\@glsxtrsetaliasnoindex}{%
1888 \ifglshasfield{alias}{\glslabel}%
1889 {%
1890 \let\glsxtrindexaliased\@glsxtrindexaliased
1891 \glsxtrsetaliasnoindex
1892 \let\glsxtrindexaliased\@no@glsxtrindexaliased
1893 }%
1894 {}%
1895 }
```
#### \@glsxtrindexaliased

 \newcommand{\@glsxtrindexaliased}{% \ifKV@glslink@noindex \else \begingroup \def\@glsnumberformat{glsnumberformat}% \edef\@gls@counter{\csname glo@\glsdetoklabel{\glslabel}@counter\endcsname}% \glsxtr@saveentrycounter

```
1903 \@@do@wrglossary{\glsxtralias{\glslabel}}%
                1904 \endgroup
                1905 \fi
                1906 }
\@no@glsxtrindexaliased
                1907 \newcommand{\@no@glsxtrindexaliased}{%
                1908 \PackageError{glossaries-extra}{\string\glsxtrindexaliased\space
                1909 not permitted outside definition of \string\glsxtrsetaliasnoindex}%
                1910 {}%
                1911 }
xtrindexaliased Provide a command to redirect alias indexing, but only allow it to be used within \glsxtrsetaliasnoindex.
                1912 \let\glsxtrindexaliased\@no@glsxtrindexaliased
tDefaultGlsOpts Set the default options for \gtrsim Plslink etc.
                1913 \newcommand*{\GlsXtrSetDefaultGlsOpts}[1]{%
                1914 \renewcommand*{\@gls@setdefault@glslink@opts}{%
                1915 \setkeys{glslink}{#1}%
                1916 \@glsxtrsetaliasnoindex
                1917 }%
                1918 }
\lvert lsxtrifindexing Provide user level command to access it in \glswriteentry.
                1919 \newcommand*{\glsxtrifindexing}[2]{%
                1920 \ifKV@glslink@noindex #2\else #1\fi
                1921 }
\glswriteentry Redefine to test for indexonly first category attribute.
                1922 \renewcommand*{\glswriteentry}[2]{%
                1923 \glsxtrifindexing
                1924 {%
                1925 \ifglsindexonlyfirst
                1926 \ifglsused{#1}
                1927 {\glsxtrdoautoindexname{#1}{dualindex}}%
                1928 {#2}%
                1929 \else
                1930 \glsifattribute{#1}{indexonlyfirst}{true}%
                1931 {\rightarrow}1932 {\glsxtrdoautoindexname{#1}{dualindex}}%
                1933 {#2}}%
                1934 {#2}%
                1935 \fi
                1936 }%
                1937 {}%
                1938 }
```
 $\&$  do $@$ wrglossary Hook into glossary indexing command so that it can also use \index at the same time if required and add user hook.

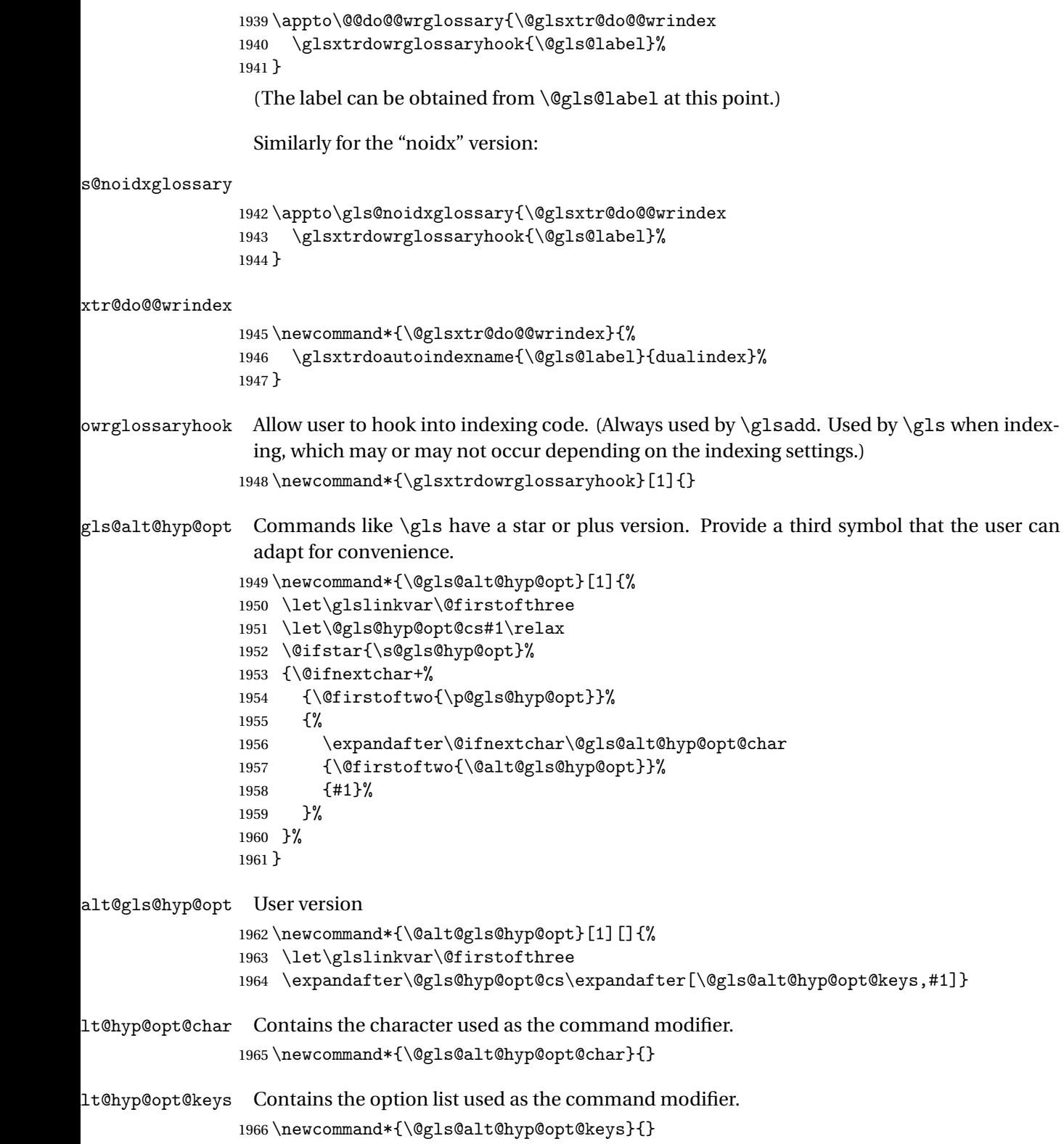

#### rSetAltModifier

```
1967 \newcommand*{\GlsXtrSetAltModifier}[2]{%
1968 \let\@gls@hyp@opt\@gls@alt@hyp@opt
1969 \def\@gls@alt@hyp@opt@char{#1}%
1970 \def\@gls@alt@hyp@opt@keys{#2}%
1971 }
```
\glsdohyperlink Unpleasant complications can occur if the text or first key etc contains \gls, particularly if there are hyperlinks. To get around this problem, patch \glsdohyperlink so that it temporarily makes \gls behave like \glstext[〈*hyper=false,noindex*〉]. (This will be overridden if the user explicitly cancels either of those options in the optional argument of  $\gtrsim$ or using the plus version.) This also patches the short form commands like \acrshort and \glsxtrshort to use \glsentryshort and, similarly, the long form commands like \acrlong and \glsxtrlong to use \glsentrylong. Added attribute check.

```
1972 \renewcommand*{\glsdohyperlink}[2]{%
1973 \glshasattribute{\glslabel}{targeturl}%
1974 {%
1975 \glshasattribute{\glslabel}{targetname}%
1976 {%
1977 \glshasattribute{\glslabel}{targetcategory}%
1978 {%
1979 \hyperref{\glsgetattribute{\glslabel}{targeturl}}%
1980 {\glsgetattribute{\glslabel}{targetcategory}}%
1981 {\glsgetattribute{\glslabel}{targetname}}%
1982 {{\glsxtrprotectlinks#2}}%
1983 }%
1984 {%
1985 \hyperref{\glsgetattribute{\glslabel}{targeturl}}%
1986 {}%
1987 {\glsgetattribute{\glslabel}{targetname}}%
1988 {{\glsxtrprotectlinks#2}}%
1989 }%
1990 }%
1991 {%
1992 \href{\glsgetattribute{\glslabel}{targeturl}}%
1993 {{\glsxtrprotectlinks#2}}%
1994 }%
1995 }%
1996 {%
 Check for alias.
1997 \glsfieldfetch{\glslabel}{alias}{\gloaliaslabel}%
1998 \ifdefvoid\gloaliaslabel
1999 {%
2000 \hyperlink{#1}{{\glsxtrprotectlinks#2}}%
2001 }%
2002 {%
```
Redirect link to the alias target.

```
2003 \hyperlink
2004 {\glolinkprefix\glsdetoklabel{\gloaliaslabel}}%
2005 {{\glsxtrprotectlinks#2}}%
2006 }%
2007 }%
2008 }
```
glsdisablehyper Redefine in case we have an old version of glossaries.

```
2009 \ifundef\glsdonohyperlink
2010 {%
2011 \renewcommand{\glsdisablehyper}{%
2012 \KV@glslink@hyperfalse
2013 \let\@glslink\glsdonohyperlink
2014 \let\@glstarget\@secondoftwo
2015 }
2016 }
2017 {}
```
1sdonohyperlink This command was only introduced in glossaries v4.20, so it may not be defined. For older glossaries versions, this won't be used if hyperref hasn't been loaded, which means the indexing will still take place. The generated text is scoped.

\def\glsdonohyperlink#1#2{{\glsxtrprotectlinks #2}}

Reset \@glslink with patched versions:

```
2019 \ifcsundef{hyperlink}%
2020 {%
2021 \let\@glslink\glsdonohyperlink
2022 }%
2023 {%
2024 \let\@glslink\glsdohyperlink
2025 }
```
 $x$ trprotectlinks Make  $\gtrsim$  (and variants) behave like the corresponding  $\gtrsim$  and variants) with hyperlinking and indexing off.

```
2026 \newcommand*{\glsxtrprotectlinks}{%
2027 \KV@glslink@hyperfalse
2028 \KV@glslink@noindextrue
2029 \let\@gls@\@glsxtr@p@text@
2030 \let\@Gls@\@Glsxtr@p@text@
2031 \let\@GLS@\@GLSxtr@p@text@
2032 \let\@glspl@\@glsxtr@p@plural@
2033 \let\@Glspl@\@Glsxtr@p@plural@
2034 \let\@GLSpl@\@GLSxtr@p@plural@
2035 \let\@glsxtrshort\@glsxtr@p@short@
2036 \let\@Glsxtrshort\@Glsxtr@p@short@
2037 \let\@GLSxtrshort\@GLSxtr@p@short@
2038 \let\@glsxtrlong\@glsxtr@p@long@
2039 \let\@Glsxtrlong\@Glsxtr@p@long@
```
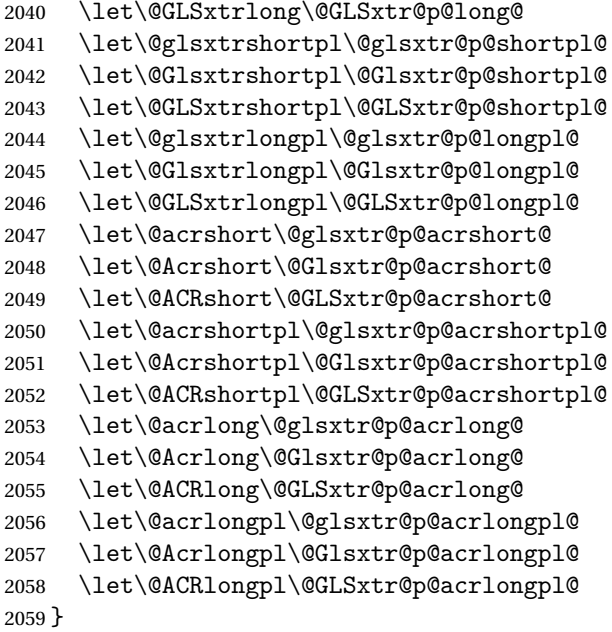

These protected versions need grouping to prevent the label from getting confused.

## \@glsxtr@p@text@

\def\@glsxtr@p@text@#1#2[#3]{{\@glstext@{#1}{#2}[#3]}}

## \@Glsxtr@p@text@

\def\@Glsxtr@p@text@#1#2[#3]{{\@Glstext@{#1}{#2}[#3]}}

#### \@GLSxtr@p@text@

\def\@GLSxtr@p@text@#1#2[#3]{{\@GLStext@{#1}{#2}[#3]}}

#### sxtr@p@plural@

```
2063 \def\@glsxtr@p@plural@#1#2[#3]{{\@glsplural@{#1}{#2}[#3]}}
```
# sxtr@p@plural@

\def\@Glsxtr@p@plural@#1#2[#3]{{\@Glsplural@{#1}{#2}[#3]}}

## LSxtr@p@plural@

\def\@GLSxtr@p@plural@#1#2[#3]{{\@GLSplural@{#1}{#2}[#3]}}

## \@glsxtr@p@short@

```
2066 \def\@glsxtr@p@short@#1#2[#3]{%
2067 {%
2068 \glssetabbrvfmt{\glscategory{#2}}%
2069 \glsabbrvfont{\glsentryshort{#2}}#3%
2070 }%
2071 }
```
\@Glsxtr@p@short@

```
2072 \def\@Glsxtr@p@short@#1#2[#3]{%
2073 {%
2074 \glssetabbrvfmt{\glscategory{#2}}%
2075 \glsabbrvfont{\Glsentryshort{#2}}#3%
2076 }%
2077 }
```
#### \@GLSxtr@p@short@

 \def\@GLSxtr@p@short@#1#2[#3]{% {% \glssetabbrvfmt{\glscategory{#2}}% \mfirstucMakeUppercase{\glsabbrvfont{\glsentryshort{#2}}#3}% }% }

### $sxtr@p@shortpl@$

 \def\@glsxtr@p@shortpl@#1#2[#3]{% {% \glssetabbrvfmt{\glscategory{#2}}% \glsabbrvfont{\glsentryshortpl{#2}}#3% }% }

## $\texttt{str@p@shortpl@}$

 \def\@Glsxtr@p@shortpl@#1#2[#3]{% {% \glssetabbrvfmt{\glscategory{#2}}% \glsabbrvfont{\Glsentryshortpl{#2}}#3% }% }

# Sxtr@p@shortpl@

```
2096 \def\@GLSxtr@p@shortpl@#1#2[#3]{%
2097 {%
2098 \glssetabbrvfmt{\glscategory{#2}}%
2099 \mfirstucMakeUppercase{\glsabbrvfont{\glsentryshortpl{#2}}#3}%
2100 }%
2101 }
```
## \@glsxtr@p@long@

```
2102 \def\@glsxtr@p@long@#1#2[#3]{{\glsentrylong{#2}#3}}
```
## \@Glsxtr@p@long@

\def\@Glsxtr@p@long@#1#2[#3]{{\Glsentrylong{#2}#3}}

#### \@GLSxtr@p@long@

```
2104 \def\@GLSxtr@p@long@#1#2[#3]{%
2105 {\mfirstucMakeUppercase{\glslongfont{\glsentrylong{#2}}#3}}}
```
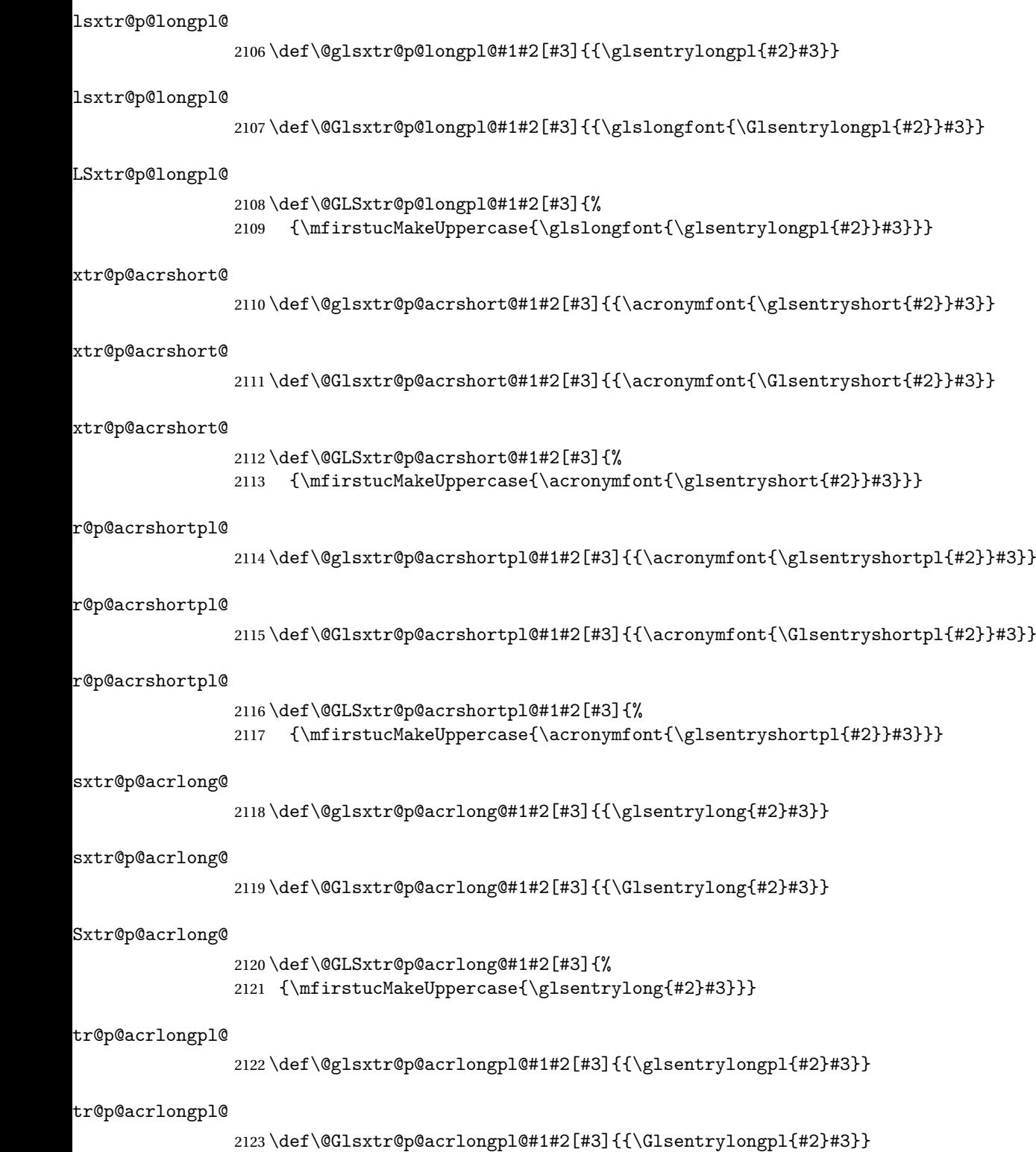

tr@p@acrlongpl@ \def\@GLSxtr@p@acrlongpl@#1#2[#3]{% {\mfirstucMakeUppercase{\glsentrylongpl{#2}#3}}} Commands to minimise conflict. \@glsxtrp@opt \newcommand\*{\@glsxtrp@opt}{hyper=false,noindex} \glsxtrsetpopts Used in glossary to switch hyperlinks on for the \glsxtrp type of commands. \newcommand\*{\glsxtrsetpopts}[1]{% \renewcommand\*{\@glsxtrp@opt}{#1}% } lossxtrsetpopts Used in glossary to switch hyperlinks on for the \glsxtrp type of commands. \newcommand\*{\glossxtrsetpopts}{% \glsxtrsetpopts{noindex}% } \@@glsxtrp \newrobustcmd\*{\@@glsxtrp}[2]{% Add scope. {% \let\glspostlinkhook\relax \csname#1\expandafter\endcsname\expandafter[\@glsxtrp@opt]{#2}[]% }% } \@glsxtrp \newrobustcmd\*{\@glsxtrp}[2]{% \ifcsdef{gls#1}% {% \@@glsxtrp{gls#1}{#2}% }% {% \ifcsdef{glsxtr#1}% {% 2147 \@@glsxtrp{glsxtr#1}{#2}%<br>2148 }%  $\{ \%$  \PackageError{glossaries-extra}{'#1' not recognised by 2151 \string\glsxtrp}{}% }% }% } \@Glsxtrp \newrobustcmd\*{\@Glsxtrp}[2]{%

```
2156 \ifcsdef{Gls#1}%
2157 {%
2158 \@@glsxtrp{Gls#1}{#2}%
2159 }%
2160 {%
2161 \ifcsdef{Glsxtr#1}%
2162 \{%2163 \@@glsxtrp{Glsxtr#1}{#2}%
2164 }%
2165 {%
2166 \PackageError{glossaries-extra}{'#1' not recognised by
2167 \string\Glsxtrp}{}%
2168 }%
2169 }%
2170 }
```
## \@GLSxtrp

```
2171 \newrobustcmd*{\@GLSxtrp}[2]{%
2172 \ifcsdef{GLS#1}%
2173 {%
2174 \@@glsxtrp{GLS#1}{#2}%
2175 }%
2176 {%
2177 \ifcsdef{GLSxtr#1}%
2178 {%
2179 \@@glsxtrp{GLSxtr#1}{#2}%
2180 }%
2181 {%
2182 \PackageError{glossaries-extra}{'#1' not recognised by
2183 \string\GLSxtrp}{}%
2184 }%
2185 }%
2186 }
```
# \glsxtr@entry@p

```
2187 \newrobustcmd*{\glsxtr@headentry@p}[2]{%
2188 \glsifattribute{#1}{headuc}{true}%
2189 {%
2190 \mfirstucMakeUppercase{\@gls@entry@field{#1}{#2}}%
2191 }%
2192 {%
2193 \@gls@entry@field{#1}{#2}%
2194 }%
2195 }
```
\glsxtrp Not robust as it needs to expand somewhat.

```
2196 \ifdef\texorpdfstring
2197 {
2198 \newcommand{\glsxtrp}[2]{%
```
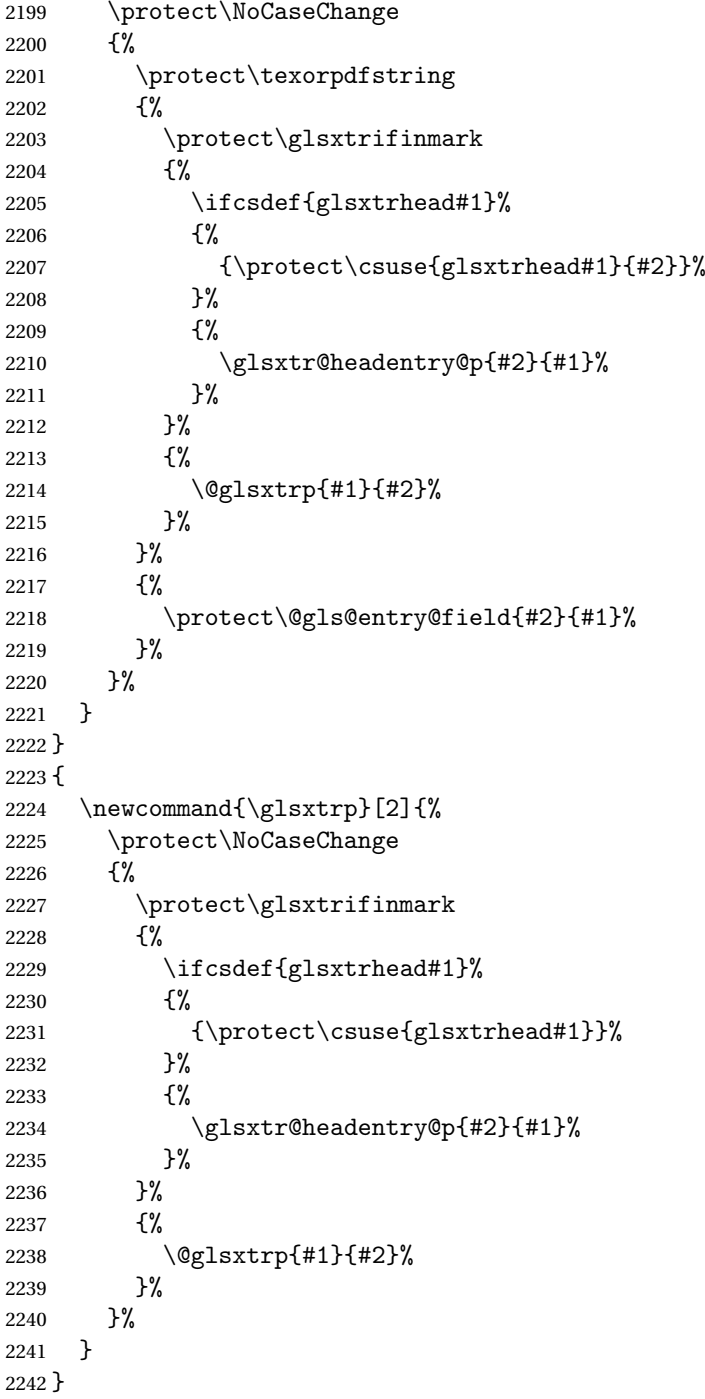

Provide short synonyms for the most common option.

# $\verb|\glsps|$

\newcommand\*{\glsps}{\glsxtrp{short}}

\glspt

```
2244 \newcommand*{\glspt}{\glsxtrp{text}}
```
\Glsxtrp As above but use first letter upper case (but not for the bookmarks, which can't process \uppercase).

```
2245 \ifdef\texorpdfstring
2246 {
2247 \newcommand{\Glsxtrp}[2]{%
2248 \protect\NoCaseChange
2249 {%
2250 \protect\texorpdfstring
2251 {%
2252 \protect\glsxtrifinmark
2253 {%
2254 \ifcsdef{Glsxtrhead#1}%
2255 {%
2256 {\protect\csuse{Glsxtrhead#1}{#2}}%
2257 }%
2258 {%
2259 \text{\@Gls@entry@field{#2}{#1}}\<br>2260 }%
2260
2261 }%
2262 {%
2263 \@Glsxtrp{#1}{#2}%
2264 }%
2265 }%
2266 {%
2267 \protect\@gls@entry@field{#2}{#1}%
2268 }%
2269 }%
2270 }
2271 }
2272 {
2273 \newcommand{\Glsxtrp}[2]{%
2274 \protect\NoCaseChange
2275 {%
2276 \protect\glsxtrifinmark
2277 {%
2278 \ifcsdef{Glsxtrhead#1}%
2279 {%
2280 {\protect\csuse{Glsxtrhead#1}}%
2281 }%
2282 \{%
2283 \protect\@Gls@entry@field{#2}{#1}%
2284 }%
2285 }%
2286 {%
2287 \@Glsxtrp{#1}{#2}%
2288 }%
```

```
2289 }%
2290 }
2291 }
```
\GLSxtrp As above but all upper case (but not for the bookmarks, which can't process \uppercase).

```
2292 \ifdef\texorpdfstring
2293 {
2294 \newcommand{\GLSxtrp}[2]{%
2295 \protect\NoCaseChange
2296 {%
2297 \protect\texorpdfstring
2298 {%
2299 \protect\glsxtrifinmark
2300 {%
2301 \ifcsdef{GLSxtr#1}%
2302 {%
2303 {\protect\GLSxtrshort[noindex,hyper=false]{#1}[]}%
2304 }%
2305 {%
2306 \protect\mfirstucMakeUppercase
2307 {%
2308 \protect\@gls@entry@field{#2}{#1}%
2309 }%
2310 }%
2311 }%
2312 {%
2313 \@GLSxtrp{#1}{#2}%
2314 }%
2315 }%
2316 {%
2317 \protect\@gls@entry@field{#2}{#1}%
2318 }%
2319 }%
2320 }
2321 }
2322 {
2323 \newcommand{\GLSxtrp}[2]{%
2324 \protect\NoCaseChange
2325 {%
2326 \protect\glsxtrifinmark
2327 {%
2328 \ifcsdef{GLSxtr#1}%
2329 {%
2330 {\protect\GLSxtrshort[noindex,hyper=false]{#1}[]}%
2331 }%
2332 {%
2333 \protect\mfirstucMakeUppercase
2334 {%
2335 \protect\@gls@entry@field{#2}{#1}%
```

```
2336 }%
2337 }%
2338 }%
2339 {%
2340 \@GLSxtrp{#1}{#2}%
2341 }%
2342 }%
2343 }
2344 }
```
# 1.3.5 Entry Counting

The entry counting mechanism from glossaries is adjusted here to work with category attributes. Provide a convenient command to enable entry counting, set the entrycount attribute for given categories and redefine \gls etc to use \cgls instead.

First adjust definitions of the unset and reset commands to provide a hook.

```
\@glsunset Global unset.
```

```
2345 \renewcommand*{\@glsunset}[1]{%
2346 \@@glsunset{#1}%
2347 \glsxtrpostunset{#1}%
2348 }%
```
\glsxtrpostunset

```
2349 \newcommand*{\glsxtrpostunset}[1]{}
```

```
\@glslocalunset Local unset.
```

```
2350 \renewcommand*{\@glslocalunset}[1]{%
2351 \@@glslocalunset{#1}%
2352 \glsxtrpostlocalunset{#1}%
2353 }%
```
#### \glsxtrpostlocalunset

\newcommand\*{\glsxtrpostlocalunset}[1]{}

```
\@glsreset Global reset.
```

```
2355 \renewcommand*{\@glsreset}[1]{%
2356 \@@glsreset{#1}%
2357 \glsxtrpostreset{#1}%
2358 }%
```
#### \glsxtrpostreset

\newcommand\*{\glsxtrpostreset}[1]{}

```
\@glslocalreset Local reset.
```

```
2360 \renewcommand*{\@glslocalreset}[1]{%
2361 \@@glslocalreset{#1}%
2362 \glsxtrpostlocalreset{#1}%
2363 }%
```
#### ${\tt rpostlocalreset}$

```
2364 \newcommand*{\glsxtrpostlocalreset}[1]{}
```
 $\text{LeEntryCounting}$  The first argument is the list of categories and the second argument is the value of the entrycount attribute.

```
2365 \newcommand*{\GlsXtrEnableEntryCounting}[2]{%
```
Enable entry counting:

2366 \glsenableentrycount

Redefine \gls etc:

- 2367 \renewcommand\*{\gls}{\cgls}%
- 2368 \renewcommand\*{\Gls}{\cGls}%
- 2369 \renewcommand\*{\glspl}{\cglspl}%
- 2370 \renewcommand\*{\Glspl}{\cGlspl}%
- 2371 \renewcommand\*{\GLS}{\cGLS}%
- 2372 \renewcommand\*{\GLSpl}{\cGLSpl}%

Set the entrycount attribute:

2373 \@glsxtr@setentrycountunsetattr{#1}{#2}%

In case this command is used again:

2374 \let\GlsXtrEnableEntryCounting\@glsxtr@setentrycountunsetattr

- 2375 \renewcommand\*{\GlsXtrEnableEntryUnitCounting}[3]{%
- 2376 \PackageError{glossaries-extra}{\string\GlsXtrEnableEntryUnitCounting\space 2377 can't be used with \string\GlsXtrEnableEntryCounting}% 2378 {Use one or other but not both commands}}%

2379 }

#### ycountunsetattr

```
2380 \newcommand*{\@glsxtr@setentrycountunsetattr}[2]{%
2381 \@for\@glsxtr@cat:=#1\do
2382 {%
2383 \ifdefempty{\@glsxtr@cat}{}%
2384 {%
2385 \glssetcategoryattribute{\@glsxtr@cat}{entrycount}{#2}%
2386 }%
2387 }%
2388 }
```
Redefine the entry counting commands to take into account the entrycount attribute.

### nableentrycount

2389 \renewcommand\*{\glsenableentrycount}{%

Enable new fields:

2390 \appto\@newglossaryentry@defcounters{\@@newglossaryentry@defcounters}%

# Just in case the user has switched on the docdef option.

- 2391 \renewcommand\*{\gls@defdocnewglossaryentry}{%
- 2392 \renewcommand\*\newglossaryentry[2]{%

```
2393 \PackageError{glossaries}{\string\newglossaryentry\space
2394 may only be used in the preamble when entry counting has
2395 been activated}{If you use \string\glsenableentrycount\space
2396 you must place all entry definitions in the preamble not in
2397 the document environment}%
2398 }%
2399 }%
 New commands to access new fields:
2400 \newcommand*{\glsentrycurrcount}[1]{%
2401 \ifcsundef{glo@\glsdetoklabel{##1}@currcount}%
2402 {0}{\@gls@entry@field{##1}{currcount}}%
2403 }%
2404 \newcommand*{\glsentryprevcount}[1]{%
2405 \ifcsundef{glo@\glsdetoklabel{##1}@prevcount}%
2406 {0}{\@gls@entry@field{##1}{prevcount}}%
2407 }%
 Adjust post unset and reset:
2408 \let\@glsxtr@entrycount@org@unset\glsxtrpostunset
2409 \renewcommand*{\glsxtrpostunset}[1]{%
2410 \@glsxtr@entrycount@org@unset{##1}%
2411 \@gls@increment@currcount{##1}%
2412 }%
2413 \let\@glsxtr@entrycount@org@localunset\glsxtrpostlocalunset
2414 \renewcommand*{\glsxtrpostlocalunset}[1]{%
2415 \@glsxtr@entrycount@org@localunset{##1}%
2416 \@gls@local@increment@currcount{##1}%
2417 }%
2418 \let\@glsxtr@entrycount@org@reset\glsxtrpostreset
2419 \renewcommand*{\glsxtrpostreset}[1]{%
2420 \@glsxtr@entrycount@org@reset{##1}%
2421 \csgdef{glo@\glsdetoklabel{##1}@currcount}{0}%
2422 }%
2423 \let\@glsxtr@entrycount@org@localreset\glsxtrpostlocalreset
2424 \renewcommand*{\glsxtrpostlocalreset}[1]{%
2425 \@glsxtr@entrycount@org@localreset{##1}%
2426 \csdef{glo@\glsdetoklabel{##1}@currcount}{0}%
2427 }%
```
Modifications to take into account the attributes that govern whether the entry should be unset.

```
2428 \let\@cgls@\@@cgls@
2429 \let\@cglspl@\@@cglspl@
2430 \let\@cGLS@\@@cGLS@
2431 \let\@cGlspl@\@@cGlspl@
2432 \let\@cGLS@\@@cGLS@
2433 \let\@cGLSpl@\@@cGLSpl@
 The rest is as the original definition.
```
\AtEndDocument{\@gls@write@entrycounts}%
```
2435 \renewcommand*{\@gls@entry@count}[2]{%
2436 \csgdef{glo@\glsdetoklabel{##1}@prevcount}{##2}%
2437 }%
2438 \let\glsenableentrycount\relax
2439 \renewcommand*{\glsenableentryunitcount}{%
2440 \PackageError{glossaries-extra}{\string\glsenableentryunitcount\space
2441 can't be used with \string\glsenableentrycount}%
2442 {Use one or other but not both commands}%
2443 \frac{1}{6}2444 }
```
ite@entrycounts Modify this command so that it only writes the information for entries with the entrycount attribute and issue warning if no entries have this attribute set.

```
2445 \renewcommand*{\@gls@write@entrycounts}{%
2446 \immediate\write\@auxout
2447 {\string\providecommand*{\string\@gls@entry@count}[2]{}}%
2448 \count@=0\relax
2449 \forallglsentries{\@glsentry}{%
2450 \glshasattribute{\@glsentry}{entrycount}%
2451 {%
2452 \ifglsused{\@glsentry}%
2453 {%
2454 \immediate\write\@auxout
2455 {\scriptstyle\verb|@gls@entry@count{} \glsentry}{\sl}12456 }%
2457 {}%
2458 \advance\count@ by \@ne
2459 }%
2460 {}%
2461 }%
2462 \ifnum\count@=0
2463 \GlossariesExtraWarningNoLine{Entry counting has been enabled
2464 \MessageBreak with \string\glsenableentrycount\space but the
2465 \MessageBreak attribute 'entrycount' hasn't
2466 \MessageBreak been assigned to any of the defined
2467 \MessageBreak entries}%
2468 \fi
2469 }
```
trifcounttrigger \glsxtrifcounttrigger{(label)}{(trigger format)}{\normal}}

```
2470 \newcommand*{\glsxtrifcounttrigger}[3]{%
2471 \glshasattribute{#1}{entrycount}%
2472 {%
2473 \ifnum\glsentryprevcount{#1}>\glsgetattribute{#1}{entrycount}\relax
2474 #3%
```
 \else #2% \fi }% {#3}% }

Actual internal definitions of \cgls used when entry counting is enabled.

#### \@@cgls@

```
2481 \def\@@cgls@#1#2[#3]{%
2482 \glsxtrifcounttrigger{#2}%
2483 {%
2484 \cglsformat{#2}{#3}%
2485 \glsunset{#2}%
2486 }%
2487 {%
2488 \@gls@{#1}{#2}[#3]%
2489 }%
2490 }%
```
# \@@cgls@

```
2491 \def\@@cglspl@#1#2[#3]{%
2492 \glsxtrifcounttrigger{#2}%
2493 {%
2494 \cglsplformat{#2}{#3}%
2495 \glsunset{#2}%
2496 }%
2497 {%
2498 \@glspl@{#1}{#2}[#3]%
2499 }%
2500 }%
```
## \@@cGls@

```
2501 \def\@@cGls@#1#2[#3]{%
2502 \glsxtrifcounttrigger{#2}%
2503 {%
2504 \cGlsformat{#2}{#3}%
2505 \glsunset{#2}%
2506 }%
2507 {%
2508 \@Gls@{#1}{#2}[#3]%
2509 }%
2510 }%
```
# \@@cGlspl@

```
2511 \def\@@cGlspl@#1#2[#3]{%
2512 \glsxtrifcounttrigger{#2}%
2513 {%
```

```
2514 \cGlsplformat{#2}{#3}%
2515 \glsunset{#2}%
2516 }%
2517 {%
2518 \@Glspl@{#1}{#2}[#3]%
2519 }%
2520 }%
```
## \@@cGLS@

```
2521 \def\@@cGLS@#1#2[#3]{%
2522 \glsxtrifcounttrigger{#2}%
2523 {%
2524 \cGLSformat{#2}{#3}%
2525 \glsunset{#2}%
2526 }%
2527 {%
2528 \@GLS@{#1}{#2}[#3]%
2529 }%
2530 }%
```
## \@@cGLSpl@

```
2531 \def\@@cGLSpl@#1#2[#3]{%
2532 \glsxtrifcounttrigger{#2}%
2533 {%
2534 \cGLSplformat{#2}{#3}%
2535 \glsunset{#2}%
2536 }%
2537 {%
2538 \@GLSpl@{#1}{#2}[#3]%
2539 }%
2540 }%
```
Remove default warnings from \cgls etc so that it can be used interchangeable with \gls etc.

# \@cgls@

```
2541 \def\@cgls@#1#2[#3]{\@gls@{#1}{#2}[#3]}
```
# \@cGls@

```
2542 \def\@cGls@#1#2[#3]{\@Gls@{#1}{#2}[#3]}
```
# \@cglspl@

\def\@cglspl@#1#2[#3]{\@glspl@{#1}{#2}[#3]}

# \@cGlspl@

\def\@cGlspl@#1#2[#3]{\@Glspl@{#1}{#2}[#3]}

Add all upper case versions not provided by glossaries.

\cGLS

```
2545 \newrobustcmd*{\cGLS}{\@gls@hyp@opt\@cGLS}
```

```
\@cGLS Defined the un-starred form. Need to determine if there is a final optional argument
       2546 \newcommand*{\@cGLS}[2][]{%
       2547 \new@ifnextchar[{\@cGLS@{#1}{#2}}{\@cGLS@{#1}{#2}[]}%
       2548 }
```
\@cGLS@

```
2549 \def\@cGLS@#1#2[#3]{\@GLS@{#1}{#2}[#3]}
```
\cGLSformat Format used by \cGLS if entry only used once on previous run. The first argument is the label, the second argument is the insert text.

```
2550 \newcommand*{\cGLSformat}[2]{%
2551 \expandafter\mfirstucMakeUppercase\expandafter{\cglsformat{#1}{#2}}%
2552 }
```
\cGLSpl

\newrobustcmd\*{\cGLSpl}{\@gls@hyp@opt\@cGLSpl}

\@cGLSpl Defined the un-starred form. Need to determine if there is a final optional argument

```
2554 \newcommand*{\@cGLSpl}[2][]{%
2555 \new@ifnextchar[{\@cGLSpl@{#1}{#2}}{\@cGLSpl@{#1}{#2}[]}%
2556 }
```
#### \@cGLSpl@

```
2557 \def\@cGLSpl@#1#2[#3]{\@GLSpl@{#1}{#2}[#3]}
```
\cGLSplformat Format used by \cGLSpl if entry only used once on previous run. The first argument is the label, the second argument is the insert text.

```
2558 \newcommand*{\cGLSplformat}[2]{%
2559 \expandafter\mfirstucMakeUppercase\expandafter{\cglsplformat{#1}{#2}}%
2560 }
```
Modify the trigger formats to check for the regular attribute.

\cglsformat

```
2561 \renewcommand*{\cglsformat}[2]{%
2562 \glsifregular{#1}
2563 {\glsentryfirst{#1}}%
2564 {\ifglshaslong{#1}{\glsentrylong{#1}}{\glsentryfirst{#1}}}#2%
2565 }
```
\cGlsformat

```
2566 \renewcommand*{\cGlsformat}[2]{%
2567 \glsifregular{#1}
2568 {\Glsentryfirst{#1}}%
2569 {\ifglshaslong{#1}{\Glsentrylong{#1}}{\Glsentryfirst{#1}}}#2%
2570 }
```
#### \cglsplformat

```
2571 \renewcommand*{\cglsplformat}[2]{%
2572 \glsifregular{#1}
2573 {\glsentryfirstplural{#1}}%
2574 {\ifglshaslong{#1}{\glsentrylongpl{#1}}{\glsentryfirstplural{#1}}}#2%
2575 }
```
#### \cGlsplformat

```
2576 \renewcommand*{\cGlsplformat}[2]{%
2577 \glsifregular{#1}
2578 {\Glsentryfirstplural{#1}}%
2579 {\ifglshaslong{#1}{\Glsentrylongpl{#1}}{\Glsentryfirstplural{#1}}}#2%
2580 }
```
New code similar to above for unit counting.

#### defunitcounters

 \newcommand\*{\@@newglossaryentry@defunitcounters}{% \edef\@glo@countunit{\csuse{@glsxtr@categoryattr@@\@glo@category @unitcount}}% \ifdefvoid\@glo@countunit {}% {% \@glsxtr@ifunitcounter{\@glo@countunit}% {}% {\expandafter\@glsxtr@addunitcounter\expandafter{\@glo@countunit}}% }% }

 $r$  equit countlist List to keep track of which counters are being used by the entry unit count facility. \newcommand\*{\@glsxtr@unitcountlist}{}

#### \@glsxtr@addunitcounter

```
2592 \newcommand*{\@glsxtr@addunitcounter}[1]{%
2593 \listadd{\@glsxtr@unitcountlist}{#1}%
2594 \ifcsundef{glsxtr@theunit@#1}
2595 {%
2596 \ifcsdef{theH#1}%
2597 {\csdef{glsxtr@theunit@#1}{\csuse{theH#1}}}%
2598 {\csdef{glsxtr@theunit@#1}{\csuse{the#1}}}%
2599 }%
2600 {}%
2601 }
```
# \@glsxtr@ifunitcounter

```
2602 \newcommand*{\@glsxtr@ifunitcounter}[3]{%
2603 \xifinlist{#1}{\@glsxtr@unitcountlist}{#2}{#3}%
2604 }
```
urrentunitcount

```
2605 \newcommand*\@glsxtr@currentunitcount[1]{%
2606 glo@\glsdetoklabel{#1}@currunit@\glsgetattribute{#1}{unitcount}.%
2607 \csuse{glsxtr@theunit@\glsgetattribute{#1}{unitcount}}%
2608 }
```
## eviousunitcount

 \newcommand\*\@glsxtr@previousunitcount[1]{% glo@\glsdetoklabel{#1}@prevunit@\glsgetattribute{#1}{unitcount}.% \csuse{glsxtr@theunit@\glsgetattribute{#1}{unitcount}}% }

# t@currunitcount

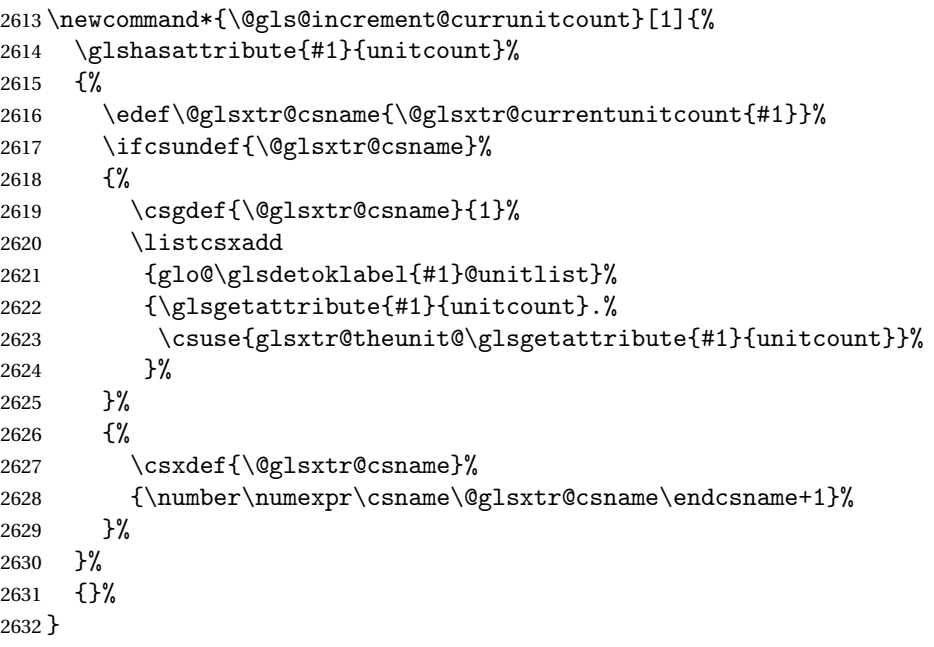

#### t@currunitcount

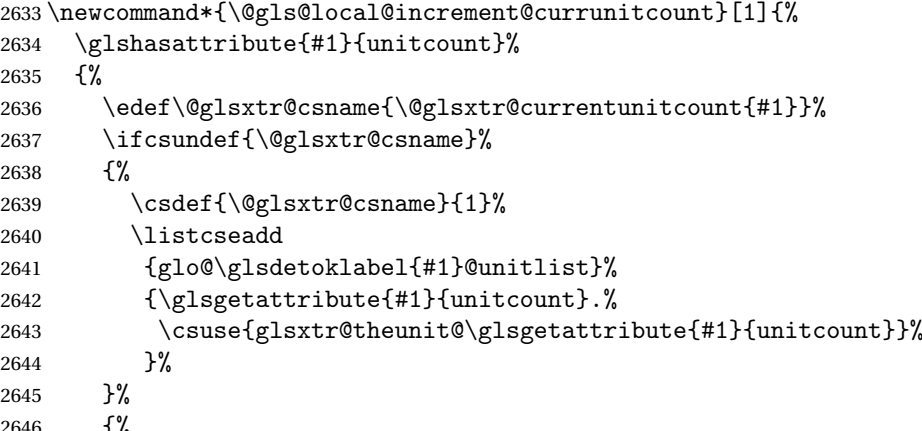

 $\frac{1}{6}$ 

```
2647 \csedef{\@glsxtr@csname}%
2648 {\number\numexpr\csname\@glsxtr@csname\endcsname+1}%
2649 }%
2650 }%
2651 {}%
2652 }
```
## \@glsxtr@currunitcount

```
2653 \newcommand*{\@glsxtr@currunitcount}[2]{%
2654 \ifcsundef
2655 {glo@\glsdetoklabel{#1}@currunit@#2}%
2656 {0}%
2657 {\csuse{glo@\glsdetoklabel{#1}@currunit@#2}}%
2658 }%
```
#### r@prevunitcount

```
2659 \newcommand*{\@glsxtr@prevunitcount}[2]{%
2660 \ifcsundef
2661 {glo@\glsdetoklabel{#1}@prevunit@#2}%
2662 {0}%
2663 {\csuse{glo@\glsdetoklabel{#1}@prevunit@#2}}%
2664 }%
```
### eentryunitcount

```
2665 \newcommand*{\glsenableentryunitcount}{%
```
Enable new fields:

\appto\@newglossaryentry@defcounters{\@@newglossaryentry@defunitcounters}%

Just in case the user has switched on the docdef option.

```
2667 \renewcommand*{\gls@defdocnewglossaryentry}{%
2668 \renewcommand*\newglossaryentry[2]{%
2669 \PackageError{glossaries}{\string\newglossaryentry\space
2670 may only be used in the preamble when entry counting has
2671 been activated}{If you use \string\glsenableentryunitcount\space
2672 you must place all entry definitions in the preamble not in
2673 the document environment}%
2674 }%
2675 }%
```
New commands to access new fields:

```
2676 \newcommand*{\glsentrycurrcount}[1]{%
2677 \@glsxtr@currunitcount{##1}{\glsgetattribute{##1}{unitcount}.%
2678 \csuse{glsxtr@theunit@\glsgetattribute{##1}{unitcount}}}%
2679 }%
2680 \newcommand*{\glsentryprevcount}[1]{%
2681 \@glsxtr@prevunitcount{##1}{\glsgetattribute{##1}{unitcount}.%
2682 \csuse{glsxtr@theunit@\glsgetattribute{##1}{unitcount}}}%
2683 }%
```
Access total count:

```
2684 \newcommand*{\glsentryprevtotalcount}[1]{%
2685 \ifcsundef{glo@\glsdetoklabel{##1}@prevunittotal}%
2686 {0}%
2687 {%
2688 \number\csuse{glo@\glsdetoklabel{##1}@prevunittotal}
2689 }%
2690 }%
 Access max value:
2691 \newcommand*{\glsentryprevmaxcount}[1]{%
2692 \ifcsundef{glo@\glsdetoklabel{##1}@prevunitmax}%
2693 {0}%
2694 {%
2695 \number\csuse{glo@\glsdetoklabel{##1}@prevunitmax}
2696 }%
2697 }%
 Adjust post unset and reset:
2698 \let\@glsxtr@entryunitcount@org@unset\glsxtrpostunset
2699 \renewcommand*{\glsxtrpostunset}[1]{%
2700 \@glsxtr@entryunitcount@org@unset{##1}%
2701 \@gls@increment@currunitcount{##1}%
2702 }%
2703 \let\@glsxtr@entryunitcount@org@localunset\glsxtrpostlocalunset
2704 \renewcommand*{\glsxtrpostlocalunset}[1]{%
2705 \@glsxtr@entryunitcount@org@localunset{##1}%
2706 \@gls@local@increment@currunitcount{##1}%
2707 }%
2708 \let\@glsxtr@entryunitcount@org@reset\glsxtrpostreset
2709 \renewcommand*{\glsxtrpostreset}[1]{%
2710 \glshasattribute{##1}{unitcount}%
2711 {%
2712 \edef\@glsxtr@csname{\@glsxtr@currentunitcount{##1}}%
2713 \ifcsundef{\@glsxtr@csname}%
2714 {}%
2715 {\csgdef{\@glsxtr@csname}{0}}%
2716 }%
2717 {}%
2718 }%
2719 \let\@glsxtr@entryunitcount@org@localreset\glsxtrpostlocalreset
2720 \renewcommand*{\glsxtrpostlocalreset}[1]{%
2721 \@glsxtr@entryunitcount@org@localreset{##1}%
2722 \glshasattribute{##1}{unitcount}%
2723 {%
2724 \edef\@glsxtr@csname{\@glsxtr@currentunitcount{##1}}%
2725 \ifcsundef{\@glsxtr@csname}%
2726 \{ \} \%2727 {\csdef{\@glsxtr@csname}{0}}%
```

```
2728 }%
```
## {}% }%

Modifications to take into account the attributes that govern whether the entry should be unset.

```
2731 \let\@cgls@\@@cgls@
2732 \let\@cglspl@\@@cglspl@
2733 \let\@cGLS@\@@cGLS@
2734 \let\@cGlspl@\@@cGlspl@
2735 \let\@cGLS@\@@cGLS@
```

```
2736 \let\@cGLSpl@\@@cGLSpl@
```
Write information to the aux file.

```
2737 \AtEndDocument{\@gls@write@entryunitcounts}%
2738 \renewcommand*{\@gls@entry@unitcount}[3]{%
2739 \csgdef{glo@\glsdetoklabel{##1}@prevunit@##3}{##2}%
2740 \ifcsundef{glo@\glsdetoklabel{##1}@prevunittotal}%
2741 {\csgdef{glo@\glsdetoklabel{##1}@prevunittotal}{##2}}%
2742 {%
2743 \csxdef{glo@\glsdetoklabel{##1}@prevunittotal}{
2744 \number\numexpr\csuse{glo@\glsdetoklabel{##1}@prevunittotal}+##2}%
2745 }%
2746 \ifcsundef{glo@\glsdetoklabel{##1}@prevunitmax}%
2747 {\csgdef{glo@\glsdetoklabel{##1}@prevunitmax}{##2}}%
2748 \{ \, \text{\%}2749 \ifnum\csuse{glo@\glsdetoklabel{##1}@prevunitmax}<##2
2750 \csgdef{glo@\glsdetoklabel{##1}@prevunitmax}{##2}%
2751 \qquad \qquad \fi
2752 }%
2753 }%
2754 \let\glsenableentryunitcount\relax
2755 \renewcommand*{\glsenableentrycount}{%
2756 \PackageError{glossaries-extra}{\string\glsenableentrycount\space
2757 can't be used with \string\glsenableentryunitcount}%
2758 {Use one or other but not both commands}%
2759 }%
2760 }
2761 \@onlypreamble\glsenableentryunitcount
```
entry@unitcount

```
2762 \newcommand*{\@gls@entry@unitcount}[3]{}
```
# $r$ yunitcounts@do

 \newcommand\*{\@gls@write@entryunitcounts@do}[1]{% \immediate\write\@auxout {\string\@gls@entry@unitcount {\@glsentry}% {\@glsxtr@currunitcount{\@glsentry}{#1}% }% {#1}}%

}

### entryunitcounts

```
2771 \newcommand*{\@gls@write@entryunitcounts}{%
2772 \immediate\write\@auxout
2773 {\string\providecommand*{\string\@gls@entry@unitcount}[3]{}}%
2774 \count@=0\relax
2775 \forallglsentries{\@glsentry}{%
2776 \glshasattribute{\@glsentry}{unitcount}%
2777 {%
2778 \ifglsused{\@glsentry}%
2779 {%
2780 \forlistcsloop
2781 {\@gls@write@entryunitcounts@do}%
2782 {glo@\glsdetoklabel{\@glsentry}@unitlist}%
2783 }%
2784 {}%
2785 \advance\count@ by \@ne
2786 }%
2787 {}%
2788 }%
2789 \ifnum\count@=0
2790 \GlossariesExtraWarningNoLine{Entry counting has been enabled
2791 \MessageBreak with \string\glsenableentryunitcount\space but the
2792 \MessageBreak attribute 'unitcount' hasn't
2793 \MessageBreak been assigned to any of the defined
2794 \MessageBreak entries}%
2795 \fi
2796 }
```
 $\tt tryUnitCounting$  The first argument is the list of categories, the second argument is the value of the entrycount attribute and the third is the counter name.

```
2797 \newcommand*{\GlsXtrEnableEntryUnitCounting}[3]{%
```
Enable entry counting:

```
2798 \glsenableentryunitcount
```
Redefine \gls etc:

- \renewcommand\*{\gls}{\cgls}%
- 2800 \renewcommand\*{\Gls}{\cGls}%
- 2801 \renewcommand\*{\glspl}{\cglspl}%
- 2802 \renewcommand\*{\Glspl}{\cGlspl}%
- 2803 \renewcommand\*{\GLS}{\cGLS}%

```
2804 \renewcommand*{\GLSpl}{\cGLSpl}%
```

```
Set the entrycount attribute:
```

```
2805 \@glsxtr@setentryunitcountunsetattr{#1}{#2}{#3}%
```
In case this command is used again:

```
2806 \let\GlsXtrEnableEntryUnitCounting\@glsxtr@setentryunitcountunsetattr
```
\renewcommand\*{\GlsXtrEnableEntryCounting}[2]{%

```
2808 \PackageError{glossaries-extra}{\string\GlsXtrEnableEntryCounting\space
2809 can't be used with \string\GlsXtrEnableEntryUnitCounting}%
2810 {Use one or other but not both commands}}%
2811 }
```
# $\tt tcountunsetattr$

```
2812 \newcommand*{\@glsxtr@setentryunitcountunsetattr}[3]{%
2813 \@for\@glsxtr@cat:=#1\do
2814 {%
2815 \ifdefempty{\@glsxtr@cat}{}%
2816 {%
2817 \glssetcategoryattribute{\@glsxtr@cat}{entrycount}{#2}%
2818 \glssetcategoryattribute{\@glsxtr@cat}{unitcount}{#3}%
2819 }%
2820 }%
2821 }
```
# 1.3.6 Acronym Modifications

It's more consistent to use the abbreviation code for acronyms, but make some adjustments to allow for continued use of the glossaries package's custom acronym format. (For example, user may already have defined some acronym styles with \newacronymstyle which they would like to continue to use.) The original glossaries acronym code can be restored with \RestoreAcronyms, but adjust \SetGenericNewAcronym so that \newacronym adds the category.

### nericNewAcronym

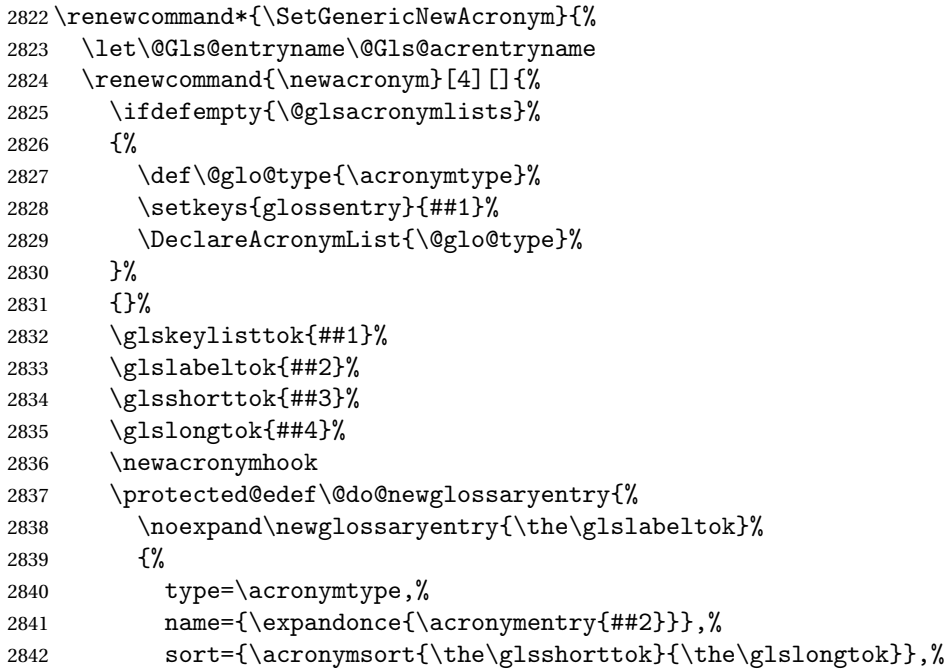

```
2843 text={\the\glsshorttok},%
2844 short={\the\glsshorttok},%
2845 shortplural={\the\glsshorttok\noexpand\acrpluralsuffix},%
2846 long={\the\glslongtok},%
2847 longplural={\the\glslongtok\noexpand\acrpluralsuffix},%
2848 category=acronym,
2849 \GenericAcronymFields,%
2850 \the\glskeylisttok
2851 }%
2852 }%
2853 \@do@newglossaryentry
2854 }%
2855 \renewcommand*{\acrfullfmt}[3]{%
2856 \glslink[##1]{##2}{\genacrfullformat{##2}{##3}}}%
2857 \renewcommand*{\Acrfullfmt}[3]{%
2858 \glslink[##1]{##2}{\Genacrfullformat{##2}{##3}}}%
2859 \renewcommand*{\ACRfullfmt}[3]{%
2860 \glslink[##1]{##2}{%
2861 \mfirstucMakeUppercase{\genacrfullformat{##2}{##3}}}}%
2862 \renewcommand*{\acrfullplfmt}[3]{%
2863 \glslink[##1]{##2}{\genplacrfullformat{##2}{##3}}}%
2864 \renewcommand*{\Acrfullplfmt}[3]{%
2865 \glslink[##1]{##2}{\Genplacrfullformat{##2}{##3}}}%
2866 \renewcommand*{\ACRfullplfmt}[3]{%
2867 \glslink[##1]{##2}{%
2868 \mfirstucMakeUppercase{\genplacrfullformat{##2}{##3}}}}%
2869 \renewcommand*{\glsentryfull}[1]{\genacrfullformat{##1}{}}%
2870 \renewcommand*{\Glsentryfull}[1]{\Genacrfullformat{##1}{}}%
2871 \renewcommand*{\glsentryfullpl}[1]{\genplacrfullformat{##1}{}}%
2872 \renewcommand*{\Glsentryfullpl}[1]{\Genplacrfullformat{##1}{}}%
2873 }
```
This will cause a problem for glossaries that contain a mixture of acronyms and abbreviations, so redefine \newacronym to use the new abbreviation interface. First save the original definitions:

```
2874 \let\@glsxtr@org@setacronymstyle\setacronymstyle
```

```
2875 \let\@glsxtr@org@newacronymstyle\newacronymstyle
```
 $\texttt{mshbreviations}$  Make acronyms use the same interface as abbreviations. Note that \newacrony $\texttt{mstyle}$  has a different implementation to \newabbrevationstyle so disable \newacronymstyle and \setacronymstyle.

```
2876 \newcommand*{\MakeAcronymsAbbreviations}{%
```

```
2877 \renewcommand*{\newacronym}[4][]{%
```

```
2878 \glsxtr@newabbreviation{type=\acronymtype,category=acronym,##1}{##2}{##3}{##4}%
2879 }%
```

```
2880 \renewcommand*{\firstacronymfont}[1]{\glsfirstabbrvfont{##1}}%
```

```
2881 \renewcommand*{\acronymfont}[1]{\glsabbrvfont{##1}}%
```

```
2882 \renewcommand*{\setacronymstyle}[1]{%
```

```
2883 \PackageError{glossaries-extra}{\string\setacronymstyle{##1}
```
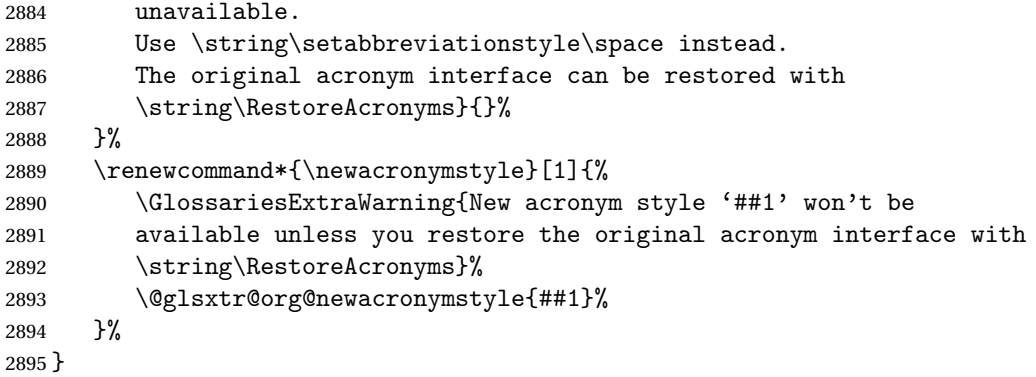

Switch acronyms to abbreviations:

\MakeAcronymsAbbreviations

\RestoreAcronyms Restore acronyms to glossaries interface.

\newcommand\*{\RestoreAcronyms}{%

\SetGenericNewAcronym

\renewcommand{\firstacronymfont}[1]{\acronymfont{##1}}%

\renewcommand{\acronymfont}[1]{##1}%

\let\setacronymstyle\@glsxtr@org@setacronymstyle

\let\newacronymstyle\@glsxtr@org@newacronymstyle

Need to restore the original definition of \@gls@link@checkfirsthyper but \glsxtrifwasfirstuse still needs setting for the benefit of the post-link hook.

\renewcommand\*\@gls@link@checkfirsthyper{%

```
2904 \ifglsused{\glslabel}%
2905 {\let\glsxtrifwasfirstuse\@secondoftwo}
2906 {\let\glsxtrifwasfirstuse\@firstoftwo}%
2907 \@glsxtr@org@checkfirsthyper
2908 }
2909 \glssetcategoryattribute{acronym}{regular}{false}%
2910 \setacronymstyle{long-short}%
2911 }
```
\glsacspace Allow the user to customise the maximum value.

```
2912 \renewcommand*{\glsacspace}[1]{%
2913 \settowidth{\dimen@}{(\firstacronymfont{\glsentryshort{#1}})}%
2914 \ifdim\dimen@<\glsacspacemax~\else\space\fi
2915 }
```
\glsacspacemax Value used in the above.

\newcommand\*{\glsacspacemax}{3em}

# 1.3.7 Indexing and Displaying Glossaries

From time-to-time users ask if they can have one glossary sorted normally and another sorted by definition or usage. With the base glossaries package this can only be achieved with the "noidx" commands (Option 1). This is an attempt to mix and match.

First we need a list of the glossaries that require [makeindex](#page-228-0)/[xindy](#page-228-1).

#### \@glsxtr@reg@glosslist

```
2917 \newcommand*{\@glsxtr@reg@glosslist}{}
```
Save the original definition of \makeglossaries:

\let\@glsxtr@org@makeglossaries\makeglossaries

Redefine \makeglossaries to take an optional argument. This should be empty for the usual behaviour (all glossaries need processing with an indexing application) or a commaseparated list of glossary labels indicating those glossaries that should be processed with an indexing application.

#### \makeglossaries

```
2919 \renewcommand*{\makeglossaries}[1][]{%
2920 \ifblank{#1}%
2921 {\@glsxtr@org@makeglossaries}%
2922 {%
2923 \edef\@glsxtr@reg@glosslist{#1}%
2924 \ifundef{\glswrite}{\newwrite\glswrite}{}%
2925 \protected@write\@auxout{}{\string\providecommand
2926 \string\@glsorder[1]{}}
2927 \protected@write\@auxout{}{\string\providecommand
2928 \string\@istfilename[1]{}}
2929 \protected@write\@auxout{}{\string\@istfilename{\istfilename}}%
2930 \protected@write\@auxout{}{\string\@glsorder{\glsorder}}
2931 \protected@write\@auxout{}{\string\glsxtr@makeglossaries{#1}}
2932 \write\@auxout{\string\providecommand\string\@gls@reference[3]{}}%
```
Iterate through each supplied glossary type and activate it.

```
2933 \@for\@glo@type:=#1\do{%
2934 \ifdefempty{\@glo@type}{}{\@makeglossary{\@glo@type}}%
2935 }%
```
New glossaries must be created before \makeglossaries:

```
2936 \renewcommand*\newglossary[4][]{%
```

```
2937 \PackageError{glossaries}{New glossaries
```

```
2938 must be created before \string\makeglossaries}{You need
```
to move \string\makeglossaries\space after all your

\string\newglossary\space commands}}%

Any subsequence instances of this command should have no effect

```
2941 \let\@makeglossary\relax
```

```
2942 \let\makeglossary\relax
```

```
2943 \renewcommand\makeglossaries[1][]{}%
```
Disable all commands that have no effect after \makeglossaries

```
2944 \@disable@onlypremakeg
```
Allow see key:

```
2945 \let\gls@checkseeallowed\relax
```
Adjust \@do@seeglossary

```
2946 \let\@glsxtr@org@doseeglossary\@do@seeglossary
2947 \renewcommand*{\@do@seeglossary}[2]{%
2948 \edef\@gls@label{\glsdetoklabel{##1}}%
2949 \edef\@gls@type{\csname glo@\@gls@label @type\endcsname}%
2950 \expandafter\DTLifinlist\expandafter{\@gls@type}{\@glsxtr@reg@glosslist}%
2951 {\@glsxtr@org@doseeglossary{##1}{##2}}%
2952 {%
2953 \protected@write\@auxout{}{%
2954 \string\@gls@reference
2955 {\gls@type}{\@gls@label}{\string\glsseeformat##2{}}%
2956 }%
2957 }%
2958 }%
```
Adjust \@@do@@wrglossary

```
2959 \let\@glsxtr@@do@@wrglossary\@@do@@wrglossary
2960 \def\@@do@@wrglossary{%
2961 \edef\@gls@type{\csname glo@\@gls@label @type\endcsname}%
2962 \expandafter\DTLifinlist\expandafter{\@gls@type}{\@glsxtr@reg@glosslist}%
2963 {\@glsxtr@@do@@wrglossary}%
2964 {\gls@noidxglossary}%
2965 }%
```
Suppress warning about no \makeglossaries

```
2966 \let\warn@nomakeglossaries\relax
2967 \def\warn@noprintglossary{%
2968 \GlossariesWarningNoLine{No \string\printglossary\space
2969 or \string\printglossaries\space
2970 found.^^J(Remove \string\makeglossaries\space if you don't want
2971 any glossaries.)^^JThis document will not have a glossary}%
2972 }%
```
Only warn for glossaries not listed.

```
2973 \renewcommand{\@gls@noref@warn}[1]{%
2974 \edef\@gls@type{##1}%
2975 \expandafter\DTLifinlist\expandafter{\@gls@type}{\@glsxtr@reg@glosslist}%
2976 {%
2977 \GlossariesExtraWarning{Can't use
2978 \string\printnoidxglossary[type={\@gls@type}]
2979 when '\@gls@type' is listed in the optional argument of
2980 \string\makeglossaries}%
2981 }%
2982 {%
2983 \GlossariesWarning{Empty glossary for
2984 \string\printnoidxglossary[type={##1}].
2985 Rerun may be required (or you may have forgotten to use
2986 commands like \string\gls)}%
2987 }%
2988 }%
```
Adjust display number list to check for type:

```
2989 \renewcommand*{\glsdisplaynumberlist}[1]{%
2990 \expandafter\DTLifinlist\expandafter{##1}{\@glsxtr@reg@glosslist}%
2991 {\@glsxtr@idx@displaynumberlist{##1}}%
2992 {\@glsxtr@noidx@displaynumberlist{##1}}%
2993 }%
```
Adjust entry list:

```
2994 \renewcommand*{\glsentrynumberlist}[1]{%
2995 \expandafter\DTLifinlist\expandafter{##1}{\@glsxtr@reg@glosslist}%
2996 {\@glsxtr@idx@entrynumberlist{##1}}%
2997 {\@glsxtr@noidx@entrynumberlist{##1}}%
2998 }%
```
Adjust number list loop

```
2999 \renewcommand*{\glsnumberlistloop}[2]{%
3000 \expandafter\DTLifinlist\expandafter{##1}{\@glsxtr@reg@glosslist}%
3001 {%
3002 \PackageError{glossaries-extra}{\string\glsnumberlistloop\space
3003 not available for glossary '##1'}{}%
3004 }%
3005 {\@glsxtr@noidx@numberlistloop{##1}{##2}}%
3006 }%
```
Only sanitize sort for normal indexing glossaries.

```
3007 \renewcommand*{\glsprestandardsort}[3]{%
3008 \expandafter\DTLifinlist\expandafter{##2}{\@glsxtr@reg@glosslist}%
3009 {%
3010 \glsdosanitizesort
3011 }%
3012 {%
3013 \ifglssanitizesort
3014 \@gls@noidx@sanitizesort
3015 \text{else}3016 \@gls@noidx@nosanitizesort
3017 \fi
3018 }%
```

```
3019 }%
```
Unlike \makenoidxglossaries we can't automatically set sanitizesort=false. All entries must be defined in the preamble.

```
3020 \renewcommand*\new@glossaryentry[2]{%
3021 \PackageError{glossaries-extra}{Glossary entries must be defined
3022 in the preamble\MessageBreak when you use the optional argument
3023 of \string\makeglossaries}{Either move your definitions to the
3024 preamble or don't use the optional argument of
3025 \string\makeglossaries}%
3026 }%
```
Only activate sort key for glossaries that aren't listed in #1 (glossary label is stored in \@glo@type but this defaults to \glsdefaulttype so some expansion is required).

\let\@glo@assign@sortkey\@glsxtr@mixed@assign@sortkey

\renewcommand\*{\@printgloss@setsort}{%

Need to extract just the type value.

```
3029 \expandafter\@glsxtr@gettype\expandafter,\@glsxtr@printglossopts,%
3030 type=\glsdefaulttype,\@end@glsxtr@gettype
3031 \def\@glo@sorttype{\@glo@default@sorttype}%
3032 }%
```
Check automake setting:

```
3033 \ifglsautomake
3034 \renewcommand*{\@gls@doautomake}{%
3035 \@for\@gls@type:=\@glsxtr@reg@glosslist\do{%
3036 \ifdefempty{\@gls@type}{}{\@gls@automake{\@gls@type}}%
3037 }%
3038 }%
3039 \fi
3040 }%
3041 }
```
The optional argument version of \makeglossaries needs an adjustment to \@printglossary to allow \@glo@assign@sortkey to pick up the glossary type.

 $r$ gprintglossary This no longer simply saves  $\@printglossary$  with  $\let$  is actually defined to check for the existence of the title, since ignored glossaries don't have a title assigned. (bib2gls writes \provideignoredglossary to the glstex file for some settings, so the glossary might not have been defined.) (This command is also used for on-the-fly setting.)

```
3042 \newcommand{\@glsxtr@orgprintglossary}[2]{%
3043 \def\@glo@type{\glsdefaulttype}%
```
Add check here.

```
3044 \def\glossarytitle{%
3045 \ifcsdef{@glotype@\@glo@type @title}%
3046 {\csuse{@glotype@\@glo@type @title}}%
3047 {\glossaryname}}%
3048 \def\glossarytoctitle{\glossarytitle}%
3049 \let\org@glossarytitle\glossarytitle
3050 \def\@glossarystyle{%
3051 \ifx\@glossary@default@style\relax
3052 \GlossariesWarning{No default glossary style provided \MessageBreak
3053 for the glossary '\@glo@type'. \MessageBreak
3054 Using deprecated fallback. \MessageBreak
3055 To fix this set the style with \MessageBreak
3056 \string\setglossarystyle\space or use the \MessageBreak
3057 style key=value option}%
3058 \fi
3059 }%
3060 \def\gls@dotoctitle{\glssettoctitle{\@glo@type}}%
3061 \let\@org@glossaryentrynumbers\glossaryentrynumbers
3062 \bgroup
```
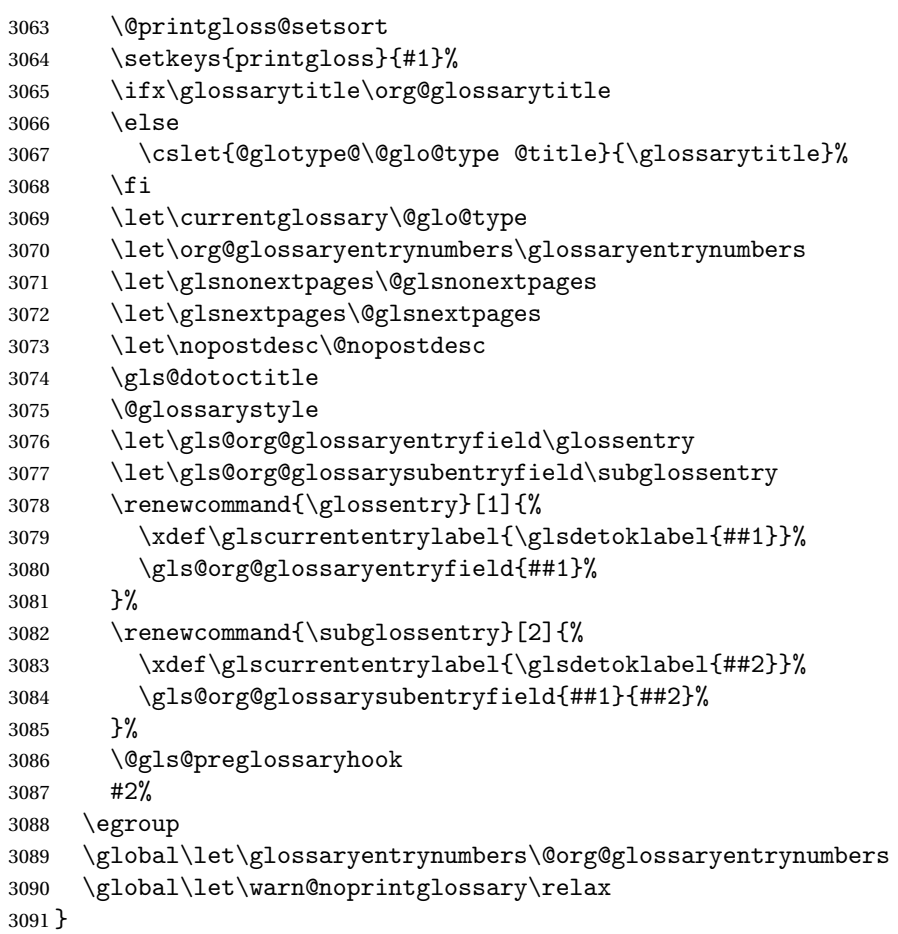

\@printglossary Redefine.

 \renewcommand{\@printglossary}[2]{% \def\@glsxtr@printglossopts{#1}% \@glsxtr@orgprintglossary{#1}{#2}% }

Add a key that switches off the entry targets:

```
3096 \define@choicekey{printgloss}{target}[\val\nr]{true,false}[true]{%
3097 \ifcase\nr
3098 \let\@glstarget\glsdohypertarget
3099 \else
3100 \let\@glstarget\@secondoftwo
3101 \fi
3102 }
```
**@makeglossaries** For the benefit of makeglossaries \newcommand\*{\glsxtr@makeglossaries}[1]{}

\@glsxtr@gettype Get just the type.

```
3104 \def\@glsxtr@gettype#1,type=#2,#3\@end@glsxtr@gettype{%
3105 \def\@glo@type{#2}%
3106 }
```
# \@glsxtr@mixed@assign@sortkey Assign the sort key.

```
3107 \newcommand\@glsxtr@mixed@assign@sortkey[1]{%
3108 \edef\@glo@type{\@glo@type}%
3109 \expandafter\DTLifinlist\expandafter{\@glo@type}{\@glsxtr@reg@glosslist}%
3110 {%
3111 \@glo@no@assign@sortkey{#1}%
3112 }%
3113 {%
3114 \@@glo@assign@sortkey{#1}%
3115 }%
3116 }%
```
Display number list for the regular version:

## splaynumberlist

\let\@glsxtr@idx@displaynumberlist\glsdisplaynumberlist

Display number list for the "noidx" version:

## splaynumberlist

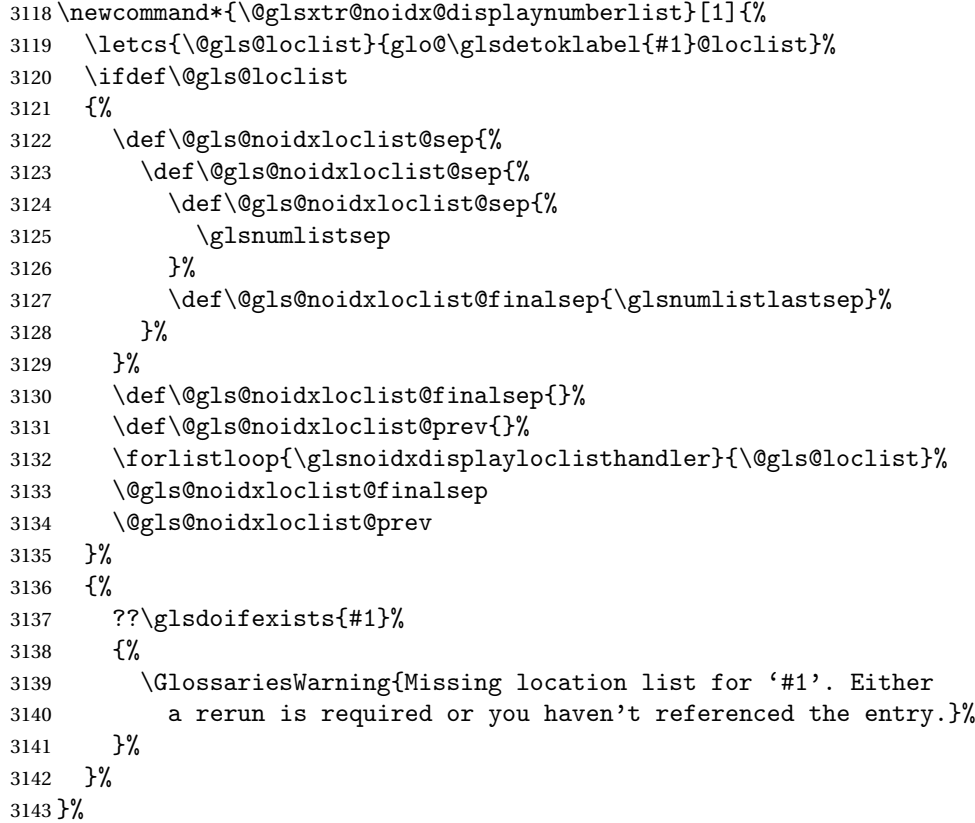

And for the number list loop:

#### \@glsxtr@noidx@numberlistloop

```
3145 \newcommand*{\@glsxtr@noidx@numberlistloop}[3]{%
3146 \letcs{\@gls@loclist}{glo@\glsdetoklabel{#1}@loclist}%
3147 \let\@gls@org@glsnoidxdisplayloc\glsnoidxdisplayloc
3148 \let\@gls@org@glsseeformat\glsseeformat
3149 \let\glsnoidxdisplayloc#2\relax
3150 \let\glsseeformat#3\relax
3151 \ifdef\@gls@loclist
3152 {%
3153 \forlistloop{\glsnoidxnumberlistloophandler}{\@gls@loclist}%
3154 }%
3155 {%
3156 ??\glsdoifexists{#1}%
3157 {%
3158 \GlossariesWarning{Missing location list for '##1'. Either
3159 a rerun is required or you haven't referenced the entry.}%
3160 }%
3161 }%
3162 \let\glsnoidxdisplayloc\@gls@org@glsnoidxdisplayloc
3163 \let\glsseeformat\@gls@org@glsseeformat
3164 }%
```
Same for entry number list.

#### entrynumberlist

```
3165 \newcommand*{\@glsxtr@noidx@entrynumberlist}[1]{%
3166 \letcs{\@gls@loclist}{glo@\glsdetoklabel{#1}@loclist}%
3167 \ifdef\@gls@loclist
3168 {%
3169 \glsnoidxloclist{\@gls@loclist}%
3170 }%
3171 {%
3172 ??\glsdoifexists{#1}%
3173 {%
3174 \GlossariesWarning{Missing location list for '#1'. Either
3175 a rerun is required or you haven't referenced the entry.}%
3176 }%
3177 }%
3178 }%
```
#### entrynumberlist

\newcommand\*{\@glsxtr@idx@entrynumberlist}[1]{\glsentrynumberlist{#1}}

#### \@print@noidx@glossary

```
3180 \renewcommand*{\@print@noidx@glossary}{%
3181 \ifcsdef{@glsref@\@glo@type}%
```

```
3182 {%
3183 \ifcsdef{@glo@sortmacro@\@glo@sorttype}%
3184 {%
3185 \csuse{@glo@sortmacro@\@glo@sorttype}{\@glo@type}%
3186 }%
3187 {%
3188 \PackageError{glossaries}{Unknown sort handler '\@glo@sorttype'}{}%
3189 }%
3190 \glossarysection[\glossarytoctitle]{\glossarytitle}%
3191 \glossarypreamble
```
Moved this command definition outside of environment in case of scoping issues (e.g. in tabular-like styles).

```
3192 \def\@gls@currentlettergroup{}%
3193 \begin{theglossary}%
3194 \glossaryheader
3195 \glsresetentrylist
3196 \forlistcsloop{\@gls@noidx@do}{@glsref@\@glo@type}%
3197 \end{theglossary}%
3198 \glossarypostamble
3199 }%
```
{%

Add section header if there are actually entries defined in this glossary as the document is likely pending a re-run.

```
3201 \glsxtrifemptyglossary{\@glo@type}%
3202 {}%
3203 {\glossarysection[\glossarytoctitle]{\glossarytitle}}%
3204 \@gls@noref@warn{\@glo@type}%
3205 }%
3206 }
```
noidxdisplayloc Patch to check for range formations.

```
3207 \renewcommand*{\glsnoidxdisplayloc}[4]{%
3208 \setentrycounter[#1]{#2}%
3209 \@glsxtr@display@loc#3\empty\end@glsxtr@display@loc{#4}%
3210 }
```
xtr@display@loc Patch to check for range formations.

```
3211 \def\@glsxtr@display@loc#1#2\end@glsxtr@display@loc#3{%
3212 \ifx#1(\relax
3213 \glsxtrdisplaystartloc{#2}{#3}%
3214 \else
3215 \ifx#1)\relax
3216 \glsxtrdisplayendloc{#2}{#3}%
3217 \else
3218 \glsxtrdisplaysingleloc{#1#2}{#3}%
3219 \fi
3220 \fi
3221 }
```
isplaysingleloc Single location.

```
3222 \newcommand*{\glsxtrdisplaysingleloc}[2]{%
3223 \csuse{#1}{#2}%
3224 }
```
By default the range identifiers are simply ignored. A custom list loop handler can be defined by the user to test for ranges by checking the definition of  $\gtrsim$  1sxtrlocrangefmt.

displaystartloc Start of a location range.

```
3225 \newcommand*{\glsxtrdisplaystartloc}[2]{%
3226 \edef\glsxtrlocrangefmt{#1}%
3227 \ifx\glsxtrlocrangefmt\empty
3228 \def\glsxtrlocrangefmt{glsnumberformat}%
3229 \fi
3230 \expandafter\glsxtrdisplaysingleloc
3231 \expandafter{\glsxtrlocrangefmt}{#2}%
3232 }
```
trdisplayendloc End of a location range.

```
3233 \newcommand*{\glsxtrdisplayendloc}[2]{%
3234 \ifdefstring{\glsxtrlocrangefmt}{#1}{}%
3235 {\GlossariesExtraWarning{Mismatched end location range
3236 (start=\glsxtrlocrangefmt, end=#1)}%
3237 }%
3238 \glsxtrdisplayendlochook{#1}{#2}%
3239 \expandafter\glsxtrdisplaysingleloc
3240 \expandafter{\glsxtrlocrangefmt}{#2}%
3241 \def\glsxtrlocrangefmt{}%
3242 }
```
splayendlochook Allow the user to hook into the end of range command. \newcommand\*{\glsxtrdisplayendlochook}[2]{}

sxtrlocrangefmt Current range format. Empty if not in a range. \newcommand\*{\glsxtrlocrangefmt}{}

> Give a bit of assistance to new users who are confused and don't know how to read transcript messages.

\@print@glossary

```
3245 \renewcommand{\@print@glossary}{%
3246 \makeatletter
3247 \@input@{\jobname.\csname @glotype@\@glo@type @in\endcsname}%
3248 \IfFileExists{\jobname.\csname @glotype@\@glo@type @in\endcsname}%
3249 {}%
3250 {\glsxtrNoGlossaryWarning{\@glo@type}}%
3251 \ifglsxindy
3252 \ifcsundef{@xdy@\@glo@type @language}%
```
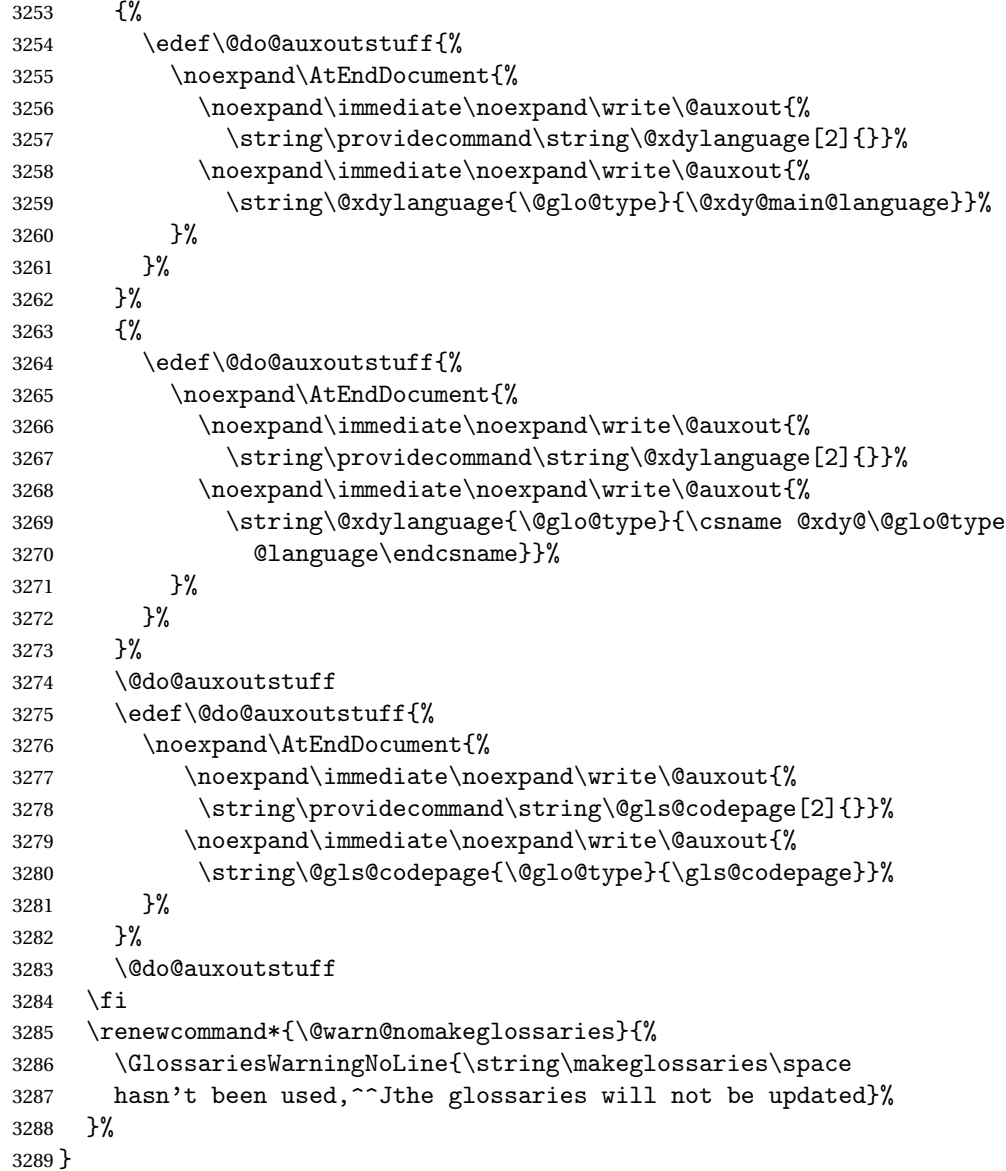

Setup the warning text to display if the external file for the given glossary is missing.

oGlsWarningHead Header message.

 \newcommand{\GlsXtrNoGlsWarningHead}[2]{% This document is incomplete. The external file associated with the glossary '#1' (which should be called \texttt{#2}) hasn't been created.% }

rningEmptyStart No entries have been added to the glossary. \newcommand{\GlsXtrNoGlsWarningEmptyStart}{%

```
3296 This has probably happened because there are no entries defined
               3297 in this glossary.%
               3298 }
arningEmptyMain The default "main" glossary is empty.
               3299 \newcommand{\GlsXtrNoGlsWarningEmptyMain}{%
               3300 If you don't want this glossary,
               3301 add \texttt{nomain} to your package option list when you load
               3302 \texttt{glossaries-extra.sty}. For example:%
               3303 }
ingEmptyNotMain A glossary that isn't the default "main" glossary is empty.
               3304 \newcommand{\GlsXtrNoGlsWarningEmptyNotMain}[1]{%
               3305 Did you forget to use \texttt{type=#1} when you defined your
               3306 entries? If you tried to load entries into this glossary with
               3307 \texttt{\string\loadglsentries} did you remember to use
               3308 \texttt{[#1]} as the optional argument? If you did, check that
               3309 the definitions in the file you loaded all had the type set
               3310 to \texttt{\string\glsdefaulttype}.%
               3311 }
arningCheckFile Advisory message to check the file contents.
               3312 \newcommand{\GlsXtrNoGlsWarningCheckFile}[1]{%
               3313 Check the contents of the file \texttt{#1}. If
               3314 it's empty, that means you haven't indexed any of your entries in this
               3315 glossary (using commands like \texttt{\string\gls} or
               3316 \texttt{\string\glsadd}) so this list can't be generated.
               3317 If the file isn't empty, the document build process hasn't been
               3318 completed.%
               3319 }
WarningAutoMake Message when automake option has been used.
               3320 \newcommand{\GlsXtrNoGlsWarningAutoMake}[1]{%
               3321 You may need to rerun \LaTeX. If you already have, it may be that
               3322 \TeX's shell escape doesn't allow you to run
               3323 \ifglsxindy xindy\else makeindex\fi. Check the
               3324 transcript file \texttt{\jobname.log}. If the shell escape is
               3325 disabled, try one of the following:
               3326
               3327 \begin{itemize}
               3328 \item Run the external (Lua) application:
               3329
               3330 \texttt{makeglossaries-lite.lua \string"\jobname\string"}
               3331
               3332 \item Run the external (Perl) application:
               3333
               3334 \texttt{makeglossaries \string"\jobname\string"}
               3335 \end{itemize}
               3336
```

```
3337 Then rerun \LaTeX\ on this document.
3338 \GlossariesExtraWarning{Rerun required to build the
3339 glossary '#1' or check TeX's shell escape allows
3340 you to run \ifglsxindy xindy\else makeindex\fi}%
3341 }
```
WarningMisMatch Mismatching \makenoidxglossaries.

 \newcommand{\GlsXtrNoGlsWarningMisMatch}{% You need to either replace \texttt{\string\makenoidxglossaries} with \texttt{\string\makeglossaries} or replace \texttt{\string\printglossary} (or \texttt{\string\printglossaries}) with \texttt{\string\printnoidxglossary} (or \texttt{\string\printnoidxglossaries}) and then rebuild this document.% }

arningBuildInfo Build advice.

 \newcommand{\GlsXtrNoGlsWarningBuildInfo}{% Try one of the following: \begin{itemize} \item Add \texttt{automake} to your package option list when you load \texttt{glossaries-extra.sty}. For example: \texttt{\string\usepackage[automake]% \glsopenbrace glossaries-extra\glsclosebrace} \item Run the external (Lua) application: \texttt{makeglossaries-lite.lua \string"\jobname\string"} \item Run the external (Perl) application: \texttt{makeglossaries \string"\jobname\string"} \end{itemize} Then rerun \LaTeX\ on this document.% }

\GlsXtrNoGlsWarningTail Final paragraph.

 \newcommand{\GlsXtrNoGlsWarningTail}{% This message will be removed once the problem has been fixed.% }

GlsWarningNoOut No out file created. Build advice.

 \newcommand{\GlsXtrNoGlsWarningNoOut}[1]{% The file \texttt{#1} doesn't exist. This most likely means you haven't used \texttt{\string\makeglossaries} or you have used \texttt{\string\nofiles}. If this is just a draft version of the

```
3377 document, you can suppress this message using the
3378 \texttt{nomissingglstext} package option.%
3379 }
```
## glossarywarning

 \newcommand\*{\@glsxtr@defaultnoglossarywarning}[1]{% \glossarysection[\glossarytoctitle]{\glossarytitle} \GlsXtrNoGlsWarningHead{#1}{\jobname.\csname @glotype@\@glo@type @in\endcsname} \par \glsxtrifemptyglossary{#1}% {% \GlsXtrNoGlsWarningEmptyStart\space \ifthenelse{\equal{#1}{main}}{\GlsXtrNoGlsWarningEmptyMain\par \medskip \noindent\texttt{\string\usepackage[nomain\ifglsacronym ,acronym\fi]% \glsopenbrace glossaries-extra\glsclosebrace} \medskip }% {\GlsXtrNoGlsWarningEmptyNotMain{#1}}% }% {% \IfFileExists{\jobname.\csname @glotype@\@glo@type @out\endcsname} {% \GlsXtrNoGlsWarningCheckFile {\jobname.\csname @glotype@\@glo@type @out\endcsname} \ifglsautomake \GlsXtrNoGlsWarningAutoMake{#1} \else \ifthenelse{\equal{#1}{main}}% {% \GlsXtrNoGlsWarningEmptyMain\par 3410 \medskip \noindent\texttt{\string\usepackage[nomain]% 3412 \glsopenbrace glossaries-extra\glsclosebrace} 3413 \medskip  $\}$ % {}% \ifdefequal\makeglossaries\@no@makeglossaries {% \GlsXtrNoGlsWarningMisMatch }%  $\{ \%$  \GlsXtrNoGlsWarningBuildInfo }%

```
3424 \fi
3425 }%
3426 {%
3427 \GlsXtrNoGlsWarningNoOut
3428 {\jobname.\csname @glotype@\@glo@type @out\endcsname}%
3429 }%
3430 }%
3431 \par
3432 \GlsXtrNoGlsWarningTail
3433 }
```
Provide some commands to accompany the record option for use with [bib2gls.](https://github.com/nlct/bib2gls)

\glsxtrresourcefile Since it's dangerous for an external application to create a file with a .tex extension, as from v1.11 this enforces a .glstex extension to avoid conflict.

```
3434 \newcommand*{\glsxtrresourcefile}[2][]{%
3435 \protected@write\@auxout{}{\string\glsxtr@resource{#1}{#2}}%
3436 \glsxtr@writefields
3437 \let\@glsxtr@org@see@noindex\@gls@see@noindex
3438 \let\@gls@see@noindex\relax
3439 \IfFileExists{#2.glstex}%
3440 {%
```
Can't scope  $\Diamond$  input so save and restore the category code of  $\Diamond$  to allow for internal commands in the location list.

```
3441 \edef\@bibgls@restoreat{\noexpand\catcode\noexpand'\noexpand\@=\number\catcode'\@}%
3442 \makeatletter
3443 \@input{#2.glstex}%
3444 \@bibgls@restoreat
3445 }%
3446 {%
3447 \GlossariesExtraWarning{No file '#2.glstex'}%
3448 \frac{1}{6}3449 \let\@gls@see@noindex\@glsxtr@org@see@noindex
3450 }
3451 \@onlypreamble\glsxtrresourcefile
```
trresourcecount

\newcount\glsxtrresourcecount

 $\texttt{trLoadResource}$  Short cut that uses  $\gtrsim\gtrsim\text{strresourcefile with }\jota\phi$  as the mandatory argument.

```
3453 \newcommand*{\GlsXtrLoadResources}[1][]{%
3454 \ifnum\glsxtrresourcecount=0\relax
3455 \glsxtrresourcefile[#1]{\jobname}%
3456 \else
3457 \glsxtrresourcefile[#1]{\jobname-\the\glsxtrresourcecount}%
3458 \fi
3459 \advance\glsxtrresourcecount by 1\relax
3460 }
```

```
glsxtr@resource
                3461 \newcommand*{\glsxtr@resource}[2]{}
\glsxtr@fields
                3462 \newcommand*{\glsxtr@fields}[1]{}
xtr@texencoding
                3463 \newcommand*{\glsxtr@texencoding}[1]{}
\glsxtr@langtag
                3464 \newcommand*{\glsxtr@langtag}[1]{}
\glsxtr@pluralsuffixes
                3465 \newcommand*{\glsxtr@pluralsuffixes}[4]{}
tr@shortcutsval
                3466 \newcommand*{\glsxtr@shortcutsval}[1]{}
sxtr@linkprefix
                3467 \newcommand*{\glsxtr@linkprefix}[1]{}
xtr@writefields This information only needs to be written once, so disable it after it's been used.
                3468 \newcommand*{\glsxtr@writefields}{%
                3469 \protected@write\@auxout{}{\string\glsxtr@fields{\@gls@keymap}}%
                 If any languages have been loaded, the language tag will be available in \CurrentTrackedLanguageTag
                 (provided by tracklang). For multilingual documents, the required locale will have to be indi-
                 cated in the sort key when using \glsxtrresourcefile.
                3470 \ifdef\CurrentTrackedLanguageTag
                3471 {%
                3472 \protected@write\@auxout{}{%
                3473 \string\glsxtr@langtag{\CurrentTrackedLanguageTag}}%
               3474 }%
               3475 {}%
                3476 \protected@write\@auxout{}{\string\glsxtr@pluralsuffixes
                3477 {\glspluralsuffix}{\abbrvpluralsuffix}{\acrpluralsuffix}%
                3478 {\glsxtrabbrvpluralsuffix}}%
                3479 \ifdef\inputencodingname
                3480 {%
                3481 \protected@write\@auxout{}{\string\glsxtr@texencoding{\inputencodingname}}%
                3482 }%
                3483 {%
                 If fontspec has been loaded, assume UTF-8. (The encoding can be changed with \XeTeXinputencoding,
                 but I can't work out how to determine the current encoding.)
                3484 \@ifpackageloaded{fontspec}%
                3485 {\protected@write\@auxout{}{\string\glsxtr@texencoding{utf8}}}%
                3486 {}%
```

```
3487 }%
```

```
3488 \protected@write\@auxout{}{\string\glsxtr@shortcutsval{\@glsxtr@shortcutsval}}%
```
Prefix deferred until the beginning of the document in case it's redefined later in the preamble. This is picked up by bib2gls when the external option is used. \AtBeginDocument {\protected@write\@auxout{}{\string\glsxtr@linkprefix{\glolinkprefix}}}% \let\glsxtr@writefields\relax } Allow locations specific to a particular counter to be recorded. \glsxtr@record \newcommand\*{\glsxtr@record}[5]{} \glsxtr@counterrecord Aux file command. \newcommand\*{\glsxtr@counterrecord}[3]{% \glsxtrfieldlistgadd{#1}{record.#2}{#3}% }  ${\tt unterecordhook}$  Hook used by  $\qquad$   $\qquad$  \newcommand\*{\@glsxtr@counterrecordhook}{} trRecordCounter Activate recording for a particular counter (identified in the argument). \newcommand\*{\GlsXtrRecordCounter}[1]{% \@@glsxtr@recordcounter{#1}% } \@onlypreamble\GlsXtrRecordCounter docounterrecord \newcommand\*{\@glsxtr@docounterrecord}[1]{% \protected@write\@auxout{}{\string\glsxtr@counterrecord {\@gls@label}{#1}{\csuse{the#1}}}% } \printunsrtglossary Similar to \printnoidxglossary but it displays all entries defined for the given glossary without sorting. \newcommand\*{\printunsrtglossary}{% \@ifstar\s@printunsrtglossary\@printunsrtglossary } ntunsrtglossary Unstarred version. \newcommand\*{\@printunsrtglossary}[1][]{% \@printglossary{type=\glsdefaulttype,#1}{\@print@unsrt@glossary}% } ntunsrtglossary Starred version. \newcommand\*{\s@printunsrtglossary}[2][]{% \begingroup #2% \@printglossary{type=\glsdefaulttype,#1}{\@print@unsrt@glossary}% \endgroup }

 $\mu$ unsrtglossaries Similar to \printnoidxglossaries but it displays all entries defined for the given glossary without sorting.

```
3518 \newcommand*{\printunsrtglossaries}{%
3519 \forallglossaries{\@@glo@type}{\printunsrtglossary[type=\@@glo@type]}%
3520 }
```
\@print@unsrt@glossary

```
3521 \newcommand*{\@print@unsrt@glossary}{%
3522 \glossarysection[\glossarytoctitle]{\glossarytitle}%
3523 \glossarypreamble
 check for empty list
3524 \glsxtrifemptyglossary{\@glo@type}%
3525 {%
3526 \GlossariesExtraWarning{No entries defined in glossary '\@glo@type'}%
3527 }%
3528 {%
3529 \key@ifundefined{glossentry}{group}%
3530 {\let\@gls@getgrouptitle\@glsxtr@noidx@getgrouptitle}%
3531 {\let\@gls@getgrouptitle\@glsxtr@unsrt@getgrouptitle}%
3532 \begin{theglossary}%
3533 \glossaryheader
3534 \glsresetentrylist
3535 \def\@gls@currentlettergroup{}%
3536 \expandafter\@for\expandafter\glscurrententrylabel\expandafter
3537 :\expandafter=\csname glolist@\@glo@type\endcsname\do{%
3538 \ifdefempty{\glscurrententrylabel}
3539 {}%
3540 {\printunsrtglossaryhandler\glscurrententrylabel}%
3541 }%
3542 \end{theglossary}%
3543 }%
3544 \glossarypostamble
3545 }
```
glossaryhandler

```
3546 \newcommand{\printunsrtglossaryhandler}[1]{%
3547 \glsxtrunsrtdo{#1}%
3548 }
```
srtglossaryunit

```
3549 \newcommand{\print@op@unsrtglossaryunit}[2][]{%
3550 \s@printunsrtglossary[type=\glsdefaulttype,#1]{%
3551 \printunsrtglossaryunitsetup{#2}%
3552 }%
3553 }
```
ossaryunitsetup

\newcommand\*{\printunsrtglossaryunitsetup}[1]{%

```
3555 \renewcommand{\printunsrtglossaryhandler}[1]{%
3556 \glsxtrfieldxifinlist{##1}{record.#1}{\csuse{the#1}}
3557 {\glsxtrunsrtdo{##1}}%
3558 {}%
3559 }%
3560 \ifcsundef{theH#1}%
3561 \frac{1}{8}3562 \renewcommand*{\glolinkprefix}{record.#1.\csuse{the#1}.}%
3563 }%
3564 {%
3565 \renewcommand*{\glolinkprefix}{record.#1.\csuse{theH#1}.}%<br>3566 }%
3566
3567 \renewcommand*{\glossarysection}[2][]{}%
3568 \appto\glossarypostamble{\glspar\medskip\glspar}%
3569 }
```
srtglossaryunit

```
3570 \newcommand{\print@noop@unsrtglossaryunit}[2][]{%
3571 \PackageError{glossaries-extra}{\string\printunsrtglossaryunit\space
3572 requires the record=only or record=alsoindex package option}{}%
3573 }
```
# t@getgrouptitle

```
3574 \newcommand*{\@glsxtr@unsrt@getgrouptitle}[2]{%
3575 \def#2{#1}%
3576 }
```
\glsxtrunsrtdo Provide a user-level call to \@glsxtr@noidx@do to make it easier to define a new handler. \newcommand{\glsxtrunsrtdo}{\@glsxtr@noidx@do}

\@glsxtr@noidx@do Minor modification of \@gls@noidx@do to check for location field if present.

```
3578 \newcommand{\@glsxtr@noidx@do}[1]{%
3579 \global\letcs{\@gls@loclist}{glo@\glsdetoklabel{#1}@loclist}%
3580 \global\letcs{\@gls@location}{glo@\glsdetoklabel{#1}@location}%
3581 \ifglshasparent{#1}%
3582 {%
3583 \gls@level=\csuse{glo@\glsdetoklabel{#1}@level}\relax
3584 \ifdefvoid{\@gls@location}%
3585 {%
3586 \ifdefvoid{\@gls@loclist}%
3587 {%
3588 \subglossentry{\gls@level}{#1}{}%
3589 }%
3590 {%
3591 \subglossentry{\gls@level}{#1}%
3592 {%
3593 \glossaryentrynumbers{\glsnoidxloclist{\@gls@loclist}}%
3594 }%
3595 }%
```

```
3596 }%
3597 {%
3598 \subglossentry{\gls@level}{#1}{\glossaryentrynumbers{\@gls@location}}%
3599 }%
3600 }%
3601 {%
3602 \letcs{\@gls@sort}{glo@\glsdetoklabel{#1}@sort}%
3603 \key@ifundefined{glossentry}{group}%
3604 {%
3605 \expandafter\glo@grabfirst\@gls@sort{}{}\@nil
3606
3607 {%
3608 \protected@xdef\@glo@thislettergrp{%
3609 \csname glo@\glsdetoklabel{#1}@group\endcsname}%
3610 }%
3611 \ifdefequal{\@glo@thislettergrp}{\@gls@currentlettergroup}%
3612 {}%
3613 {%
3614 \ifdefempty{\@gls@currentlettergroup}{}{\glsgroupskip}%
3615 \glsgroupheading{\@glo@thislettergrp}%
3616 }%
3617 \let\@gls@currentlettergroup\@glo@thislettergrp
3618 \ifdefvoid{\@gls@location}%
3619 {%
3620 \ifdefvoid{\@gls@loclist}
3621 {%
3622 \glossentry{#1}{}%
3623
3624 {%
3625 \glossentry{#1}%
3626 {%
3627 \glossaryentrynumbers{\glsnoidxloclist{\@gls@loclist}}%
3628 }%
3629 }%<br>3630 }%
3630
3631 {%
3632 \glossentry{#1}%
3633 {%
3634 \glossaryentrynumbers{\@gls@location}%
3635 }%
3636 }%
3637 }%
3638 }
```
# 1.4 Integration with glossaries-accsupp

Provide better integration with the glossaries-accsupp package. (Must be loaded before the main code of glossaries-extra either explicitly or through the accsupp package option.)

These commands have their definitions set according to whether or not glossaries-extra has been loaded.

```
3639 \@ifpackageloaded{glossaries-accsupp}
3640 {
```
Define (or redefine) commands to use the accessibility information.

\glsaccessname Display the name value (no link and no check for existence).

```
3641 \newcommand*{\glsaccessname}[1]{%
3642 \glsnameaccessdisplay
3643 {%
3644 \glsentryname{#1}%
3645 }%
3646 {#1}%
3647 }
```
\Glsaccessname Display the name value (no link and no check for existence) with the first letter converted to upper case.

```
3648 \newcommand*{\Glsaccessname}[1]{%
3649 \glsnameaccessdisplay
3650 {%
3651 \Glsentryname{#1}%
3652 }%
3653 {#1}%
3654 }
```
\GLSaccessname Display the name value (no link and no check for existence) converted to upper case.

```
3655 \newcommand*{\GLSaccessname}[1]{%
3656 \glsnameaccessdisplay
3657 {%
3658 \mfirstucMakeUppercase{\glsentryname{#1}}%
3659 }%
3660 {#1}%
3661 }
```
\glsaccesstext Display the text value (no link and no check for existence).

```
3662 \newcommand*{\glsaccesstext}[1]{%
3663 \glstextaccessdisplay
3664 {%
3665 \glsentrytext{#1}%
3666 }%
3667 {#1}%
3668 }
```
\Glsaccesstext Display the text value (no link and no check for existence) with the first letter converted to upper case.

```
3669 \newcommand*{\Glsaccesstext}[1]{%
3670 \glstextaccessdisplay
3671 {%
```

```
3672 \Glsentrytext{#1}%
3673 }%
3674 {#1}%
3675 }
```
\GLSaccesstext Display the text value (no link and no check for existence) converted to upper case.

```
3676 \newcommand*{\GLSaccesstext}[1]{%
3677 \glstextaccessdisplay
3678 {%
3679 \mfirstucMakeUppercase{\glsentrytext{#1}}%
3680 }%
3681 {#1}%
3682 }
```
\glsaccessplural Display the plural value (no link and no check for existence).

```
3683 \newcommand*{\glsaccessplural}[1]{%
3684 \glspluralaccessdisplay
3685 {%
3686 \gtrsim \glsentryplural{#1}%<br>3687 }%
3687
3688 {#1}%
3689 }
```
\Glsaccessplural Display the plural value (no link and no check for existence) with the first letter converted to upper case.

```
3690 \newcommand*{\Glsaccessplural}[1]{%
3691 \glspluralaccessdisplay
3692 {%
3693 \Glsentryplural{#1}%
3694 }%
3695 {#1}%
3696 }
```
GLSaccessplural Display the plural value (no link and no check for existence) converted to upper case.

```
3697 \newcommand*{\GLSaccessplural}[1]{%
3698 \glspluralaccessdisplay
3699 {%
3700 \mfirstucMakeUppercase{\glsentryplural{#1}}%
3701 }%
3702 {#1}%
3703 }
```
\glsaccessfirst Display the first value (no link and no check for existence).

```
3704 \newcommand*{\glsaccessfirst}[1]{%
3705 \glsfirstaccessdisplay
3706 {%
3707 \glsentryfirst{#1}%
3708 }%
```
 {#1}% }

\Glsaccessfirst Display the first value (no link and no check for existence) with the first letter converted to upper case.

```
3711 \newcommand*{\Glsaccessfirst}[1]{%
3712 \glsfirstaccessdisplay
3713 {%
3714 \Glsentryfirst{#1}%
3715 }%
3716 {#1}%
3717 }
```
\GLSaccessfirst Display the first value (no link and no check for existence) converted to upper case.

```
3718 \newcommand*{\GLSaccessfirst}[1]{%
3719 \glsfirstaccessdisplay
3720 {%
3721 \mfirstucMakeUppercase{\glsentryfirst{#1}}%
3722 }%
3723 {#1}%
3724 }
```
cessfirstplural Display the firstplural value (no link and no check for existence).

```
3725 \newcommand*{\glsaccessfirstplural}[1]{%
3726 \glsfirstpluralaccessdisplay
3727 {%
3728 \gtrsim \glsentryfirstplural{#1}%<br>3729 }%
3729
3730 {#1}%
3731 }
```
cessfirstplural Display the firstplural value (no link and no check for existence) with the first letter converted to upper case.

```
3732 \newcommand*{\Glsaccessfirstplural}[1]{%
3733 \glsfirstpluralaccessdisplay
3734 {%
3735 \Glsentryfirstplural{#1}%
3736 }%
3737 {#1}%
3738 }
```
 $\text{Cessfirst}$  Display the firstplural value (no link and no check for existence) converted to upper case.

```
3739 \newcommand*{\GLSaccessfirstplural}[1]{%
3740 \glsfirstpluralaccessdisplay
3741 {%
3742 \mfirstucMakeUppercase{\glsentryfirstplural{#1}}%
3743 }%
3744 {#1}%
3745 }
```
glsaccesssymbol Display the symbol value (no link and no check for existence).

```
3746 \newcommand*{\glsaccesssymbol}[1]{%
3747 \glssymbolaccessdisplay
3748 {%
3749 \glsentrysymbol{#1}%<br>3750 }%
3750
3751 {#1}%
3752 }
```
\Glsaccesssymbol Display the symbol value (no link and no check for existence) with the first letter converted to upper case.

```
3753 \newcommand*{\Glsaccesssymbol}[1]{%
3754 \glssymbolaccessdisplay
3755 {%
3756 \Glsentrysymbol{#1}%
3757 }%
3758 {#1}%
3759 }
```
GLSaccesssymbol Display the symbol value (no link and no check for existence) converted to upper case.

```
3760 \newcommand*{\GLSaccesssymbol}[1]{%
3761 \glssymbolaccessdisplay
3762 {%
3763 \mfirstucMakeUppercase{\glsentrysymbol{#1}}%
3764 }%
3765 {#1}%
3766 }
```
esssymbolplural Display the symbolplural value (no link and no check for existence).

```
3767 \newcommand*{\glsaccesssymbolplural}[1]{%
3768 \glssymbolpluralaccessdisplay
3769 {%
3770 \glsentrysymbolplural{#1}%
3771 }%
3772 {#1}%
3773 }
```
esssymbolplural Display the symbolplural value (no link and no check for existence) with the first letter converted to upper case.

```
3774 \newcommand*{\Glsaccesssymbolplural}[1]{%
3775 \glssymbolpluralaccessdisplay
3776 {%
3777 \Glsentrysymbolplural{#1}%
3778 }%
3779 {#1}%
3780 }
```
esssymbolplural Display the symbolplural value (no link and no check for existence) converted to upper case.
```
3781 \newcommand*{\GLSaccesssymbolplural}[1]{%
3782 \glssymbolpluralaccessdisplay
3783 {%
3784 \mfirstucMakeUppercase{\glsentrysymbolplural{#1}}%
3785 }%
3786 {#1}%
3787 }
```
\glsaccessdesc Display the desc value (no link and no check for existence).

```
3788 \newcommand*{\glsaccessdesc}[1]{%
3789 \glsdescriptionaccessdisplay
3790 {%
3791 \glsentrydesc{#1}%
3792 }%
3793 {#1}%
3794 }
```
\Glsaccessdesc Display the desc value (no link and no check for existence) with the first letter converted to upper case.

```
3795 \newcommand*{\Glsaccessdesc}[1]{%
3796 \glsdescriptionaccessdisplay
3797 {%
3798 \Glsentrydesc{#1}%
3799 }%
3800 {#1}%
3801 }
```
\GLSaccessdesc Display the desc value (no link and no check for existence) converted to upper case.

 \newcommand\*{\GLSaccessdesc}[1]{% \glsdescriptionaccessdisplay {% \mfirstucMakeUppercase{\glsentrydesc{#1}}% }% {#1}% }

ccessdescplural Display the descplural value (no link and no check for existence).

```
3809 \newcommand*{\glsaccessdescplural}[1]{%
3810 \glsdescriptionpluralaccessdisplay
3811 {%
3812 \glsentrydescplural{#1}%
3813 }%
3814 {#1}%
3815 }
```
 $\log$  Ccessdescplural Display the descplural value (no link and no check for existence) with the first letter converted to upper case.

\newcommand\*{\Glsaccessdescplural}[1]{%

```
3817 \glsdescriptionpluralaccessdisplay
3818 {%
3819 \Glsentrydescplural{#1}%
3820 }%
3821 {#1}%
3822 }
```
 $\cos$  ccessdescplural Display the descplural value (no link and no check for existence) converted to upper case.

```
3823 \newcommand*{\GLSaccessdescplural}[1]{%
3824 \glsdescriptionpluralaccessdisplay
3825 {%
3826 \mfirstucMakeUppercase{\glsentrydescplural{#1}}%
3827 }%
3828 {#1}%
3829 }
```
\glsaccessshort Display the short form (no link and no check for existence).

```
3830 \newcommand*{\glsaccessshort}[1]{%
3831 \glsshortaccessdisplay
3832 {%
3833 \glsentryshort{#1}%
3834 }%
3835 {#1}%
3836 }
```
\Glsaccessshort Display the short form with first letter converted to uppercase (no link and no check for existence).

```
3837 \newcommand*{\Glsaccessshort}[1]{%
3838 \glsshortaccessdisplay
3839 {%
3840 \Glsentryshort{#1}%
3841 }%
3842 {#1}%
3843 }
```
\GLSaccessshort Display the short value (no link and no check for existence) converted to upper case.

```
3844 \newcommand*{\GLSaccessshort}[1]{%
3845 \glsshortaccessdisplay
3846 {%
3847 \mfirstucMakeUppercase{\glsentryshort{#1}}%
3848 }%
3849 {#1}%
3850 }
```
1 saccessshort pl Display the short plural form (no link and no check for existence).

```
3851 \newcommand*{\glsaccessshortpl}[1]{%
3852 \glsshortpluralaccessdisplay
3853 {%
```

```
3854 \glsentryshortpl{#1}%
3855 }%
3856 {#1}%
3857 }
```
lsaccessshortpl Display the short plural form with first letter converted to uppercase (no link and no check for existence).

```
3858 \newcommand*{\Glsaccessshortpl}[1]{%
3859 \glsshortpluralaccessdisplay
3860 {%
3861 \Glsentryshortpl{#1}%
3862 }%
3863 {#1}%
3864 }
```
LSaccessshortpl Display the shortplural value (no link and no check for existence) converted to upper case.

```
3865 \newcommand*{\GLSaccessshortpl}[1]{%
3866 \glsshortpluralaccessdisplay
3867 {%
3868 \mfirstucMakeUppercase{\glsentryshortpl{#1}}%
3869 }%
3870 {#1}%
3871 }
```
\glsaccesslong Display the long form (no link and no check for existence).

```
3872 \newcommand*{\glsaccesslong}[1]{%
3873 \glslongaccessdisplay{\glsentrylong{#1}}{#1}%
3874 }
```
\Glsaccesslong Display the long form (no link and no check for existence).

```
3875
3876 \newcommand*{\Glsaccesslong}[1]{%
3877 \glslongaccessdisplay{\Glsentrylong{#1}}{#1}%
3878 }
```
\GLSaccesslong Display the long value (no link and no check for existence) converted to upper case.

```
3879 \newcommand*{\GLSaccesslong}[1]{%
3880 \glslongaccessdisplay
3881 {%
3882 \mfirstucMakeUppercase{\glsentrylong{#1}}%
3883 }%
3884 {#1}%
3885 }
```
\glsaccesslongpl Display the long plural form (no link and no check for existence).

```
3886 \newcommand*{\glsaccesslongpl}[1]{%
3887 \glslongpluralaccessdisplay{\glsentrylongpl{#1}}{#1}%
3888 }
```
Glsaccesslongpl Display the long plural form (no link and no check for existence). \newcommand\*{\Glsaccesslongpl}[1]{% \glslongpluralaccessdisplay{\Glsentrylongpl{#1}}{#1}% } \GLSaccesslongpl Display the longplural value (no link and no check for existence) converted to upper case. \newcommand\*{\GLSaccesslongpl}[1]{% \glslongpluralaccessdisplay {% \mfirstucMakeUppercase{\glsentrylongpl{#1}}% }%  $\{ \#1 \}$ %<br> $3899$  } } End of if part } { No accessibility support. Just define these commands to do \glsentry〈*xxx*〉 \glsaccessname Display the name value (no link and no check for existence). \newcommand\*{\glsaccessname}[1]{\glsentryname{#1}} \Glsaccessname Display the name value (no link and no check for existence) with the first letter converted to upper case. \newcommand\*{\Glsaccessname}[1]{\Glsentryname{#1}} \GLSaccessname Display the name value (no link and no check for existence). converted to upper case. \newcommand\*{\GLSaccessname}[1]{% \protect\mfirstucMakeUppercase{\glsentryname{#1}}} \glsaccesstext Display the text value (no link and no check for existence). \newcommand\*{\glsaccesstext}[1]{\glsentrytext{#1}} \Glsaccesstext Display the text value (no link and no check for existence) with the first letter converted to upper case. \newcommand\*{\Glsaccesstext}[1]{\Glsentrytext{#1}} \GLSaccesstext Display the text value (no link and no check for existence). converted to upper case. \newcommand\*{\GLSaccesstext}[1]{% \protect\mfirstucMakeUppercase{\glsentrytext{#1}}} \glsaccessplural Display the plural value (no link and no check for existence). \newcommand\*{\glsaccessplural}[1]{\glsentryplural{#1}} \Glsaccessplural Display the plural value (no link and no check for existence) with the first letter converted to upper case. \newcommand\*{\Glsaccessplural}[1]{\Glsentryplural{#1}}

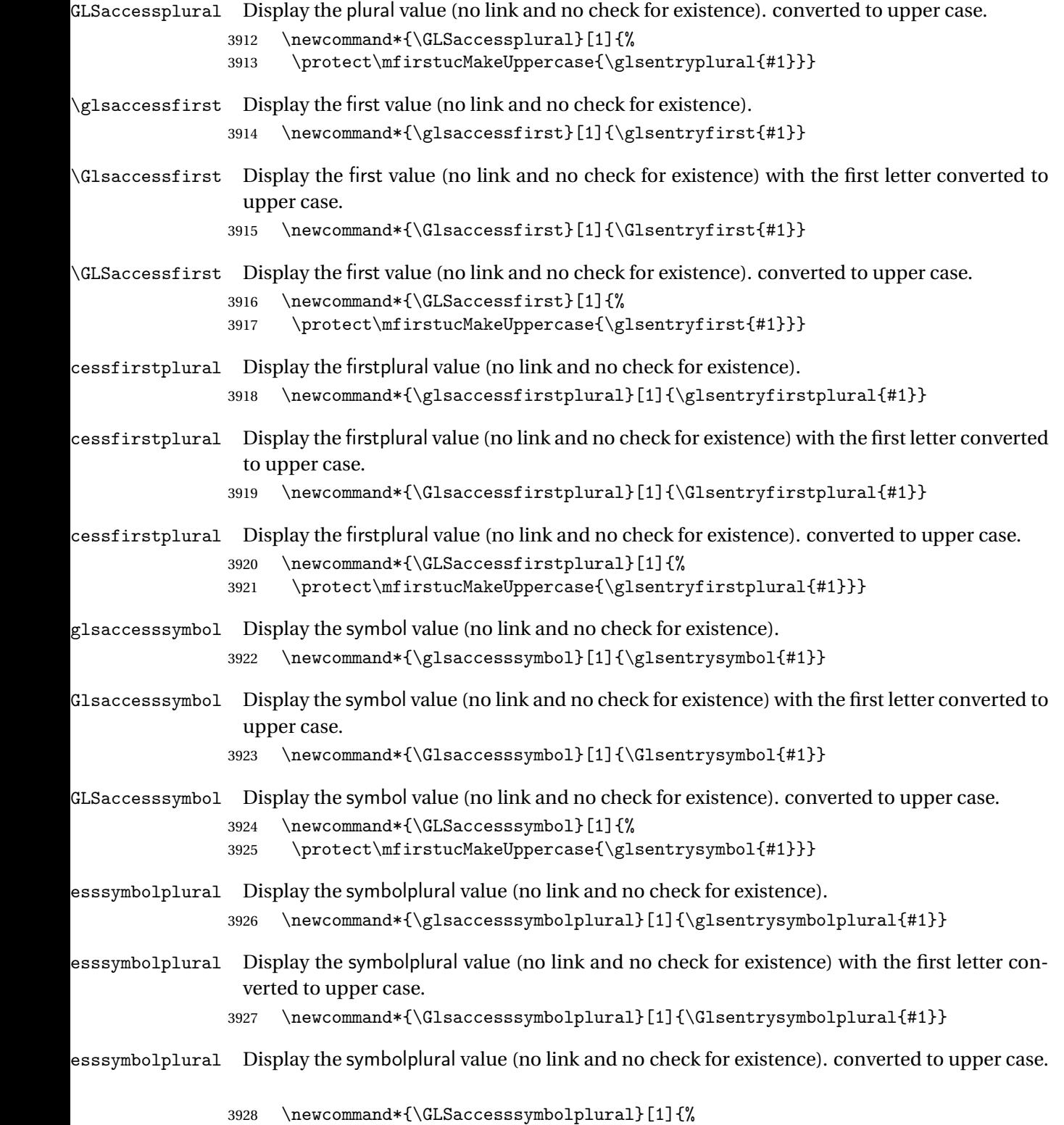

3929 \protect\mfirstucMakeUppercase{\glsentrysymbolplural{#1}}}

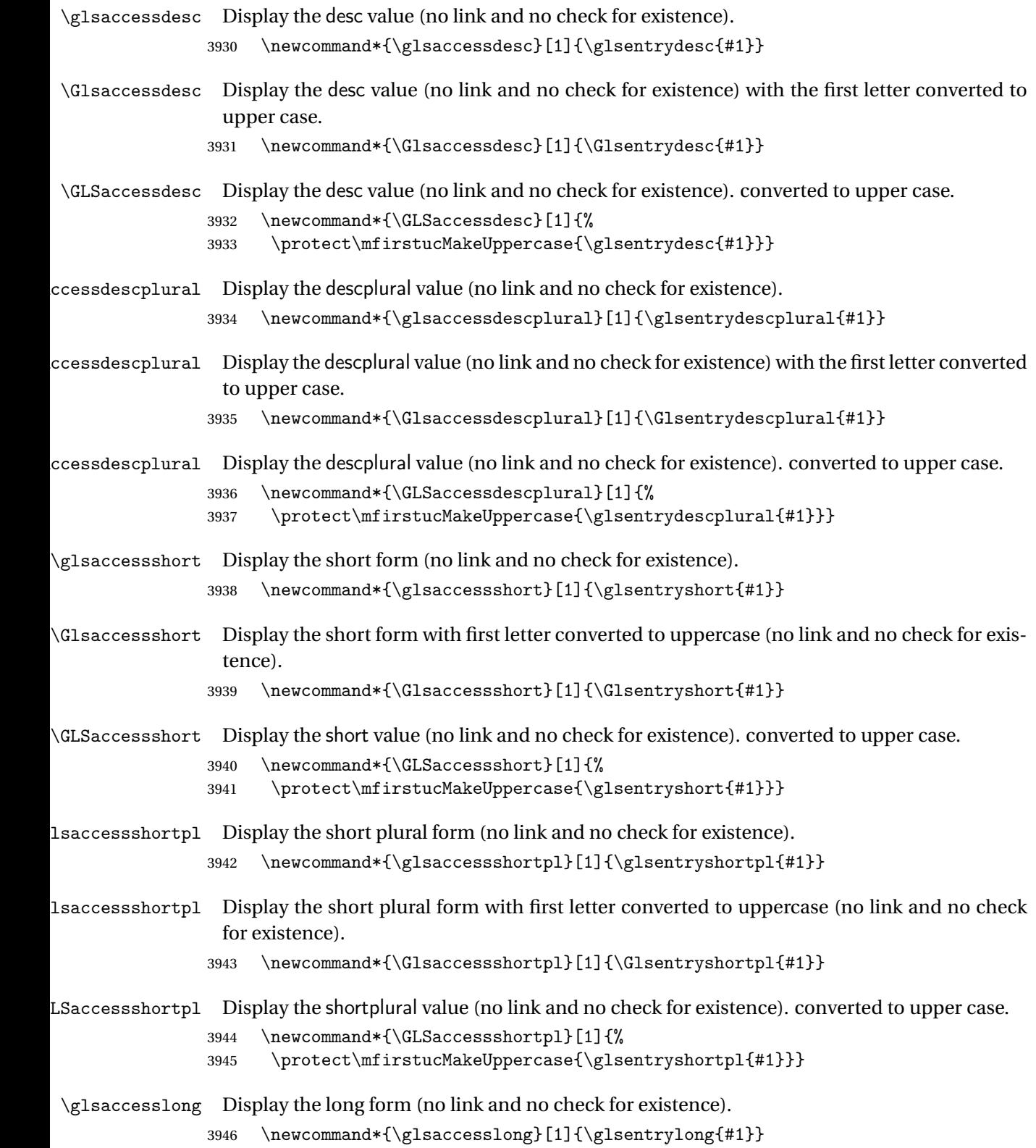

```
\Glsaccesslong Display the long form (no link and no check for existence).
                3947 \newcommand*{\Glsaccesslong}[1]{\Glsentrylong{#1}}
\GLSaccesslong Display the long value (no link and no check for existence). converted to upper case.
                3948 \newcommand*{\GLSaccesslong}[1]{%
                3949 \protect\mfirstucMakeUppercase{\glsentrylong{#1}}}
\glsaccesslongpl Display the long plural form (no link and no check for existence).
                3950 \newcommand*{\glsaccesslongpl}[1]{\glsentrylongpl{#1}}
Glsaccesslongpl Display the long plural form (no link and no check for existence).
                3951 \newcommand*{\Glsaccesslongpl}[1]{\Glsentrylongpl{#1}}
\GLSaccesslongpl Display the longplural value (no link and no check for existence). converted to upper case.
                3952 \newcommand*{\GLSaccesslongpl}[1]{%
                3953 \protect\mfirstucMakeUppercase{\glsentrylongpl{#1}}}
                    End of else part
```
3954 }

# 1.5 Categories

\glscategory Add a new storage key that can be used to indicate a category. The default category is general. 3955 \glsaddstoragekey{category}{general}{\glscategory}

\glsifcategory Convenient shortcut to determine if an entry has the given category.

```
3956 \newcommand{\glsifcategory}[4]{%
3957 \ifglsfieldeq{#1}{category}{#2}{#3}{#4}%
3958 }
```
Categories can have attributes.

ategoryattribute \glssetcategoryattribute{ $\langle category \rangle$ }{ $\{attribute\text{-}label \}$ }{ $\{value \}$ 

Set (or override if already set) an attribute for the given category. 3959 \newcommand\*{\glssetcategoryattribute}[3]{% 3960 \csdef{@glsxtr@categoryattr@@#1@#2}{#3}% 3961 }

ategoryattribute  $\langle$ glsgetcategoryattribute{ $\langle category \rangle$ }{ $\langle attribute\text{-}label \rangle}$ }

```
Get the value of the given attribute for the given category. Does nothing if the attribute isn't
defined.
```

```
3962 \newcommand*{\glsgetcategoryattribute}[2]{%
3963 \csuse{@glsxtr@categoryattr@@#1@#2}%
3964 }
```

```
ategoryattribute \setminusglshascategoryattribute\{ \langle category \rangle\}\{ \langle attribute\ -label \rangle\}\{\langle true \rangle\}\{ \langle false \rangle\}
```
Tests if the category has the given attribute set.

```
3965 \newcommand*{\glshascategoryattribute}[4]{%
3966 \ifcsvoid{@glsxtr@categoryattr@@#1@#2}{#4}{#3}%
3967 }
```
\glssetattribute  $\langle$  \glssetattribute{ $\langle$ entry label \} { $\langle$ attribute-label \} { $\langle$ value \}

```
Short cut where the category label is obtained from the entry information.
3968 \newcommand*{\glssetattribute}[3]{%
3969 \glssetcategoryattribute{\glscategory{#1}}{#2}{#3}%
3970 }
```
\glsgetattribute \glsgetattribute{\entry label}}{\attribute-label}}

Short cut where the category label is obtained from the entry information.

```
3971 \newcommand*{\glsgetattribute}[2]{%
3972 \glsgetcategoryattribute{\glscategory{#1}}{#2}%
3973 }
```
\glshasattribute  $\setminus$ glshasattribute{ $\langle entry \; \; label \rangle$ }{ $\langle \; true \rangle$ }{ $\langle \; true \rangle$ }{ $\langle \; false \; \rangle$ }

Short cut to test if the given attribute has been set where the category label is obtained from the entry information.

```
3974 \newcommand*{\glshasattribute}[4]{%
3975 \ifglsentryexists{#1}%
3976 {\glshascategoryattribute{\glscategory{#1}}{#2}{#3}{#4}}%
3977 {#4}%
3978 }
```

```
ategoryattribute \glsifcategoryattribute{\category }}{\attribute-label }}{\value }}{\true
                 part 〉}{〈false part 〉}
```
True if category has the attribute with the given value.

```
3979 \newcommand{\glsifcategoryattribute}[5]{%
3980 \ifcsundef{@glsxtr@categoryattr@@#1@#2}%
3981 {#5}%
3982 {\ifcsstring{@glsxtr@categoryattr@@#1@#2}{#3}{#4}{#5}}%
3983 }
```
\glsifattribute  $\sqrt{\text{else}(\text{entry label})}{\text{time path}}$  $\{\langle false\ part\rangle\}$ 

Short cut to determine if the given entry has a category with the given attribute set.

```
3984 \newcommand{\glsifattribute}[5]{%
3985 \ifglsentryexists{#1}%
3986 {\glsifcategoryattribute{\glscategory{#1}}{#2}{#3}{#4}{#5}}%
3987 {#5}%
3988 }
```
Set attributes for the default general category:

\glssetcategoryattribute{general}{regular}{true}

Acronyms are regular by default, since they're typically just treated like normal words.

\glssetcategoryattribute{acronym}{regular}{true}

regularcategory Convenient shortcut to create add the regular attribute.

```
3991 \newcommand*{\glssetregularcategory}[1]{%
3992 \glssetcategoryattribute{#1}{regular}{true}%
3993 }
```
fregularcategory <mark>\\glsifregularcategory{\category}}{\true part}}{\false part}}</mark>

Short cut to determine if a category has the regular attribute explicitly set to true.

```
3994 \newcommand{\glsifregularcategory}[3]{%
3995 \glsifcategoryattribute{#1}{regular}{true}{#2}{#3}%
3996 }
```
tregularcategory  $\setminus$ glsifnotregularcategory{(category)}{(true part)}{(false part)}

```
Short cut to determine if a category has the regular attribute explicitly set to false.
                3997 \newcommand{\glsifnotregularcategory}[3]{%
                3998 \glsifcategoryattribute{#1}{regular}{false}{#2}{#3}%
                3999 }
   \glsifregular \left\{\langle entry \: label \right\rangle\} {\langle false \: part \rangle}Short cut to determine if an entry has a regular attribute set to true.
                4000 \newcommand{\glsifregular}[3]{%
                4001 \glsifregularcategory{\glscategory{#1}}{#2}{#3}%
                4002 }
\glsifnotregular \glsifnotregular{(entry label)}{(true part)}{(false part)}
                  Short cut to determine if an entry has a regular attribute set to false.
                4003 \newcommand{\glsifnotregular}[3]{%
                4004 \glsifnotregularcategory{\glscategory{#1}}{#2}{#3}%
                4005 }
oreachincategory \\glsforeachincategory[\glossary labels >]{\category-label >}
                   \{(glossary-cs)\}\{(label-cs)\}\{(body)\}Iterates through all entries in all the glossaries (or just those listed in 〈glossary labels〉) and
                  does 〈body〉if the category matches 〈category-label〉. The control sequences 〈glossary-cs〉 and
                  〈label-cs〉 may be used in 〈body〉 to access the glossary label and entry label for the current
                  iteration.
                4006 \newcommand{\glsforeachincategory}[5][\@glo@types]{%
                4007 \forallglossaries[#1]{#3}%
                4008 {%
                4009 \forglsentries[#3]{#4}%
                4010 \{% \}
                4011 \glsifcategory{#4}{#2}{#5}{}%
                4012 }%
                4013 }%
                4014 }
```
achwithattribute  $\{g$ lsforeachwithattribute  $[\langle glossary \: labels \rangle] \{ \langle attribute\text{-}label \rangle \} \}$  $\{(attribute-value)\}\{(glossary-cs)\}\{(label-cs)\}\{$ 

Iterates through all entries in all the glossaries (or just those listed in 〈*glossary labels*〉) and does 〈*body*〉 if the category attribute 〈*attribute-label*〉 matches 〈*attribute-value*〉. The control sequences 〈*glossary-cs*〉 and 〈*label-cs*〉 may be used in 〈*body*〉 to access the glossary label and entry label for the current iteration.

```
4015 \newcommand{\glsforeachwithattribute}[6][\@glo@types]{%
4016 \forallglossaries[#1]{#4}%
4017 {%
4018 \forglsentries[#4]{#5}%
4019 {%
4020 \glsifattribute{#5}{#2}{#3}{#6}{}%
4021 }%
4022 }%
4023 }
```
If \newterm has been defined, redefine it so that it automatically sets the category label to index and add \glsxtrpostdescription.

 \ifdef\newterm {%

## \newterm

```
4026 \renewcommand*{\newterm}[2][]{%
4027 \newglossaryentry{#2}%
4028 {type={index},category=index,name={#2},%
4029 description={\glsxtrpostdescription\nopostdesc},#1}%
4030 }
```
Indexed terms are regular by default.

```
4031 \glssetcategoryattribute{index}{regular}{true}
```
#### trpostdescindex

\newcommand\*{\glsxtrpostdescindex}{}

}

{}

If the symbols package option was used, define a similar command for symbols, but set the default sort to the label rather than the name as the symbols will typically contain commands that will confuse makeindex and xindy.

```
4035 \ifdef\printsymbols
4036 {%
```
\glsxtrnewsymbol Unlike \newterm, this has a separate argument for the label (since the symbol will likely contain commands).

```
4037 \newcommand*{\glsxtrnewsymbol}[3][]{%
4038 \newglossaryentry{#2}{name={#3},sort={#2},type=symbols,category=symbol,#1}%
4039 }
```
Symbols are regular by default.

```
4040 \glssetcategoryattribute{symbol}{regular}{true}
```
# rpostdescsymbol

\newcommand\*{\glsxtrpostdescsymbol}{}

}

{}

Similar for the numbers option.

 \ifdef\printnumbers {%

### glsxtrnewnumber

```
4046 \ifdef\printnumbers
4047 \newcommand*{\glsxtrnewnumber}[3][]{%
4048 \newglossaryentry{#2}{name={#3},sort={#2},type=numbers,category=number,#1}%
4049 }
```
Numbers are regular by default.

```
4050 \glssetcategoryattribute{number}{regular}{true}
```
#### rpostdescnumber

```
4051 \newcommand*{\glsxtrpostdescnumber}{}
4052 }
4053 {}
```
sxtrsetcategory Set the category for all listed labels. The first argument is the list of entry labels and the second argument is the category label.

```
4054 \newcommand*{\glsxtrsetcategory}[2]{%
4055 \@for\@glsxtr@label:=#1\do
4056 {%
4057 \glsfieldxdef{\@glsxtr@label}{category}{#2}%
4058 }%
4059 }
```
t categoryforall Set the category for all entries in the listed glossaries. The first argument is the list of glossary labels and the second argument is the category label.

```
4060 \newcommand*{\glsxtrsetcategoryforall}[2]{%
4061 \forallglossaries[#1]{\@glsxtr@type}{%
4062 \forglsentries[\@glsxtr@type]{\@glsxtr@label}%
4063 {%
4064 \glsfieldxdef{\@glsxtr@label}{category}{#2}%
4065 }%
4066 }%
4067 }
```

```
trfieldtitlecase \\glsxtrfieldtitlecase{(label)}{\field}}
                Apply title casing to the contents of the given field.
               4068 \newcommand*{\glsxtrfieldtitlecase}[2]{%
               4069 \expandafter\glsxtrfieldtitlecasecs\expandafter
               4070 {\csname glo@\glsdetoklabel{#1}@#2\endcsname}%
               4071 }
ieldtitlecasecs The command used by \gtrsim lestrfieldtitlecase. May be redefined to use a different com-
                mand, for example, \xcapitalisefmtwords.
               4072 \newcommand*{\glsxtrfieldtitlecasecs}[1]{\xcapitalisewords{#1}}
                  Provide a convenient way to modify glossary styles without having to define a new style just
                to convert the first letter of fields to upper case.
\glossentrydesc If the glossdesc attribute is "firstuc" convert first letter to upper case. If the attribute is "title"
                use title case.
               4073 \@ifpackageloaded{glossaries-accsupp}
               4074 {
               4075 \renewcommand*{\glossentrydesc}[1]{%
               4076 \glsdoifexistsorwarn{#1}%
               4077 {%
               4078 \glssetabbrvfmt{\glscategory{#1}}%
                As from version 1.04, allow the glossdescfont attribute to determine the font applied.
               4079 \glshasattribute{#1}{glossdescfont}%
               4080 {%
               4081 \edef\@glsxtr@attrval{\glsgetattribute{#1}{glossdescfont}}%
               4082 \ifcsdef{\@glsxtr@attrval}%
               4083 {%
               4084 \letcs{\@glsxtr@glossdescfont}{\@glsxtr@attrval}%
               4085
               4086 {%
               4087 \GlossariesExtraWarning{Unknown control sequence name
               4088 '\@glsxtr@attrval' supplied in glossdescfont attribute
               4089 for entry '#1'. Ignoring}%
               4090 \let\@glsxtr@glossdescfont\@firstofone
               4091 }%
               4092 }%
               4093 {\let\@glsxtr@glossdescfont\@firstofone}%
               4094 \glsifattribute{#1}{glossdesc}{firstuc}%
               4095 {%
               4096 \@glsxtr@glossdescfont{\Glsaccessdesc{#1}}%
               4097 }%
               4098 \{ \%4099 \glsifattribute{#1}{glossdesc}{title}%
```
{%

```
4101 \@glsxtr@do@titlecaps@warn
4102 \glsdescriptionaccessdisplay
4103 {%
4104 \@glsxtr@glossdescfont{\glsxtrfieldtitlecase{#1}{desc}}%
4105 }%
4106 {#1}%
4107 }%
4108 \{ \%4109 \@glsxtr@glossdescfont{\glsaccessdesc{#1}}%
4110 }%
4111 }%<br>4112 }%
4112
4113 }
4114 }
4115 {
4116 \renewcommand*{\glossentrydesc}[1]{%
4117 \glsdoifexistsorwarn{#1}%
4118 {%
4119 \glssetabbrvfmt{\glscategory{#1}}%
4120 \glshasattribute{#1}{glossdescfont}%
4121 \{ \%4122 \edef\@glsxtr@attrval{\glsgetattribute{#1}{glossdescfont}}%
4123 \ifcsdef{\@glsxtr@attrval}%
4124 {%
4125 \letcs{\@glsxtr@glossdescfont}{\@glsxtr@attrval}%
4126 }%
4127 \{ \%4128 \GlossariesExtraWarning{Unknown control sequence name
4129 '\@glsxtr@attrval' supplied in glossdescfont attribute
4130 for entry '#1'. Ignoring}%
4131 \let\@glsxtr@glossdescfont\@firstofone
4132 }%
4133 }%
4134 {\let\@glsxtr@glossdescfont\@firstofone}%
4135 \glsifattribute{#1}{glossdesc}{firstuc}%
4136 {%
4137 \@glsxtr@glossdescfont{\Glsentrydesc{#1}}%
4138 }%
4139 {%
4140 \glsifattribute{#1}{glossdesc}{title}%
4141 {%
4142 \@glsxtr@do@titlecaps@warn
4143 \@glsxtr@glossdescfont{\glsxtrfieldtitlecase{#1}{desc}}%
4144 }%
4145 {%
4146 \@glsxtr@glossdescfont{\glsentrydesc{#1}}%
4147 }%
4148 }%
4149 }%
```
 } }

\glossentryname If the glossname attribute is "firstuc" convert first letter to upper case. If the attribute is "title" use title case.

```
4152 \@ifpackageloaded{glossaries-accsupp}
4153 {
4154 \renewcommand*{\glossentryname}[1]{%
4155 \@glsdoifexistsorwarn{#1}%
4156 {%
4157 \glssetabbrvfmt{\glscategory{#1}}%
 As from version 1.04, allow the glossnamefont attribute to determine the font applied.
4158 \glshasattribute{#1}{glossnamefont}%
4159 {%
4160 \edef\@glsxtr@attrval{\glsgetattribute{#1}{glossnamefont}}%
4161 \ifcsdef{\@glsxtr@attrval}%
4162 \{ \%4163 \letcs{\@glsxtr@glossnamefont}{\@glsxtr@attrval}%
4164 }%
4165 \{ \%4166 \GlossariesExtraWarning{Unknown control sequence name
4167 '\@glsxtr@attrval' supplied in glossnamefont attribute
4168 for entry '#1'. Reverting to default \string\glsnamefont}%
4169 \let\@glsxtr@glossnamefont\glsnamefont<br>4170 }%
4170
4171 }%
4172 {\let\@glsxtr@glossnamefont\glsnamefont}%
4173 \glsifattribute{#1}{glossname}{firstuc}%
4174 {%
4175 \glsnameaccessdisplay
4176 {%
4177 \@glsxtr@glossnamefont{\Glsentryname{#1}}%
4178 }%
4179 {#1}%
4180 }%
4181 {%
4182 \glsifattribute{#1}{glossname}{title}%
4183 {%
4184 \@glsxtr@do@titlecaps@warn
4185 \glsnameaccessdisplay
4186 {%
4187 \@glsxtr@glossnamefont{\glsxtrfieldtitlecase{#1}{name}}%
4188 }%
4189 {#1}%
4190 }%
4191 {%
4192 \glsifattribute{#1}{glossname}{uc}%
4193 {%
4194 \glsnameaccessdisplay
```
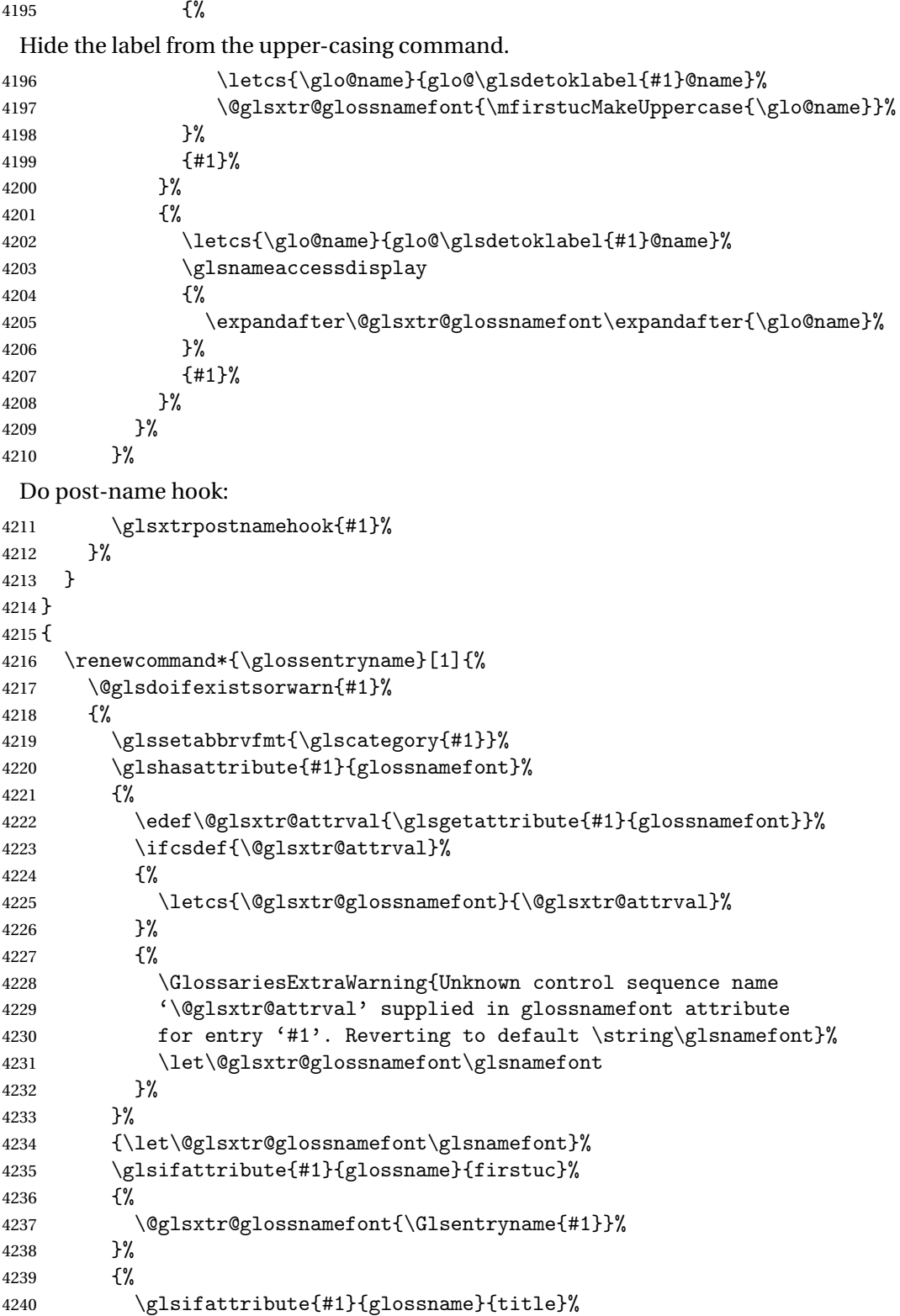

```
4241 \{ \%4242 \@glsxtr@do@titlecaps@warn
              4243 \@glsxtr@glossnamefont{\glsxtrfieldtitlecase{#1}{name}}%
              4244   \frac{1}{6}4245 \{%
              4246 \glsifattribute{#1}{glossname}{uc}%
              4247 {%
               Hide the label from the upper-casing command.
              4248 \letcs{\glo@name}{glo@\glsdetoklabel{#1}@name}%
              4249 \@glsxtr@glossnamefont{\mfirstucMakeUppercase{\glo@name}}%
              4250 \}%
              4251 \{%
               This little trick is used by glossaries to allow the user to redefine \gtrsim glsnamefont to use
               \makefirstuc. Support it even though they can now use the firstuc attribute.
              4252 \letcs{\glo@name}{glo@\glsdetoklabel{#1}@name}%
              4253 \expandafter\@glsxtr@glossnamefont\expandafter{\glo@name}%
              4254 }%
              4255 }%<br>4256 }%
              4256
               Do post-name hook.
              4257 \glsxtrpostnamehook{#1}%
              4258 }%
              4259 }
              4260 }
\Glossentryname Redefine to set the abbreviation format and accessibility support.
              4261 \@ifpackageloaded{glossaries-accsupp}
              4262 {
              4263 \renewcommand*{\Glossentryname}[1]{%
              4264 \@glsdoifexistsorwarn{#1}%
              4265 {%
              4266 \glssetabbrvfmt{\glscategory{#1}}%
               As from version 1.04, allow the glossnamefont attribute to determine the font applied.
              4267 \glshasattribute{#1}{glossnamefont}%
              4268 {%
              4269 \edef\@glsxtr@attrval{\glsgetattribute{#1}{glossnamefont}}%
              4270 \ifcsdef{\@glsxtr@attrval}%
              4271 \{ \%4272 \letcs{\@glsxtr@glossnamefont}{\@glsxtr@attrval}%
              4273 }%
              4274 {%
              4275 \GlossariesExtraWarning{Unknown control sequence name
              4276 '\@glsxtr@attrval' supplied in glossnamefont attribute
              4277 for entry '#1'. Reverting to default \string\glsnamefont}%
              4278 \let\@glsxtr@glossnamefont\glsnamefont
              4279 }%
```
4280 }%

```
4281 {\let\@glsxtr@glossnamefont\glsnamefont}%
4282 \glsnameaccessdisplay
4283 {%
4284 \@glsxtr@glossnamefont{\Glsentryname{#1}}%
4285 }%
4286 {#1}%
```
Do post-name hook:

```
4287 \glsxtrpostnamehook{#1}%
4288 }%
4289 }
4290 }
4291 {
4292 \renewcommand*{\Glossentryname}[1]{%
4293 \@glsdoifexistsorwarn{#1}%
4294 {%
4295 \glssetabbrvfmt{\glscategory{#1}}%
4296 \glshasattribute{#1}{glossnamefont}%
4297 {%
4298 \edef\@glsxtr@attrval{\glsgetattribute{#1}{glossnamefont}}%
4299 \ifcsdef{\@glsxtr@attrval}%
4300 \{ \%4301 \letcs{\@glsxtr@glossnamefont}{\@glsxtr@attrval}%
4302 }%
4303 {%
4304 \GlossariesExtraWarning{Unknown control sequence name
4305 '\@glsxtr@attrval' supplied in glossnamefont attribute
4306 for entry '#1'. Reverting to default \string\glsnamefont}%
4307 \let\@glsxtr@glossnamefont\glsnamefont
4308 }%
4309 }%
4310 {\let\@glsxtr@glossnamefont\glsnamefont}%
4311 \@glsxtr@glossnamefont{\Glsentryname{#1}}%
 Do post-name hook:
4312 \glsxtrpostnamehook{#1}%
4313 }%
4314 }
```

```
4315 }
```
Provide a convenient way to also index the entries using the standard \index mechanism. This may use different actual, encap and escape characters to those used for the glossaries.

\glsxtrpostnamehook Hook to append stuff after the name is displayed in the glossary. The argument is the entry's label.

```
4316 \newcommand*{\glsxtrpostnamehook}[1]{%
4317 \def\@glsnumberformat{glsnumberformat}%
4318 \glsxtrdoautoindexname{#1}{indexname}%
```
Allow categories to hook in here.

```
4319 \csuse{glsxtrpostname\glscategory{\glscurrententrylabel}}%
4320 }
```
format@override Determines if the format key should override the indexing attribute value.

```
4321 \newif\if@glsxtr@format@override
4322 \@glsxtr@format@overridefalse
```
If overriding is enabled, the \glshypernumber command will have to be redefined in the index to use \hyperpage instead.

#### xFormatOverride

 \@ifpackageloaded{hyperref} {

If hyperref's hyperindex option is on, then hyperref will automatically add \hyperpage, so don't add it.

```
4325 \ifHy@hyperindex
4326 \newcommand*{\GlsXtrEnableIndexFormatOverride}{%
4327 \@glsxtr@format@overridetrue
4328 \appto\theindex{\let\glshypernumber\@firstofone}%
4329 }
4330 \else
4331 \newcommand*{\GlsXtrEnableIndexFormatOverride}{%
4332 \@glsxtr@format@overridetrue
4333 \appto\theindex{\let\glshypernumber\hyperpage}%
4334 }
4335 \fi
4336 }
4337 {
4338 \newcommand*{\GlsXtrEnableIndexFormatOverride}{%
4339 \@glsxtr@format@overridetrue
4340 }
4341 }
4342 \@onlypreamble\GlsXtrEnableIndexFormatOverride
```
## doautoindexname

```
4343 \newcommand*{\glsxtrdoautoindexname}[2]{%
4344 \glshasattribute{#1}{#2}%
4345 {%
```
Escape any makeindex/xindy characters in the value of the name field. Take care with babel as this won't work if the category code has changed for those characters.

\@glsxtr@autoindex@setname{#1}%

If the attribute value is simply "true" don't add an encap, otherwise use the value as the encap.

```
4347 \protected@edef\@glsxtr@attrval{\glsgetattribute{#1}{#2}}%
```

```
4348 \if@glsxtr@format@override
```

```
4349 \ifdefstring{\@glsnumberformat}{glsnumberformat}{}%
```

```
4350 {\let\@glsxtr@attrval\@glsnumberformat}%
```

```
4351 \fi
```
 \ifdefstring{\@glsxtr@attrval}{true}% {}% {\eappto\@glo@name{\@glsxtr@autoindex@encap\@glsxtr@attrval}}% \expandafter\index\expandafter{\@glo@name}% }% {}% }

toindex@setname Assign \@glo@name for use with indexname attribute.

 \newcommand\*{\@glsxtr@autoindex@setname}[1]{% \def\@glo@name{\string\glsentryname{#1}}% \glsletentryfield{\@glo@sort}{#1}{sort}% \@gls@checkmkidxchars\@glo@sort \@glsxtr@autoindex@doextra@esc\@glo@sort \epreto\@glo@name{\@glo@sort\@glsxtr@autoindex@at}% }

### $\textrm{dex@doextra@esc}$

\newcommand\*{\@glsxtr@autoindex@doextra@esc}[1]{%

Escape the escape character unless it has already been escaped.

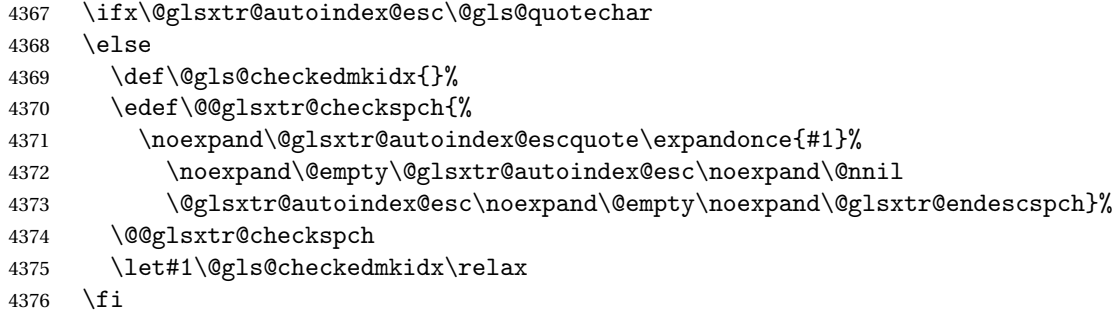

Escape actual character unless it has already been escaped.

```
4377 \ifx\@glsxtr@autoindex@at\@gls@actualchar
4378 \sqrt{9}4379 \def\@gls@checkedmkidx{}%
4380 \edef\@@glsxtr@checkspch{%
4381 \noexpand\@glsxtr@autoindex@escat\expandonce{#1}%
4382 \noexpand\@empty\@glsxtr@autoindex@at\noexpand\@nnil
4383 \@glsxtr@autoindex@at\noexpand\@empty\noexpand\@glsxtr@endescspch}%
4384 \@@glsxtr@checkspch
4385 \let#1\@gls@checkedmkidx\relax
4386 \fi
```
Escape level character unless it has already been escaped.

```
4387 \ifx\@glsxtr@autoindex@level\@gls@levelchar
4388 \else
4389 \def\@gls@checkedmkidx{}%
4390 \edef\@@glsxtr@checkspch{%
4391 \noexpand\@glsxtr@autoindex@esclevel\expandonce{#1}%
```

```
4392 \noexpand\@empty\@glsxtr@autoindex@level\noexpand\@nnil
4393 \@glsxtr@autoindex@level\noexpand\@empty\noexpand\@glsxtr@endescspch}%
4394 \@@glsxtr@checkspch
4395 \let#1\@gls@checkedmkidx\relax
4396 \fi
 Escape encap character unless it has already been escaped.
4397 \ifx\@glsxtr@autoindex@encap\@gls@encapchar
4398 \else
4399 \def\@gls@checkedmkidx{}%
4400 \edef\@@glsxtr@checkspch{%
4401 \noexpand\@glsxtr@autoindex@escencap\expandonce{#1}%
4402 \noexpand\@empty\@glsxtr@autoindex@encap\noexpand\@nnil
4403 \@glsxtr@autoindex@encap\noexpand\@empty\noexpand\@glsxtr@endescspch}%
4404 \@@glsxtr@checkspch
4405 \let#1\@gls@checkedmkidx\relax
4406 \fi
4407 }
```
The user commands here have a preamble-only restriction to ensure they are set before required and also to reduce the chances of complications caused by babel's shorthands.

```
4408 \newcommand*{\@glsxtr@autoindex@at}{}
trSetActualChar Set the actual character.
                4409 \newcommand*{\GlsXtrSetActualChar}[1]{%
                4410 \gdef\@glsxtr@autoindex@at{#1}%
                4411 \def\@glsxtr@autoindex@escat##1#1##2#1##3\@glsxtr@endescspch{%
                4412 \@@glsxtr@autoindex@escspch{#1}{\@glsxtr@autoindex@escat}{##1}{##2}{##3}%
                4413 }%
                4414 }
                4415 \@onlypreamble\GlsXtrSetActualChar
                4416 \makeatother
                4417 \GlsXtrSetActualChar{@}
                4418 \makeatletter
\hbox{\rm autoinde}x@encap Encap character for use with \index.
                4419 \newcommand*{\@glsxtr@autoindex@encap}{}
XtrSetEncapChar Set the encap character.
                4420 \newcommand*{\GlsXtrSetEncapChar}[1]{%
                4421 \gdef\@glsxtr@autoindex@encap{#1}%
                4422 \def\@glsxtr@autoindex@escencap##1#1##2#1##3\@glsxtr@endescspch{%
                4423 \@@glsxtr@autoindex@escspch{#1}{\@glsxtr@autoindex@escencap}{##1}{##2}{##3}%
                4424 }%
                4425 }
                4426 \GlsXtrSetEncapChar{|}
```

```
4427 \@onlypreamble\GlsXtrSetEncapChar
```
 ${\tt tr@autoidex@at}$  Actual character for use with \index.

```
autoindex@level Level character for use with \index.
                4428 \newcommand*{\@glsxtr@autoindex@level}{}
XtrSetLevelChar Set the encap character.
                4429 \newcommand*{\GlsXtrSetLevelChar}[1]{%
                4430 \gdef\@glsxtr@autoindex@level{#1}%
                4431 \def\@glsxtr@autoindex@esclevel##1#1##2#1##3\@glsxtr@endescspch{%
                4432 \@@glsxtr@autoindex@escspch{#1}{\@glsxtr@autoindex@esclevel}{##1}{##2}{##3}%
                4433 }%
                4434 }
                4435 \GlsXtrSetLevelChar{!}
                4436 \@onlypreamble\GlsXtrSetLevelChar
\mathtt{r@autoindex@esc} Escape character for use with \index.
                4437 \newcommand*{\@glsxtr@autoindex@esc}{"}
\GlsXtrSetEscChar Set the escape character.
                4438 \newcommand*{\GlsXtrSetEscChar}[1]{%
                4439 \gdef\@glsxtr@autoindex@esc{#1}%
                4440 \def\@glsxtr@autoindex@escquote##1#1##2#1##3\@glsxtr@endescspch{%
                4441 \@@glsxtr@autoindex@escspch{#1}{\@glsxtr@autoindex@escquote}{##1}{##2}{##3}%
                4442 }%
                4443 }
                4444 \GlsXtrSetEscChar{"}
                4445 \@onlypreamble\GlsXtrSetEscChar
                   Set if defined. (For example, if doc package has been loaded.) Actual character \actual char:
                4446 \ifdef\actualchar
                4447 {\expandafter\GlsXtrSetActualChar\expandafter{\actualchar}}
                4448 {}
                 Quote character \quotechar:
                4449 \ifdef\quotechar
                4450 {\expandafter\GlsXtrSetEscChar\expandafter{\quotechar}}
                4451 {}
                 Level character \levelchar:
                4452 \ifdef\levelchar
                4453 {\expandafter\GlsXtrSetLevelChar\expandafter{\levelchar}}
                4454 {}
                 Encap character \encapchar:
                4455 \ifdef\encapchar
                4456 {\expandafter\GlsXtrSetEncapChar\expandafter{\encapchar}}
                4457 {}
```

```
\verb|leto@endescspch|
```
\def\@glsxtr@gobbleto@endescspch#1\@glsxtr@endescspch{}

```
toindex@esc@spch \@@glsxtr@autoindex@escspch{\char>}}{\cs >}{\pre >}{\mid >}{\post >}
               4459 \newcommand*{\@@glsxtr@autoindex@escspch}[5]{%
               4460 \@gls@tmpb=\expandafter{\@gls@checkedmkidx}%
               4461 \toks@={#3}%
               4462 \ifx\@nnil#3\relax
               4463 \def\@@glsxtr@checkspch{\@glsxtr@gobbleto@endescspch#5\@glsxtr@endescspch}%
               4464 \else
               4465 \ifx\@nnil#4\relax
               4466 \edef\@gls@checkedmkidx{\the\@gls@tmpb\the\toks@}%
               4467 \def\@@glsxtr@checkspch{\@glsxtr@gobbleto@endescspch
               4468 #4#5\@glsxtr@endescspch}%
               4469 \else
               4470 \edef\@gls@checkedmkidx{\the\@gls@tmpb\the\toks@
               4471 \@glsxtr@autoindex@esc#1}%
               4472 \def\@@glsxtr@checkspch{#2#5#1\@nnil#1\@glsxtr@endescspch}%
               4473 \setminusfi
               4474 \fi
               4475 \@@glsxtr@checkspch
               4476 }
\Glossentrydesc Redefine to set the abbreviation format and accessibility support.
               4477 \renewcommand*{\Glossentrydesc}[1]{%
               4478 \glsdoifexistsorwarn{#1}%
               4479 {%
               4480 \glssetabbrvfmt{\glscategory{#1}}%
               4481 \Glsaccessdesc{#1}%
               4482 }%
               4483 }
lossentrysymbol Redefine to set the abbreviation format and accessibility support.
               4484 \renewcommand*{\glossentrysymbol}[1]{%
               4485 \glsdoifexistsorwarn{#1}%
               4486 {%
               4487 \glssetabbrvfmt{\glscategory{#1}}%
               4488 \glsaccesssymbol{#1}%
               4489 }%
               4490 }
lossentrysymbol Redefine to set the abbreviation format and accessibility support.
               4491 \renewcommand*{\Glossentrysymbol}[1]{%
               4492 \glsdoifexistsorwarn{#1}%
               4493 {%
               4494 \glssetabbrvfmt{\glscategory{#1}}%
               4495 \Glsaccesssymbol{#1}%
               4496 }%
               4497 }
```
Allow initials to be marked but only use the formatting for the tag in the glossary.

 $\Xi$ eInitialTagging Allow initial tagging. The first argument is a list of categories to apply this to. The second argument is the name of the command to use to tag the initials. This can't already be defined for safety unless the starred version is used.

```
4498 \newcommand*{\GlsXtrEnableInitialTagging}{%
4499 \@ifstar\s@glsxtr@enabletagging\@glsxtr@enabletagging
4500 }
4501 \@onlypreamble\GlsXtrEnableInitialTagging
```
r@enabletagging Starred version undefines command.

```
4502 \newcommand*{\s@glsxtr@enabletagging}[2]{%
4503 \undef#2%
4504 \@glsxtr@enabletagging{#1}{#2}%
4505 }
```
r@enabletagging Internal command.

\newcommand\*{\@glsxtr@enabletagging}[2]{%

Set attributes for categories given in the first argument.

```
4507 \@for\@glsxtr@cat:=#1\do
4508 {%
4509 \ifdefempty\@glsxtr@cat
4510 {}%
4511 {\glssetcategoryattribute{\@glsxtr@cat}{tagging}{true}}%
4512 }%
4513 \newrobustcmd*#2[1]{##1}%
4514 \def\@glsxtr@taggingcs{#2}%
4515 \renewcommand*\@glsxtr@activate@initialtagging{%
4516 \let#2\@glsxtr@tag
4517 }%
4518 \ifundef\@gls@preglossaryhook
4519 {\GlossariesExtraWarning{Initial tagging requires at least
4520 glossaries.sty v4.19 to work correctly}}%
4521 {}%
4522 }
```
Are we using an old version of mfirstuc that has a bug in \capitalisewords? If so, patch it so we don't have a problem with a combination of tagging and title case.

\mfu@checkword@do If this command hasn't been defined, then we have pre v2.02 of mfirstuc

```
4523 \ifundef\mfu@checkword@do
4524 {
4525 \newcommand*{\mfu@checkword@do}[1]{%
4526 \ifdefstring{\mfu@checkword@arg}{#1}%
4527 {%
4528 \let\@mfu@domakefirstuc\@firstofone
4529 \listbreak
4530 }%
```
 {}% }

\mfu@checkword \capitalisewords was introduced in mfirstuc v1.06. If \mfu@checkword hasn't been defined mfirstuc is too old to support the title case attribute.

```
4533 \ifundef\mfu@checkword
               4534 {
               4535 \newcommand{\@glsxtr@do@titlecaps@warn}{%
               4536 \GlossariesExtraWarning{mfirstuc.sty too old. Title Caps
               4537 support not available}%
                One warning should suffice.
               4538 \let\@glsxtr@do@titlecaps@warn\relax
               4539 }
               4540 }
               4541 {
               4542 \renewcommand*{\mfu@checkword}[1]{%
               4543 \def\mfu@checkword@arg{#1}%
               4544 \let\@mfu@domakefirstuc\makefirstuc
               4545 \forlistloop\mfu@checkword@do\@mfu@nocaplist
               4546 }
               4547 }
               4548 }
               4549 {}% no patch required
\@glsxtr@do@titlecaps@warn Do warning if title case not supported.
               4550 \newcommand*{\@glsxtr@do@titlecaps@warn}{}
```
 $\alpha$ initialtagging Used in \printglossary but at least v4.19 of glossaries required. \newcommand\*\@glsxtr@activate@initialtagging{}

\@glsxtr@tag Definition of tagging command when used in glossary. \newrobustcmd\*{\@glsxtr@tag}[1]{% \glsifattribute{\glscurrententrylabel}{tagging}{true}% {\glsxtrtagfont{#1}}{#1}% }

\glsxtrtagfont Used in the glossary.

```
4556 \newcommand*{\glsxtrtagfont}[1]{\underline{#1}}
```
preglossaryhook This macro was introduced in glossaries version 4.19, so it may not be defined. If it hasn't been defined this feature is unavailable. A check is added for the entry's existence to prevent errors from occurring if the user removes an entry or changes the label, which can interrupt the build process.

```
4557 \ifdef\@gls@preglossaryhook
4558 {
4559 \renewcommand*{\@gls@preglossaryhook}{%
4560 \@glsxtr@activate@initialtagging
```

```
Since the glossaries are automatically scoped, \@glsxtr@org@postdescription shouldn't
already be defined, but check anyway just as a precautionary measure.
```

```
4561 \ifundef\@glsxtr@org@postdescription
                4562 {%
                4563 \let\@glsxtr@org@postdescription\glspostdescription
                4564 \renewcommand*{\glspostdescription}{%
                4565 \ifglsentryexists{\glscurrententrylabel}%
                4566 {%
                4567 \glsxtrpostdescription
                4568 \@glsxtr@org@postdescription
                4569 }%
                4570 {}%
                4571 }%
                4572 }%
                4573 {}%
                 Enable the options used by \@@glsxtrp:
                4574 \glossxtrsetpopts
                4575 }%
                4576 }
                4577 {}
postdescription \; This command will only be used if \@gls@preglossaryhook is available and the glossary
                 style uses \glspostdescription without modifying it. (\nopostdesc will suppress this.)
                 The glossaries-extra-stylemods package will add the post description hook to all the prede-
                 fined styles that don't include it.
                4578 \newcommand*{\glsxtrpostdescription}{%
                4579 \csuse{glsxtrpostdesc\glscategory{\glscurrententrylabel}}%
                4580 }
\mathop{\mathtt{postdesegeneral}}4581 \newcommand*{\glsxtrpostdescgeneral}{}
\glsxtrpostdescterm
                4582 \newcommand*{\glsxtrpostdescterm}{}
\glsxtrpostdescacronym
                4583 \newcommand*{\glsxtrpostdescacronym}{}
escabbreviation
                4584 \newcommand*{\glsxtrpostdescabbreviation}{}
glspostlinkhook Redefine the post link hook used by commands like \gls to make it easier for categories
                 or attributes to modify this action. Since this hook occurs outside the existence check of
                 commands like \gls, this needs to be checked again here. Do nothing if the entry hasn't
                 been defined.
                4585 \renewcommand*{\glspostlinkhook}{%
                4586 \ifglsentryexists{\glslabel}{\glsxtrpostlinkhook}{}%
                4587 }
```

```
xtrpostlinkhook The entry label should already be stored in \glslabel by \@gls@link.
                4588 \newcommand*{\glsxtrpostlinkhook}{%
                4589 \glsxtrdiscardperiod{\glslabel}%
                4590 {\glsxtrpostlinkendsentence}%
                4591 {\glsxtrpostlink}%
                4592 }
\glsxtrpostlink
                4593 \newcommand*{\glsxtrpostlink}{%
                4594 \csuse{glsxtrpostlink\glscategory{\glslabel}}%
                4595 }
linkendsentence Done by \gtrsim Risxtrpostlinkhook if a full stop is discarded.
                4596 \newcommand*{\glsxtrpostlinkendsentence}{%
                4597 \ifcsdef{glsxtrpostlink\glscategory{\glslabel}}
                4598 {%
                4599 \csuse{glsxtrpostlink\glscategory{\glslabel}}%
                  Put the full stop back.
                4600 .\spacefactor\sfcode'\. \relax
                4601 }%
                4602 {%
                  Assume the full stop was discarded because the entry ends with a period, so adjust the space-
                  factor.
                4603 \spacefactor\sfcode'\. \relax
                4604 }%
                4605 }
dDescOnFirstUse Provide a command for appending the description in parentheses on first use, for the conve-
                  nience of users wanting to add this to the post link hook.
                4606 \newcommand*{\glsxtrpostlinkAddDescOnFirstUse}{%
                4607 \glsxtrifwasfirstuse{\space(\glsaccessdesc{\glslabel})}{}%
                4608 }
\gammambolOnFirstUse Provide a command for appending the symbol (if defined) in parentheses on first use, for the
                  convenience of users wanting to add this to the post link hook.
                4609 \newcommand*{\glsxtrpostlinkAddSymbolOnFirstUse}{%
                4610 \glsxtrifwasfirstuse
                4611 {%
                4612 \ifglshassymbol{\glslabel}{\space(\glsaccesssymbol{\glslabel})}{}%
                4613 }%
                4614 {}%
                4615 }
trdiscardperiod Discard following period (if present) if the discardperiod attribute is true. If a period is dis-
```
carded, do the second argument otherwise do the third argument. The entry label is in the first argument. Since this is designed for abbreviations that end with a period, check if the plural form was used (which typically won't end with a period).

```
4616 \newcommand*{\glsxtrdiscardperiod}[3]{%
               4617 \glsxtrifwasfirstuse
               4618 {%
               4619 \glsifattribute{#1}{retainfirstuseperiod}{true}%
               4620 {#3}%
               4621 {%
               4622 \glsifattribute{#1}{discardperiod}{true}%
               4623 {%
               4624 \glsifplural
               4625 {%
               4626 \glsifattribute{#1}{pluraldiscardperiod}{true}%
               4627 {\glsxtrifperiod{#2}{#3}}%
               4628 {#3}%
               4629 }%
               4630 \{% \}
               4631 \glsxtrifperiod{#2}{#3}%
               4632 }%
               4633 }%
               4634 {#3}%
               4635 }%
               4636 }%
               4637 {%
               4638 \glsifattribute{#1}{discardperiod}{true}%
               4639 {%
               4640 \glsifplural
               4641 {%
               4642 \glsifattribute{#1}{pluraldiscardperiod}{true}%
               4643 {\glsxtrifperiod{#2}{#3}}4644 {#3}%
               4645 }%
               4646 \{%
               4647 \glsxtrifperiod{#2}{#3}%
               4648 }%
               4649 }%
               4650 {#3}%
               4651 }%
               4652 }
\glsxtrifperiod Make a convenient user command to check if the next character is a full stop (period). Works
                like \@ifstar but uses \new@ifnextchar rather than \@ifnextchar
               4653 \newcommand*{\glsxtrifperiod}[1]{\new@ifnextchar.{\@firstoftwo{#1}}}
                  Sometimes it's useful to test if there's a punctuation character following the glossary entry.
\glsxtr@punclist List of characters identified as punctuation marks. (Be careful of babel shorthands!) This
                doesn't allow for punctuation marks made up from multiple characters (such as '').
               4654 \newcommand*{\glsxtr@punclist}{.,:;?!}
punctuationmark Add character to punctuation list.
```
\newcommand\*{\glsxtraddpunctuationmark}[1]{\appto\glsxtr@punclist{#1}}

unctuationmarks Reset the punctuation list.

\newcommand\*{\glsxtrsetpunctuationmarks}[1]{\def\glsxtr@punclist{#1}}

```
\glsxtrifpunc \glsxtrifnextpunc{\true part \} {\false part \}
                 Test if this is followed by a punctuation mark. (Adapted from \new@ifnextchar.)
                4657 \newcommand*{\glsxtrifnextpunc}[2]{%
                4658 \def\reserved@a{#1}%
                4659 \def\reserved@b{#2}%
                4660 \futurelet\@glspunc@token\glsxtr@ifnextpunc
                4661 }
sxtr@ifnextpunc
                4662 \newcommand*{\glsxtr@ifnextpunc}{%
                4663 \glsxtr@ifpunctoken{\@glspunc@token}{\let\reserved@b\reserved@a}{}%
                4664 \reserved@b
                4665 }
\glsxtr@ifpunctoken Test if the token given in the first argument is in the punctuation list.
                4666 \newcommand*{\glsxtr@ifpunctoken}[1]{%
                4667 \expandafter\@glsxtr@ifpunctoken\expandafter#1\glsxtr@punclist\@nnil
                4668 }
xtr@ifpunctoken
                4669 \def\@glsxtr@ifpunctoken#1#2{%
                4670 \let\reserved@d=#2%
                4671 \ifx\reserved@d\@nnil
                4672 \let\glsxtr@next\@glsxtr@notfoundinlist
                4673 \else
                4674 \ifx#1\reserved@d
                4675 \let\glsxtr@next\@glsxtr@foundinlist
                4676 \else
                4677 \let\glsxtr@next\@glsxtr@ifpunctoken
                4678 \fi
                4679 \fi
                4680 \glsxtr@next#1%
                4681 }
\@glsxtr@foundinlist
                4682 \def\@glsxtr@foundinlist#1\@nnil{\@firstoftwo}
```
**@notfoundinlist** 

\def\@glsxtr@notfoundinlist#1{\@secondoftwo}

# glsxtrdopostpunc \\glsxtrdopostpunc{\code}}

If this is followed be a punctuation character, do 〈*code*〉 after the character otherwise do 〈*code*〉 before whatever comes next.

```
4684 \newcommand{\glsxtrdopostpunc}[1]{%
4685 \glsxtrifnextpunc{\@glsxtr@swaptwo{#1}}{#1}%
4686 }
```
# \@glsxtr@swaptwo

4687 \newcommand{\@glsxtr@swaptwo}[2]{#2#1}

# 1.6 Abbreviations

The "acronym" code from glossaries is misnamed as it's more often used for other forms of abbreviations. This code corrects this inconsistency, but rather than just having synonyms, provide commands for abbreviations that have a similar, but not identical, underlying mechanism to acronyms.

If there's a style for the given category, apply it.

```
4688 \define@key{glsxtrabbrv}{category}{%
4689 \edef\glscategorylabel{#1}%
4690 \ifcsdef{@glsabbrv@current@#1}%
4691 {%
```
Warning should already have been issued.

```
4692 \let\@glsxtr@orgwarndep\GlsXtrWarnDeprecatedAbbrStyle
4693 \let\GlsXtrWarnDeprecatedAbbrStyle\@gobbletwo
4694 \glsxtr@applyabbrvstyle{\csname @glsabbrv@current@#1\endcsname}%
4695 \let\GlsXtrWarnDeprecatedAbbrStyle\@glsxtr@orgwarndep
4696 }%
4697 {}%
4698 }
```
Save the short plural form. This may be needed before the entry is defined.

```
4699 \define@key{glsxtrabbrv}{shortplural}{%
4700 \def\@gls@shortpl{#1}%
4701 }
```
Similarly for the long plural form.

```
4702 \define@key{glsxtrabbrv}{longplural}{%
4703 \def\@gls@longpl{#1}%
4704 }
```
Token registers for the short plural and long plural, provided for use in the abbreviation style definitions.

## \glsshortpltok

4705 \newtoks\glsshortpltok

\glslongpltok

\newtoks\glslongpltok

sxtr@insertdots Provided in case user wants to automatically insert dots between each letter of the abbreviation. This should be applied before defining the abbreviation to optimise the document build. (Otherwise, it would have to be done each time the short form is required, which is an unnecessary waste of time.) For this to work the short form must be expanded when passed to \newabbreviation. Note that explicitly using the short or shortplural keys will override this.

```
4707 \newcommand*{\@glsxtr@insertdots}[2]{%
4708 \def#1{}%
4709 \@glsxtr@insert@dots#1#2\@nnil
4710 }
```
\@glsxtr@insert@dots

```
4711 \newcommand*{\@glsxtr@insert@dots}[2]{%
4712 \ifx\@nnil#2\relax
4713 \let\@glsxtr@insert@dots@next\@gobble
4714 \else
4715 \ifx\relax#2\relax
4716 \else
4717 \appto#1{#2.}%
4718 \fi
4719 \let\@glsxtr@insert@dots@next\@glsxtr@insert@dots
4720 \fi
4721 \@glsxtr@insert@dots@next#1%
4722 }
```
newabbreviation Define a new generic abbreviation.

```
4723 \newcommand*{\newabbreviation}[4][]{%
4724 \glsxtr@newabbreviation{#1}{#2}{#3}{#4}%
4725 }
```
newabbreviation Internal macro. (bib2gls has an option that needs to temporarily redefine \newabbreviation. This is just makes it easier to save and restore the original definition.)

```
4726 \newcommand*{\glsxtr@newabbreviation}[4]{%
```

```
4727 \glskeylisttok{#1}%
```

```
4728 \glslabeltok{#2}%
```

```
4729 \glsshorttok{#3}%
```

```
4730 \glslongtok{#4}%
```
Get the category.

\def\glscategorylabel{abbreviation}%

```
4732 \glsxtr@applyabbrvstyle{\@glsabbrv@current@abbreviation}%
```
\setkeys\*{glsxtrabbrv}[shortplural,longplural]{#1}%

Set the default long plural

```
4734 \def\@gls@longpl{#4\glspluralsuffix}%
```
Has the insertdots attribute been set?

```
4735 \glsifcategoryattribute{\glscategorylabel}{insertdots}{true}%
4736 {%
4737 \@glsxtr@insertdots\@gls@short{#3}%
4738 \expandafter\glsshorttok\expandafter{\@gls@short\spacefactor1000 \relax}%
4739 \glsifcategoryattribute{\glscategorylabel}{aposplural}{true}%
4740 {%
4741 \expandafter\def\expandafter\@gls@shortpl\expandafter{\@gls@short
4742 '\abbrvpluralsuffix}%
4743 }%
4744 {%
4745 \glsifcategoryattribute{\glscategorylabel}{noshortplural}{true}%
4746 \{ \%4747 \let\@gls@shortpl\@gls@short
4748 }<sup>9</sup>
4749 {%
4750 \expandafter\def\expandafter\@gls@shortpl\expandafter{\@gls@short
4751 \abbrvpluralsuffix}%
4752 }%
4753 }%
4754 }%
4755 {%
 insertdots not true.
4756 \glsifcategoryattribute{\glscategorylabel}{aposplural}{true}%
4757 {%
4758 \def\@gls@shortpl{#3'\abbrvpluralsuffix}%
4759 }%
4760 {%
4761 \glsifcategoryattribute{\glscategorylabel}{noshortplural}{true}%
4762 {%
4763 \def\@gls@shortpl{#3}%
4764 }%
4765 {%
4766 \def\@gls@shortpl{#3\abbrvpluralsuffix}%
4767 }%
4768 }%
```
}%

Hook for further customisation if required:

\glsxtrnewabbrevpresetkeyhook{#1}{#2}{#3}%

Get the short and long plurals provided by user in optional argument to override defaults, if necessary.

\setkeys\*{glsxtrabbrv}[category]{#1}%

Set the plural token registers so the values can be accessed by the abbreviation styles.

```
4772 \expandafter\glsshortpltok\expandafter{\@gls@shortpl}%
```

```
4773 \expandafter\glslongpltok\expandafter{\@gls@longpl}%
```
Do any extra setup provided by hook:

```
4774 \newabbreviationhook
                Define this entry:
               4775 \protected@edef\@do@newglossaryentry{%
               4776 \noexpand\newglossaryentry{\the\glslabeltok}%
               4777 {%
               4778 type=\glsxtrabbrvtype,%
               4779 category=abbreviation,%
               4780 short={\the\glsshorttok},%
               4781 shortplural={\the\glsshortpltok},%
               4782 long={\the\glslongtok},%
               4783 longplural={\the\glslongpltok},%
               4784 name={\the\glsshorttok},%
               4785 \CustomAbbreviationFields,%
               4786 \the\glskeylisttok
               4787 }%
               4788 }%
               4789 \@do@newglossaryentry
               4790 \GlsXtrPostNewAbbreviation
               4791 }
evpresetkeyhook Hook for extra stuff in \newabbreviation
               4792 \newcommand*{\glsxtrnewabbrevpresetkeyhook}[3]{}
NewAbbreviation Hook used by abbreviation styles.
               4793 \newcommand*{\GlsXtrPostNewAbbreviation}{}
bbreviationhook Hook for use with \newabbreviation.
               4794 \newcommand*{\newabbreviationhook}{}
reviationFields
               4795 \newcommand*{\CustomAbbreviationFields}{}
1sxtrfullformat Full format without case change.
               4796 \newcommand*{\glsxtrfullformat}[2]{%
               4797 \glsfirstlongfont{\glsaccesslong{#1}}#2\glsxtrfullsep{#1}%
               4798 (\protect\glsfirstabbrvfont{\glsaccessshort{#1}})%
               4799 }
1sxtrfullformat Full format with case change.
               4800 \newcommand*{\Glsxtrfullformat}[2]{%
               4801 \glsfirstlongfont{\Glsaccesslong{#1}}#2\glsxtrfullsep{#1}%
               4802 (\protect\glsfirstabbrvfont{\glsaccessshort{#1}})%
               4803 }
\glsxtrfullplformat Plural full format without case change.
               4804 \newcommand*{\glsxtrfullplformat}[2]{%
               4805 \glsfirstlongfont{\glsaccesslongpl{#1}}#2\glsxtrfullsep{#1}%
               4806 (\protect\glsfirstabbrvfont{\glsaccessshortpl{#1}})%
               4807 }
```
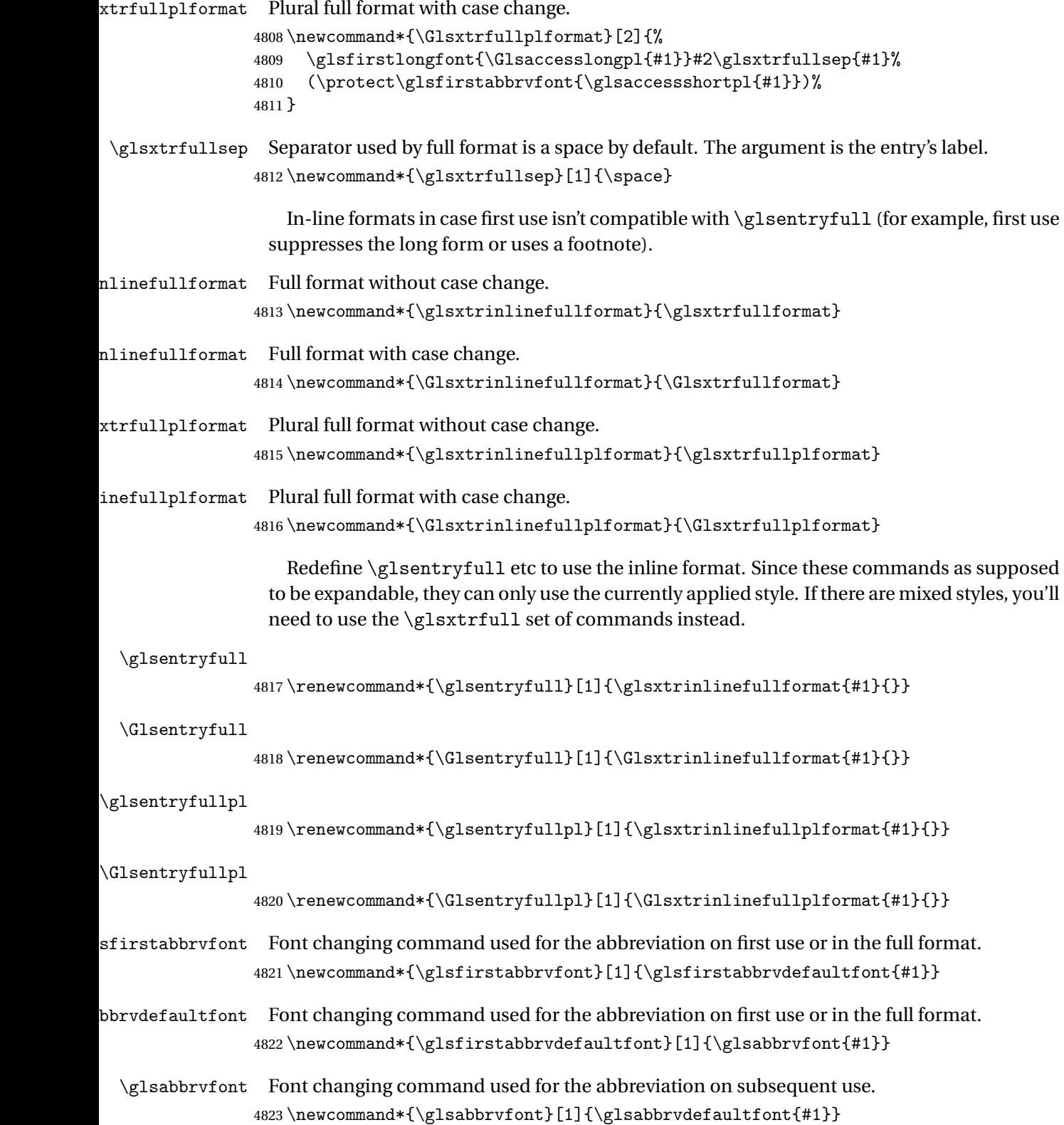

```
bbrvdefaultfont
                4824 \newcommand*{\glsabbrvdefaultfont}[1]{#1}
   \glslongfont Font changing command used for the long form in commands like \glsxtrlong.
                4825 \newcommand*{\glslongfont}[1]{\glslongdefaultfont{#1}}
\logdefaultfont Default font changing command used for the long form in commands like \gtrsimlsxtrlong.
                4826 \newcommand*{\glslongdefaultfont}[1]{#1}
lsfirstlongfont Font changing command used for the long form on first use or in the full format.
                4827 \newcommand*{\glsfirstlongfont}[1]{\glslongfont{#1}}
longdefaultfont
                4828 \newcommand*{\glsfirstlongdefaultfont}[1]{\glslongdefaultfont{#1}}
bryplural suffix Default plural suffix. Allow an alternative default suffix for abbreviations.
                4829 \newcommand*{\glsxtrabbrvpluralsuffix}{\glspluralsuffix}
brvpluralsuffix Default plural suffix.
                4830 \newcommand*{\abbrvpluralsuffix}{\glsxtrabbrvpluralsuffix}
    \glsxtrfull Full form (no case-change).
                4831 \newrobustcmd*{\glsxtrfull}{\@gls@hyp@opt\ns@glsxtrfull}
                4832 \newcommand*\ns@glsxtrfull[2][]{%
                4833 \new@ifnextchar[{\@glsxtr@full{#1}{#2}}%
                4834 {\@glsxtr@full{#1}{#2}[]}%
                4835 }
 \@glsxtr@full Low-level macro:
                4836 \def\@glsxtr@full#1#2[#3]{%
                4837 \glsdoifexists{#2}%
                4838 {%
                4839 \glssetabbrvfmt{\glscategory{#2}}%
                4840 \let\do@gls@link@checkfirsthyper\@gls@link@nocheckfirsthyper
                4841 \let\glsifplural\@secondoftwo
                4842 \let\glscapscase\@firstofthree
                4843 \let\glsinsert\@empty
                4844 \def\glscustomtext{\glsxtrinlinefullformat{#2}{#3}}%
                 What should \glsxtrifwasfirstuse be set to here? Where the inline and display full forms
                 are the same, this is essentially emulating first use, to it make sense for the postlink hook
                 to pretend it was a first use instance. It makes less sense if the inline and display forms are
                 different. Provide a hook to make it easier to reconfigure.
                4845 \glsxtrsetupfulldefs
```

```
4846 \@gls@link[#1]{#2}{\csname gls@\glstype @entryfmt\endcsname}%
4847 }%
4848 \glspostlinkhook
4849 }
```

```
trsetupfulldefs
               4850 \newcommand*{\glsxtrsetupfulldefs}{%
               4851 \let\glsxtrifwasfirstuse\@firstoftwo
               4852 }
   \Glsxtrfull Full form (first letter uppercase).
               4853 \newrobustcmd*{\Glsxtrfull}{\@gls@hyp@opt\ns@Glsxtrfull}
               4854 \newcommand*\ns@Glsxtrfull[2][]{%
               4855 \new@ifnextchar[{\@Glsxtr@full{#1}{#2}}%
               4856 {\@Glsxtr@full{#1}{#2}[]}%
               4857 }
 \@Glsxtr@full Low-level macro:
               4858 \def\@Glsxtr@full#1#2[#3]{%
               4859 \glsdoifexists{#2}%
               4860 {%
               4861 \glssetabbrvfmt{\glscategory{#2}}%
               4862 \let\do@gls@link@checkfirsthyper\@gls@link@nocheckfirsthyper
               4863 \let\glsifplural\@secondoftwo
               4864 \let\glscapscase\@secondofthree
               4865 \let\glsinsert\@empty
               4866 \def\glscustomtext{\Glsxtrinlinefullformat{#2}{#3}}%
               4867 \glsxtrsetupfulldefs
               4868 \@gls@link[#1]{#2}{\csname gls@\glstype @entryfmt\endcsname}%
               4869 }%
               4870 \glspostlinkhook
               4871 }
   \GLSxtrfull Full form (all uppercase).
               4872 \newrobustcmd*{\GLSxtrfull}{\@gls@hyp@opt\ns@GLSxtrfull}
               4873 \newcommand*\ns@GLSxtrfull[2][]{%
               4874 \new@ifnextchar[{\@GLSxtr@full{#1}{#2}}%
               4875 {\@GLSxtr@full{#1}{#2}[]}%
               4876 }
 \@GLSxtr@full Low-level macro:
               4877 \def\@GLSxtr@full#1#2[#3]{%
               4878 \glsdoifexists{#2}%
               4879 {%
               4880 \glssetabbrvfmt{\glscategory{#2}}%
               4881 \let\do@gls@link@checkfirsthyper\@gls@link@nocheckfirsthyper
               4882 \let\glsifplural\@secondoftwo
               4883 \let\glscapscase\@thirdofthree
               4884 \let\glsinsert\@empty
               4885 \def\glscustomtext{\mfirstucMakeUppercase{\glsxtrinlinefullformat{#2}{#3}}}%
               4886 \glsxtrsetupfulldefs
               4887 \@gls@link[#1]{#2}{\csname gls@\glstype @entryfmt\endcsname}%
               4888 }%
               4889 \glspostlinkhook
```
}

```
\glsxtrfullpl Plural full form (no case-change).
               4891 \newrobustcmd*{\glsxtrfullpl}{\@gls@hyp@opt\ns@glsxtrfullpl}
               4892 \newcommand*\ns@glsxtrfullpl[2][]{%
               4893 \new@ifnextchar[{\@glsxtr@fullpl{#1}{#2}}%
               4894 {\@glsxtr@fullpl{#1}{#2}[]}%
               4895 }
\@glsxtr@fullpl Low-level macro:
               4896 \def\@glsxtr@fullpl#1#2[#3]{%
               4897 \glsdoifexists{#2}%
               4898 {%
               4899 \glssetabbrvfmt{\glscategory{#2}}%
               4900 \let\do@gls@link@checkfirsthyper\@gls@link@nocheckfirsthyper
               4901 \let\glsifplural\@firstoftwo
               4902 \let\glscapscase\@firstofthree
               4903 \let\glsinsert\@empty
               4904 \def\glscustomtext{\glsxtrinlinefullplformat{#2}{#3}}%
               4905 \glsxtrsetupfulldefs
               4906 \@gls@link[#1]{#2}{\csname gls@\glstype @entryfmt\endcsname}%
               4907 }%
               4908 \glspostlinkhook
               4909 }
 \Glsxtrfullpl Plural full form (first letter uppercase).
               4910 \newrobustcmd*{\Glsxtrfullpl}{\@gls@hyp@opt\ns@Glsxtrfullpl}
               4911 \newcommand*\ns@Glsxtrfullpl[2][]{%
               4912 \new@ifnextchar[{\@Glsxtr@fullpl{#1}{#2}}%
               4913 {\@Glsxtr@fullpl{#1}{#2}[]}%
               4914 }
\@Glsxtr@fullpl Low-level macro:
               4915 \def\@Glsxtr@fullpl#1#2[#3]{%
               4916 \glsdoifexists{#2}%
               4917 {%
               4918 \glssetabbrvfmt{\glscategory{#2}}%
               4919 \let\do@gls@link@checkfirsthyper\@gls@link@nocheckfirsthyper
               4920 \let\glsifplural\@firstoftwo
               4921 \let\glscapscase\@secondofthree
               4922 \let\glsinsert\@empty
               4923 \def\glscustomtext{\Glsxtrinlinefullplformat{#2}{#3}}%
               4924 \glsxtrsetupfulldefs
               4925 \@gls@link[#1]{#2}{\csname gls@\glstype @entryfmt\endcsname}%
               4926 }%
               4927 \glspostlinkhook
               4928 }
```
\GLSxtrfullpl Plural full form (all upper case).

```
4929 \newrobustcmd*{\GLSxtrfullpl}{\@gls@hyp@opt\ns@GLSxtrfullpl}
4930 \newcommand*\ns@GLSxtrfullpl[2][]{%
4931 \new@ifnextchar[{\@GLSxtr@fullpl{#1}{#2}}%
4932 {\@GLSxtr@fullpl{#1}{#2}[]}%
4933 }
```
\@GLSxtr@fullpl Low-level macro:

```
4934 \def\@GLSxtr@fullpl#1#2[#3]{%
4935 \glsdoifexists{#2}%
4936 {%
4937 \let\do@gls@link@checkfirsthyper\@gls@link@nocheckfirsthyper
4938 \let\glsifplural\@firstoftwo
4939 \let\glscapscase\@thirdofthree
4940 \let\glsinsert\@empty
4941 \def\glscustomtext{%
4942 \mfirstucMakeUppercase{\glsxtrinlinefullplformat{#2}{#3}}}%
4943 \glsxtrsetupfulldefs
4944 \@gls@link[#1]{#2}{\csname gls@\glstype @entryfmt\endcsname}%
4945 }%
4946 \glspostlinkhook
4947 }
```
The short and long forms work in a similar way to acronyms.

## \glsxtrshort

```
4948 \newrobustcmd*{\glsxtrshort}{\@gls@hyp@opt\ns@glsxtrshort}
```

```
Define the un-starred form. Need to determine if there is a final optional argument
```

```
4949 \newcommand*{\ns@glsxtrshort}[2][]{%
4950 \new@ifnextchar[{\@glsxtrshort{#1}{#2}}{\@glsxtrshort{#1}{#2}[]}%
4951 }
```
Read in the final optional argument:

```
4952 \def\@glsxtrshort#1#2[#3]{%
4953 \glsdoifexists{#2}%
4954 {%
```
Need to make sure \glsabbrvfont is set correctly.

```
4955 \glssetabbrvfmt{\glscategory{#2}}%
4956 \let\do@gls@link@checkfirsthyper\@gls@link@nocheckfirsthyper
4957 \let\glsxtrifwasfirstuse\@secondoftwo
4958 \let\glsifplural\@secondoftwo
4959 \let\glscapscase\@firstofthree
4960 \let\glsinsert\@empty
4961 \def\glscustomtext{%
4962 \glsabbrvfont{\glsaccessshort{#2}\ifglsxtrinsertinside#3\fi}%
4963 \ifglsxtrinsertinside\else#3\fi
4964 }%
4965 \@gls@link[#1]{#2}{\csname gls@\glstype @entryfmt\endcsname}%
4966 }%
4967 \glspostlinkhook
```
}

### \Glsxtrshort

```
4969 \newrobustcmd*{\Glsxtrshort}{\@gls@hyp@opt\ns@Glsxtrshort}
```
Define the un-starred form. Need to determine if there is a final optional argument

```
4970 \newcommand*{\ns@Glsxtrshort}[2][]{%
4971 \new@ifnextchar[{\@Glsxtrshort{#1}{#2}}{\@Glsxtrshort{#1}{#2}[]}%
4972 }
```
Read in the final optional argument:

```
4973 \def\@Glsxtrshort#1#2[#3]{%
4974 \glsdoifexists{#2}%
4975 {%
4976 \glssetabbrvfmt{\glscategory{#2}}%
4977 \let\do@gls@link@checkfirsthyper\@gls@link@nocheckfirsthyper
4978 \let\glsxtrifwasfirstuse\@secondoftwo
4979 \let\glsifplural\@secondoftwo
4980 \let\glscapscase\@secondofthree
4981 \let\glsinsert\@empty
4982 \def\glscustomtext{%
4983 \glsabbrvfont{\Glsaccessshort{#2}\ifglsxtrinsertinside#3\fi}%
4984 \ifglsxtrinsertinside\else#3\fi
4985 }%
4986 \@gls@link[#1]{#2}{\csname gls@\glstype @entryfmt\endcsname}%
4987 }%
4988 \glspostlinkhook
4989 }
```
### \GLSxtrshort

\newrobustcmd\*{\GLSxtrshort}{\@gls@hyp@opt\ns@GLSxtrshort}

Define the un-starred form. Need to determine if there is a final optional argument

```
4991 \newcommand*{\ns@GLSxtrshort}[2][]{%
4992 \new@ifnextchar[{\@GLSxtrshort{#1}{#2}}{\@GLSxtrshort{#1}{#2}[]}%
4993 }
```

```
4994 \def\@GLSxtrshort#1#2[#3]{%
4995 \glsdoifexists{#2}%
4996 {%
4997 \glssetabbrvfmt{\glscategory{#2}}%
4998 \let\do@gls@link@checkfirsthyper\@gls@link@nocheckfirsthyper
4999 \let\glsxtrifwasfirstuse\@secondoftwo
5000 \let\glsifplural\@secondoftwo
5001 \let\glscapscase\@thirdofthree
5002 \let\glsinsert\@empty
5003 \def\glscustomtext{%
5004 \mfirstucMakeUppercase
5005 {\glsabbrvfont{\glsaccessshort{#2}\ifglsxtrinsertinside#3\fi}%
5006 \ifglsxtrinsertinside\else#3\fi
```

```
5007 }%
5008 }%
5009 \@gls@link[#1]{#2}{\csname gls@\glstype @entryfmt\endcsname}%
5010 }%
5011 \glspostlinkhook
5012 }
```
\glsxtrlong

```
5013 \newrobustcmd*{\glsxtrlong}{\@gls@hyp@opt\ns@glsxtrlong}
```
Define the un-starred form. Need to determine if there is a final optional argument

```
5014 \newcommand*{\ns@glsxtrlong}[2][]{%
```

```
5015 \new@ifnextchar[{\@glsxtrlong{#1}{#2}}{\@glsxtrlong{#1}{#2}[]}%
5016 }
```
Read in the final optional argument:

```
5017 \def\@glsxtrlong#1#2[#3]{%
5018 \glsdoifexists{#2}%
5019 {%
5020 \let\do@gls@link@checkfirsthyper\@gls@link@nocheckfirsthyper
5021 \let\glsxtrifwasfirstuse\@secondoftwo
5022 \let\glsifplural\@secondoftwo
5023 \let\glscapscase\@firstofthree
5024 \let\glsinsert\@empty
5025 \def\glscustomtext{%
5026 \glslongfont{\glsaccesslong{#2}\ifglsxtrinsertinside#3\fi}%
5027 \ifglsxtrinsertinside\else#3\fi
5028 }%
5029 \@gls@link[#1]{#2}{\csname gls@\glstype @entryfmt\endcsname}%
5030 }%
5031 \glspostlinkhook
5032 }
```
## \Glsxtrlong

\newrobustcmd\*{\Glsxtrlong}{\@gls@hyp@opt\ns@Glsxtrlong}

Define the un-starred form. Need to determine if there is a final optional argument

```
5034 \newcommand*{\ns@Glsxtrlong}[2][]{%
5035 \new@ifnextchar[{\@Glsxtrlong{#1}{#2}}{\@Glsxtrlong{#1}{#2}[]}%
5036 }
```

```
5037 \def\@Glsxtrlong#1#2[#3]{%
5038 \glsdoifexists{#2}%
5039 {%
5040 \let\do@gls@link@checkfirsthyper\@gls@link@nocheckfirsthyper
5041 \let\glsxtrifwasfirstuse\@secondoftwo
5042 \let\glsifplural\@secondoftwo
5043 \let\glscapscase\@secondofthree
5044 \let\glsinsert\@empty
5045 \def\glscustomtext{%
```

```
5046 \glslongfont{\Glsaccesslong{#2}\ifglsxtrinsertinside#3\fi}%
5047 \ifglsxtrinsertinside\else#3\fi
5048 }%
5049 \@gls@link[#1]{#2}{\csname gls@\glstype @entryfmt\endcsname}%
5050 }%
5051 \glspostlinkhook
5052 }
```
### \GLSxtrlong

\newrobustcmd\*{\GLSxtrlong}{\@gls@hyp@opt\ns@GLSxtrlong}

Define the un-starred form. Need to determine if there is a final optional argument

```
5054 \newcommand*{\ns@GLSxtrlong}[2][]{%
5055 \new@ifnextchar[{\@GLSxtrlong{#1}{#2}}{\@GLSxtrlong{#1}{#2}[]}%
5056 }
```
Read in the final optional argument:

```
5057 \def\@GLSxtrlong#1#2[#3]{%
5058 \glsdoifexists{#2}%
5059 {%
5060 \let\do@gls@link@checkfirsthyper\@gls@link@nocheckfirsthyper
5061 \let\glsxtrifwasfirstuse\@secondoftwo
5062 \let\glsifplural\@secondoftwo
5063 \let\glscapscase\@thirdofthree
5064 \let\glsinsert\@empty
5065 \def\glscustomtext{%
5066 \mfirstucMakeUppercase
5067 {\glslongfont{\glsaccesslong{#2}\ifglsxtrinsertinside#3\fi}%
5068 \ifglsxtrinsertinside\else#3\fi
5069 }%
5070 }%
5071 \@gls@link[#1]{#2}{\csname gls@\glstype @entryfmt\endcsname}%
5072 }%
5073 \glspostlinkhook
5074 }
```
Plural short forms:

### \glsxtrshortpl

\newrobustcmd\*{\glsxtrshortpl}{\@gls@hyp@opt\ns@glsxtrshortpl}

Define the un-starred form. Need to determine if there is a final optional argument

```
5076 \newcommand*{\ns@glsxtrshortpl}[2][]{%
```

```
5077 \new@ifnextchar[{\@glsxtrshortpl{#1}{#2}}{\@glsxtrshortpl{#1}{#2}[]}%
5078 }
```

```
5079 \def\@glsxtrshortpl#1#2[#3]{%
5080 \glsdoifexists{#2}%
5081 {%
5082 \glssetabbrvfmt{\glscategory{#2}}%
```

```
5083 \let\do@gls@link@checkfirsthyper\@gls@link@nocheckfirsthyper
5084 \let\glsxtrifwasfirstuse\@secondoftwo
5085 \let\glsifplural\@firstoftwo
5086 \let\glscapscase\@firstofthree
5087 \let\glsinsert\@empty
5088 \def\glscustomtext{%
5089 \glsabbrvfont{\glsaccessshortpl{#2}\ifglsxtrinsertinside#3\fi}%
5090 \ifglsxtrinsertinside\else#3\fi
5091 }%
5092 \@gls@link[#1]{#2}{\csname gls@\glstype @entryfmt\endcsname}%
5093 }%
5094 \glspostlinkhook
5095 }
```
### \Glsxtrshortpl

```
5096 \newrobustcmd*{\Glsxtrshortpl}{\@gls@hyp@opt\ns@Glsxtrshortpl}
```
Define the un-starred form. Need to determine if there is a final optional argument

```
5097 \newcommand*{\ns@Glsxtrshortpl}[2][]{%
5098 \new@ifnextchar[{\@Glsxtrshortpl{#1}{#2}}{\@Glsxtrshortpl{#1}{#2}[]}%
5099 }
```
Read in the final optional argument:

```
5100 \def\@Glsxtrshortpl#1#2[#3]{%
5101 \glsdoifexists{#2}%
5102 {%
5103 \glssetabbrvfmt{\glscategory{#2}}%
5104 \let\do@gls@link@checkfirsthyper\@gls@link@nocheckfirsthyper
5105 \let\glsxtrifwasfirstuse\@secondoftwo
5106 \let\glsifplural\@firstoftwo
5107 \let\glscapscase\@secondofthree
5108 \let\glsinsert\@empty
5109 \def\glscustomtext{%
5110 \glsabbrvfont{\Glsaccessshortpl{#2}\ifglsxtrinsertinside#3\fi}%
5111 \ifglsxtrinsertinside\else#3\fi
5112 }%
5113 \@gls@link[#1]{#2}{\csname gls@\glstype @entryfmt\endcsname}%
5114 }%
5115 \glspostlinkhook
5116 }
```
### \GLSxtrshortpl

\newrobustcmd\*{\GLSxtrshortpl}{\@gls@hyp@opt\ns@GLSxtrshortpl}

Define the un-starred form. Need to determine if there is a final optional argument

```
5118 \newcommand*{\ns@GLSxtrshortpl}[2][]{%
```

```
5119 \new@ifnextchar[{\@GLSxtrshortpl{#1}{#2}}{\@GLSxtrshortpl{#1}{#2}[]}%
5120 }
```
Read in the final optional argument:

\def\@GLSxtrshortpl#1#2[#3]{%

```
5122 \glsdoifexists{#2}%
5123 {%
5124 \glssetabbrvfmt{\glscategory{#2}}%
5125 \let\do@gls@link@checkfirsthyper\@gls@link@nocheckfirsthyper
5126 \let\glsxtrifwasfirstuse\@secondoftwo
5127 \let\glsifplural\@firstoftwo
5128 \let\glscapscase\@thirdofthree
5129 \let\glsinsert\@empty
5130 \def\glscustomtext{%
5131 \mfirstucMakeUppercase
5132 {\glsabbrvfont{\glsaccessshortpl{#2}\ifglsxtrinsertinside#3\fi}%
5133 \ifglsxtrinsertinside\else#3\fi
5134 }%
5135 }%
5136 \@gls@link[#1]{#2}{\csname gls@\glstype @entryfmt\endcsname}%
5137 }%
5138 \glspostlinkhook
5139 }
```
Plural long forms:

### \glsxtrlongpl

\newrobustcmd\*{\glsxtrlongpl}{\@gls@hyp@opt\ns@glsxtrlongpl}

Define the un-starred form. Need to determine if there is a final optional argument

```
5141 \newcommand*{\ns@glsxtrlongpl}[2][]{%
5142 \new@ifnextchar[{\@glsxtrlongpl{#1}{#2}}{\@glsxtrlongpl{#1}{#2}[]}%
5143 }
```
Read in the final optional argument:

```
5144 \def\@glsxtrlongpl#1#2[#3]{%
5145 \glsdoifexists{#2}%<br>5146 {%
5146
5147 \let\do@gls@link@checkfirsthyper\@gls@link@nocheckfirsthyper
5148 \let\glsxtrifwasfirstuse\@secondoftwo
5149 \let\glsifplural\@firstoftwo
5150 \let\glscapscase\@firstofthree
5151 \let\glsinsert\@empty
5152 \def\glscustomtext{%
5153 \glslongfont{\glsaccesslongpl{#2}\ifglsxtrinsertinside#3\fi}%
5154 \ifglsxtrinsertinside\else#3\fi
5155 }%
5156 \@gls@link[#1]{#2}{\csname gls@\glstype @entryfmt\endcsname}%
5157 }%
5158 \glspostlinkhook
5159 }
```
\Glsxtrlongpl

\newrobustcmd\*{\Glsxtrlongpl}{\@gls@hyp@opt\ns@Glsxtrlongpl}

Define the un-starred form. Need to determine if there is a final optional argument

```
5161 \newcommand*{\ns@Glsxtrlongpl}[2][]{%
5162 \new@ifnextchar[{\@Glsxtrlongpl{#1}{#2}}{\@Glsxtrlongpl{#1}{#2}[]}%
5163 }
```
Read in the final optional argument:

```
5164 \def\@Glsxtrlongpl#1#2[#3]{%
5165 \glsdoifexists{#2}%
5166 {%
5167 \let\do@gls@link@checkfirsthyper\@gls@link@nocheckfirsthyper
5168 \let\glsxtrifwasfirstuse\@secondoftwo
5169 \let\glsifplural\@firstoftwo
5170 \let\glscapscase\@secondofthree
5171 \let\glsinsert\@empty
5172 \def\glscustomtext{%
5173 \glslongfont{\Glsaccesslongpl{#2}\ifglsxtrinsertinside#3\fi}%
5174 \ifglsxtrinsertinside\else#3\fi
5175 }%
5176 \@gls@link[#1]{#2}{\csname gls@\glstype @entryfmt\endcsname}%
5177 }%
5178 \glspostlinkhook
5179 }
```
## \GLSxtrlongpl

\newrobustcmd\*{\GLSxtrlongpl}{\@gls@hyp@opt\ns@GLSxtrlongpl}

Define the un-starred form. Need to determine if there is a final optional argument

```
5181 \newcommand*{\ns@GLSxtrlongpl}[2][]{%
5182 \new@ifnextchar[{\@GLSxtrlongpl{#1}{#2}}{\@GLSxtrlongpl{#1}{#2}[]}%
5183 }
```

```
5184 \def\@GLSxtrlongpl#1#2[#3]{%
5185 \glsdoifexists{#2}%
5186 {%
5187 \let\do@gls@link@checkfirsthyper\@gls@link@nocheckfirsthyper
5188 \let\glsxtrifwasfirstuse\@secondoftwo
5189 \let\glsifplural\@firstoftwo
5190 \let\glscapscase\@thirdofthree
5191 \let\glsinsert\@empty
5192 \def\glscustomtext{%
5193 \mfirstucMakeUppercase
5194 {\glslongfont{\glsaccesslongpl{#2}\ifglsxtrinsertinside#3\fi}%
5195 \ifglsxtrinsertinside\else#3\fi
5196 }%
5197 }%
5198 \@gls@link[#1]{#2}{\csname gls@\glstype @entryfmt\endcsname}%
5199 }%
5200 \glspostlinkhook
5201 }
```

```
\glssetabbrvfmt Set the current format for the given category (or the abbreviation category if unset).
              5202 \newcommand*{\glssetabbrvfmt}[1]{%
              5203 \ifcsdef{@glsabbrv@current@#1}%
              5204 {\glsxtr@applyabbrvfmt{\csname @glsabbrv@current@#1\endcsname}}%
              5205 {\glsxtr@applyabbrvfmt{\@glsabbrv@current@abbreviation}}%
              5206 }
sxtrgenabbrvfmt Similar to \glsgenacfmt, but for abbreviations.
              5207 \newcommand*{\glsxtrgenabbrvfmt}{%
              5208 \ifdefempty\glscustomtext
              5209 {%
              5210 \ifglsused\glslabel
              5211 \{%
               Subsequent use:
              5212 \glsifplural
              5213 {%
               Subsequent plural form:
              5214 \glscapscase
              5215 {%
               Subsequent plural form, don't adjust case:
              5216 \glsabbrvfont{\glsaccessshortpl{\glslabel}}\glsinsert
              5217 }%
              5218 {%
               Subsequent plural form, make first letter upper case:
              5219 \glsabbrvfont{\Glsaccessshortpl{\glslabel}}\glsinsert
              5220 }%
              5221 {%
               Subsequent plural form, all caps:
              5222 \mfirstucMakeUppercase
              5223 {\glsabbrvfont{\glsaccessshortpl{\glslabel}}\glsinsert}%
              5224 }%
              5225 }%
              5226 {%
               Subsequent singular form
              5227 \glscapscase
              5228 {%
               Subsequent singular form, don't adjust case:
              5229 \glsabbrvfont{\glsaccessshort{\glslabel}}\glsinsert
              5230 }%
              5231 {%
               Subsequent singular form, make first letter upper case:
              5232 \glsabbrvfont{\Glsaccessshort{\glslabel}}\glsinsert
              5233 }%
```
5234 {%

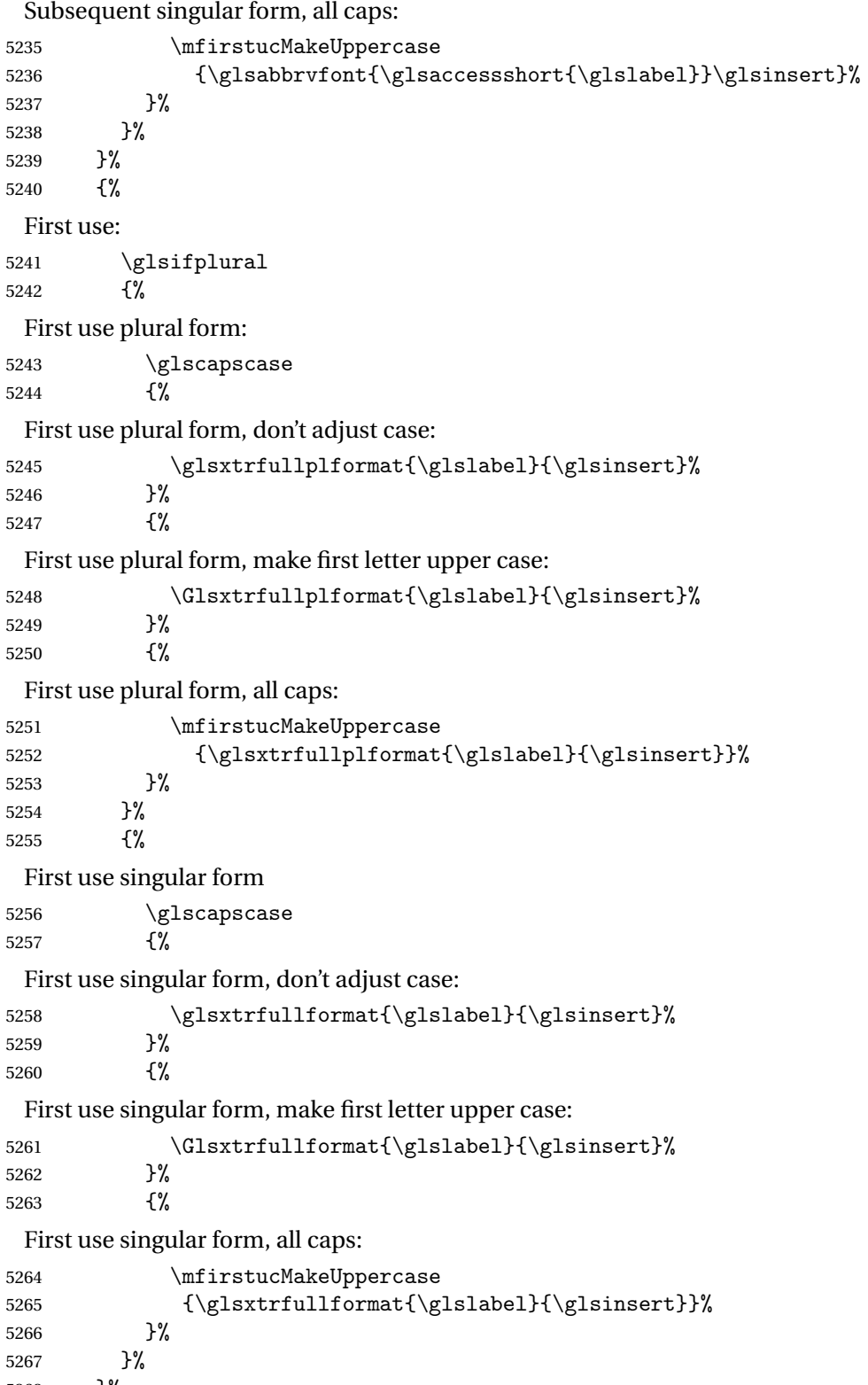

}%

```
5269 }%
5270 {%
 User supplied text.
5271 \glscustomtext
5272 }%
5273 }
```
# 1.6.1 Abbreviation Styles Setup

### breviationstyle

```
5274 \newcommand*{\setabbreviationstyle}[2][abbreviation]{%
5275 \ifcsundef{@glsabbrv@dispstyle@setup@#2}
5276 {%
5277 \PackageError{glossaries-extra}{Undefined abbreviation style '#2'}{}%
5278 }%
5279 {%
```
Have abbreviations already been defined for this category?

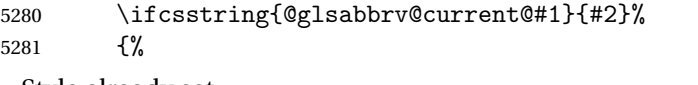

Style already set.

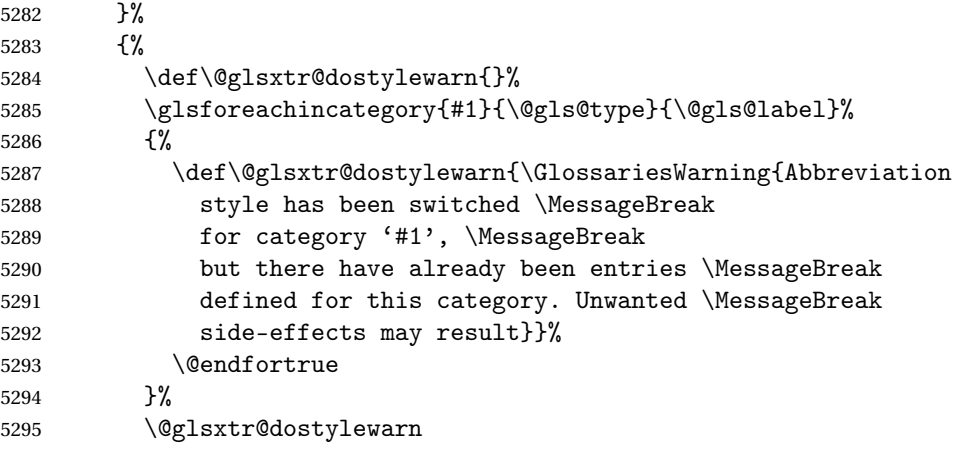

Set up the style for the given category.

```
5296 \csdef{@glsabbrv@current@#1}{#2}%
5297 \glsxtr@applyabbrvstyle{#2}%
5298 }%
5299 }%
5300 }
```
applyabbrvstyle Apply the abbreviation style without existence check.

```
5301 \newcommand*{\glsxtr@applyabbrvstyle}[1]{%
5302 \csuse{@glsabbrv@dispstyle@setup@#1}%
5303 \csuse{@glsabbrv@dispstyle@fmts@#1}%
5304 }
```
 $r$ @applyabbrvfmt Only apply the style formats.

```
5305 \newcommand*{\glsxtr@applyabbrvfmt}[1]{%
5306 \csuse{@glsabbrv@dispstyle@fmts@#1}%
5307 }
```
 $b$ reviationstyle This is different from \newacronymstyle. The first argument is the label, the second argument sets the information required when defining the new abbreviation and the third argument sets the commands used to display the full format.

```
5308 \newcommand*{\newabbreviationstyle}[3]{%
5309 \ifcsdef{@glsabbrv@dispstyle@setup@#1}
5310 {%
5311 \PackageError{glossaries-extra}{Abbreviation style '#1' already
5312 defined}{}%
5313 }%
5314 {%
5315 \csdef{@glsabbrv@dispstyle@setup@#1}{%
```
Initialise hook to do nothing. The style may change this.

5316 \renewcommand\*{\GlsXtrPostNewAbbreviation}{}%

```
5317 #2}%
```
\csdef{@glsabbrv@dispstyle@fmts@#1}{%

Assume in-line form is the same as first use. The style may change this.

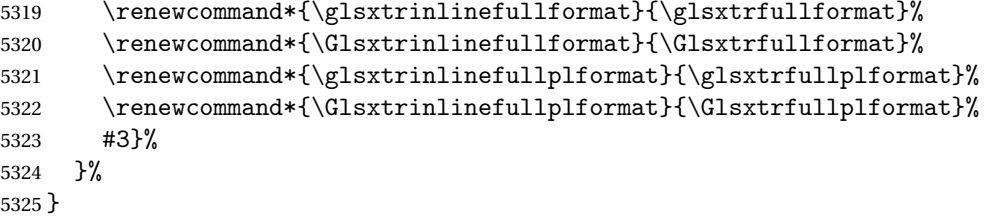

breviationstyle

```
5326 \newcommand*{\renewabbreviationstyle}[3]{%
5327 \ifcsundef{@glsabbrv@dispstyle@setup@#1}
5328 {%
5329 \PackageError{glossaries-extra}{Abbreviation style '#1' not defined}{}%
5330 }%
5331 {%
5332 \csdef{@glsabbrv@dispstyle@setup@#1}{%
```
Initialise hook to do nothing. The style may change this.

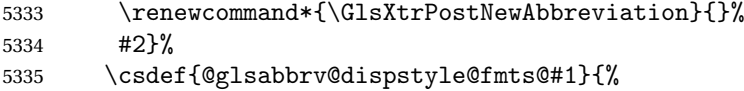

Assume in-line form is the same as first use. The style may change this.

```
5336 \renewcommand*{\glsxtrinlinefullformat}{\glsxtrfullformat}%
```
- 5337 \renewcommand\*{\Glsxtrinlinefullformat}{\Glsxtrfullformat}%
- 5338 \renewcommand\*{\glsxtrinlinefullplformat}{\glsxtrfullplformat}%
- \renewcommand\*{\Glsxtrinlinefullplformat}{\Glsxtrfullplformat}%

```
5340 #3}%
5341 }%
5342 }
```
breviationstyle Define a synonym for an abbreviation style. The first argument is the new name. The second argument is the original style's name.

```
5343 \newcommand*{\letabbreviationstyle}[2]{%
5344 \csletcs{@glsabbrv@dispstyle@setup@#1}{@glsabbrv@dispstyle@setup@#2}%
5345 \csletcs{@glsabbrv@dispstyle@fmts@#1}{@glsabbrv@dispstyle@fmts@#2}%
5346 }
```
ecated@abbrstyle \@glsxtr@deprecated@abbrstyle{\old-name}}{\new-name}} Define a synonym for a deprecated abbreviation style. \newcommand\*{\@glsxtr@deprecated@abbrstyle}[2]{% \csdef{@glsabbrv@dispstyle@setup@#1}{% \GlsXtrWarnDeprecatedAbbrStyle{#1}{#2}% \csuse{@glsabbrv@dispstyle@setup@#2}% }% \csletcs{@glsabbrv@dispstyle@fmts@#1}{@glsabbrv@dispstyle@fmts@#2}% } ecatedAbbrStyle Generate warning for deprecated style use. \newcommand\*{\GlsXtrWarnDeprecatedAbbrStyle}[2]{% \GlossariesExtraWarning{Deprecated abbreviation style name '#1', use '#2' instead}% } eAbbrStyleSetup \newcommand\*{\GlsXtrUseAbbrStyleSetup}[1]{% \ifcsundef{@glsabbrv@dispstyle@setup@#1}% {% \PackageError{glossaries-extra}% {Unknown abbreviation style definitions '#1'}{}% }%

```
5364 {%
5365 \csname @glsabbrv@dispstyle@setup@#1\endcsname
5366 }%
5367 }
```
#### seAbbrStvleFmts

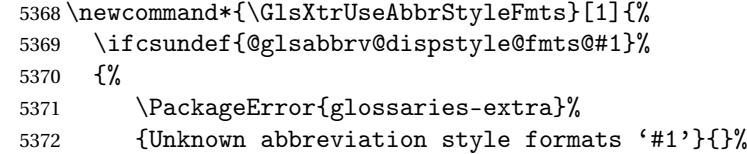

```
5373 }%
5374 {%
5375 \csname @glsabbrv@dispstyle@fmts@#1\endcsname
5376 }%
5377 }
```
# 1.6.2 Predefined Styles (Default Font)

Define some common styles. These will set the first, firstplural, text and plural keys, even if the regular attribute isn't set to "true". If this attribute is set, commands like  $\gtrsim$  1s will use them as per a regular entry, otherwise those keys will be ignored unless explicitly invoked by the user with commands like \glsfirst. In order for the first letter uppercase versions to work correctly, \glsxtrfullformat needs to be expanded when those keys are set. The final optional argument of \glsfirst will behave differently to the final optional argument of \gls with some styles.

\ifglsxtrinsertinside Switch to determine if the insert text should be inside or outside the font changing command. The default is outside.

> 5378 \newif\ifglsxtrinsertinside 5379 \glsxtrinsertinsidefalse

### long-short

```
5380 \newabbreviationstyle{long-short}%
5381 {%
5382 \renewcommand*{\CustomAbbreviationFields}{%
5383 name={\protect\glsabbrvfont{\the\glsshorttok}},
5384 sort={\the\glsshorttok},
5385 first={\protect\glsfirstlongfont{\the\glslongtok}%
5386 \protect\glsxtrfullsep{\the\glslabeltok}%
5387 (\protect\glsfirstabbrvfont{\the\glsshorttok})},%
5388 firstplural={\protect\glsfirstlongfont{\the\glslongpltok}%
5389 \protect\glsxtrfullsep{\the\glslabeltok}%
5390 (\protect\glsfirstabbrvfont{\the\glsshortpltok})},%
5391 plural={\protect\glsabbvfont{\the\glsshortpltok}},%
5392 description={\the\glslongtok}}%
```
Unset the regular attribute if it has been set.

```
5393 \renewcommand*{\GlsXtrPostNewAbbreviation}{%
5394 \glshasattribute{\the\glslabeltok}{regular}%
5395 {%
5396 \glssetattribute{\the\glslabeltok}{regular}{false}%
5397 }%
5398 {}%
5399
5400 }%
5401 {%
```
In case the user wants to mix and match font styles, these are redefined here. 5402 \renewcommand\*{\abbrvpluralsuffix}{\glsxtrabbrvpluralsuffix}%

```
5403 \renewcommand*{\glsabbrvfont}[1]{\glsabbrvdefaultfont{##1}}%
5404 \renewcommand*{\glsfirstabbrvfont}[1]{\glsfirstabbrvdefaultfont{##1}}%
5405 \renewcommand*{\glsfirstlongfont}[1]{\glsfirstlongdefaultfont{##1}}%
5406 \renewcommand*{\glslongfont}[1]{\glslongdefaultfont{##1}}%
 The first use full form and the inline full form are the same for this style.
5407 \renewcommand*{\glsxtrfullformat}[2]{%
5408 \glsfirstlongfont{\glsaccesslong{##1}\ifglsxtrinsertinside##2\fi}%
5409 \ifglsxtrinsertinside\else##2\fi
5410 \glsxtrfullsep{##1}%
5411 (\glsfirstabbrvfont{\glsaccessshort{##1}})%
5412 }%
5413 \renewcommand*{\glsxtrfullplformat}[2]{%
5414 \glsfirstlongfont{\glsaccesslongpl{##1}\ifglsxtrinsertinside##2\fi}%
5415 \ifglsxtrinsertinside\else##2\fi\glsxtrfullsep{##1}%
5416 (\glsfirstabbrvfont{\glsaccessshortpl{##1}})%
5417 }%
5418 \renewcommand*{\Glsxtrfullformat}[2]{%
5419 \glsfirstlongfont{\Glsaccesslong{##1}\ifglsxtrinsertinside##2\fi}%
5420 \ifglsxtrinsertinside\else##2\fi\glsxtrfullsep{##1}%
5421 (\glsfirstabbrvfont{\glsaccessshort{##1}})%
5422 }%
5423 \renewcommand*{\Glsxtrfullplformat}[2]{%
5424 \glsfirstlongfont{\Glsaccesslongpl{##1}\ifglsxtrinsertinside##2\fi}%
5425 \ifglsxtrinsertinside\else##2\fi\glsxtrfullsep{##1}%
```

```
5426 (\glsfirstabbrvfont{\glsaccessshortpl{##1}})%
```

```
5427 }%
5428 }
```
Set this as the default style for general abbreviations:

\setabbreviationstyle{long-short}

## \glsxtrlongshortdescsort

```
5430 \newcommand*{\glsxtrlongshortdescsort}{\the\glslongtok\space(\the\glsshorttok)}
```
long-short-desc User supplies description. The long form is included in the name.

```
5431 \newabbreviationstyle{long-short-desc}%
5432 {%
5433 \renewcommand*{\CustomAbbreviationFields}{%
5434 name={\protect\glsxtrfullformat{\the\glslabeltok}{}},
5435 sort={\glsxtrlongshortdescsort},%
5436 first={\protect\glsfirstlongfont{\the\glslongtok}%
5437 \protect\glsxtrfullsep{\the\glslabeltok}%
5438 (\protect\glsfirstabbrvfont{\the\glsshorttok})},%
5439 firstplural={\protect\glsfirstlongfont{\the\glslongpltok}%
5440 \protect\glsxtrfullsep{\the\glslabeltok}%
5441 (\protect\glsfirstabbrvfont{\the\glsshortpltok})},%
```
The text key should only have the short form.

```
5442 text={\protect\glsabbrvfont{\the\glsshorttok}},%
```

```
5443 plural={\protect\glsabbrvfont{\the\glsshortpltok}}%
5444 }%
```
Unset the regular attribute if it has been set.

```
5445 \renewcommand*{\GlsXtrPostNewAbbreviation}{%
5446 \glshasattribute{\the\glslabeltok}{regular}%
5447 {%
5448 \glssetattribute{\the\glslabeltok}{regular}{false}%
5449 }%
5450 {}%
5451 }%
5452 }%
5453 {%
5454 \GlsXtrUseAbbrStyleFmts{long-short}%
5455 }
```
short-long Short form followed by long form in parenthesis on first use.

```
5456 \newabbreviationstyle{short-long}%
5457 {%
5458 \renewcommand*{\CustomAbbreviationFields}{%
5459 name={\protect\glsabbrvfont{\the\glsshorttok}},
5460 sort={\the\glsshorttok},
5461 description={\the\glslongtok},%
5462 first={\protect\glsfirstabbrvfont{\the\glsshorttok}%
5463 \protect\glsxtrfullsep{\the\glslabeltok}%
5464 (\protect\glsfirstlongfont{\the\glslongtok})},%
5465 firstplural={\protect\glsfirstabbrvfont{\the\glsshortpltok}%
5466 \protect\glsxtrfullsep{\the\glslabeltok}%
5467 (\protect\glsfirstlongfont{\the\glslongpltok})},%
5468 plural={\protect\glsabbvfont{\the\glsshortpltok}}}%
 Unset the regular attribute if it has been set.
5469 \renewcommand*{\GlsXtrPostNewAbbreviation}{%
5470 \glshasattribute{\the\glslabeltok}{regular}%
5471 {%
5472 \glssetattribute{\the\glslabeltok}{regular}{false}%
5473 }%
5474 {}%
5475 }%
5476 }%
5477 {%
 In case the user wants to mix and match font styles, these are redefined here.
5478 \renewcommand*{\abbrvpluralsuffix}{\glsxtrabbrvpluralsuffix}%
5479 \renewcommand*\glsabbrvfont[1]{\glsabbrvdefaultfont{##1}}%
```

```
5480 \renewcommand*{\glsfirstabbrvfont}[1]{\glsfirstabbrvdefaultfont{##1}}%
```

```
5481 \renewcommand*{\glsfirstlongfont}[1]{\glsfirstlongdefaultfont{##1}}%
```

```
5482 \renewcommand*{\glslongfont}[1]{\glslongdefaultfont{##1}}%
```
The first use full form and the inline full form are the same for this style.

```
5483 \renewcommand*{\glsxtrfullformat}[2]{%
```

```
5484 \glsfirstabbrvfont{\glsaccessshort{##1}\ifglsxtrinsertinside##2\fi}%
5485 \ifglsxtrinsertinside\else##2\fi
5486 \glsxtrfullsep{##1}%
5487 (\glsfirstlongfont{\glsaccesslong{##1}})%
5488 }%
5489 \renewcommand*{\glsxtrfullplformat}[2]{%
5490 \glsfirstabbrvfont{\glsaccessshortpl{##1}\ifglsxtrinsertinside##2\fi}%
5491 \ifglsxtrinsertinside\else##2\fi
5492 \glsxtrfullsep{##1}%
5493 (\glsfirstlongfont{\glsaccesslongpl{##1}})%
5494 }%
5495 \renewcommand*{\Glsxtrfullformat}[2]{%
5496 \glsfirstabbrvfont{\Glsaccessshort{##1}\ifglsxtrinsertinside##2\fi}%
5497 \ifglsxtrinsertinside\else##2\fi\glsxtrfullsep{##1}%
5498 (\glsfirstlongfont{\glsaccesslong{##1}})%
5499 }%
5500 \renewcommand*{\Glsxtrfullplformat}[2]{%
5501 \glsfirstabbrvfont{\Glsaccessshortpl{##1}\ifglsxtrinsertinside##2\fi}%
5502 \ifglsxtrinsertinside\else##2\fi\glsxtrfullsep{##1}%
5503 (\glsfirstlongfont{\glsaccesslongpl{##1}})%
5504 }%
5505 }
```
short-long-desc User supplies description. The long form is included in the name.

```
5506 \newabbreviationstyle{short-long-desc}%
5507 {%
5508 \renewcommand*{\CustomAbbreviationFields}{%
5509 name={\protect\glsxtrfullformat{\the\glslabeltok}{}},
5510 sort={\the\glsshorttok},%
5511 first={\protect\glsfirstabbrvfont{\the\glsshorttok}%
5512 \protect\glsxtrfullsep{\the\glslabeltok}%
5513 (\protect\glsfirstlongfont{\the\glslongtok})},%
5514 firstplural={\protect\glsfirstabbrvfont{\the\glsshortpltok}%
5515 \protect\glsxtrfullsep{\the\glslabeltok}%
5516 (\protect\glsfirstlongfont{\the\glslongpltok})},%
5517 text={\protect\glsabbrvfont{\the\glsshorttok}},%
5518 plural={\protect\glsabbrvfont{\the\glsshortpltok}}%
5519 }%
 Unset the regular attribute if it has been set.
5520 \renewcommand*{\GlsXtrPostNewAbbreviation}{%
5521 \glshasattribute{\the\glslabeltok}{regular}%
5522 {%
5523 \glssetattribute{\the\glslabeltok}{regular}{false}%
```

```
5525 {}%
5526 }%
```
}%

```
5527 }%
```

```
5528 {%
5529 \GlsXtrUseAbbrStyleFmts{short-long}%
5530 }
```
ongfootnotefont Only used by the "footnote" styles. \newcommand\*{\glsfirstlongfootnotefont}[1]{\glslongfootnotefont{#1}}%

ongfootnotefont Only used by the "footnote" styles.

\newcommand\*{\glslongfootnotefont}[1]{\glslongdefaultfont{#1}}%

xtrabbrvfootnote  $\setminus$ glsxtrabbrvfootnote{ $\langle$ label}}{ $\langle long \rangle$ }

Command used by footnote abbreviation styles. The default definition ignores the first argument. The second argument 〈*long*〉 includes the font changing command and may be the singular or plural form, depending on the command that was used (for example,  $\gtrsim$  et so \glspl).

```
5533 \newcommand*{\glsxtrabbrvfootnote}[2]{\footnote{#2}}
```
footnote Short form followed by long form in footnote on first use.

```
5534 \newabbreviationstyle{footnote}%
5535 {%
5536 \renewcommand*{\CustomAbbreviationFields}{%
5537 name={\protect\glsabbrvfont{\the\glsshorttok}},
5538 sort={\the\glsshorttok},
5539 description={\the\glslongtok},%
5540 first={\protect\glsfirstabbrvfont{\the\glsshorttok}%
5541 \protect\glsxtrabbrvfootnote{\the\glslabeltok}%
5542 {\protect\glsfirstlongfootnotefont{\the\glslongtok}}},%
5543 firstplural={\protect\glsfirstabbrvfont{\the\glsshortpltok}%
5544 \protect\glsxtrabbrvfootnote{\the\glslabeltok}%
5545 {\protect\glsfirstlongfootnotefont{\the\glslongpltok}}},%
5546 plural={\protect\glsabbvfont{\the\glsshortpltok}}}%
```
Switch off hyperlinks on first use to prevent nested hyperlinks, and unset the regular attribute if it has been set.

```
5547 \renewcommand*{\GlsXtrPostNewAbbreviation}{%
5548 \glssetattribute{\the\glslabeltok}{nohyperfirst}{true}%
5549 \glshasattribute{\the\glslabeltok}{regular}%
5550 {%
5551 \glssetattribute{\the\glslabeltok}{regular}{false}%
5552 }%
5553 {}%
5554 }%
5555 }%
5556 {%
```
In case the user wants to mix and match font styles, these are redefined here.

```
5557 \renewcommand*{\abbrvpluralsuffix}{\glsxtrabbrvpluralsuffix}%
```

```
5558 \renewcommand*\glsabbrvfont[1]{\glsabbrvdefaultfont{##1}}%
```
\renewcommand\*{\glsfirstabbrvfont}[1]{\glsfirstabbrvdefaultfont{##1}}%

```
5560 \renewcommand*{\glsfirstlongfont}[1]{\glsfirstlongfootnotefont{##1}}%
```

```
5561 \renewcommand*{\glslongfont}[1]{\glslongfootnotefont{##1}}%
```
The full format displays the short form followed by the long form as a footnote.

```
5562 \renewcommand*{\glsxtrfullformat}[2]{%
5563 \glsfirstabbrvfont{\glsaccessshort{##1}\ifglsxtrinsertinside##2\fi}%
5564 \ifglsxtrinsertinside\else##2\fi
5565 \protect\glsxtrabbrvfootnote{##1}%
5566 {\glsfirstlongfootnotefont{\glsaccesslong{##1}}}%
5567 }%
5568 \renewcommand*{\glsxtrfullplformat}[2]{%
5569 \glsfirstabbrvfont{\glsaccessshortpl{##1}\ifglsxtrinsertinside##2\fi}%
5570 \ifglsxtrinsertinside\else##2\fi
5571 \protect\glsxtrabbrvfootnote{##1}%
5572 {\glsfirstlongfootnotefont{\glsaccesslongpl{##1}}}%
5573 }%
5574 \renewcommand*{\Glsxtrfullformat}[2]{%
5575 \glsfirstabbrvfont{\Glsaccessshort{##1}\ifglsxtrinsertinside##2\fi}%
5576 \ifglsxtrinsertinside\else##2\fi
5577 \protect\glsxtrabbrvfootnote{##1}%
5578 {\glsfirstlongfootnotefont{\glsaccesslong{##1}}}%
5579 }%
5580 \renewcommand*{\Glsxtrfullplformat}[2]{%
5581 \glsfirstabbrvfont{\Glsaccessshortpl{##1}\ifglsxtrinsertinside##2\fi}%
5582 \ifglsxtrinsertinside\else##2\fi
5583 \protect\glsxtrabbrvfootnote{##1}%
5584 {\glsfirstlongfootnotefont{\glsaccesslongpl{##1}}}%
5585 }%
```
The first use full form and the inline full form use the short (long) style.

```
5586 \renewcommand*{\glsxtrinlinefullformat}[2]{%
5587 \glsfirstabbrvfont{\glsaccessshort{##1}\ifglsxtrinsertinside##2\fi}%
5588 \ifglsxtrinsertinside\else##2\fi\glsxtrfullsep{##1}%
5589 (\glsfirstlongfootnotefont{\glsaccesslong{##1}})%
5590 }%
5591 \renewcommand*{\glsxtrinlinefullplformat}[2]{%
5592 \glsfirstabbrvfont{\glsaccessshortpl{##1}\ifglsxtrinsertinside##2\fi}%
5593 \ifglsxtrinsertinside\else##2\fi\glsxtrfullsep{##1}%
5594 (\glsfirstlongfootnotefont{\glsaccesslongpl{##1}})%
5595 }%
5596 \renewcommand*{\Glsxtrinlinefullformat}[2]{%
5597 \glsfirstabbrvfont{\Glsaccessshort{##1}\ifglsxtrinsertinside##2\fi}%
5598 \ifglsxtrinsertinside\else##2\fi\glsxtrfullsep{##1}%
5599 (\glsfirstlongfootnotefont{\glsaccesslong{##1}})%
5600 }%
5601 \renewcommand*{\Glsxtrinlinefullplformat}[2]{%
```

```
5602 \glsfirstabbrvfont{\Glsaccessshortpl{##1}\ifglsxtrinsertinside##2\fi}%
5603 \ifglsxtrinsertinside\else##2\fi\glsxtrfullsep{##1}%
5604 (\glsfirstlongfootnotefont{\glsaccesslongpl{##1}})%
5605 }%
5606 }
```
short-footnote

\letabbreviationstyle{short-footnote}{footnote}

postfootnote Similar to the above but the footnote is placed afterwards, outside the link. This avoids nested links and can also move the footnote marker after any following punctuation mark. Pre v1.07 included \footnote in the first keys, which was incorrect as it caused duplicate footnotes.

\newabbreviationstyle{postfootnote}%

{%

```
5610 \renewcommand*{\CustomAbbreviationFields}{%
5611    mame={\protect\glsabbrvfont{\the\glsshorttok}},
5612 sort={\the\glsshorttok},
5613 description={\the\glslongtok},%
5614 first={\protect\glsfirstabbrvfont{\the\glsshorttok}},%
5615 firstplural={\protect\glsfirstabbrvfont{\the\glsshortpltok}},%
5616 plural={\protect\glsabbvfont{\the\glsshortpltok}}}%
```
Make this category insert a footnote after the link if this was the first use, and unset the regular attribute if it has been set.

```
5617 \renewcommand*{\GlsXtrPostNewAbbreviation}{%
5618 \csdef{glsxtrpostlink\glscategorylabel}{%
5619 \glsxtrifwasfirstuse
5620 {%
```
Needs the specific font command here as the style may have been lost by the time the footnote occurs.

```
5621 \glsxtrdopostpunc{\protect\glsxtrabbrvfootnote{\glslabel}%
5622 {\glsfirstlongfootnotefont{\glsentrylong{\glslabel}}}}%
5623 }%
5624 {}%
5625 }%
5626 \glshasattribute{\the\glslabeltok}{regular}%
5627 {%
5628 \glssetattribute{\the\glslabeltok}{regular}{false}%
5629 }%
5630 {}%
5631 }%
```
The footnote needs to be suppressed in the inline form, so \glsxtrfull must set the first use switch off.

```
5632 \renewcommand*{\glsxtrsetupfulldefs}{%
5633 \let\glsxtrifwasfirstuse\@secondoftwo
5634 }%
5635 }%
5636 {%
```
In case the user wants to mix and match font styles, these are redefined here.

```
5637 \renewcommand*{\abbrvpluralsuffix}{\glsxtrabbrvpluralsuffix}%
5638 \renewcommand*\glsabbrvfont[1]{\glsabbrvdefaultfont{##1}}%
5639 \renewcommand*{\glsfirstabbrvfont}[1]{\glsfirstabbrvdefaultfont{##1}}%
```
\renewcommand\*{\glsfirstlongfont}[1]{\glsfirstlongfootnotefont{##1}}%

```
5641 \renewcommand*{\glslongfont}[1]{\glslongfootnotefont{##1}}%
```
The full format displays the short form. The long form is deferred.

```
5642 \renewcommand*{\glsxtrfullformat}[2]{%
5643 \glsfirstabbrvfont{\glsaccessshort{##1}\ifglsxtrinsertinside##2\fi}%
5644 \ifglsxtrinsertinside\else##2\fi
5645 }%
5646 \renewcommand*{\glsxtrfullplformat}[2]{%
5647 \glsfirstabbrvfont{\glsaccessshortpl{##1}\ifglsxtrinsertinside##2\fi}%
5648 \ifglsxtrinsertinside\else##2\fi
5649 }%
5650 \renewcommand*{\Glsxtrfullformat}[2]{%
5651 \glsfirstabbrvfont{\Glsaccessshort{##1}\ifglsxtrinsertinside##2\fi}%
5652 \ifglsxtrinsertinside\else##2\fi
5653 }%
5654 \renewcommand*{\Glsxtrfullplformat}[2]{%
5655 \glsfirstabbrvfont{\Glsaccessshortpl{##1}\ifglsxtrinsertinside##2\fi}%
5656 \ifglsxtrinsertinside\else##2\fi
5657 }%
```
The first use full form and the inline full form use the short (long) style.

```
5658 \renewcommand*{\glsxtrinlinefullformat}[2]{%
5659 \glsfirstabbrvfont{\glsaccessshort{##1}\ifglsxtrinsertinside##2\fi}%
5660 \ifglsxtrinsertinside\else##2\fi\glsxtrfullsep{##1}%
5661 (\glsfirstlongfootnotefont{\glsaccesslong{##1}})%
5662 }%
5663 \renewcommand*{\glsxtrinlinefullplformat}[2]{%
5664 \glsfirstabbrvfont{\glsaccessshortpl{##1}\ifglsxtrinsertinside##2\fi}%
5665 \ifglsxtrinsertinside\else##2\fi\glsxtrfullsep{##1}%
5666 (\glsfirstlongfootnotefont{\glsaccesslongpl{##1}})%
5667 }%
5668 \renewcommand*{\Glsxtrinlinefullformat}[2]{%
5669 \glsfirstabbrvfont{\Glsaccessshort{##1}\ifglsxtrinsertinside##2\fi}%
5670 \ifglsxtrinsertinside\else##2\fi\glsxtrfullsep{##1}%
5671 (\glsfirstlongfootnotefont{\glsaccesslong{##1}})%
5672 }%
5673 \renewcommand*{\Glsxtrinlinefullplformat}[2]{%
5674 \glsfirstabbrvfont{\Glsaccessshortpl{##1}\ifglsxtrinsertinside##2\fi}%
5675 \ifglsxtrinsertinside\else##2\fi\glsxtrfullsep{##1}%
5676 (\glsfirstlongfootnotefont{\glsaccesslongpl{##1}})%
5677 }%
5678 }
```
### rt-postfootnote

\letabbreviationstyle{short-postfootnote}{postfootnote}

short Provide a style that only displays the short form on first use, but the short and long form can be displayed with the "full" commands that use the inline format. If the user supplies a description, the long form won't be displayed in the predefined glossary styles, but the post description hook can be employed to automatically insert it.

```
5680 \newabbreviationstyle{short}%
5681 {%
5682 \renewcommand*{\CustomAbbreviationFields}{%
5683 name={\protect\glsabbrvfont{\the\glsshorttok}},
5684 sort={\the\glsshorttok},
5685 first={\protect\glsfirstabbrvfont{\the\glsshorttok}},
5686 firstplural={\protect\glsfirstabbrvfont{\the\glsshortpltok}},
5687 text={\protect\glsabbrvfont{\the\glsshorttok}},
5688 plural={\protect\glsabbrvfont{\the\glsshortpltok}},
5689 description={\the\glslongtok}}%
5690 \renewcommand*{\GlsXtrPostNewAbbreviation}{%
5691 \glssetattribute{\the\glslabeltok}{regular}{true}}%
5692 }%
5693 {%
```
In case the user wants to mix and match font styles, these are redefined here.

```
5694 \renewcommand*{\abbrvpluralsuffix}{\glsxtrabbrvpluralsuffix}%
5695 \renewcommand*\glsabbrvfont[1]{\glsabbrvdefaultfont{##1}}%
5696 \renewcommand*{\glsfirstabbrvfont}[1]{\glsfirstabbrvdefaultfont{##1}}%
5697 \renewcommand*{\glsfirstlongfont}[1]{\glsfirstlongdefaultfont{##1}}%
5698 \renewcommand*{\glslongfont}[1]{\glslongdefaultfont{##1}}%
```
The inline full form displays the short form followed by the long form in parentheses.

```
5699 \renewcommand*{\glsxtrinlinefullformat}[2]{%
5700 \protect\glsfirstabbrvfont{\glsaccessshort{##1}%
5701 \ifglsxtrinsertinside##2\fi}%
5702 \ifglsxtrinsertinside\else##2\fi\glsxtrfullsep{##1}%
5703 (\glsfirstlongfont{\glsaccesslong{##1}})%
5704 }%
5705 \renewcommand*{\glsxtrinlinefullplformat}[2]{%
5706 \protect\glsfirstabbrvfont{\glsaccessshortpl{##1}%
5707 \ifglsxtrinsertinside##2\fi}%
5708 \ifglsxtrinsertinside\else##2\fi\glsxtrfullsep{##1}%
5709 (\glsfirstlongfont{\glsaccesslongpl{##1}})%
5710 }%
5711 \renewcommand*{\Glsxtrinlinefullformat}[2]{%
5712 \protect\glsfirstabbrvfont{\glsaccessshort{##1}%
5713 \ifglsxtrinsertinside##2\fi}%
5714 \ifglsxtrinsertinside\else##2\fi\glsxtrfullsep{##1}%
5715 (\glsfirstlongfont{\Glsaccesslong{##1}})%
5716 }%
5717 \renewcommand*{\Glsxtrinlinefullplformat}[2]{%
5718 \protect\glsfirstabbrvfont{\glsaccessshortpl{##1}%
5719 \ifglsxtrinsertinside##2\fi}%
5720 \ifglsxtrinsertinside\else##2\fi\glsxtrfullsep{##1}%
5721 (\glsfirstlongfont{\Glsaccesslongpl{##1}})%
```
}%

The first use full form only displays the short form, but it typically won't be used as the regular attribute is set by this style.

```
5723 \renewcommand*{\glsxtrfullformat}[2]{%
5724 \glsfirstabbrvfont{\glsaccessshort{##1}\ifglsxtrinsertinside##2\fi}%
5725 \ifglsxtrinsertinside\else##2\fi
5726 }%
5727 \renewcommand*{\glsxtrfullplformat}[2]{%
5728 \glsfirstabbrvfont{\glsaccessshortpl{##1}\ifglsxtrinsertinside##2\fi}%
5729 \ifglsxtrinsertinside\else##2\fi
5730 }%
5731 \renewcommand*{\Glsxtrfullformat}[2]{%
5732 \glsfirstabbrvfont{\glsaccessshort{##1}\ifglsxtrinsertinside##2\fi}%
5733 \ifglsxtrinsertinside\else##2\fi
5734 }%
5735 \renewcommand*{\Glsxtrfullplformat}[2]{%
5736 \glsfirstabbrvfont{\glsaccessshortpl{##1}\ifglsxtrinsertinside##2\fi}%
5737 \ifglsxtrinsertinside\else##2\fi
5738 }%
5739 }
```
Set this as the default style for acronyms:

\setabbreviationstyle[acronym]{short}

### short-nolong

```
5741 \letabbreviationstyle{short-nolong}{short}
```
short-desc The user must supply the description in this style. The long form is added to the name. The short style (possibly with the post-description hooks set) might be a better option.

```
5742 \newabbreviationstyle{short-desc}%
5743 {%
5744 \renewcommand*{\CustomAbbreviationFields}{%
5745 name={\protect\glsxtrinlinefullformat{\the\glslabeltok}{}},
5746 sort={\the\glsshorttok},
5747 first={\protect\glsfirstabbrvfont{\the\glsshorttok}},
5748 firstplural={\protect\glsfirstabbrvfont{\the\glsshortpltok}},
5749 text={\protect\glsabbrvfont{\the\glsshorttok}},
5750 plural={\protect\glsabbrvfont{\the\glsshortpltok}},
5751 description={\the\glslongtok}}%
5752 \renewcommand*{\GlsXtrPostNewAbbreviation}{%
5753 \glssetattribute{\the\glslabeltok}{regular}{true}}%
5754 }%
5755 {%
 In case the user wants to mix and match font styles, these are redefined here.
```
5756 \renewcommand\*{\abbrvpluralsuffix}{\glsxtrabbrvpluralsuffix}%

\renewcommand\*\glsabbrvfont[1]{\glsabbrvdefaultfont{##1}}%

```
5758 \renewcommand*{\glsfirstabbrvfont}[1]{\glsfirstabbrvdefaultfont{##1}}%
```

```
5759 \renewcommand*{\glsfirstlongfont}[1]{\glsfirstlongdefaultfont{##1}}%
5760 \renewcommand*{\glslongfont}[1]{\glslongdefaultfont{##1}}%
 The inline full form displays the short format followed by the long form in parentheses.
5761 \renewcommand*{\glsxtrinlinefullformat}[2]{%
5762 \glsfirstabbrvfont{\glsaccessshort{##1}\ifglsxtrinsertinside##2\fi}%
5763 \ifglsxtrinsertinside\else##2\fi\glsxtrfullsep{##1}%
5764 (\glsfirstlongfont{\glsaccesslong{##1}})%
5765 }%
5766 \renewcommand*{\glsxtrinlinefullplformat}[2]{%
5767 \glsfirstabbrvfont{\glsaccessshortpl{##1}\ifglsxtrinsertinside##2\fi}%
5768 \ifglsxtrinsertinside\else##2\fi\glsxtrfullsep{##1}%
5769 (\glsfirstlongfont{\glsaccesslongpl{##1}})%
5770 }%
5771 \renewcommand*{\Glsxtrinlinefullformat}[2]{%
5772 \glsfirstabbrvfont{\Glsaccessshort{##1}\ifglsxtrinsertinside##2\fi}%
5773 \ifglsxtrinsertinside\else##2\fi\glsxtrfullsep{##1}%
5774 (\glsfirstlongfont{\glsaccesslong{##1}})%
5775 }%
5776 \renewcommand*{\Glsxtrinlinefullplformat}[2]{%
5777 \glsfirstabbrvfont{\Glsaccessshortpl{##1}\ifglsxtrinsertinside##2\fi}%
5778 \ifglsxtrinsertinside\else##2\fi\glsxtrfullsep{##1}%
5779 (\glsfirstlongfont{\glsaccesslongpl{##1}})%
5780 }%
```
The first use full form only displays the short form, but it typically won't be used as the regular attribute is set by this style.

```
5781 \renewcommand*{\glsxtrfullformat}[2]{%
5782 \glsfirstabbrvfont{\glsaccessshort{##1}\ifglsxtrinsertinside##2\fi}%
5783 \ifglsxtrinsertinside\else##2\fi
5784 }%
5785 \renewcommand*{\glsxtrfullplformat}[2]{%
5786 \glsfirstabbrvfont{\glsaccessshortpl{##1}\ifglsxtrinsertinside##2\fi}%
5787 \ifglsxtrinsertinside\else##2\fi
5788 }%
5789 \renewcommand*{\Glsxtrfullformat}[2]{%
5790 \glsfirstabbrvfont{\glsaccessshort{##1}\ifglsxtrinsertinside##2\fi}%
5791 \ifglsxtrinsertinside\else##2\fi
5792 }%
5793 \renewcommand*{\Glsxtrfullplformat}[2]{%
5794 \glsfirstabbrvfont{\glsaccessshortpl{##1}\ifglsxtrinsertinside##2\fi}%
5795 \ifglsxtrinsertinside\else##2\fi
5796 }%
5797 }
```
ort-nolong-desc

\letabbreviationstyle{short-nolong-desc}{short-desc}

long-desc Provide a style that only displays the long form, but the long and short form can be displayed with the "full" commands that use the inline format. The predefined glossary styles won't show the short form. The user must supply a description for this style.

```
5799 \newabbreviationstyle{long-desc}%
5800 {%
5801 \renewcommand*{\CustomAbbreviationFields}{%
5802 name={\protect\protect\glsfirstlongfont{\the\glslongtok}},
5803 sort={\the\glslongtok},
5804 first={\protect\glsfirstlongfont{\the\glslongtok}},
5805 firstplural={\protect\glsfirstlongfont{\the\glslongpltok}},
5806 text={\the\glslongtok},
5807 plural={\the\glslongpltok}%
5808 }%
5809 \renewcommand*{\GlsXtrPostNewAbbreviation}{%
5810 \glssetattribute{\the\glslabeltok}{regular}{true}}%
5811 }%
5812 {%
 In case the user wants to mix and match font styles, these are redefined here.
5813 \renewcommand*{\abbrvpluralsuffix}{\glsxtrabbrvpluralsuffix}%
```

```
5814 \renewcommand*\glsabbrvfont[1]{\glsabbrvdefaultfont{##1}}%
```

```
5815 \renewcommand*{\glsfirstabbrvfont}[1]{\glsfirstabbrvdefaultfont{##1}}%
```
\renewcommand\*{\glsfirstlongfont}[1]{\glsfirstlongdefaultfont{##1}}%

```
5817 \renewcommand*{\glslongfont}[1]{\glslongdefaultfont{##1}}%
```
The inline full form displays the long format followed by the short form in parentheses.

```
5818 \renewcommand*{\glsxtrinlinefullformat}[2]{%
5819 \glsfirstlongfont{\glsaccesslong{##1}\ifglsxtrinsertinside##2\fi}%
5820 \ifglsxtrinsertinside\else##2\fi\glsxtrfullsep{##1}%
5821 (\protect\glsfirstabbrvfont{\glsaccessshort{##1}})%
5822 }%
5823 \renewcommand*{\glsxtrinlinefullplformat}[2]{%
5824 \glsfirstlongfont{\glsaccesslongpl{##1}\ifglsxtrinsertinside##2\fi}%
5825 \ifglsxtrinsertinside\else##2\fi\glsxtrfullsep{##1}%
5826 (\protect\glsfirstabbrvfont{\glsaccessshortpl{##1}})%
5827 }%
5828 \renewcommand*{\Glsxtrinlinefullformat}[2]{%
5829 \glsfirstlongfont{\Glsaccesslong{##1}\ifglsxtrinsertinside##2\fi}%
5830 \ifglsxtrinsertinside\else##2\fi\glsxtrfullsep{##1}%
5831 (\protect\glsfirstabbrvfont{\glsaccessshort{##1}})%
5832 }%
5833 \renewcommand*{\Glsxtrinlinefullplformat}[2]{%
5834 \glsfirstlongfont{\Glsaccesslongpl{##1}\ifglsxtrinsertinside##2\fi}%
5835 \ifglsxtrinsertinside\else##2\fi\glsxtrfullsep{##1}%
5836 (\protect\glsfirstabbrvfont{\glsaccessshortpl{##1}})%
5837 }%
```
The first use full form only displays the long form, but it typically won't be used as the regular attribute is set by this style.

```
5838 \renewcommand*{\glsxtrfullformat}[2]{%
5839 \glsfirstlongfont{\glsaccesslong{##1}\ifglsxtrinsertinside##2\fi}%
5840 \ifglsxtrinsertinside\else##2\fi
```

```
5841 }%
5842 \renewcommand*{\glsxtrfullplformat}[2]{%
5843 \glsfirstlongfont{\glsaccesslongpl{##1}\ifglsxtrinsertinside##2\fi}%
5844 \ifglsxtrinsertinside\else##2\fi
5845 }%
5846 \renewcommand*{\Glsxtrfullformat}[2]{%
5847 \glsfirstlongfont{\glsaccesslong{##1}\ifglsxtrinsertinside##2\fi}%
5848 \ifglsxtrinsertinside\else##2\fi
5849 }%
5850 \renewcommand*{\Glsxtrfullplformat}[2]{%
5851 \glsfirstlongfont{\glsaccesslongpl{##1}\ifglsxtrinsertinside##2\fi}%
5852 \ifglsxtrinsertinside\else##2\fi
5853 }%
5854 }
```
ng-noshort-desc Provide a synonym that matches similar styles.

```
5855 \letabbreviationstyle{long-noshort-desc}{long-desc}
```
long It doesn't really make a great deal of sense to have a long-only style that doesn't have a description, but the best course of action here is to use the short form as the name and the long form as the description.

```
5856 \newabbreviationstyle{long}%
5857 {%
5858 \renewcommand*{\CustomAbbreviationFields}{%
5859 name={\protect\glsabbrvfont{\the\glsshorttok}},
5860 sort={\the\glsshorttok},
5861 first={\protect\glsfirstlongfont{\the\glslongtok}},
5862 firstplural={\protect\glsfirstlongfont{\the\glslongpltok}},
5863 text={\the\glslongtok},
5864 plural={\the\glslongpltok},%
5865 description={\the\glslongtok}%
5866 }%
5867 \renewcommand*{\GlsXtrPostNewAbbreviation}{%
5868 \glssetattribute{\the\glslabeltok}{regular}{true}}%
5869 }%
5870 {%
5871 \GlsXtrUseAbbrStyleFmts{long-desc}%
5872 }
```
long-noshort Provide a synonym that matches similar styles. \letabbreviationstyle{long-noshort}{long}

# 1.6.3 Predefined Styles (Small Capitals)

These styles use:

## \glsxtrscfont

\newcommand\*{\glsxtrscfont}[1]{\textsc{#1}}

sxtrfirstscfont

```
5875 \newcommand*{\glsxtrfirstscfont}[1]{\glsxtrscfont{#1}}
```
and for the default short form suffix:

## \glsxtrscsuffix

```
5876 \newcommand*{\glsxtrscsuffix}{\glstextup{\glsxtrabbrvpluralsuffix}}
```
### long-short-sc

```
5877 \newabbreviationstyle{long-short-sc}%
5878 {%
5879 \GlsXtrUseAbbrStyleSetup{long-short}%
5880 }%
5881 {%
```
Mostly as long-short style:

\GlsXtrUseAbbrStyleFmts{long-short}%

Use smallcaps and adjust the plural suffix to revert to upright.

```
5883 \renewcommand*{\abbrvpluralsuffix}{\protect\glsxtrscsuffix}%
```

```
5884 \renewcommand*\glsabbrvfont[1]{\glsxtrscfont{##1}}%
```

```
5885 \renewcommand*\glsfirstabbrvfont[1]{\glsxtrfirstscfont{##1}}%
```
}

### g-short-sc-desc

```
5887 \newabbreviationstyle{long-short-sc-desc}%
5888 {%
5889 \GlsXtrUseAbbrStyleSetup{long-short-desc}%
5890 }%
5891 {%
```
Mostly as long-short-desc style:

\GlsXtrUseAbbrStyleFmts{long-short-desc}%

Use smallcaps and adjust the plural suffix to revert to upright.

```
5893 \renewcommand*{\abbrvpluralsuffix}{\protect\glsxtrscsuffix}%
5894 \renewcommand*\glsabbrvfont[1]{\glsxtrscfont{##1}}%
5895 \renewcommand*\glsfirstabbrvfont[1]{\glsxtrfirstscfont{##1}}%
5896 }
```
Now the short (long) version

```
5897 \newabbreviationstyle{short-sc-long}%
5898 {%
5899 \GlsXtrUseAbbrStyleSetup{short-long}%
5900 }%
5901 {%
```

```
Mostly as short-long style:
```
\GlsXtrUseAbbrStyleFmts{short-long}%

Use smallcaps and adjust the plural suffix to revert to upright.

```
5903 \renewcommand*{\abbrvpluralsuffix}{\protect\glsxtrscsuffix}%
5904 \renewcommand*\glsabbrvfont[1]{\glsxtrscfont{##1}}%
5905 \renewcommand*\glsfirstabbrvfont[1]{\glsxtrfirstscfont{##1}}%
5906 }
```
As before but user provides description

```
5907 \newabbreviationstyle{short-sc-long-desc}%
5908 {%
5909 \GlsXtrUseAbbrStyleSetup{short-long-desc}%
5910 }%
5911 {%
```
Mostly as short-long-desc style:

\GlsXtrUseAbbrStyleFmts{short-long-desc}%

Use smallcaps and adjust the plural suffix to revert to upright.

```
5913 \renewcommand*{\abbrvpluralsuffix}{\protect\glsxtrscsuffix}%
```

```
5914 \renewcommand*\glsabbrvfont[1]{\glsxtrscfont{##1}}%
```

```
5915 \renewcommand*\glsfirstabbrvfont[1]{\glsxtrfirstscfont{##1}}%
```

```
5916 }
```
short-sc

```
5917 \newabbreviationstyle{short-sc}%
5918 {%
5919 \GlsXtrUseAbbrStyleSetup{short-nolong}%
5920 }%
5921 {%
```
Mostly as short style:

```
5922 \GlsXtrUseAbbrStyleFmts{short-nolong}%
```
Use smallcaps and adjust the plural suffix to revert to upright.

```
5923 \renewcommand*{\abbrvpluralsuffix}{\protect\glsxtrscsuffix}%
```

```
5924 \renewcommand*\glsabbrvfont[1]{\glsxtrscfont{##1}}%
```

```
5925 \renewcommand*\glsfirstabbrvfont[1]{\glsxtrfirstscfont{##1}}%
5926 }
```

```
short-sc-nolong
```
\letabbreviationstyle{short-sc-nolong}{short-sc}

## short-sc-desc

```
5928 \newabbreviationstyle{short-sc-desc}%
5929 {%
5930 \GlsXtrUseAbbrStyleSetup{short-desc}%
5931 }%
5932 {%
```
Mostly as short style:

```
5933 \GlsXtrUseAbbrStyleFmts{short-desc}%
```
Use smallcaps and adjust the plural suffix to revert to upright.

```
5934 \renewcommand*{\abbrvpluralsuffix}{\protect\glsxtrscsuffix}%
5935 \renewcommand*\glsabbrvfont[1]{\glsxtrscfont{##1}}%
5936 \renewcommand*\glsfirstabbrvfont[1]{\glsxtrfirstscfont{##1}}%
5937 }
```
-sc-nolong-desc

```
5938 \letabbreviationstyle{short-sc-nolong-desc}{short-sc-desc}
```
long-noshort-sc The smallcaps font will only be used if the short form is explicitly invoked through commands like \glsshort.

```
5939 \newabbreviationstyle{long-noshort-sc}%
5940 {%
5941 \GlsXtrUseAbbrStyleSetup{long-noshort}%
5942 }%
5943 {%
```
Mostly as long style:

\GlsXtrUseAbbrStyleFmts{long-noshort}%

Use smallcaps and adjust the plural suffix to revert to upright.

```
5945 \renewcommand*{\abbrvpluralsuffix}{\protect\glsxtrscsuffix}%
```

```
5946 \renewcommand*\glsabbrvfont[1]{\glsxtrscfont{##1}}%
```

```
5947 \renewcommand*\glsfirstabbrvfont[1]{\glsxtrfirstscfont{##1}}%
5948 }
```
long-sc Backward compatibility:

```
5949 \@glsxtr@deprecated@abbrstyle{long-sc}{long-noshort-sc}
```
noshort-sc-desc The smallcaps font will only be used if the short form is explicitly invoked through commands like \glsshort.

```
5950 \newabbreviationstyle{long-noshort-sc-desc}%
5951 {%
5952 \GlsXtrUseAbbrStyleSetup{long-noshort-desc}%
5953 }%
5954 {%
```
Mostly as long style:

\GlsXtrUseAbbrStyleFmts{long-noshort-desc}%

Use smallcaps and adjust the plural suffix to revert to upright.

```
5956 \renewcommand*{\abbrvpluralsuffix}{\protect\glsxtrscsuffix}%
5957 \renewcommand*\glsabbrvfont[1]{\glsxtrscfont{##1}}%
5958 \renewcommand*\glsfirstabbrvfont[1]{\glsxtrfirstscfont{##1}}%
5959 }
```
long-desc-sc Backward compatibility:

\@glsxtr@deprecated@abbrstyle{long-desc-sc}{long-noshort-sc-desc}

ort-sc-footnote \newabbreviationstyle{short-sc-footnote}% {% \GlsXtrUseAbbrStyleSetup{short-footnote}% }% {% Mostly as long style: \GlsXtrUseAbbrStyleFmts{short-footnote}% Use smallcaps and adjust the plural suffix to revert to upright. 5967 \renewcommand\*{\abbrvpluralsuffix}{\protect\glsxtrscsuffix}% \renewcommand\*\glsabbrvfont[1]{\glsxtrscfont{##1}}% \renewcommand\*\glsfirstabbrvfont[1]{\glsxtrfirstscfont{##1}}% } footnote-sc Backward compatibility: \@glsxtr@deprecated@abbrstyle{footnote-sc}{short-sc-footnote} sc-postfootnote \newabbreviationstyle{short-sc-postfootnote}% {% \GlsXtrUseAbbrStyleSetup{short-postfootnote}% }% {% Mostly as long style: \GlsXtrUseAbbrStyleFmts{short-postfootnote}% Use smallcaps and adjust the plural suffix to revert to upright. \renewcommand\*{\abbrvpluralsuffix}{\protect\glsxtrscsuffix}% \renewcommand\*\glsabbrvfont[1]{\glsxtrscfont{##1}}% \renewcommand\*\glsfirstabbrvfont[1]{\glsxtrfirstscfont{##1}}% } postfootnote-sc Backward compatibility: \@glsxtr@deprecated@abbrstyle{postfootnote-sc}{short-sc-postfootnote}

# 1.6.4 Predefined Styles (Fake Small Capitals)

These styles require the relsize package, which must be loaded by the user. These styles all use:

```
\glsxtrsmfont
```

```
5983 \newcommand*{\glsxtrsmfont}[1]{\textsmaller{#1}}
```
## \glsxtrfirstsmfont

\newcommand\*{\glsxtrfirstsmfont}[1]{\glsxtrsmfont{#1}}

and for the default short form suffix:

\glsxtrsmsuffix \newcommand\*{\glsxtrsmsuffix}{\glsxtrabbrvpluralsuffix} long-short-sm \newabbreviationstyle{long-short-sm}% {% \GlsXtrUseAbbrStyleSetup{long-short}% }% {% Mostly as long-short style: \GlsXtrUseAbbrStyleFmts{long-short}% \renewcommand\*\glsabbrvfont[1]{\glsxtrsmfont{##1}}% \renewcommand\*\glsfirstabbrvfont[1]{\glsxtrfirstsmfont{##1}}% 5994 \renewcommand\*{\abbrvpluralsuffix}{\protect\glsxtrsmsuffix}% } g-short-sm-desc \newabbreviationstyle{long-short-sm-desc}% {% \GlsXtrUseAbbrStyleSetup{long-short-desc}% }% {% Mostly as long-short-desc style: \GlsXtrUseAbbrStyleFmts{long-short-desc}% \renewcommand\*\glsabbrvfont[1]{\glsxtrsmfont{##1}}% \renewcommand\*\glsfirstabbrvfont[1]{\glsxtrfirstsmfont{##1}}% \renewcommand\*{\abbrvpluralsuffix}{\protect\glsxtrsmsuffix}% } short-sm-long Now the short (long) version \newabbreviationstyle{short-sm-long}% {% \GlsXtrUseAbbrStyleSetup{short-long}% }% {% Mostly as short-long style: \GlsXtrUseAbbrStyleFmts{short-long}% \renewcommand\*\glsabbrvfont[1]{\glsxtrsmfont{##1}}% \renewcommand\*\glsfirstabbrvfont[1]{\glsxtrfirstsmfont{##1}}% 6014 \renewcommand\*{\abbrvpluralsuffix}{\protect\glsxtrsmsuffix}% } rt-sm-long-desc As before but user provides description \newabbreviationstyle{short-sm-long-desc}% {% \GlsXtrUseAbbrStyleSetup{short-long-desc}%

> }% {%

Mostly as short-long-desc style:

```
6021 \GlsXtrUseAbbrStyleFmts{short-long-desc}%
6022 \renewcommand*\glsabbrvfont[1]{\glsxtrsmfont{##1}}%
6023 \renewcommand*\glsfirstabbrvfont[1]{\glsxtrfirstsmfont{##1}}%
6024 \renewcommand*{\abbrvpluralsuffix}{\protect\glsxtrsmsuffix}%
6025 }
```
### short-sm

```
6026 \newabbreviationstyle{short-sm}%
6027 {%
6028 \GlsXtrUseAbbrStyleSetup{short-nolong}%
6029 }%
6030 {%
```
Mostly as short style:

```
6031 \GlsXtrUseAbbrStyleFmts{short-nolong}%
6032 \renewcommand*\glsabbrvfont[1]{\glsxtrsmfont{##1}}%
6033 \renewcommand*\glsfirstabbrvfont[1]{\glsxtrfirstsmfont{##1}}%
6034 \renewcommand*{\abbrvpluralsuffix}{\protect\glsxtrsmsuffix}%
6035 }
```
### short-sm-nolong

\letabbreviationstyle{short-sm-nolong}{short-sm}

### short-sm-desc

```
6037 \newabbreviationstyle{short-sm-desc}%
6038 {%
6039 \GlsXtrUseAbbrStyleSetup{short-nolong-desc}%
6040 }%
6041 {%
```
Mostly as short style:

```
6042 \GlsXtrUseAbbrStyleFmts{short-nolong-desc}%
6043 \renewcommand*\glsabbrvfont[1]{\glsxtrsmfont{##1}}%
6044 \renewcommand*\glsfirstabbrvfont[1]{\glsxtrfirstsmfont{##1}}%
6045 \renewcommand*{\abbrvpluralsuffix}{\protect\glsxtrsmsuffix}%
6046 }
```
### -sm-nolong-desc

```
6047 \letabbreviationstyle{short-sm-nolong-desc}{short-sm-desc}
```
long-noshort-sm The smallcaps font will only be used if the short form is explicitly invoked through commands like \glsshort.

```
6048 \newabbreviationstyle{long-noshort-sm}%
6049 {%
6050 \GlsXtrUseAbbrStyleSetup{long-noshort}%
6051 }%
6052 {%
```
Mostly as long style:

```
6053 \GlsXtrUseAbbrStyleFmts{long-noshort}%
6054 \renewcommand*\glsabbrvfont[1]{\glsxtrsmfont{##1}}%
6055 \renewcommand*\glsfirstabbrvfont[1]{\glsxtrfirstsmfont{##1}}%
6056 \renewcommand*{\abbrvpluralsuffix}{\protect\glsxtrsmsuffix}%
6057 }
```
long-sm Backward compatibility:

\@glsxtr@deprecated@abbrstyle{long-sm}{long-noshort-sm}

noshort-sm-desc The smaller font will only be used if the short form is explicitly invoked through commands like \glsshort.

```
6059 \newabbreviationstyle{long-noshort-sm-desc}%
6060 {%
6061 \GlsXtrUseAbbrStyleSetup{long-noshort-desc}%
6062 }%
6063 {%
```
Mostly as long style:

```
6064 \GlsXtrUseAbbrStyleFmts{long-noshort-desc}%
6065 \renewcommand*\glsabbrvfont[1]{\glsxtrsmfont{##1}}%
6066 \renewcommand*\glsfirstabbrvfont[1]{\glsxtrfirstsmfont{##1}}%
6067 \renewcommand*{\abbrvpluralsuffix}{\protect\glsxtrsmsuffix}%
6068 }
```
long-desc-sm Backward compatibility:

\@glsxtr@deprecated@abbrstyle{long-desc-sm}{long-noshort-sm-desc}

## ort-sm-footnote

```
6070 \newabbreviationstyle{short-sm-footnote}%
6071 {%
6072 \GlsXtrUseAbbrStyleSetup{short-footnote}%
6073 }%
6074 {%
```
Mostly as long style:

```
6075 \GlsXtrUseAbbrStyleFmts{short-footnote}%
6076 \renewcommand*\glsabbrvfont[1]{\glsxtrsmfont{##1}}%
6077 \renewcommand*\glsfirstabbrvfont[1]{\glsxtrfirstsmfont{##1}}%
6078 \renewcommand*{\abbrvpluralsuffix}{\protect\glsxtrsmsuffix}%
6079 }
```
## footnote-sm Backward compatibility:

\@glsxtr@deprecated@abbrstyle{footnote-sm}{short-sm-footnote}

#### sm-postfootnote

```
6081 \newabbreviationstyle{short-sm-postfootnote}%
6082 {%
6083 \GlsXtrUseAbbrStyleSetup{short-postfootnote}%
```

```
6084 }%
6085 {%
 Mostly as long style:
6086 \GlsXtrUseAbbrStyleFmts{short-postfootnote}%
6087 \renewcommand*\glsabbrvfont[1]{\glsxtrsmfont{##1}}%
6088 \renewcommand*\glsfirstabbrvfont[1]{\glsxtrfirstsmfont{##1}}%
6089 \renewcommand*{\abbrvpluralsuffix}{\protect\glsxtrsmsuffix}%
6090 }
```
postfootnote-sm Backward compatibility:

\@glsxtr@deprecated@abbrstyle{postfootnote-sm}{short-sm-postfootnote}

# 1.6.5 Predefined Styles (Emphasized)

These styles use \emph for the short form.

```
\glsabbrvemfont
```

```
6092 \newcommand*{\glsabbrvemfont}[1]{\emph{#1}}%
```
#### irstabbrvemfont

```
6093 \newcommand*{\glsfirstabbrvemfont}[1]{\glsabbrvemfont{#1}}%
firstlongemfont Only used by the "long-em" styles.
```
\newcommand\*{\glsfirstlongemfont}[1]{\glslongemfont{#1}}%

\glslongemfont Only used by the "long-em" styles. \newcommand\*{\glslongemfont}[1]{\emph{#1}}%

### long-short-em

```
6096 \newabbreviationstyle{long-short-em}%
6097 {%
6098 \GlsXtrUseAbbrStyleSetup{long-short}%
6099 }%
6100 {%
 Mostly as long-short style:
6101 \GlsXtrUseAbbrStyleFmts{long-short}%
6102 \renewcommand*\glsabbrvfont[1]{\glsabbrvemfont{##1}}%
6103 }
```

```
g-short-em-desc
```
 \newabbreviationstyle{long-short-em-desc}% {% \GlsXtrUseAbbrStyleSetup{long-short-desc}% }% {%

Mostly as long-short-desc style:

```
6109 \GlsXtrUseAbbrStyleFmts{long-short-desc}%
6110 \renewcommand*\glsabbrvfont[1]{\glsabbrvemfont{##1}}%
6111 }
```

```
long-em-short-em
```

```
6112 \newabbreviationstyle{long-em-short-em}%
```
{%

\glslongemfont is used in the description since \glsdesc doesn't set the style.

```
6114 \renewcommand*{\CustomAbbreviationFields}{%
6115 name={\protect\glsabbrvfont{\the\glsshorttok}},
6116 sort={\the\glsshorttok},
6117 first={\protect\glsfirstlongfont{\the\glslongtok}%
6118 \protect\glsxtrfullsep{\the\glslabeltok}%
6119 (\protect\glsfirstabbrvfont{\the\glsshorttok})},%
6120 firstplural={\protect\glsfirstlongfont{\the\glslongpltok}%
6121 \protect\glsxtrfullsep{\the\glslabeltok}%
6122 (\protect\glsfirstabbrvfont{\the\glsshortpltok})},%
6123 plural={\protect\glsabbvfont{\the\glsshortpltok}},%
```
description={\protect\glslongemfont{\the\glslongtok}}}%

Unset the regular attribute if it has been set.

```
6125 \renewcommand*{\GlsXtrPostNewAbbreviation}{%
6126 \glshasattribute{\the\glslabeltok}{regular}%
6127 {%
6128 \glssetattribute{\the\glslabeltok}{regular}{false}%
6129 }%
6130 \{3\}6131 }%
6132 }%
6133 {%
 In case the user wants to mix and match font styles, these are redefined here.
```

```
6134 \GlsXtrUseAbbrStyleFmts{long-short}%
6135 \renewcommand*{\glsabbrvfont}[1]{\glsabbrvemfont{##1}}%
6136 \renewcommand*{\glsfirstabbrvfont}[1]{\glsfirstabbrvemfont{##1}}%
6137 \renewcommand*{\glsfirstlongfont}[1]{\glsfirstlongemfont{##1}}%
6138 \renewcommand*{\glslongfont}[1]{\glslongemfont{##1}}%
6139 }
```
m-short-em-desc

```
6140 \newabbreviationstyle{long-em-short-em-desc}%
6141 {%
6142 \GlsXtrUseAbbrStyleSetup{long-short-desc}%
6143 }%
6144 {%
```
In case the user wants to mix and match font styles, these are redefined here.

```
6145 \GlsXtrUseAbbrStyleFmts{long-short-desc}%
```

```
6146 \renewcommand*{\glsabbrvfont}[1]{\glsabbrvemfont{##1}}%
               6147 \renewcommand*{\glsfirstabbrvfont}[1]{\glsfirstabbrvemfont{##1}}%
               6148 \renewcommand*{\glsfirstlongfont}[1]{\glsfirstlongemfont{##1}}%
               6149 \renewcommand*{\glslongfont}[1]{\glslongemfont{##1}}%
               6150 }
 short-em-long Now the short (long) version
               6151 \newabbreviationstyle{short-em-long}%
               6152 {%
               6153 \GlsXtrUseAbbrStyleSetup{short-long}%
               6154 }%
               6155 {%
                 Mostly as short-long style:
               6156 \GlsXtrUseAbbrStyleFmts{short-long}%
               6157 \renewcommand*\glsabbrvfont[1]{\glsabbrvemfont{##1}}%
               6158 \renewcommand*\glsfirstabbrvfont[1]{\glsfirstabbrvemfont{##1}}%
               6159 }
short-em-long-desc As before but user provides description
               6160 \newabbreviationstyle{short-em-long-desc}%
               6161 {%
               6162 \GlsXtrUseAbbrStyleSetup{short-long-desc}%
               6163 }%
               6164 {%
                 Mostly as short-long-desc style:
               6165 \GlsXtrUseAbbrStyleFmts{short-long-desc}%
               6166 \renewcommand*\glsabbrvfont[1]{\glsabbrvemfont{##1}}%
               6167 \renewcommand*\glsfirstabbrvfont[1]{\glsfirstabbrvemfont{##1}}%
               6168 \renewcommand*{\glsfirstlongfont}[1]{\glsfirstlongemfont{##1}}%
               6169 \renewcommand*{\glslongfont}[1]{\glslongemfont{##1}}%
               6170 }
hort-em-long-em
               6171 \newabbreviationstyle{short-em-long-em}%
               6172 {%
                 \glslongemfont is used in the description since \glsdesc doesn't set the style.
               6173 \renewcommand*{\CustomAbbreviationFields}{%
               6174 name={\protect\glsabbrvfont{\the\glsshorttok}},
               6175 sort={\the\glsshorttok},
               6176 description={\protect\glslongemfont{\the\glslongtok}},%
               6177 first={\protect\glsfirstabbrvfont{\the\glsshorttok}%
               6178 \protect\glsxtrfullsep{\the\glslabeltok}%
               6179 (\protect\glsfirstlongfont{\the\glslongtok})},%
               6180 firstplural={\protect\glsfirstabbrvfont{\the\glsshortpltok}%
               6181 \protect\glsxtrfullsep{\the\glslabeltok}%
```
(\protect\glsfirstlongfont{\the\glslongpltok})},%

```
6183 plural={\protect\glsabbvfont{\the\glsshortpltok}}}%
```
Unset the regular attribute if it has been set.

```
6184 \renewcommand*{\GlsXtrPostNewAbbreviation}{%
6185 \glshasattribute{\the\glslabeltok}{regular}%
6186 {%
6187 \glssetattribute{\the\glslabeltok}{regular}{false}%
6188 }%
6189 {}%
6190 }%
6191 }%
6192 {%
```
In case the user wants to mix and match font styles, these are redefined here.

```
6193 \GlsXtrUseAbbrStyleFmts{short-long}%
6194 \renewcommand*{\glsabbrvfont}[1]{\glsabbrvemfont{##1}}%
6195 \renewcommand*{\glsfirstabbrvfont}[1]{\glsfirstabbrvemfont{##1}}%
6196 \renewcommand*{\glsfirstlongfont}[1]{\glsfirstlongemfont{##1}}%
6197 \renewcommand*{\glslongfont}[1]{\glslongemfont{##1}}%
6198 }
```
#### em-long-em-desc

```
6199 \newabbreviationstyle{short-em-long-em-desc}%
6200 {%
6201 \GlsXtrUseAbbrStyleSetup{short-long-desc}%
6202 }%
6203 {%
```
In case the user wants to mix and match font styles, these are redefined here.

```
6204 \GlsXtrUseAbbrStyleFmts{short-long-desc}%
6205 \renewcommand*{\glsabbrvfont}[1]{\glsabbrvemfont{##1}}%
6206 \renewcommand*{\glsfirstabbrvfont}[1]{\glsfirstabbrvemfont{##1}}%
6207 \renewcommand*{\glsfirstlongfont}[1]{\glsfirstlongemfont{##1}}%
6208 \renewcommand*{\glslongfont}[1]{\glslongemfont{##1}}%
6209 }
```
#### short-em

```
6210 \newabbreviationstyle{short-em}%
6211 {%
6212 \GlsXtrUseAbbrStyleSetup{short-nolong}%
6213 }%
6214 {%
```
Mostly as short style:

```
6215 \GlsXtrUseAbbrStyleFmts{short-nolong}%
6216 \renewcommand*\glsabbrvfont[1]{\glsabbrvemfont{##1}}%
6217 \renewcommand*{\glsfirstabbrvfont}[1]{\glsfirstabbrvemfont{##1}}%
```

```
6218 }
```
short-em-nolong

\letabbreviationstyle{short-em-nolong}{short-em}

```
short-em-desc
```

```
6220 \newabbreviationstyle{short-em-desc}%
6221 \frac{12}{10}6222 \GlsXtrUseAbbrStyleSetup{short-nolong-desc}%
6223 }%
6224 {%
```
Mostly as short style:

```
6225 \GlsXtrUseAbbrStyleFmts{short-nolong-desc}%
6226 \renewcommand*\glsabbrvfont[1]{\glsabbrvemfont{##1}}%
6227 \renewcommand*{\glsfirstabbrvfont}[1]{\glsfirstabbrvemfont{##1}}%
6228 }
```
-em-nolong-desc

\letabbreviationstyle{short-em-nolong-desc}{short-em-desc}

long-noshort-em The short form is explicitly invoked through commands like \glsshort.

```
6230 \newabbreviationstyle{long-noshort-em}%
6231 {%
6232 \GlsXtrUseAbbrStyleSetup{long-noshort}%
6233 }%
6234 {%
```
Mostly as long-noshort style:

```
6235 \GlsXtrUseAbbrStyleFmts{long-noshort}%
6236 \renewcommand*\glsabbrvfont[1]{\glsabbrvemfont{##1}}%
6237 \renewcommand*{\glsfirstabbrvfont}[1]{\glsfirstabbrvemfont{##1}}%
6238 }
```
long-em Backward compatibility:

\@glsxtr@deprecated@abbrstyle{long-em}{long-noshort-em}

 $g$ -em-noshort-em The short form is explicitly invoked through commands like  $\gtrsim$ lsshort.

```
6240 \newabbreviationstyle{long-em-noshort-em}%
6241 {%
6242 \renewcommand*{\CustomAbbreviationFields}{%
6243 name={\protect\glsabbrvfont{\the\glsshorttok}},
6244 sort={\the\glsshorttok},
6245 first={\protect\glsfirstlongfont{\the\glslongtok}},
6246 firstplural={\protect\glsfirstlongfont{\the\glslongpltok}},
6247 text={\the\glslongtok},
6248 plural={\the\glslongpltok},%
6249 description={\protect\glslongemfont{\the\glslongtok}}%
6250 }%
6251 \renewcommand*{\GlsXtrPostNewAbbreviation}{%
6252 \glssetattribute{\the\glslabeltok}{regular}{true}}%
6253 }%
6254 {%
```
Mostly as long-noshort style:

```
6255 \GlsXtrUseAbbrStyleFmts{long-noshort}%
                6256 \renewcommand*\glsabbrvfont[1]{\glsabbrvemfont{##1}}%
                6257 \renewcommand*{\glsfirstabbrvfont}[1]{\glsfirstabbrvemfont{##1}}%
                6258 \renewcommand*{\glsfirstlongfont}[1]{\glsfirstlongemfont{##1}}%
                6259 \renewcommand*{\glslongfont}[1]{\glslongemfont{##1}}%
                6260 }
noshort-em-desc The emphasized font will only be used if the short form is explicitly invoked through com-
                 mands like \glsshort.
                6261 \newabbreviationstyle{long-noshort-em-desc}%
                6262 {%
                6263 \GlsXtrUseAbbrStyleSetup{long-noshort-desc}%
                6264 }%
                6265 {%
                 Mostly as long style:
                6266 \GlsXtrUseAbbrStyleFmts{long-noshort-desc}%
                6267 \renewcommand*\glsabbrvfont[1]{\glsabbrvemfont{##1}}%
                6268 \renewcommand*{\glsfirstabbrvfont}[1]{\glsfirstabbrvemfont{##1}}%
                6269 }
  long-desc-em Backward compatibility:
                6270 \@glsxtr@deprecated@abbrstyle{long-desc-em}{long-noshort-em-desc}
noshort-em-desc The short form is explicitly invoked through commands like \glsshort. The long form is
                 emphasized.
                6271 \newabbreviationstyle{long-em-noshort-em-desc}%
                6272 {%
                6273 \GlsXtrUseAbbrStyleSetup{long-noshort-desc}%
                6274 }%
                6275 {%
                 Mostly as long style:
                6276 \GlsXtrUseAbbrStyleFmts{long-noshort-desc}%
                6277 \renewcommand*\glsabbrvfont[1]{\glsabbrvemfont{##1}}%
                6278 \renewcommand*{\glsfirstabbrvfont}[1]{\glsfirstabbrvemfont{##1}}%
                6279 \renewcommand*{\glsfirstlongfont}[1]{\glsfirstlongemfont{##1}}%
                6280 \renewcommand*{\glslongfont}[1]{\glslongemfont{##1}}%
                6281 }
short-em-footnote
```
 \newabbreviationstyle{short-em-footnote}% {% \GlsXtrUseAbbrStyleSetup{short-footnote}% }% {%

Mostly as long style:

```
6287 \GlsXtrUseAbbrStyleFmts{short-footnote}%
6288 \renewcommand*\glsabbrvfont[1]{\glsabbrvemfont{##1}}%
6289 \renewcommand*{\glsfirstabbrvfont}[1]{\glsfirstabbrvemfont{##1}}%
6290 }
```
footnote-em Backward compatibility:

```
6291 \@glsxtr@deprecated@abbrstyle{footnote-em}{short-em-footnote}
```
em-postfootnote

```
6292 \newabbreviationstyle{short-em-postfootnote}%
6293 {%
6294 \GlsXtrUseAbbrStyleSetup{short-postfootnote}%
6295 }%
6296 {%
 Mostly as long style:
6297 \GlsXtrUseAbbrStyleFmts{short-postfootnote}%
6298 \renewcommand*\glsabbrvfont[1]{\glsabbrvemfont{##1}}%
```
postfootnote-em Backward compatibility:

}

\@glsxtr@deprecated@abbrstyle{postfootnote-em}{short-em-postfootnote}

\renewcommand\*{\glsfirstabbrvfont}[1]{\glsfirstabbrvemfont{##1}}%

### 1.6.6 Predefined Styles (User Parentheses Hook)

These styles allow the user to adjust the parenthetical forms. These styles all test for the existence of the field given by:

 $\epsilon$ lsxtruserfield Default is the useri field.

\newcommand\*{\glsxtruserfield}{useri}

\glsxtruserparen The format of the parenthetical information. The first argument is the long/short form. The second argument is the entry's label. If \glscurrentfieldvalue has been defined, then we have at least glossaries v4.23, which makes it easier for the user to adjust this.

```
6303 \ifdef\glscurrentfieldvalue
6304 {
6305 \newcommand*{\glsxtruserparen}[2]{%
6306 \glsxtrfullsep{#2}%
6307 (#1\ifglshasfield{\glsxtruserfield}{#2}{, \glscurrentfieldvalue}{})%
6308 }
6309 }
6310 {
6311 \newcommand*{\glsxtruserparen}[2]{%
6312 \glsxtrfullsep{#2}%
6313 (#1\ifglshasfield{\glsxtruserfield}{#2}{, \@glo@thisvalue}{})%
6314 }
6315 }
```
#### Font used for short form:

#### **lsabbrvuserfont**

\newcommand\*{\glsabbrvuserfont}[1]{#1}

Font used for short form on first use:

#### stabbrvuserfont

```
6317 \newcommand*{\glsfirstabbrvuserfont}[1]{\glsabbrvuserfont{#1}}
```
Font used for long form:

#### \glslonguserfont

\newcommand\*{\glslonguserfont}[1]{#1}

Font used for long form on first use:

#### \glsfirstlonguserfont

\newcommand\*{\glsfirstlonguserfont}[1]{\glslonguserfont{#1}}

The default short form suffix:

#### **lsxtrusersuffix**

\newcommand\*{\glsxtrusersuffix}{\glsxtrabbrvpluralsuffix}

#### long-short-user

```
6321 \newabbreviationstyle{long-short-user}%
```
{%

\glslonguserfont is used in the description since \glsdesc doesn't set the style.

```
6323 \renewcommand*{\CustomAbbreviationFields}{%
```

```
6324 name={\protect\glsabbrvfont{\the\glsshorttok}},
```

```
6325 sort={\the\glsshorttok},
```
first={\protect\glsfirstlongfont{\the\glslongtok}%

```
6327 \qquad \texttt{slsrtruserparent{\protect\glsfirstabbrvfont{\the\glsshorttok}}{\the\glslabeltok}},
```

```
6328 firstplural={\protect\glsfirstlongfont{\the\glslongpltok}%
```

```
6329 \protect\glsxtruserparen{\protect\glsfirstabbrvfont{\the\glsshortpltok}}{\the\glslabeltok}
```

```
6330 plural={\protect\glsabbvfont{\the\glsshortpltok}},%
```

```
6331 description={\protect\glslonguserfont{\the\glslongtok}}}%
```
Unset the regular attribute if it has been set.

```
6332 \renewcommand*{\GlsXtrPostNewAbbreviation}{%
6333 \glshasattribute{\the\glslabeltok}{regular}%
6334 {%
6335 \glssetattribute{\the\glslabeltok}{regular}{false}%
6336 }%
6337 {}%
6338 }%
6339 }%
6340 {%
```
In case the user wants to mix and match font styles, these are redefined here.

```
6341 \renewcommand*{\abbrvpluralsuffix}{\glsxtrusersuffix}%
```

```
6342 \renewcommand*{\glsabbrvfont}[1]{\glsabbrvuserfont{##1}}%
```

```
6343 \renewcommand*{\glsfirstabbrvfont}[1]{\glsfirstabbrvuserfont{##1}}%
```

```
6344 \renewcommand*{\glsfirstlongfont}[1]{\glsfirstlonguserfont{##1}}%
```

```
6345 \renewcommand*{\glslongfont}[1]{\glslonguserfont{##1}}%
```
The first use full form and the inline full form are the same for this style.

```
6346 \renewcommand*{\glsxtrfullformat}[2]{%
6347 \glsfirstlongfont{\glsaccesslong{##1}\ifglsxtrinsertinside##2\fi}%
6348 \ifglsxtrinsertinside\else##2\fi
6349 \glsxtruserparen{\glsfirstabbrvfont{\glsaccessshort{##1}}}{##1}%
6350 }%
6351 \renewcommand*{\glsxtrfullplformat}[2]{%
6352 \glsfirstlongfont{\glsaccesslongpl{##1}\ifglsxtrinsertinside##2\fi}%
6353 \ifglsxtrinsertinside\else##2\fi
6354 \glsxtruserparen{\glsfirstabbrvfont{\glsaccessshortpl{##1}}}{##1}%
6355 }%
6356 \renewcommand*{\Glsxtrfullformat}[2]{%
6357 \glsfirstlongfont{\Glsaccesslong{##1}\ifglsxtrinsertinside##2\fi}%
6358 \ifglsxtrinsertinside\else##2\fi
6359 \glsxtruserparen{\glsfirstabbrvfont{\glsaccessshort{##1}}}{##1}%
6360 }%
6361 \renewcommand*{\Glsxtrfullplformat}[2]{%
6362 \glsfirstlongfont{\Glsaccesslongpl{##1}\ifglsxtrinsertinside##2\fi}%
6363 \ifglsxtrinsertinside\else##2\fi
6364 \glsxtruserparen{\glsfirstabbrvfont{\glsaccessshortpl{##1}}}{##1}%
6365 }%
6366 }
```
-postshort-user Like long-short-user but defers the parenthetical matter to after the link.

```
6367 \newabbreviationstyle{long-postshort-user}%
6368 {%
6369 \renewcommand*{\CustomAbbreviationFields}{%
6370 name={\protect\glsabbrvfont{\the\glsshorttok}},
6371 sort={\the\glsshorttok},
6372 first={\protect\glsfirstlongfont{\the\glslongtok}},%
6373 firstplural={\protect\glsfirstlongfont{\the\glslongpltok}},%
6374 plural={\protect\glsabbvfont{\the\glsshortpltok}},%
6375 description={\protect\glslonguserfont{\the\glslongtok}}}%
6376 \renewcommand*{\GlsXtrPostNewAbbreviation}{%
6377 \csdef{glsxtrpostlink\glscategorylabel}{%
6378 \glsxtrifwasfirstuse
6379 {%
6380 \glsxtruserparen
6381 {\glsfirstabbrvuserfont{\glsentryshort{\glslabel}}}%
6382 {\glslabel}%
6383 }%
6384 {}%
```

```
6385 }%
6386 \glshasattribute{\the\glslabeltok}{regular}%
6387 {%
6388 \glssetattribute{\the\glslabeltok}{regular}{false}%
6389 }%
6390 {}%
6391 }%
6392 }%
6393 {%
 In case the user wants to mix and match font styles, these are redefined here.
6394 \renewcommand*{\abbrvpluralsuffix}{\glsxtrusersuffix}%
6395 \renewcommand*{\glsabbrvfont}[1]{\glsabbrvuserfont{##1}}%
6396 \renewcommand*{\glsfirstabbrvfont}[1]{\glsfirstabbrvuserfont{##1}}%
6397 \renewcommand*{\glsfirstlongfont}[1]{\glsfirstlonguserfont{##1}}%
6398 \renewcommand*{\glslongfont}[1]{\glslonguserfont{##1}}%
 First use full form:
6399 \renewcommand*{\glsxtrfullformat}[2]{%
6400 \glsfirstlongfont{\glsaccesslong{##1}\ifglsxtrinsertinside##2\fi}%
6401 \ifglsxtrinsertinside\else##2\fi
6402 }%
6403 \renewcommand*{\glsxtrfullplformat}[2]{%
6404 \glsfirstlongfont{\glsaccesslongpl{##1}\ifglsxtrinsertinside##2\fi}%
6405 \ifglsxtrinsertinside\else##2\fi
6406 }%
6407 \renewcommand*{\Glsxtrfullformat}[2]{%
6408 \glsfirstlongfont{\Glsaccesslong{##1}\ifglsxtrinsertinside##2\fi}%
6409 \ifglsxtrinsertinside\else##2\fi
6410 }%
6411 \renewcommand*{\Glsxtrfullplformat}[2]{%
6412 \glsfirstlongfont{\Glsaccesslongpl{##1}\ifglsxtrinsertinside##2\fi}%
6413 \ifglsxtrinsertinside\else##2\fi
6414 }%
 In-line format:
6415 \renewcommand*{\glsxtrinlinefullformat}[2]{%
6416 \glsfirstlongfont{\glsaccesslong{##1}\ifglsxtrinsertinside##2\fi}%
6417 \ifglsxtrinsertinside\else##2\fi
6418 \glsxtruserparen{\glsfirstabbrvfont{\glsaccessshort{##1}}}{##1}%
6419 }%
6420 \renewcommand*{\glsxtrinlinefullplformat}[2]{%
6421 \glsfirstlongfont{\glsaccesslongpl{##1}\ifglsxtrinsertinside##2\fi}%
6422 \ifglsxtrinsertinside\else##2\fi
6423 \glsxtruserparen{\glsfirstabbrvfont{\glsaccessshortpl{##1}}}{##1}%
6424 }%
6425 \renewcommand*{\Glsxtrinlinefullformat}[2]{%
6426 \glsfirstlongfont{\Glsaccesslong{##1}\ifglsxtrinsertinside##2\fi}%
6427 \ifglsxtrinsertinside\else##2\fi
6428 \glsxtruserparen{\glsfirstabbrvfont{\glsaccessshort{##1}}}{##1}%
6429 }%
```

```
6430 \renewcommand*{\Glsxtrinlinefullplformat}[2]{%
6431 \glsfirstlongfont{\Glsaccesslongpl{##1}\ifglsxtrinsertinside##2\fi}%
6432 \ifglsxtrinsertinside\else##2\fi
6433 \glsxtruserparen{\glsfirstabbrvfont{\glsaccessshortpl{##1}}}{##1}%
6434 }%
6435 }
```
short-user-desc Like long-postshort-user but the user supplies the description.

```
6436 \newabbreviationstyle{long-postshort-user-desc}%
6437 {%
6438 \renewcommand*{\CustomAbbreviationFields}{%
6439 name={\protect\glsfirstlongfont{\the\glslongtok}%
6440 \protect\glsxtruserparen
6441 {\protect\glsabbrvfont{\the\glsshorttok}}{\the\glslabeltok}},
6442 sort={\the\glslongtok},
6443 first={\protect\glsfirstlongfont{\the\glslongtok}},%
6444 firstplural={\protect\glsfirstlongfont{\the\glslongpltok}},%
6445 plural={\protect\glsabbvfont{\the\glsshortpltok}}}%
6446 \renewcommand*{\GlsXtrPostNewAbbreviation}{%
6447 \csdef{glsxtrpostlink\glscategorylabel}{%
6448 \glsxtrifwasfirstuse
6449 {%
6450 \glsxtruserparen
6451 {\glsfirstabbrvuserfont{\glsentryshort{\glslabel}}}%
6452 {\glslabel}%
6453 }%
6454 {}%
6455 }%
6456 \glshasattribute{\the\glslabeltok}{regular}%
6457 {%
6458 \glssetattribute{\the\glslabeltok}{regular}{false}%
6459 }%
6460 {}%
6461 }%
6462 }%
6463 {%
6464 \GlsXtrUseAbbrStyleFmts{long-postshort-user}%
6465 }
```
short-postlong-user Like short-long-user but defers the parenthetical matter to after the link.

 \newabbreviationstyle{short-postlong-user}% {%

```
6468 \renewcommand*{\CustomAbbreviationFields}{%
6469 name={\protect\glsabbrvfont{\the\glsshorttok}},
6470 sort={\the\glsshorttok},
6471 first={\protect\glsfirstlongfont{\the\glslongtok}},%
6472 firstplural={\protect\glsfirstlongfont{\the\glslongpltok}},%
6473 plural={\protect\glsabbvfont{\the\glsshortpltok}},%
6474 description={\protect\glslonguserfont{\the\glslongtok}}}%
```

```
6475 \renewcommand*{\GlsXtrPostNewAbbreviation}{%
6476 \csdef{glsxtrpostlink\glscategorylabel}{%
6477 \glsxtrifwasfirstuse
6478 {%
6479 \glsxtruserparen
6480 {\glsfirstabbrvuserfont{\glsentrylong{\glslabel}}}%
6481 {\glslabel}%
6482 }%
6483 {}%
6484 }%
6485 \glshasattribute{\the\glslabeltok}{regular}%
6486 {%
6487 \glssetattribute{\the\glslabeltok}{regular}{false}%
6488 }%
6489 {}%
6490 }%
6491 }%
6492 {%
 In case the user wants to mix and match font styles, these are redefined here.
6493 \renewcommand*{\abbrvpluralsuffix}{\glsxtrusersuffix}%
6494 \renewcommand*{\glsabbrvfont}[1]{\glsabbrvuserfont{##1}}%
6495 \renewcommand*{\glsfirstabbrvfont}[1]{\glsfirstabbrvuserfont{##1}}%
6496 \renewcommand*{\glsfirstlongfont}[1]{\glsfirstlonguserfont{##1}}%
6497 \renewcommand*{\glslongfont}[1]{\glslonguserfont{##1}}%
 First use full form:
6498 \renewcommand*{\glsxtrfullformat}[2]{%
6499 \glsfirstabbrvfont{\glsaccessshort{##1}\ifglsxtrinsertinside##2\fi}%
6500 \ifglsxtrinsertinside\else##2\fi
6501 }%
6502 \renewcommand*{\glsxtrfullplformat}[2]{%
6503 \glsfirstabbrvfont{\glsaccessshortpl{##1}\ifglsxtrinsertinside##2\fi}%
6504 \ifglsxtrinsertinside\else##2\fi
6505 }%
6506 \renewcommand*{\Glsxtrfullformat}[2]{%
6507 \glsfirstabbrvfont{\Glsaccessshort{##1}\ifglsxtrinsertinside##2\fi}%
6508 \ifglsxtrinsertinside\else##2\fi
6509 }%
6510 \renewcommand*{\Glsxtrfullplformat}[2]{%
6511 \glsfirstabbrvfont{\Glsaccessshortpl{##1}\ifglsxtrinsertinside##2\fi}%
6512 \ifglsxtrinsertinside\else##2\fi
6513 }%
 In-line format:
6514 \renewcommand*{\glsxtrinlinefullformat}[2]{%
6515 \glsfirstabbrvfont{\glsaccessshort{##1}\ifglsxtrinsertinside##2\fi}%
6516 \ifglsxtrinsertinside\else##2\fi
6517 \glsxtruserparen{\glsfirstlongfont{\glsaccesslong{##1}}}{##1}%
```
}%

```
6519 \renewcommand*{\glsxtrinlinefullplformat}[2]{%
```

```
6520 \glsfirstabbrvfont{\glsaccessshortpl{##1}\ifglsxtrinsertinside##2\fi}%
6521 \ifglsxtrinsertinside\else##2\fi
6522 \glsxtruserparen{\glsfirstlongfont{\glsaccesslongpl{##1}}}{##1}%
6523 }%
6524 \renewcommand*{\Glsxtrinlinefullformat}[2]{%
6525 \glsfirstabbrvfont{\Glsaccessshort{##1}\ifglsxtrinsertinside##2\fi}%
6526 \ifglsxtrinsertinside\else##2\fi
6527 \glsxtruserparen{\glsfirstlongfont{\glsaccesslong{##1}}}{##1}%
6528 }%
6529 \renewcommand*{\Glsxtrinlinefullplformat}[2]{%
6530 \glsfirstabbrvfont{\Glsaccessshortpl{##1}\ifglsxtrinsertinside##2\fi}%
6531 \ifglsxtrinsertinside\else##2\fi
6532 \glsxtruserparen{\glsfirstlongfont{\glsaccesslongpl{##1}}}{##1}%
6533 }%
6534 }
```
tlong-user-desc Like short-postlong-user but leaves the user to specify the description.

```
6535 \newabbreviationstyle{short-postlong-user-desc}%
6536 {%
6537 \renewcommand*{\CustomAbbreviationFields}{%
6538 name={\protect\glsabbrvfont{\the\glsshorttok}%
6539 \protect\glsxtruserparen
6540 {\protect\glsfirstlongfont{\the\glslongpltok}}%
6541 {\the\glslabeltok}},
6542 sort={\the\glsshorttok},
6543 first={\protect\glsfirstlongfont{\the\glslongtok}},%
6544 firstplural={\protect\glsfirstlongfont{\the\glslongpltok}},%
6545 plural={\protect\glsabbvfont{\the\glsshortpltok}}}%
6546 \renewcommand*{\GlsXtrPostNewAbbreviation}{%
6547 \csdef{glsxtrpostlink\glscategorylabel}{%
6548 \glsxtrifwasfirstuse
6549 {%
6550 \glsxtruserparen
6551 {\glsfirstabbrvuserfont{\glsentrylong{\glslabel}}}%
6552 {\glslabel}%
6553 }%
6554 {}%
6555 }%
6556 \glshasattribute{\the\glslabeltok}{regular}%
6557 {%
6558 \glssetattribute{\the\glslabeltok}{regular}{false}%
6559 }%
6560 {}%
6561 }%
6562 }%
6563 {%
6564 \GlsXtrUseAbbrStyleFmts{short-postlong-user}%
6565 }
```
short-user-desc

```
6566 \newabbreviationstyle{long-short-user-desc}%
6567 {%
6568 \GlsXtrUseAbbrStyleSetup{long-short-desc}%
6569 }%
6570 {%
6571 \GlsXtrUseAbbrStyleFmts{long-short-user}%
6572 }
```
#### short-long-user

```
6573 \newabbreviationstyle{short-long-user}%
```
{%

\glslonguserfont is used in the description since \glsdesc doesn't set the style.

```
6575 \renewcommand*{\CustomAbbreviationFields}{%
```

```
6576 name={\protect\glsabbrvfont{\the\glsshorttok}},
```

```
6577 sort={\the\glsshorttok},
```

```
6578 description={\protect\glslonguserfont{\the\glslongtok}},%
```

```
6579 first={\protect\glsfirstabbrvfont{\the\glsshorttok}%
```

```
6580 \protect\glsxtruserparen{\protect\glslonguserfont{\the\glslongtok}}{\the\glslabeltok}},%
```

```
6581 firstplural={\protect\glsfirstabbrvfont{\the\glsshortpltok}%
```

```
6582 \protect\glsxtruserparen{\protect\glslonguserfont{\the\glslongpltok}}{\the\glslabeltok}},%
```

```
6583 plural={\protect\glsabbvfont{\the\glsshortpltok}}}%
```
Unset the regular attribute if it has been set.

```
6584 \renewcommand*{\GlsXtrPostNewAbbreviation}{%
6585 \glshasattribute{\the\glslabeltok}{regular}%
6586 {%
6587 \glssetattribute{\the\glslabeltok}{regular}{false}%
6588 }%
6589 {}%
6590 }%
6591 }%
6592 {%
```
In case the user wants to mix and match font styles, these are redefined here.

```
6593 \renewcommand*{\abbrvpluralsuffix}{\glsxtrusersuffix}%
```

```
6594 \renewcommand*\glsabbrvfont[1]{\glsabbrvuserfont{##1}}%
```

```
6595 \renewcommand*{\glsfirstabbrvfont}[1]{\glsfirstabbrvuserfont{##1}}%
```

```
6596 \renewcommand*{\glsfirstlongfont}[1]{\glsfirstlonguserfont{##1}}%
```

```
6597 \renewcommand*{\glslongfont}[1]{\glslonguserfont{##1}}%
```
The first use full form and the inline full form are the same for this style.

```
6598 \renewcommand*{\glsxtrfullformat}[2]{%
6599 \glsfirstabbrvfont{\glsaccessshort{##1}\ifglsxtrinsertinside##2\fi}%
6600 \ifglsxtrinsertinside\else##2\fi
6601 \glsxtruserparen{\glsfirstlongfont{\glsaccesslong{##1}}}{##1}%
6602 }%
6603 \renewcommand*{\glsxtrfullplformat}[2]{%
6604 \glsfirstabbrvfont{\glsaccessshortpl{##1}\ifglsxtrinsertinside##2\fi}%
6605 \ifglsxtrinsertinside\else##2\fi
```

```
6606 \glsxtruserparen{\glsfirstlongfont{\glsaccesslongpl{##1}}}{##1}%
6607 }%
6608 \renewcommand*{\Glsxtrfullformat}[2]{%
6609 \glsfirstabbrvfont{\Glsaccessshort{##1}\ifglsxtrinsertinside##2\fi}%
6610 \ifglsxtrinsertinside\else##2\fi
6611 \glsxtruserparen{\glsfirstlongfont{\glsaccesslong{##1}}}{##1}%
6612 }%
6613 \renewcommand*{\Glsxtrfullplformat}[2]{%
6614 \glsfirstabbrvfont{\Glsaccessshortpl{##1}\ifglsxtrinsertinside##2\fi}%
6615 \ifglsxtrinsertinside\else##2\fi
6616 \glsxtruserparen{\glsfirstlongfont{\glsaccesslongpl{##1}}}{##1}%
6617 }%
6618 }
```

```
-long-user-desc
```

```
6619 \newabbreviationstyle{short-long-user-desc}%
6620<sup>2</sup>6621 \GlsXtrUseAbbrStyleSetup{short-long-desc}%
6622 }%
6623 {%
6624 \GlsXtrUseAbbrStyleFmts{short-long-user}%
6625 }
```
### 1.7 Using Entries in Headings

There are four main problems with using entries in sectioning commands: they can mess with the first use flag if they end up in the table of contents, they can add unwanted numbers to the entry's location list, the label is corrupted if used inside \MakeUppercase (which is used by the default headings style) and they need to be expandable for PDF bookmarks. The glossaries package therefore recommends the use of the expandable commands, such as \glsentryshort, instead but this doesn't reflect the formatting since it doesn't include \glsabbrvfont. The commands below are an attempt to get around these problems.

The PDF bookmark issue can easily be fixed with hyperref's \texorpdfstring which can simply use the expandable command in the PDF string case. The T<sub>E</sub>X string case can now use \glsxtrshort with the noindex key set, which prevents the unwanted additions to the location list, and the hyper key set to false, which prevents the problem of nested links. This just leaves one thing left that needs to be dealt with, and that's what to do if the heading style uses \MakeUppercase.

Note that glossaries automatically loads textcase, so the label can be protected from case change with textcase's \NoCaseChange. This means that we don't have a problem provided the page style uses \MakeTextUppercase, but the default heading page style uses \MakeUppercase.

To get around this, save the original definition of \markboth and \markright and adjust it so that \MakeUppercase is temporarily redefined to \MakeTextUppercase. Some packages or classes redefine these commands, so we can't just assume they still have the original kernel definition.

\markright Save original definition:

```
6626 \let\@glsxtr@org@markright\markright
```
Redefine (grouping not added in case it interferes with the original code):

```
6627 \renewcommand*{\markright}[1]{%
6628 \glsxtrmarkhook
6629 \@glsxtr@org@markright{\@glsxtrinmark#1\@glsxtrnotinmark}%
6630 \glsxtrrestoremarkhook
6631 }
```
\markboth Save original definition:

\let\@glsxtr@org@markboth\markboth

Redefine (grouping not added in case it interferes with the original code):

```
6633 \renewcommand*{\markboth}[2]{%
6634 \glsxtrmarkhook
6635 \@glsxtr@org@markboth
6636 {\@glsxtrinmark#1\@glsxtrnotinmark}%
6637 {\@glsxtrinmark#2\@glsxtrnotinmark}%
6638 \glsxtrrestoremarkhook
6639 }
```
If this causes a problem provide a simple way of switching back to the original definitions:

#### sxtrRevertMarks

```
6640 \newcommand*{\glsxtrRevertMarks}{%
6641 \let\markright\@glsxtr@org@markright
6642 \let\markboth\@glsxtr@org@markboth
6643 }
```
#### \glsxtrifinmark

\newcommand\*{\glsxtrifinmark}[2]{#2}

#### \@glsxtrinmark

 \newrobustcmd\*{\@glsxtrinmark}{% \let\glsxtrifinmark\@firstoftwo }

#### \@glsxtrnotinmark

 \newrobustcmd\*{\@glsxtrnotinmark}{% \let\glsxtrifinmark\@secondoftwo }

#### \glsxtrmarkhook Hook used in new definition of \markboth and \markright to make some changes to apply to the marks:

```
6651 \newcommand*{\glsxtrmarkhook}{%
```
Save current definitions:

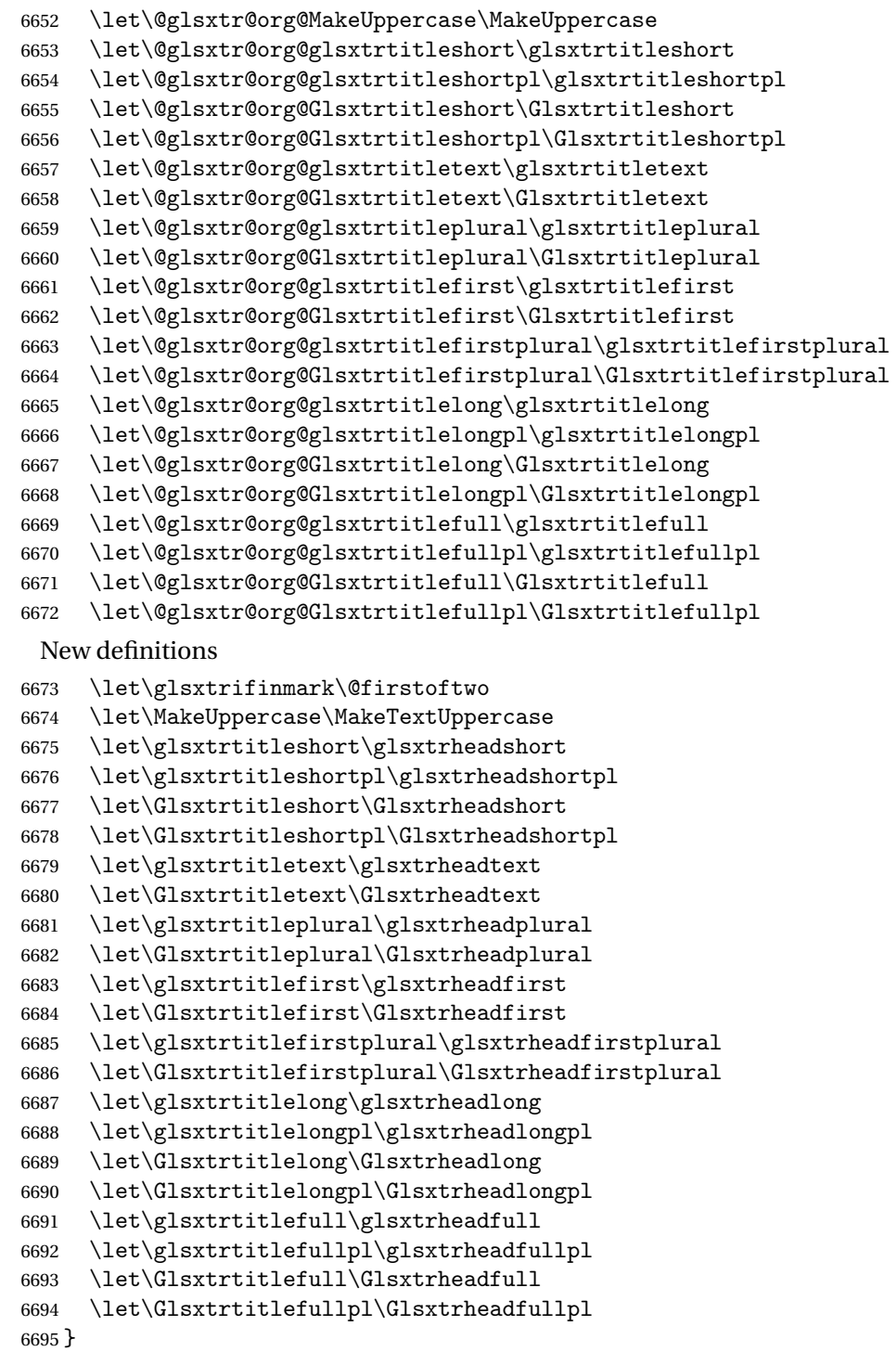

 $r$ estoremarkhook Hook used in new definition of \markboth and \markright to restore the modified definitions. (This is in case the original \markboth and \markright shouldn't be grouped for

some reason. There already is some grouping within those original definitions, but some of the code lies outside that grouping, and possibly there's a reason for it.)

```
6696 \newcommand*{\glsxtrrestoremarkhook}{%
6697 \let\glsxtrifinmark\@secondoftwo
6698 \let\MakeUppercase\@glsxtr@org@MakeUppercase
6699 \let\glsxtrtitleshort\@glsxtr@org@glsxtrtitleshort
6700 \let\glsxtrtitleshortpl\@glsxtr@org@glsxtrtitleshortpl
6701 \let\Glsxtrtitleshort\@glsxtr@org@Glsxtrtitleshort
6702 \let\Glsxtrtitleshortpl\@glsxtr@org@Glsxtrtitleshortpl
6703 \let\glsxtrtitletext\@glsxtr@org@glsxtrtitletext
6704 \let\Glsxtrtitletext\@glsxtr@org@Glsxtrtitletext
6705 \let\glsxtrtitleplural\@glsxtr@org@glsxtrtitleplural
6706 \let\Glsxtrtitleplural\@glsxtr@org@Glsxtrtitleplural
6707 \let\glsxtrtitlefirst\@glsxtr@org@glsxtrtitlefirst
6708 \let\Glsxtrtitlefirst\@glsxtr@org@Glsxtrtitlefirst
6709 \let\glsxtrtitlefirstplural\@glsxtr@org@glsxtrtitlefirstplural
6710 \let\Glsxtrtitlefirstplural\@glsxtr@org@Glsxtrtitlefirstplural
6711 \let\glsxtrtitlelong\@glsxtr@org@glsxtrtitlelong
6712 \let\glsxtrtitlelongpl\@glsxtr@org@glsxtrtitlelongpl
6713 \let\Glsxtrtitlelong\@glsxtr@org@Glsxtrtitlelong
6714 \let\Glsxtrtitlelongpl\@glsxtr@org@Glsxtrtitlelongpl
6715 \let\glsxtrtitlefull\@glsxtr@org@glsxtrtitlefull
6716 \let\glsxtrtitlefullpl\@glsxtr@org@glsxtrtitlefullpl
6717 \let\Glsxtrtitlefull\@glsxtr@org@Glsxtrtitlefull
6718 \let\Glsxtrtitlefullpl\@glsxtr@org@Glsxtrtitlefullpl
6719 }
```
Instead of using one document-wide conditional, use headuc attribute to determine whether or not to use the all upper case form.

glsxtrheadshort Command used to display short form in the page header.

```
6720 \newcommand*{\glsxtrheadshort}[1]{%
6721 \protect\NoCaseChange
6722 \frac{19}{2}6723 \glsifattribute{#1}{headuc}{true}%
6724 \{%
6725 \GLSxtrshort[noindex,hyper=false]{#1}[]%
6726 }%
6727 \{%
6728 \gtrsim \glsxtrshort[noindex,hyper=false]{#1}[]%
6729 }%
6730 }%
6731 }
```
lsxtrtitleshort Command to display short form of abbreviation in section title and table of contents.

```
6732 \newrobustcmd*{\glsxtrtitleshort}[1]{%
6733 \glsxtrshort[noindex,hyper=false]{#1}[]%
6734 }
```

```
sxtrheadshortpl Command used to display plural short form in the page header. If you want the text converted
                  to upper case, this needs to be redefined to use \GLSxtrshortpl instead. If you are using a
                  smallcaps style, the default fonts don't provide italic smallcaps.
                6735 \newcommand*{\glsxtrheadshortpl}[1]{%
                6736 \protect\NoCaseChange
                6737 {%
                6738 \glsifattribute{#1}{headuc}{true}%
                6739 {%
                6740 \GLSxtrshortpl[noindex,hyper=false]{#1}[]%
                6741 }%
                6742 \{%
                6743 \glsxtrshortpl[noindex,hyper=false]{#1}[]%
                6744 }%
                6745 }%
                6746 }
\glsxtrtitleshortpl Command to display plural short form of abbreviation in section title and table of contents.
                6747 \newrobustcmd*{\glsxtrtitleshortpl}[1]{%
                6748 \glsxtrshortpl[noindex,hyper=false]{#1}[]%
                6749 }
\Glsxtrheadshort Command used to display short form in the page header with the first letter converted to
                  upper case.
                6750 \newcommand*{\Glsxtrheadshort}[1]{%
                6751 \protect\NoCaseChange
                6752 {%
                6753 \glsifattribute{#1}{headuc}{true}%
                6754 {%
                6755 \GLSxtrshort[noindex,hyper=false]{#1}[]%
                6756 }%
                6757 {%
                6758 \Glsxtrshort[noindex,hyper=false]{#1}[]%
                6759 }%
                6760 }%
                6761 }
\text{1}sxtrtitleshort Command to display short form of abbreviation in section title and table of contents with the
                  first letter converted to upper case.
                6762 \newrobustcmd*{\Glsxtrtitleshort}[1]{%
                6763 \Glsxtrshort[noindex,hyper=false]{#1}[]%
                6764 }
sxtrheadshortpl Command used to display plural short form in the page header with the first letter converted
                  to upper case.
                6765 \newcommand*{\Glsxtrheadshortpl}[1]{%
                6766 \protect\NoCaseChange
                6767 {%
                6768 \glsifattribute{#1}{headuc}{true}%
```

```
6769 {%
6770 \GLSxtrshortpl[noindex,hyper=false]{#1}[]%
6771 }%
6772 {%
6773 \Glsxtrshortpl[noindex,hyper=false]{#1}[]%
6774 }%
6775 }%
6776 }
```
 $x$ trtitleshortpl Command to display plural short form of abbreviation in section title and table of contents with the first letter converted to upper case.

```
6777 \newrobustcmd*{\Glsxtrtitleshortpl}[1]{%
6778 \Glsxtrshortpl[noindex,hyper=false]{#1}[]%
6779 }
```
\glsxtrheadtext As above but for the text value.

```
6780 \newcommand*{\glsxtrheadtext}[1]{%
6781 \protect\NoCaseChange
6782 {%
6783 \glsifattribute{#1}{headuc}{true}%
6784 {%
6785 \GLStext[noindex,hyper=false]{#1}[]%
6786 }%
6787 {%
6788 \glstext[noindex,hyper=false]{#1}[]%
6789 }%
6790 }%
6791 }
```
\glsxtrtitletext Command to display text value in section title and table of contents.

```
6792 \newrobustcmd*{\glsxtrtitletext}[1]{%
6793 \glstext[noindex,hyper=false]{#1}[]%
6794 }
```
\Glsxtrheadtext First letter converted to upper case

```
6795 \newcommand*{\Glsxtrheadtext}[1]{%
6796 \protect\NoCaseChange
6797 {%
6798 \glsifattribute{#1}{headuc}{true}%
6799 {%
6800 \GLStext[noindex,hyper=false]{#1}[]%
6801 }%
6802 {%
6803 \Glstext[noindex,hyper=false]{#1}[]%
6804 }%
6805 }%
6806 }
```
\Glsxtrtitletext Command to display text value in section title and table of contents with the first letter changed to upper case. \newrobustcmd\*{\Glsxtrtitletext}[1]{% \Glstext[noindex,hyper=false]{#1}[]% } 1sxtrheadp1ural As above but for the plural value. \newcommand\*{\glsxtrheadplural}[1]{% \protect\NoCaseChange {% \glsifattribute{#1}{headuc}{true}% {% \GLSplural[noindex,hyper=false]{#1}[]% }% {% \glsplural[noindex,hyper=false]{#1}[]% }% }% } sxtrtitleplural Command to display plural value in section title and table of contents. \newrobustcmd\*{\glsxtrtitleplural}[1]{% \glsplural[noindex,hyper=false]{#1}[]% } 1sxtrheadplural Convert first letter to upper case. \newcommand\*{\Glsxtrheadplural}[1]{% \protect\NoCaseChange {% \glsifattribute{#1}{headuc}{true}% {% \GLSplural[noindex,hyper=false]{#1}[]% }% {% \Glsplural[noindex,hyper=false]{#1}[]% }% }% } sxtrtitleplural Command to display plural value in section title and table of contents with the first letter changed to upper case. \newrobustcmd\*{\Glsxtrtitleplural}[1]{% \Glsplural[noindex,hyper=false]{#1}[]% } glsxtrheadfirst As above but for the first value. \newcommand\*{\glsxtrheadfirst}[1]{% \protect\NoCaseChange

 {% \glsifattribute{#1}{headuc}{true}% {% \GLSfirst[noindex,hyper=false]{#1}[]% }% {% \glsfirst[noindex,hyper=false]{#1}[]% }% }% } lsxtrtitlefirst Command to display first value in section title and table of contents. \newrobustcmd\*{\glsxtrtitlefirst}[1]{% \glsfirst[noindex,hyper=false]{#1}[]% } Glsxtrheadfirst First letter converted to upper case \newcommand\*{\Glsxtrheadfirst}[1]{% \protect\NoCaseChange {% \glsifattribute{#1}{headuc}{true}% {% \GLSfirst[noindex,hyper=false]{#1}[]% }% {% \Glsfirst[noindex,hyper=false]{#1}[]% }% }% } lsxtrtitlefirst Command to display first value in section title and table of contents with the first letter changed to upper case. \newrobustcmd\*{\Glsxtrtitlefirst}[1]{% \Glsfirst[noindex,hyper=false]{#1}[]% } headfirstplural As above but for the firstplural value. \newcommand\*{\glsxtrheadfirstplural}[1]{% \protect\NoCaseChange {% \glsifattribute{#1}{headuc}{true}% {% \GLSfirstplural[noindex,hyper=false]{#1}[]% }% {% \glsfirstplural[noindex,hyper=false]{#1}[]% }% }% }

```
itlefirstplural Command to display firstplural value in section title and table of contents.
                6882 \newrobustcmd*{\glsxtrtitlefirstplural}[1]{%
                6883 \glsfirstplural[noindex,hyper=false]{#1}[]%
                6884 }
headfirstplural First letter converted to upper case
                6885 \newcommand*{\Glsxtrheadfirstplural}[1]{%
                6886 \protect\NoCaseChange
                6887 {%
                6888 \glsifattribute{#1}{headuc}{true}%
                6889 {%
                6890 \GLSfirstplural[noindex,hyper=false]{#1}[]%
                6891 }%
                6892 {%
                6893 \Glsfirstplural[noindex,hyper=false]{#1}[]%
                6894 }%
                6895 }%
                6896 }
itlefirstplural Command to display first value in section title and table of contents with the first letter
                 changed to upper case.
                6897 \newrobustcmd*{\Glsxtrtitlefirstplural}[1]{%
                6898 \Glsfirstplural[noindex,hyper=false]{#1}[]%
                6899 }
\glsxtrheadlong Command used to display long form in the page header.
                6900 \newcommand*{\glsxtrheadlong}[1]{%
                6901 \protect\NoCaseChange
                6902 {%
                6903 \glsifattribute{#1}{headuc}{true}%
                6904 {%
                6905 \GLSxtrlong[noindex,hyper=false]{#1}[]%
                6906 }%
                6907 {%
                6908 \glsxtrlong[noindex,hyper=false]{#1}[]%
                6909 }%
                6910 }%
                6911 }
glsxtrtitlelong Command to display long form of abbreviation in section title and table of contents.
                6912 \newrobustcmd*{\glsxtrtitlelong}[1]{%
                6913 \glsxtrlong[noindex,hyper=false]{#1}[]%
                6914 }
\glsxtrheadlongpl Command used to display plural long form in the page header. If you want the text converted
                  to upper case, this needs to be redefined to use \GLSxtrlongpl instead. If you are using a
                 smallcaps style, the default fonts don't provide italic smallcaps.
                6915 \newcommand*{\glsxtrheadlongpl}[1]{%
```

```
6916 \protect\NoCaseChange
                6917 {%
                6918 \glsifattribute{#1}{headuc}{true}%
                6919 {%
                6920 \GLSxtrlongpl[noindex,hyper=false]{#1}[]%
                6921 }%
                6922 {%
                6923 \glsxtrlongpl[noindex,hyper=false]{#1}[]%
                6924 }%
                6925 }%
                6926 }
sxtrtitlelongpl Command to display plural long form of abbreviation in section title and table of contents.
                6927 \newrobustcmd*{\glsxtrtitlelongpl}[1]{%
                6928 \glsxtrlongpl[noindex,hyper=false]{#1}[]%
                6929 }
\Glsxtrheadlong Command used to display long form in the page header with the first letter converted to
                 upper case.
                6930 \newcommand*{\Glsxtrheadlong}[1]{%
                6931 \protect\NoCaseChange
                6932 {%
                6933 \glsifattribute{#1}{headuc}{true}%
                6934 {%
                6935 \GLSxtrlong[noindex,hyper=false]{#1}[]%
                6936 }%
                6937 {%
                6938 \Glsxtrlong[noindex,hyper=false]{#1}[]%
                6939 }%
                6940 }%
                6941 }
Glsxtrtitlelong Command to display long form of abbreviation in section title and table of contents with the
                 first letter converted to upper case.
                6942 \newrobustcmd*{\Glsxtrtitlelong}[1]{%
                6943 \Glsxtrlong[noindex,hyper=false]{#1}[]%
                6944 }
lsxtrheadlongpl Command used to display plural long form in the page header with the first letter converted
                 to upper case.
                6945 \newcommand*{\Glsxtrheadlongpl}[1]{%
                6946 \protect\NoCaseChange
                6947 {%
                6948 \glsifattribute{#1}{headuc}{true}%
                6949 {%
                6950 \GLSxtrlongpl[noindex,hyper=false]{#1}[]%
                6951 }%
                6952 {%
```

```
6953 \Glsxtrlongpl[noindex,hyper=false]{#1}[]%
6954 }%
6955 }%
6956 }
```
sxtrtitlelongpl Command to display plural long form of abbreviation in section title and table of contents with the first letter converted to upper case.

```
6957 \newrobustcmd*{\Glsxtrtitlelongpl}[1]{%
6958 \Glsxtrlongpl[noindex,hyper=false]{#1}[]%
6959 }
```
\glsxtrheadfull Command used to display full form in the page header.

```
6960 \newcommand*{\glsxtrheadfull}[1]{%
6961 \protect\NoCaseChange
6962 {%
6963 \glsifattribute{#1}{headuc}{true}%
6964 {%
6965 \GLSxtrfull[noindex,hyper=false]{#1}[]%
6966 }%
6967 {%
6968 \glsxtrfull[noindex,hyper=false]{#1}[]%
6969 }%
6970 }%
6971 }
```
\glsxtrtitlefull Command to display full form of abbreviation in section title and table of contents.

```
6972 \newrobustcmd*{\glsxtrtitlefull}[1]{%
6973 \glsxtrfull[noindex,hyper=false]{#1}[]%
6974 }
```
\glsxtrheadfullpl Command used to display plural full form in the page header. If you want the text converted to upper case, this needs to be redefined to use  $\GLSxtrfullpl$  instead. If you are using a smallcaps style, the default fonts don't provide italic smallcaps.

```
6975 \newcommand*{\glsxtrheadfullpl}[1]{%
6976 \protect\NoCaseChange
6977 {%
6978 \glsifattribute{#1}{headuc}{true}%
6979 {%
6980 \GLSxtrfullpl[noindex,hyper=false]{#1}[]%
6981 }%
6982 {%
6983 \glsxtrfullpl[noindex,hyper=false]{#1}[]%
6984 }%
6985 }%
6986 }
```
sxtrtitlefullpl Command to display plural full form of abbreviation in section title and table of contents. \newrobustcmd\*{\glsxtrtitlefullpl}[1]{%

```
6988 \glsxtrfullpl[noindex,hyper=false]{#1}[]%
6989 }
```
\Glsxtrheadfull Command used to display full form in the page header with the first letter converted to upper case.

```
6990 \newcommand*{\Glsxtrheadfull}[1]{%
6991 \protect\NoCaseChange
6992 {%
6993 \glsifattribute{#1}{headuc}{true}%
6994 {%
6995 \GLSxtrfull[noindex,hyper=false]{#1}[]%
6996 }%
6997 {%
6998 \Glsxtrfull[noindex,hyper=false]{#1}[]%
6999 }%
7000 }%
7001 }
```
Glsxtrtitlefull Command to display full form of abbreviation in section title and table of contents with the first letter converted to upper case.

```
7002 \newrobustcmd*{\Glsxtrtitlefull}[1]{%
7003 \Glsxtrfull[noindex,hyper=false]{#1}[]%
7004 }
```
lsxtrheadfullpl Command used to display plural full form in the page header with the first letter converted to upper case.

```
7005 \newcommand*{\Glsxtrheadfullpl}[1]{%
7006 \protect\NoCaseChange
7007 {%
7008 \glsifattribute{#1}{headuc}{true}%
7009 {%
7010 \GLSxtrfullpl[noindex,hyper=false]{#1}[]%
7011 }%
7012 {%
7013 \Glsxtrfullpl[noindex,hyper=false]{#1}[]%
7014 }%
7015 }%
7016 }
```
sxtrtitlefullpl Command to display plural full form of abbreviation in section title and table of contents with the first letter converted to upper case.

```
7017 \newrobustcmd*{\Glsxtrtitlefullpl}[1]{%
7018 \Glsxtrfullpl[noindex,hyper=false]{#1}[]%
7019 }
```
\glsfmtshort Provide a way of using the formatted short form in section headings. If hyperref has been loaded, use \texorpdfstring for convenience in PDF bookmarks.

```
7020 \ifdef\texorpdfstring
```

```
7021 {
7022 \newcommand*{\glsfmtshort}[1]{%
7023 \texorpdfstring
7024 {\glsxtrtitleshort{#1}}%
7025 {\glsentryshort{#1}}%
7026 }
7027 }
7028 {
7029 \newcommand*{\glsfmtshort}[1]{%
7030 \glsxtrtitleshort{#1}}
7031 }
```
Similarly for the plural version.

#### \glsfmtshortpl

```
7032 \ifdef\texorpdfstring
7033 {
7034 \newcommand*{\glsfmtshortpl}[1]{%
7035 \texorpdfstring
7036 {\glsxtrtitleshortpl{#1}}%
7037 {\glsentryshortpl{#1}}%
7038 }
7039 }
7040 {
7041 \newcommand*{\glsfmtshortpl}[1]{%
7042 \glsxtrtitleshortpl{#1}}
7043 }
```
The case-changing version isn't suitable for PDF bookmarks, so the PDF alternative uses the non-case-changing version.

\Glsfmtshort Singular form (first letter uppercase).

```
7044 \ifdef\texorpdfstring
7045 {
7046 \newcommand*{\Glsfmtshort}[1]{%
7047 \texorpdfstring
7048 {\Glsxtrtitleshort{#1}}%
7049 {\glsentryshort{#1}}%
7050 }
7051 }
7052 {
7053 \newcommand*{\Glsfmtshort}[1]{%
7054 \Glsxtrtitleshort{#1}}
7055 }
```
\Glsfmtshortpl Plural form (first letter uppercase).

```
7056 \ifdef\texorpdfstring
7057 {
7058 \newcommand*{\Glsfmtshortpl}[1]{%
7059 \texorpdfstring
```

```
7060 {\Glsxtrtitleshortpl{#1}}%
7061 {\glsentryshortpl{#1}}%
7062 }
7063 }
7064 {
7065 \newcommand*{\Glsfmtshortpl}[1]{%
7066 \Glsxtrtitleshortpl{#1}}
7067 }
```
\glsfmttext As above but for the text value.

```
7068 \ifdef\texorpdfstring
7069 {
7070 \newcommand*{\glsfmttext}[1]{%
7071 \texorpdfstring
7072 {\glsxtrtitletext{#1}}%
7073 {\glsentrytext{#1}}%
7074 }
7075 }
7076 {
7077 \newcommand*{\glsfmttext}[1]{%
7078 \glsxtrtitletext{#1}}
```
\Glsfmttext First letter converted to upper case.

}

```
7080 \ifdef\texorpdfstring
7081 {
7082 \newcommand*{\Glsfmttext}[1]{%
7083 \texorpdfstring
7084 {\Glsxtrtitletext{#1}}%
7085 {\glsentrytext{#1}}%
7086 }
7087 }
7088 {
7089 \newcommand*{\Glsfmttext}[1]{%
7090 \Glsxtrtitletext{#1}}
7091 }
```
\glsfmtplural As above but for the plural value.

```
7092 \ifdef\texorpdfstring
7093 {
7094 \newcommand*{\glsfmtplural}[1]{%
7095 \texorpdfstring
7096 {\glsxtrtitleplural{#1}}%
7097 {\glsentryplural{#1}}%
7098 }
7099 }
7100 {
7101 \newcommand*{\glsfmtplural}[1]{%
7102 \glsxtrtitleplural{#1}}
```
}

```
\Glsfmtplural First letter converted to upper case.
```

```
7104 \ifdef\texorpdfstring
7105 {
7106 \newcommand*{\Glsfmtplural}[1]{%
7107 \texorpdfstring
7108 {\Glsxtrtitleplural{#1}}%
7109 {\glsentryplural{#1}}%
7110 }
7111 }
7112 {
7113 \newcommand*{\Glsfmtplural}[1]{%
7114 \Glsxtrtitleplural{#1}}
7115 }
```
\glsfmtfirst As above but for the first value.

```
7116 \ifdef\texorpdfstring
7117 {
7118 \newcommand*{\glsfmtfirst}[1]{%
7119 \texorpdfstring
7120 {\glsxtrtitlefirst{#1}}%
7121 {\glsentryfirst{#1}}%
7122 }
7123 }
7124 {
7125 \newcommand*{\glsfmtfirst}[1]{%
7126 \glsxtrtitlefirst{#1}}
7127 }
```
\Glsfmtfirst First letter converted to upper case.

```
7128 \ifdef\texorpdfstring
7129 {
7130 \newcommand*{\Glsfmtfirst}[1]{%
7131 \texorpdfstring
7132 {\Glsxtrtitlefirst{#1}}%
7133 {\glsentryfirst{#1}}%
7134 }
7135 }
7136 {
7137 \newcommand*{\Glsfmtfirst}[1]{%
7138 \Glsxtrtitlefirst{#1}}
7139 }
```
\glsfmtfirstpl As above but for the firstplural value.

```
7140 \ifdef\texorpdfstring
7141 {
7142 \newcommand*{\glsfmtfirstpl}[1]{%
7143 \texorpdfstring
```

```
7144 {\glsxtrtitlefirstplural{#1}}%
7145 {\glsentryfirstplural{#1}}%
7146 }
7147 }
7148 {
7149 \newcommand*{\glsfmtfirstpl}[1]{%
7150 \glsxtrtitlefirstplural{#1}}
7151 }
```
\Glsfmtfirstpl First letter converted to upper case.

```
7152 \ifdef\texorpdfstring
7153 {
7154 \newcommand*{\Glsfmtfirstpl}[1]{%
7155 \texorpdfstring
7156 {\Glsxtrtitlefirstplural{#1}}%
7157 {\glsentryfirstplural{#1}}%
7158 }
7159 }
7160 {
7161 \newcommand*{\Glsfmtfirstpl}[1]{%
7162 \Glsxtrtitlefirstplural{#1}}
7163 }
```
\glsfmtlong As above but for the long value.

```
7164 \ifdef\texorpdfstring
7165 {
7166 \newcommand*{\glsfmtlong}[1]{%
7167 \texorpdfstring
7168 {\glsxtrtitlelong{#1}}%
7169 {\glsentrylong{#1}}%
7170 }
7171 }
7172 {
7173 \newcommand*{\glsfmtlong}[1]{%
7174 \glsxtrtitlelong{#1}}
7175 }
```
\Glsfmtlong First letter converted to upper case.

```
7176 \ifdef\texorpdfstring
7177 {
7178 \newcommand*{\Glsfmtlong}[1]{%
7179 \texorpdfstring
7180 {\Glsxtrtitlelong{#1}}%
7181 {\glsentrylong{#1}}%
7182 }
7183 }
7184 {
7185 \newcommand*{\Glsfmtlong}[1]{%
7186 \Glsxtrtitlelong{#1}}
```
}

```
\glsfmtlongpl As above but for the longplural value.
```

```
7188 \ifdef\texorpdfstring
7189 {
7190 \newcommand*{\glsfmtlongpl}[1]{%
7191 \texorpdfstring
7192 {\glsxtrtitlelongpl{#1}}%
7193 {\glsentrylongpl{#1}}%
7194 }
7195 }
7196 {
7197 \newcommand*{\glsfmtlongpl}[1]{%
7198 \glsxtrtitlelongpl{#1}}
7199 }
```
\Glsfmtlongpl First letter converted to upper case.

```
7200 \ifdef\texorpdfstring
7201 {
7202 \newcommand*{\Glsfmtlongpl}[1]{%
7203 \texorpdfstring
7204 {\Glsxtrtitlelongpl{#1}}%
7205 {\glsentrylongpl{#1}}%
7206 }
7207 }
7208 {
7209 \newcommand*{\Glsfmtlongpl}[1]{%
7210 \Glsxtrtitlelongpl{#1}}
7211 }
```

```
\glsfmtfull In-line full format.
```

```
7212 \ifdef\texorpdfstring
7213 {
7214 \newcommand*{\glsfmtfull}[1]{%
7215 \texorpdfstring
7216 {\glsxtrtitlefull{#1}}%
7217 {\glsxtrinlinefullformat{#1}{}}%
7218 }
7219 }
7220 {
7221 \newcommand*{\glsfmtfull}[1]{%
7222 \glsxtrtitlefull{#1}}
7223 }
```
\Glsfmtfull First letter converted to upper case.

```
7224 \ifdef\texorpdfstring
7225 {
7226 \newcommand*{\Glsfmtfull}[1]{%
7227 \texorpdfstring
```

```
7228 {\Glsxtrtitlefull{#1}}%
7229 {\Glsxtrinlinefullformat{#1}{}}%
7230 }
7231 }
7232 {
7233 \newcommand*{\Glsfmtfull}[1]{%
7234 \Glsxtrtitlefull{#1}}
7235 }
```
\glsfmtfullpl In-line full plural format.

```
7236 \ifdef\texorpdfstring
7237 {
    \newcommand*{\glsfmtfullpl}[1]{%
7239 \texorpdfstring
7240 {\glsxtrtitlefullpl{#1}}%
7241 {\glsxtrinlinefullplformat{#1}{}}%
7242 }
7243 }
7244 {
7245 \newcommand*{\glsfmtfullpl}[1]{%
7246 \glsxtrtitlefullpl{#1}}
7247 }
```
\Glsfmtfullpl First letter converted to upper case.

```
7248 \ifdef\texorpdfstring
7249 {
7250 \newcommand*{\Glsfmtfullpl}[1]{%
7251 \texorpdfstring
7252 {\Glsxtrtitlefullpl{#1}}%
7253 {\Glsxtrinlinefullplformat{#1}{}}%
7254 }
7255 }
7256 {
7257 \newcommand*{\Glsfmtfullpl}[1]{%
7258 \Glsxtrtitlefullpl{#1}}
7259 }
```
### 1.8 Multi-Lingual Support

Add the facility to load language modules, if they are installed, but none are provided with this package.

sariesExtraLang

```
7260 \newcommand*{\RequireGlossariesExtraLang}[1]{%
7261 \@ifundefined{ver@glossariesxtr-#1.ldf}{\input{glossariesxtr-#1.ldf}}{}%
7262 }
```
sariesExtraLang

```
7263 \newcommand*{\ProvidesGlossariesExtraLang}[1]{%
7264 \ProvidesFile{glossariesxtr-#1.ldf}%
7265 }
```
Load any required language modules that are available. This doesn't generate any warning if none are found, since they're not essential. (The only command that really needs defining for the document is \abbreviationsname, which can simply be redefined.)

```
7266 \@ifpackageloaded{tracklang}
7267 {%
7268 \AnyTrackedLanguages
7269 {%
7270 \ForEachTrackedDialect{\this@dialect}{%
7271 \IfTrackedLanguageFileExists{\this@dialect}%
7272 {glossariesxtr-}% prefix
7273 {.ldf}%
7274 {%
7275 \RequireGlossariesExtraLang{\CurrentTrackedTag}%
7276 }%
7277 {%
7278 }%
7279 }%
7280 }%
7281 {}%
7282 }
7283 {}
 Load glossaries-extra-stylemods if required.
7284 \@glsxtr@redefstyles
 and set the style:
```
\@glsxtr@do@style

# 2 Style Adjustments (glossaries-extra-stylemods.sty)

This package adjusts the predefined styles so that they include the post description hook. Also, some other minor adjustments may be made to make existing styles more flexible.

### 2.1 Package Initialisation

First identify package:

```
7286 \NeedsTeXFormat{LaTeX2e}
7287 \ProvidesPackage{glossaries-extra-stylemods}[2017/02/07 v1.13 (NLCT)]
```
Provide package options to automatically load required predefined styles. The simplest method is to just test for the existence of the file glossary-〈*option*〉.sty. Packages can't be loaded whilst the options are being processed, so save the list in  $\sqrt{g}$ lsxtr $\Omega$ loadstyles.

#### sxtr@loadstyles

```
7288 \newcommand*{\@glsxtr@loadstyles}{}
```

```
7289 \DeclareOption*{%
7290 \IfFileExists{glossary-\CurrentOption.sty}
7291 {\eappto\@glsxtr@loadstyles{%
7292 \noexpand\RequirePackage{glossary-\CurrentOption}}}%
7293 {\PackageError{glossaries-extra-styles}%
7294 {Unknown option '\CurrentOption'}{}}
7295 }
```
Process the package options:

7296 \ProcessOptions

Load the required packages:

7297 \@glsxtr@loadstyles

Adjust the styles that the post description hook added, but only for styles that have already been defined. All the tree styles in glossary-tree include the post description hook, so they don't require adjustment. Similarly for glossary-mcols which builds on the tree styles. In case we have an old version of glossaries:

#### ewglossarystyle

```
7298 \providecommand{\renewglossarystyle}[2]{%
7299 \ifcsundef{@glsstyle@#1}%
7300 {%
7301 \PackageError{glossaries}{Glossary style '#1' isn't already defined}{}%
```

```
7302 }%
7303 {%
7304 \csdef{@glsstyle@#1}{#2}%
7305 }%
7306 }
```
### 2.2 List-Like Styles

The list-like styles mostly already use the post description hook. Only the listdotted style need modifying.

```
7307 \ifdef{\@glsstyle@listdotted}
7308 {%
7309 \renewglossarystyle{listdotted}{%
7310 \setglossarystyle{list}%
7311 \renewcommand*{\glossentry}[2]{%
7312 \item[]\makebox[\glslistdottedwidth][l]{%
7313 \glsentryitem{##1}%
7314 \glstarget{##1}{\glossentryname{##1}}%
7315 \unskip\leaders\hbox to 2.9mm{\hss.}\hfill\strut}%
7316 \glossentrydesc{##1}\glspostdescription}%
7317 \renewcommand*{\subglossentry}[3]{%
7318 \item[]\makebox[\glslistdottedwidth][l]{%
7319 \glssubentryitem{##2}%
7320 \glstarget{##2}{\glossentryname{##2}}%
7321 \unskip\leaders\hbox to 2.9mm{\hss.}\hfill\strut}%
7322 \glossentrydesc{##2}\glspostdescription}%
7323 }
7324 }
7325 {}
```
The sublistdotted style doesn't display the description for top-level entries. Sub-level entries use the listdottedstyle.

### 2.3 Longtable Styles

The three and four column styles require adjustment, but not the two column styles.

```
7326 \ifcsdef{@glsstyle@long3col}
7327 {%
7328 \renewglossarystyle{long3col}{%
7329 \renewenvironment{theglossary}%
7330 {\begin{longtable}{lp{\glsdescwidth}p{\glspagelistwidth}}}%
7331 {\end{longtable}}%
7332 \renewcommand*{\glossaryheader}{}%
7333 \renewcommand*{\glsgroupheading}[1]{}%
7334 \renewcommand{\glossentry}[2]{%
7335 \glsentryitem{##1}\glstarget{##1}{\glossentryname{##1}} &
7336 \glossentrydesc{##1}\glspostdescription & ##2\tabularnewline
```

```
7337 }%
7338 \renewcommand{\subglossentry}[3]{%
7339 &
7340 \glssubentryitem{##2}%
7341 \glstarget{##2}{\strut}\glossentrydesc{##2}\glspostdescription &
7342 ##3\tabularnewline
7343 }%
7344 \renewcommand*{\glsgroupskip}{%
7345 \ifglsnogroupskip\else & &\tabularnewline\fi}%
7346 }
7347 }
7348 {}
 Four column style:
7349 \ifcsdef{@glsstyle@long4col}
7350 {%
7351 \renewglossarystyle{long4col}{%
7352 \renewenvironment{theglossary}%
7353 {\begin{longtable}{llll}}%
7354 {\end{longtable}}%
7355 \renewcommand*{\glossaryheader}{}%
7356 \renewcommand*{\glsgroupheading}[1]{}%
7357 \renewcommand{\glossentry}[2]{%
7358 \glsentryitem{##1}\glstarget{##1}{\glossentryname{##1}} &
7359 \glossentrydesc{##1}\glspostdescription &
7360 \glossentrysymbol{##1} &
7361 ##2\tabularnewline
7362 }%
7363 \renewcommand{\subglossentry}[3]{%
7364 &
7365 \glssubentrvitem{##2}%
7366 \glstarget{##2}{\strut}\glossentrydesc{##2}\glspostdescription &
7367 \glossentrysymbol{##2} & ##3\tabularnewline
7368 }%
7369 \renewcommand*{\glsgroupskip}{%
7370 \ifglsnogroupskip\else & & &\tabularnewline\fi}%
7371 }
7372 }
7373 {}
```
The styles in glossary-longbooktabs are all based on the styles in glossary-long, so no adjustments are needed for that package.

## 2.4 Long Ragged Styles

The three and four column styles require adjustment, but not the two column styles. \ifcsdef{@glsstyle@longragged3col} {% \renewglossarystyle{longragged3col}{%

```
7377 \renewenvironment{theglossary}%
7378 {\begin{longtable}{l>{\raggedright}p{\glsdescwidth}%
7379 >{\raggedright}p{\glspagelistwidth}}}%
7380 {\end{longtable}}%
7381 \renewcommand*{\glossaryheader}{}%
7382 \renewcommand*{\glsgroupheading}[1]{}%
7383 \renewcommand{\glossentry}[2]{%
7384 \glsentryitem{##1}\glstarget{##1}{\glossentryname{##1}} &
7385 \glossentrydesc{##1}\glspostdescription & ##2\tabularnewline
7386 }%
7387 \renewcommand{\subglossentry}[3]{%
7388 &
7389 \glssubentryitem{##2}%
7390 \glstarget{##2}{\strut}\glossentrydesc{##2}\glspostdescription &
7391 ##3\tabularnewline
7392 }%
7393 \renewcommand*{\glsgroupskip}{%
7394 \ifglsnogroupskip\else & &\tabularnewline\fi}%
7395 }
7396 }
7397 {}
 Four column style:
7398 \ifcsdef{@glsstyle@altlongragged4col}
7399 {%
7400 \renewglossarystyle{altlongragged4col}{%
7401 \renewenvironment{theglossary}%
7402 {\begin{longtable}{l>{\raggedright}p{\glsdescwidth}l%
7403 >{\raggedright}p{\glspagelistwidth}}}%
7404 {\end{longtable}}%
7405 \renewcommand*{\glossaryheader}{}%
7406 \renewcommand*{\glsgroupheading}[1]{}%
7407 \renewcommand{\glossentry}[2]{%
7408 \glsentryitem{##1}\glstarget{##1}{\glossentryname{##1}} &
7409 \glossentrydesc{##1}\glspostdescription & \glossentrysymbol{##1} &
7410 ##2\tabularnewline
7411 }%
7412 \renewcommand{\subglossentry}[3]{%
7413 &
7414 \glssubentryitem{##2}%
7415 \glstarget{##2}{\strut}\glossentrydesc{##2}\glspostdescription &
7416 \glossentrysymbol{##2} & ##3\tabularnewline
7417 }%
7418 \renewcommand*{\glsgroupskip}{%
7419 \ifglsnogroupskip\else & & &\tabularnewline\fi}%
7420 }
7421 }
7422 {}
```
### 2.5 Supertabular Styles

```
The three and four column styles require adjustment, but not the two column styles.
7423 \ifcsdef{@glsstyle@super3col}
7424 {%
7425 \renewglossarystyle{super3col}{%
7426 \renewenvironment{theglossary}%
7427 {\tablehead{}\tabletail{}%
7428 \begin{supertabular}{lp{\glsdescwidth}p{\glspagelistwidth}}}%
7429 {\end{supertabular}}%
7430 \renewcommand*{\glossaryheader}{}%
7431 \renewcommand*{\glsgroupheading}[1]{}%
7432 \renewcommand{\glossentry}[2]{%
7433 \glsentryitem{##1}\glstarget{##1}{\glossentryname{##1}} &
7434 \glossentrydesc{##1}\glspostdescription & ##2\tabularnewline
7435 }%
7436 \renewcommand{\subglossentry}[3]{%
7437 &
7438 \glssubentryitem{##2}%
7439 \glstarget{##2}{\strut}\glossentrydesc{##2}\glspostdescription &
7440 \##3\tabularnewline<br>7441 }%
7441
7442 \renewcommand*{\glsgroupskip}{%
7443 \ifglsnogroupskip\else & &\tabularnewline\fi}%
7444 }
7445 }
7446 {}
 Four column styles:
7447 \ifcsdef{@glsstyle@super4col}
7448 {%
7449 \renewglossarystyle{super4col}{%
7450 \renewenvironment{theglossary}%
7451 {\tablehead{}\tabletail{}%
7452 \begin{supertabular}{1111}}{%
7453 \end{supertabular}}%
7454 \renewcommand*{\glossaryheader}{}%
7455 \renewcommand*{\glsgroupheading}[1]{}%
7456 \renewcommand{\glossentry}[2]{%
7457 \glsentryitem{##1}\glstarget{##1}{\glossentryname{##1}} &
7458 \glossentrydesc{##1}\glspostdescription &
7459 \glossentrysymbol{##1} & ##2\tabularnewline
7460 \frac{1}{2}7461 \renewcommand{\subglossentry}[3]{%
7462 &
7463 \glssubentryitem{##2}%
7464 \glstarget{##2}{\strut}\glossentrydesc{##2}\glspostdescription &
7465 \glossentrysymbol{##2} & ##3\tabularnewline
7466 }%
7467 \renewcommand*{\glsgroupskip}{%
```

```
7468 \ifglsnogroupskip\else & & &\tabularnewline\fi}%
7469 }
7470 }
7471 {}
```
### 2.6 Super Ragged Styles

The three and four column styles require adjustment, but not the two column styles.

```
7472 \ifcsdef{@glsstyle@superragged3col}
7473 {%
7474 \renewglossarystyle{superragged3col}{%
7475 \renewenvironment{theglossary}%
7476 {\tablehead{}\tabletail{}%
7477 \begin{supertabular}{l>{\raggedright}p{\glsdescwidth}%
7478 >{\raggedright}p{\glspagelistwidth}}}%
7479 {\end{supertabular}}%
7480 \renewcommand*{\glossaryheader}{}%
7481 \renewcommand*{\glsgroupheading}[1]{}%
7482 \renewcommand{\glossentry}[2]{%
7483 \glsentryitem{##1}\glstarget{##1}{\glossentryname{##1}} &
7484 \glossentrydesc{##1}\glspostdescription &
7485 ##2\tabularnewline
7486 }%
7487 \renewcommand{\subglossentry}[3]{%
7488 &
7489 \glssubentryitem{##2}%
7490 \glstarget{##2}{\strut}\glossentrydesc{##2}\glspostdescription &
7491 ##3\tabularnewline
7492 }%
7493 \renewcommand*{\glsgroupskip}{\ifglsnogroupskip\else &
7494 &\tabularnewline\fi}%
7495 }
7496 }
7497 {}
 Four columns:
7498 \ifcsdef{@glsstyle@altsuperragged4col}
7499 {%
7500 \renewglossarystyle{altsuperragged4col}{%
7501 \renewenvironment{theglossary}%
7502 {\tablehead{}\tabletail{}%
7503 \begin{supertabular}{l>{\raggedright}p{\glsdescwidth}l%
7504 >{\raggedright}p{\glspagelistwidth}}}%
7505 {\end{supertabular}}%
7506 \renewcommand*{\glossaryheader}{}%
7507 \renewcommand{\glossentry}[2]{%
7508 \glsentryitem{##1}\glstarget{##1}{\glossentryname{##1}} &
7509 \glossentrydesc{##1}\glspostdescription &
```

```
7510 \glossentrysymbol{##1} & ##2\tabularnewline
```
```
7511 }%
7512 \renewcommand{\subglossentry}[3]{%
7513 &
7514 \glssubentryitem{##2}%
7515 \glstarget{##2}{\strut}\glossentrydesc{##2}\glspostdescription &
7516 \glossentrysymbol{##2} & ##3\tabularnewline
7517 }%
7518 \renewcommand*{\glsgroupskip}{\ifglsnogroupskip\else & &
7519 &\tabularnewline\fi}%
7520 }
7521 }
7522 {}
```
## 2.7 Inline Style

The inline style is dealt with slightly differently. The  $\gtrsim$  elspostdescription hook is actually in \glspostinline, which is called at the end of the glossary. The original definition of \glspostinline also includes a space, which is unnecessary. Here, instead of redefining the inline style, just redefine \glspostinline and \glsinlinedescformat.

```
7523 \ifdef{\@glsstyle@inline}
7524 {%
7525 \renewcommand*{\glspostinline}{.\spacefactor\sfcode'\.}
```
Just use \glsxtrpostdescription instead of \glspostdescription.

```
7526 \renewcommand*{\glsinlinedescformat}[3]{%
7527 \space#1\glsxtrpostdescription}
7528 \renewcommand*{\glsinlinesubdescformat}[3]{%
7529 #1\glsxtrpostdescription}
7530 }
7531 {}
```
## 2.8 Tree Styles

The alttree style is redefined to make it easier to made minor adjustments. \ifdef{\@glsstyle@alttree}

{%

Only redefine this style if it's already been defined.

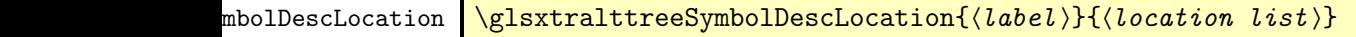

Layout the symbol, description and location for top-level entries.

```
7534 \newcommand{\glsxtralttreeSymbolDescLocation}[2]{%
7535 {%
7536 \let\par\glsxtrAltTreePar
```

```
7537 \ifglshassymbol{#1}{(\glossentrysymbol{#1})\space}{}%
7538 \glossentrydesc{#1}\glspostdescription \space #2\par
7539 }%
7540 }
```
trAltTreeIndent Paragraph indent for subsequent paragraphs in multi-paragraph descriptions.

\newlength\glsxtrAltTreeIndent

\glsxtrAltTreePar Multi-paragraph descriptions need to keep the hanging indent.

```
7542 \newcommand{\glsxtrAltTreePar}{%
7543 \@@par
7544 \glsxtrAltTreeSetHangIndent
7545 \setlength{\parindent}{\dimexpr\hangindent+\glsxtrAltTreeIndent}%
7546 }
```
 $\rho$ mbolDescLocation  $\setminus$ glsxtralttreeSubSymbolDescLocation $\{ \langle level \rangle \} \{ \langle location \ list \rangle \}$ Layout the symbol, description and location for sub-entries. Defaults to the same as the toplevel. \newcommand{\glsxtralttreeSubSymbolDescLocation}[3]{% \glsxtralttreeSymbolDescLocation{#2}{#3}% } trtreetopindent The original style has to keep computing the width of the name at each entry. This register allows the style to compute it once for the top-level at the start of the glossary. \newlength\glsxtrtreetopindent sxtralttreeInit User-level initialisation for the alttree style. \newcommand\*{\glsxtralttreeInit}{% 7552 \settowidth{\glsxtrtreetopindent}{\glstreenamefmt{\glsgetwidestname\space}}% \glsxtrAltTreeIndent=\parindent } \eglssetwidest The original \glssetwidest only uses \def. This uses \protected@csedef. \newcommand\*{\eglssetwidest}[2][0]{% \protected@csedef{@glswidestname\romannumeral#1}{#2}% } \xglssetwidest Like the above but uses \protected@csxdef. \newcommand\*{\xglssetwidest}[2][0]{% \protected@csxdef{@glswidestname\romannumeral#1}{#2}%

```
7560 }
```
\glsgetwidestname Provide a user-level macro to obtain the widest top-level name.

\newcommand\*{\glsgetwidestname}{\@glswidestname}

<span id="page-218-0"></span>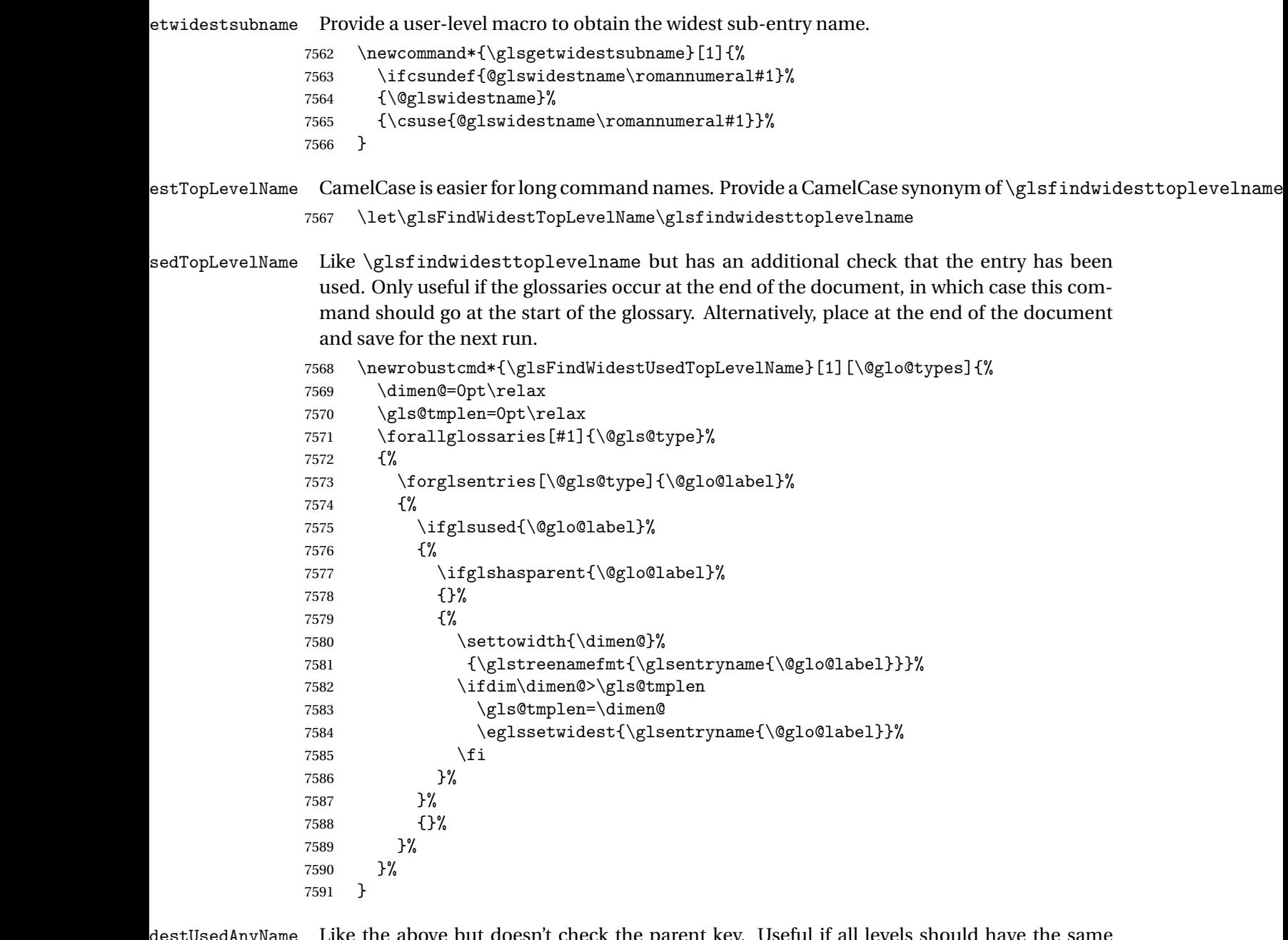

 $t$ UsedAnyName  $\;$  Like the above but doesn't check the parent key. Useful if all levels should have the same width for the name.

```
7592 \newrobustcmd*{\glsFindWidestUsedAnyName}[1][\@glo@types]{%
7593 \dimen@=0pt\relax
7594 \gls@tmplen=0pt\relax<br>7595 \forallglossaries[#1]
        \forallglossaries[#1]{\@gls@type}%<br>{%
7596
7597 \forglsentries[\@gls@type]{\@glo@label}%
7598 {%
```

```
7599 \ifglsused{\@glo@label}%
7600 {%
7601 \settowidth{\dimen@}%
7602 {\glstreenamefmt{\glsentryname{\@glo@label}}}%
7603 \ifdim\dimen@>\gls@tmplen
7604 \gls@tmplen=\dimen@
7605 \eglssetwidest{\glsentryname{\@glo@label}}%
7606 \fi
7607
7608 {}%
7609 }%
7610 }%
7611 }
```
ndWidestAnyName Like the above but doesn't check is the entry has been used.

```
7612 \newrobustcmd*{\glsFindWidestAnyName}[1][\@glo@types]{%
7613 \dimen@=0pt\relax
7614 \gls@tmplen=0pt\relax
7615 \forallglossaries[#1]{\@gls@type}%
7616 {%
7617 \forglsentries[\@gls@type]{\@glo@label}%
7618 {%
7619 \settowidth{\dimen@}%
7620 {\glstreenamefmt{\glsentryname{\@glo@label}}}%
7621 \ifdim\dimen@>\gls@tmplen
7622 \gls@tmplen=\dimen@
7623 \eglssetwidest{\glsentryname{\@glo@label}}%
7624 \fi
7625 }%
7626 }%
7627
```
 $\tt{estUsedLevelTwo}$  This is like \glsFindWidestUsedTopLevelName but also sets the first two sub-levels as well. Any entry that has a great-grandparent is ignored.

```
7628 \newrobustcmd*{\glsFindWidestUsedLevelTwo}[1][\@glo@types]{%
7629 \dimen@=0pt\relax
7630 \dimen@i=0pt\relax
7631 \dimen@ii=0pt\relax
7632 \forallglossaries[#1]{\@gls@type}%
7633 {%
7634 \forglsentries[\@gls@type]{\@glo@label}%
7635 {%
7636 \ifglsused{\@glo@label}%
7637 {%
7638 \ifglshasparent{\@glo@label}%
7639 {%
7640 \edef\@glo@parent{\csuse{glo@\glsdetoklabel{\@glo@label}@parent}}%
7641 \ifglshasparent{\@glo@parent}%
7642 {%
```
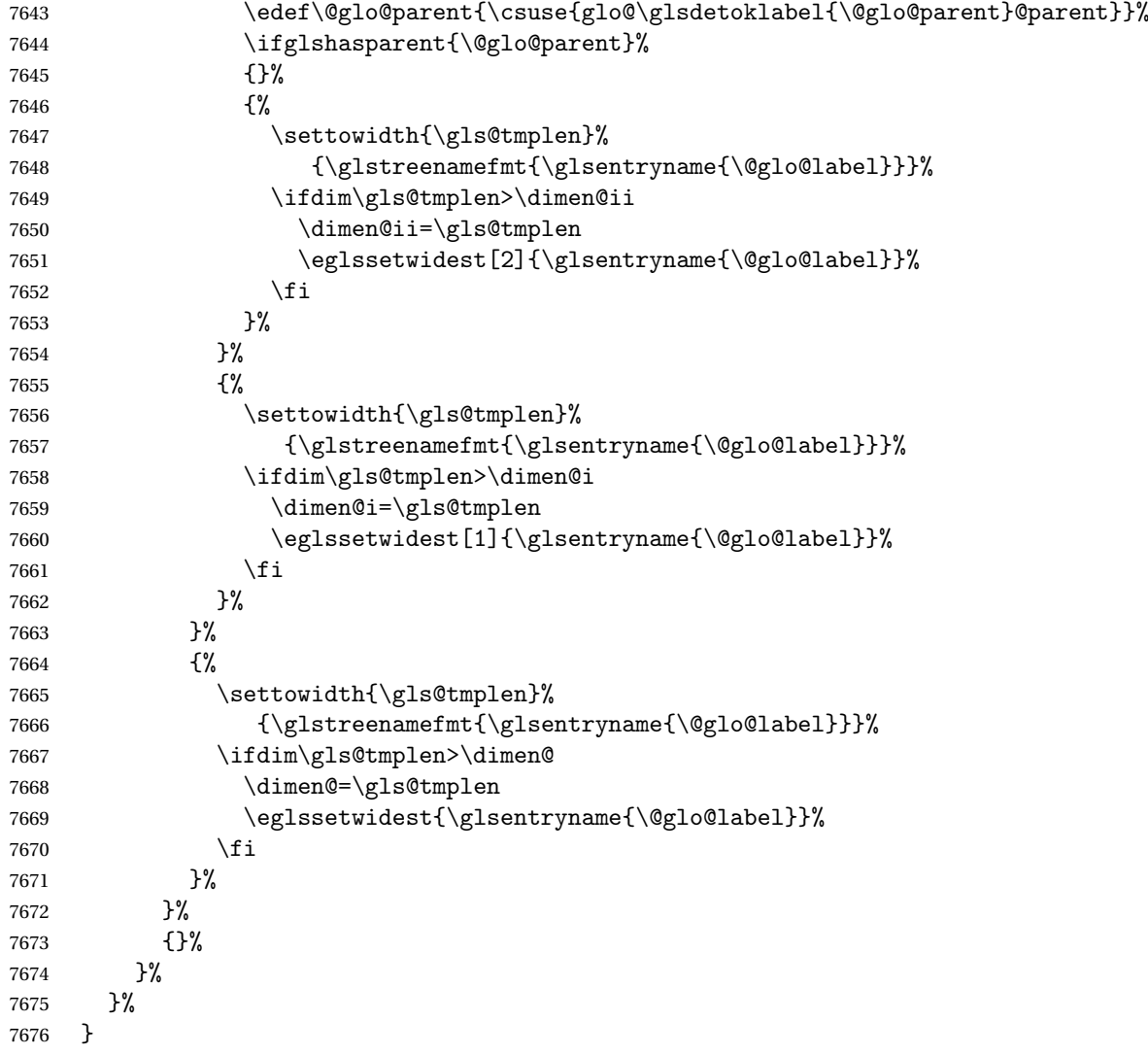

 $dW$ idestLevelTwo  $T$ his is like  $\gtrsim2$ s $F$ indWidestUsedLevelTwo but doesn't check if the entry has been used.

```
7677 \newrobustcmd*{\glsFindWidestLevelTwo}[1][\@glo@types]{%
7678 \dimen@=0pt\relax
7679 \dimen@i=0pt\relax
7680 \dimen@ii=0pt\relax
7681 \forallglossaries[#1]{\@gls@type}%
7682 {%
7683 \forglsentries[\@gls@type]{\@glo@label}%
7684 {%
7685 \ifglshasparent{\@glo@label}%
7686 {%
7687 \edef\@glo@parent{\csuse{glo@\glsdetoklabel{\@glo@label}@parent}}%
7688 \ifglshasparent{\@glo@parent}%
7689 {%
```
<span id="page-221-0"></span>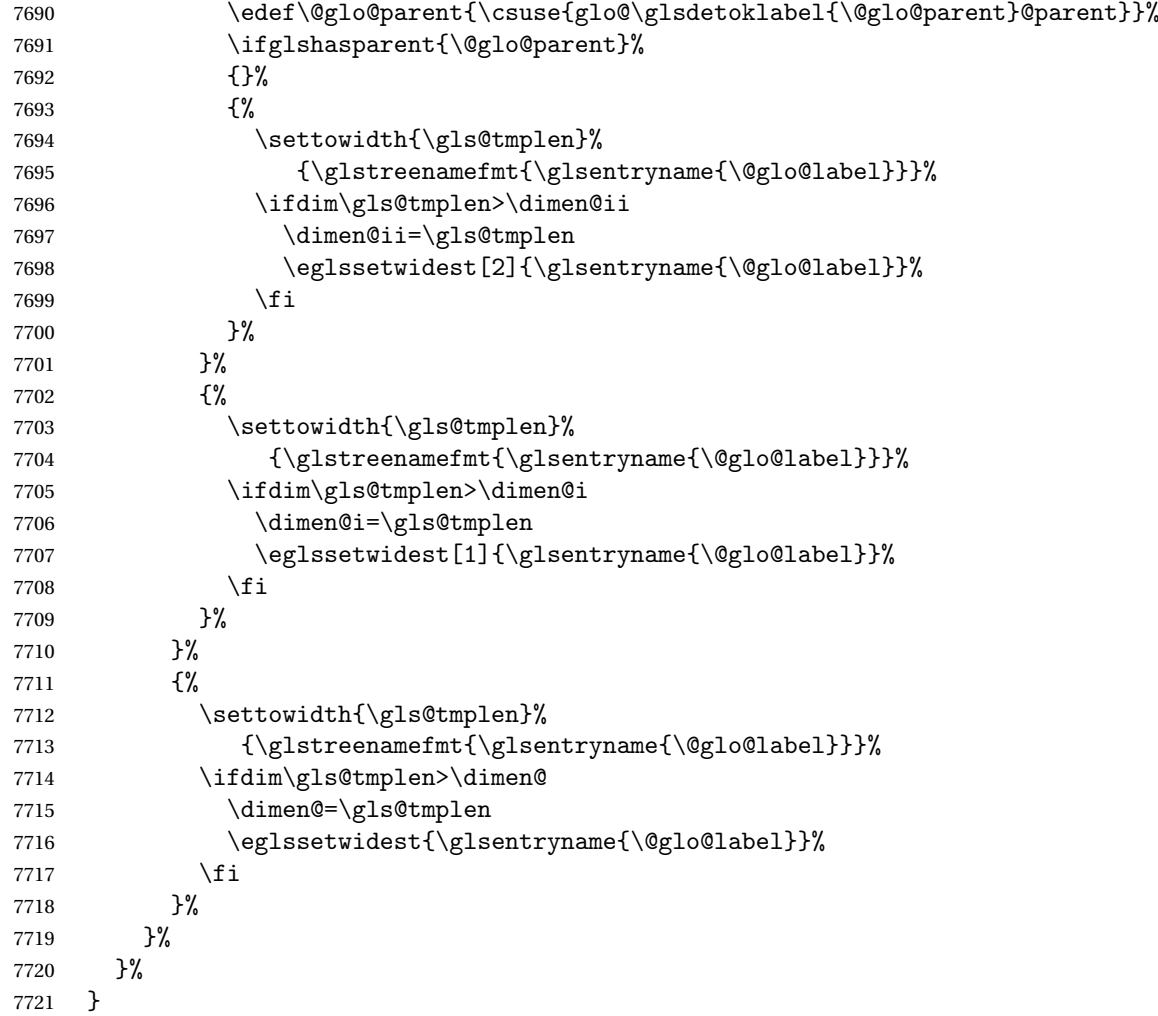

edAnyNameSymbol Like the \glsFindWidestUsedAnyName but also measures the symbol. The length of the widest symbol is stored in the second argument should be a length register.

```
7722 \newrobustcmd*{\glsFindWidestUsedAnyNameSymbol}[2][\@glo@types]{%
7723 \dimen@=0pt\relax
7724 \gls@tmplen=0pt\relax
7725 #2=0pt\relax<br>7726 \forallgloss:
      \forallglossaries[#1]{\@gls@type}%
7727 {%
7728 \forglsentries[\@gls@type]{\@glo@label}%
7729 {%
7730 \ifglsused{\@glo@label}%
7731 {%
7732 \settowidth{\dimen@}%
7733 {\glstreenamefmt{\glsentryname{\@glo@label}}}%
7734 \ifdim\dimen@>\gls@tmplen
7735 \gls@tmplen=\dimen@
```

```
7736 \eglssetwidest{\glsentryname{\@glo@label}}%
7737 \fi
7738 \settowidth{\dimen@}%
7739 {\glsentrysymbol{\@glo@label}}%
7740 \ifdim\dimen@>#2\relax
7741 #2=\dimen@
7742 \qquad \qquad \text{if }7743 }%
7744 {}%
7745 }%
7746 }%
7747 }
```
stAnyNameSymbol Like the above but doesn't check if the entry has been used.

```
7748 \newrobustcmd*{\glsFindWidestAnyNameSymbol}[2][\@glo@types]{%
7749 \dimen@=0pt\relax
7750 \gls@tmplen=0pt\relax
7751 #2=0pt\relax
7752 \forallglossaries[#1]{\@gls@type}%
7753 {%
7754 \forglsentries[\@gls@type]{\@glo@label}%
7755 {%
7756 \settowidth{\dimen@}%
7757 {\glstreenamefmt{\glsentryname{\@glo@label}}}%
7758 \ifdim\dimen@>\gls@tmplen
7759 \gls@tmplen=\dimen@
7760 \eglssetwidest{\glsentryname{\@glo@label}}%
7761 \fi
7762 \settowidth{\dimen@}%
7763 {\glsentrysymbol{\@glo@label}}%
7764 \ifdim\dimen@>#2\relax
7765 #2=\dimen@
7766 \fi
7767 }%
7768 }%
7769 }
```
eSymbolLocation Like the \glsFindWidestUsedAnyNameSymbol but also measures the location list. This requires \glsentrynumberlist. The length of the widest symbol is stored in the second argument should be a length register. The length of the widest location list is stored in the third argument, which should also be a length register.

```
7770 \newrobustcmd*{\glsFindWidestUsedAnyNameSymbolLocation}[3][\@glo@types]{%
```

```
7771 \dimen@=0pt\relax
```

```
7772 \gls@tmplen=0pt\relax
```

```
7773 #2=0pt\relax
```

```
7774 #3=0pt\relax
```

```
7775 \forallglossaries[#1]{\@gls@type}%
```

```
7776 {%
```

```
7777 \forglsentries[\@gls@type]{\@glo@label}%
```
<span id="page-223-0"></span>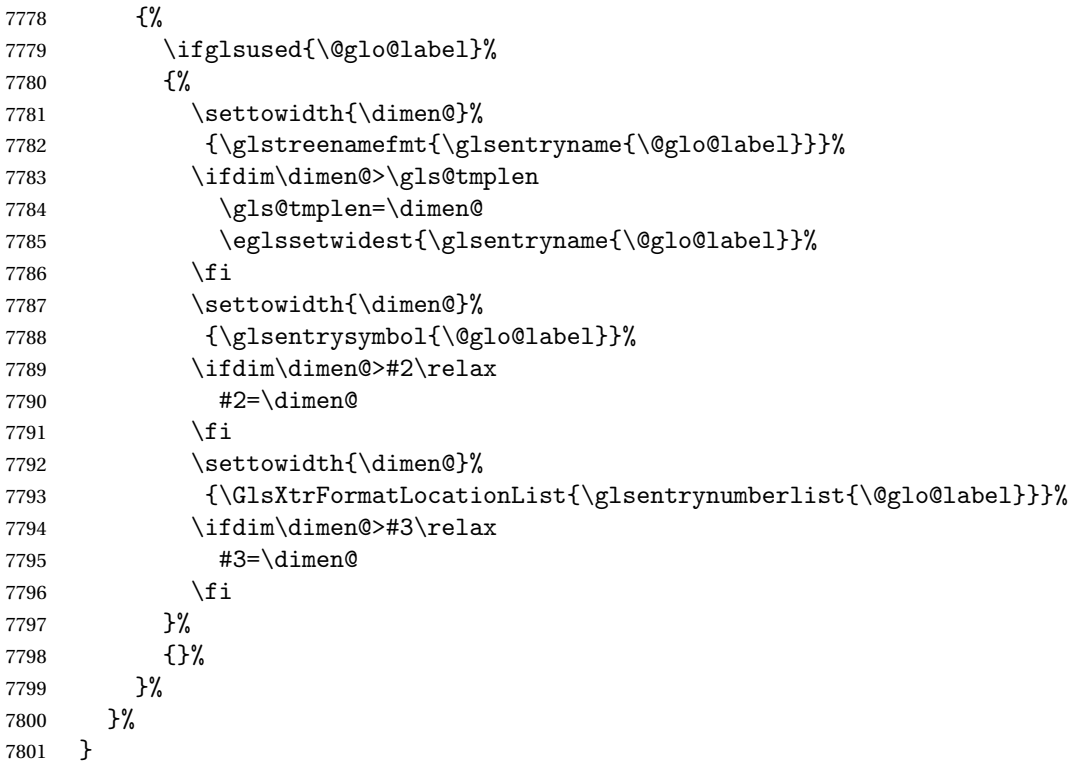

 $\epsilon$ SymbolLocation  $\;$  Like the  $\qquad$ glsFindWidestUsedAnyNameSymbol but doesn't check if the entry has been used.

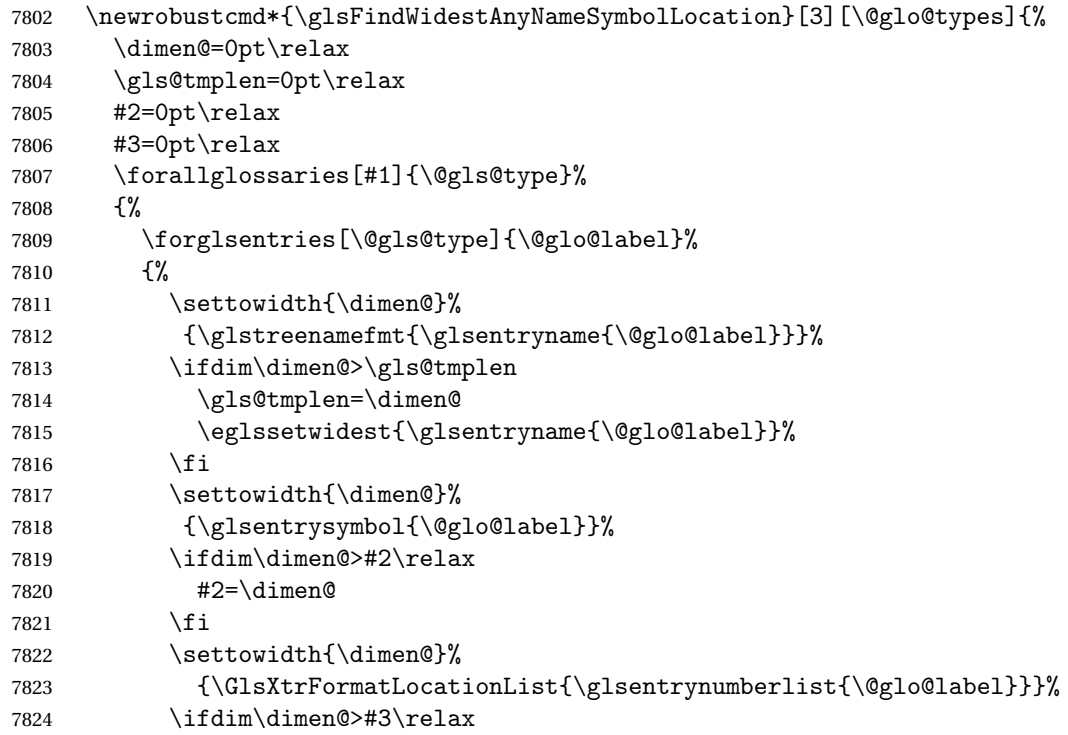

```
7825 #3=\dimen@
7826 \fi
7827 }%
7828 }%
7829 }
```
\glsFindWidestUsedAnyNameLocation Like the \glsFindWidestUsedAnyNameSymbolLocation but doesn't measure the symbol. The length of the widest location list is stored in the second argument, which should be a length register.

```
7830 \newrobustcmd*{\glsFindWidestUsedAnyNameLocation}[2][\@glo@types]{%
7831 \dimen@=0pt\relax
7832 \gls@tmplen=0pt\relax
7833 #2=0pt\relax
7834 \forallglossaries[#1]{\@gls@type}%
7835 {%
7836 \forglsentries[\@gls@type]{\@glo@label}%
7837 {%
7838 \ifglsused{\@glo@label}%
7839 {%
7840 \settowidth{\dimen@}%
7841 {\glstreenamefmt{\glsentryname{\@glo@label}}}%
7842 \ifdim\dimen@>\gls@tmplen
7843 \gls@tmplen=\dimen@
7844 \eglssetwidest{\glsentryname{\@glo@label}}%
7845 \fi
7846 \settowidth{\dimen@}%
7847 {\GlsXtrFormatLocationList{\glsentrynumberlist{\@glo@label}}}%
7848 \ifdim\dimen@>#2\relax
7849 #2=\dimen@
7850 \fi
7851 }%
7852 {}%
7853 }%
7854 }%
7855 }
```
 $\Delta$ nyNameLocation Like the \glsFindWidestAnyNameLocation but doesn't check the [first use](#page-228-0) flag.

```
7856 \newrobustcmd*{\glsFindWidestAnyNameLocation}[2][\@glo@types]{%
7857 \dimen@=0pt\relax
7858 \gls@tmplen=0pt\relax
7859 #2=0pt\relax
7860 \forallglossaries[#1]{\@gls@type}%
7861 {%
7862 \forglsentries[\@gls@type]{\@glo@label}%
7863 {%
7864 \settowidth{\dimen@}%
7865 {\glstreenamefmt{\glsentryname{\@glo@label}}}%
7866 \ifdim\dimen@>\gls@tmplen
7867 \gls@tmplen=\dimen@
```

```
7868 \eglssetwidest{\glsentryname{\@glo@label}}%
7869 \fi
7870 \settowidth{\dimen@}%
7871 {\GlsXtrFormatLocationList{\glsentrynumberlist{\@glo@label}}}%
7872 \ifdim\dimen@>#2\relax
7873 #2=\dimen@
7874 \qquad \qquad \int fi
7875 }%
7876 }%
7877 }
```
 $\Box$ mputeTreeIndent  $\Diamond$  Compute the value of  $\Diamond$ glstreeindent. Argument is the entry label. (Ignored in default definition, but this command may be redefined to take the particular entry into account.) Note that the sub-levels modify \glstreeindent.

```
7878 \newcommand*{\glsxtrComputeTreeIndent}[1]{%
7879 \glstreeindent=\glsxtrtreetopindent\relax
7880 }
```
#### uteTreeSubIndent  $\big\vert \setminus$ glsxtrComputeTreeSubIndent $\{\langle level \rangle\}\{\langle label \rangle\}\{\langle register \rangle\}$

Compute the indent for the sub-entries. The first argument is the level, the second argument is the entry label and the third argument is the length register used to store the computed indent.

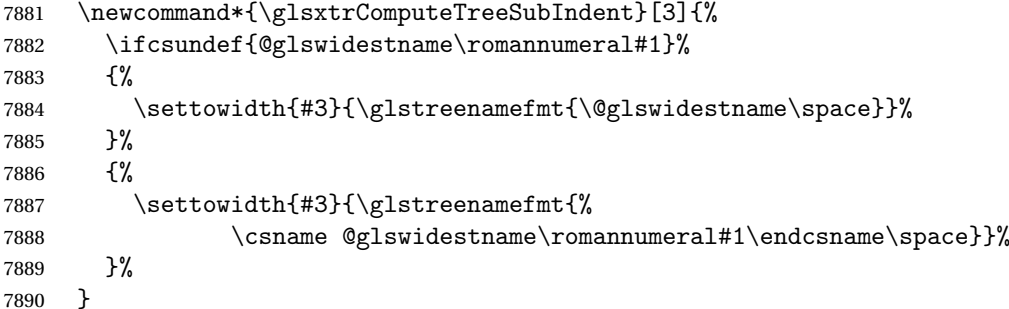

eeSetHangIndent Set \hangindent for top-level entries:

7891 \newcommand\*{\glsxtrAltTreeSetHangIndent}{\hangindent\glstreeindent}

etSubHangIndent Set \hangindent for sub-entries:

7892 \newcommand\*{\glsxtrAltTreeSetSubHangIndent}[1]{\hangindent\glstreeindent}

Redefine alttree:

7893 \renewglossarystyle{alttree}{% 7894 \renewenvironment{theglossary}% 7895 {% 7896 \glsxtralttreeInit

<span id="page-226-0"></span>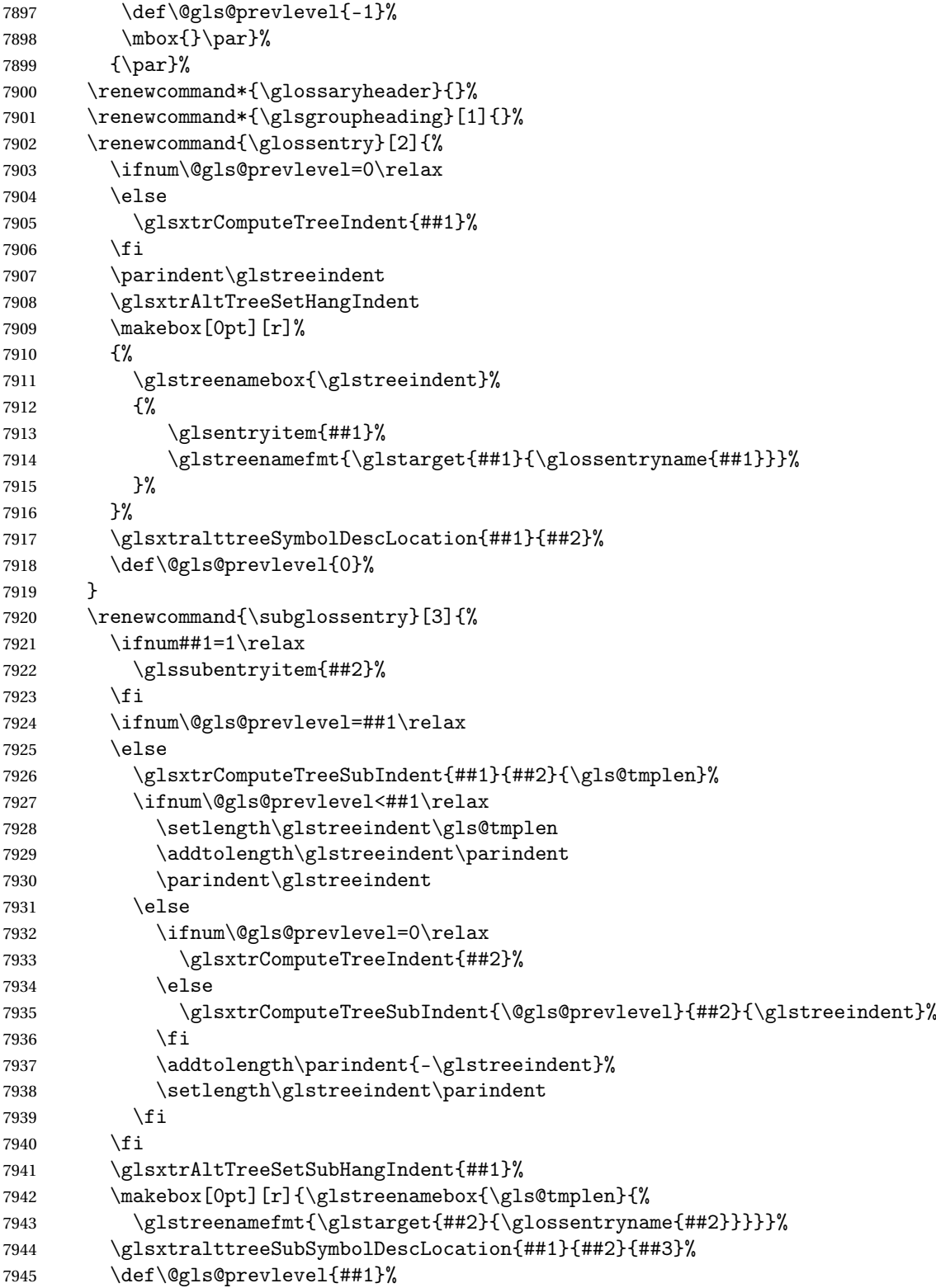

```
7946 }%
7947 \renewcommand*{\glsgroupskip}{\ifglsnogroupskip\else\indexspace\fi}%
7948 }
7949 }%
7950 {%
 Assume the style isn't required if it hasn't already been defined.
7951 }
   Reset the default style
```

```
7952 \ifx\@glossary@default@style\relax
7953 \else
7954 \setglossarystyle{\@glsxtr@current@style}
7955\ifi
```
## <span id="page-228-3"></span>Glossary

- <span id="page-228-0"></span>First use The first time a glossary entry is used (from the start of the document or after a reset) with one of the following commands: \gls, \Gls, \GLS, \glspl, \Glspl, \GLSpl or \glsdisp. *see* [first use flag](#page-228-1) & [first use text](#page-228-2)
- <span id="page-228-1"></span>First use flag A conditional that determines whether or not the entry has been used according to the rules of [first use.](#page-228-0)
- <span id="page-228-2"></span>First use text The text that is displayed on [first use,](#page-228-0) which is governed by the first and firstplural keys of \newglossaryentry. (May be overridden by \glsdisp.)

makeindex An indexing application.

xindy An flexible indexing application with multilingual support written in Perl.

# Change History

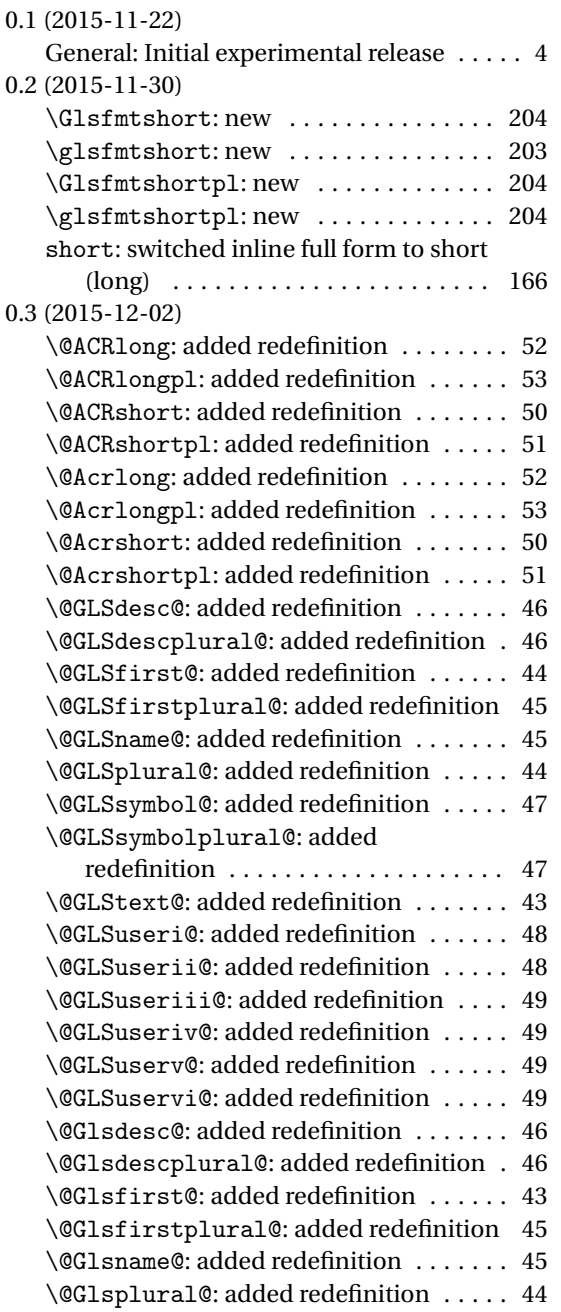

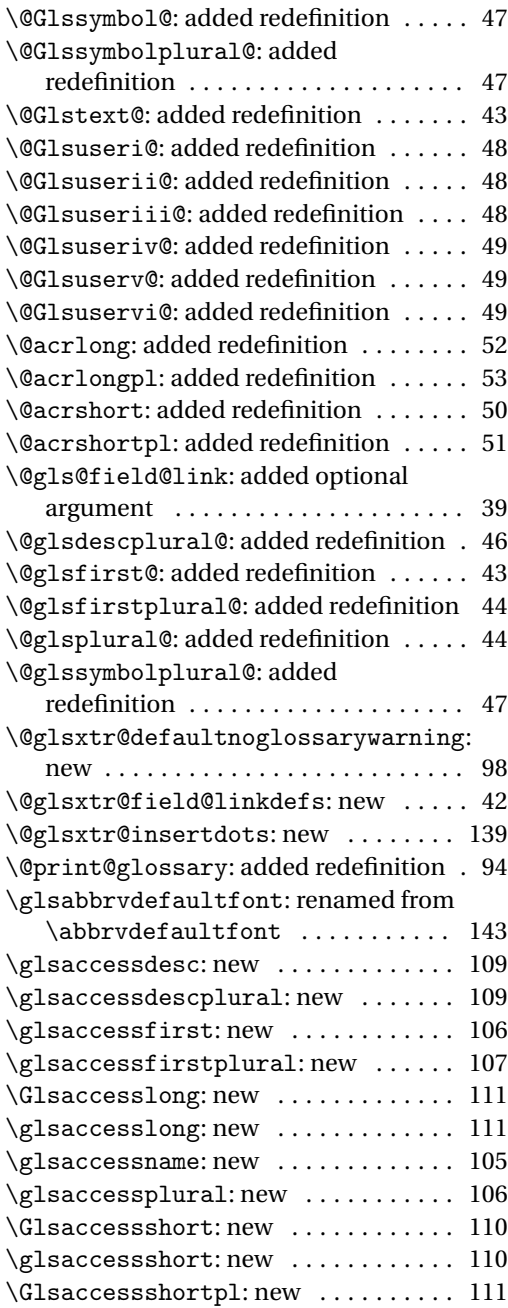

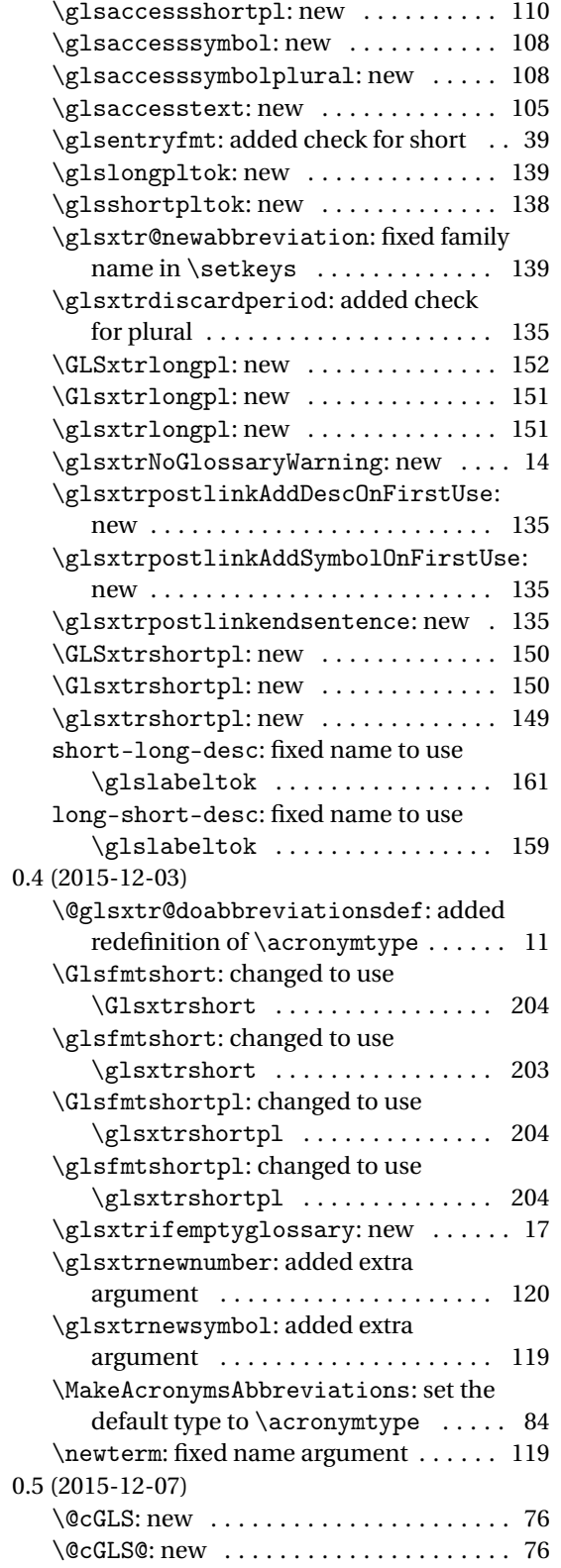

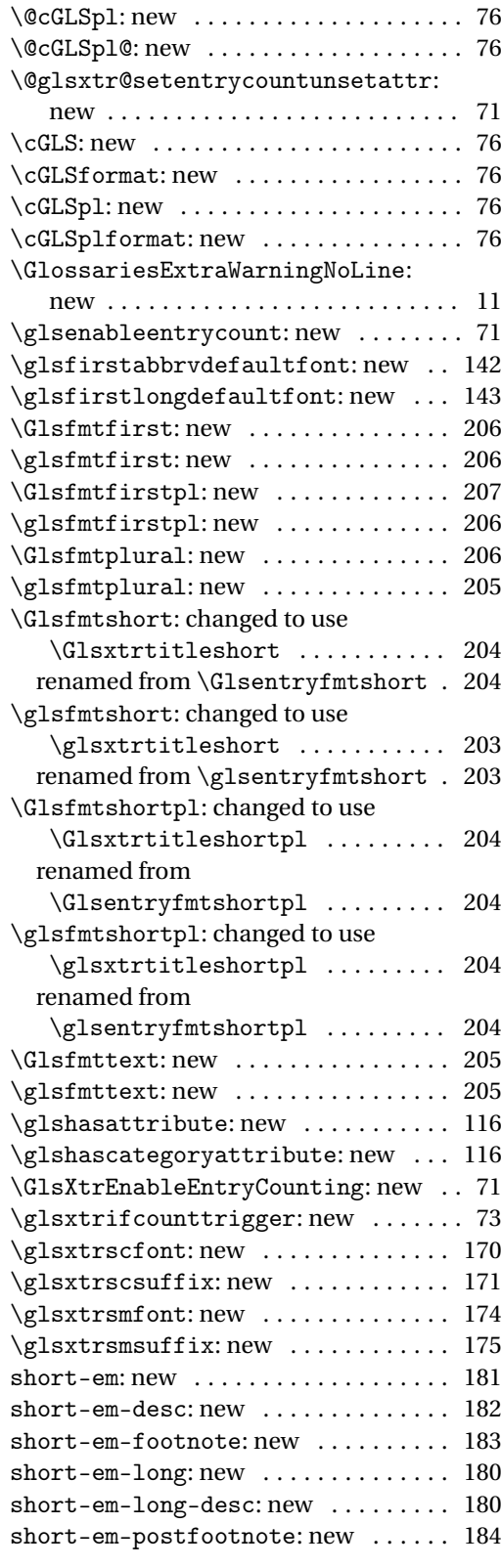

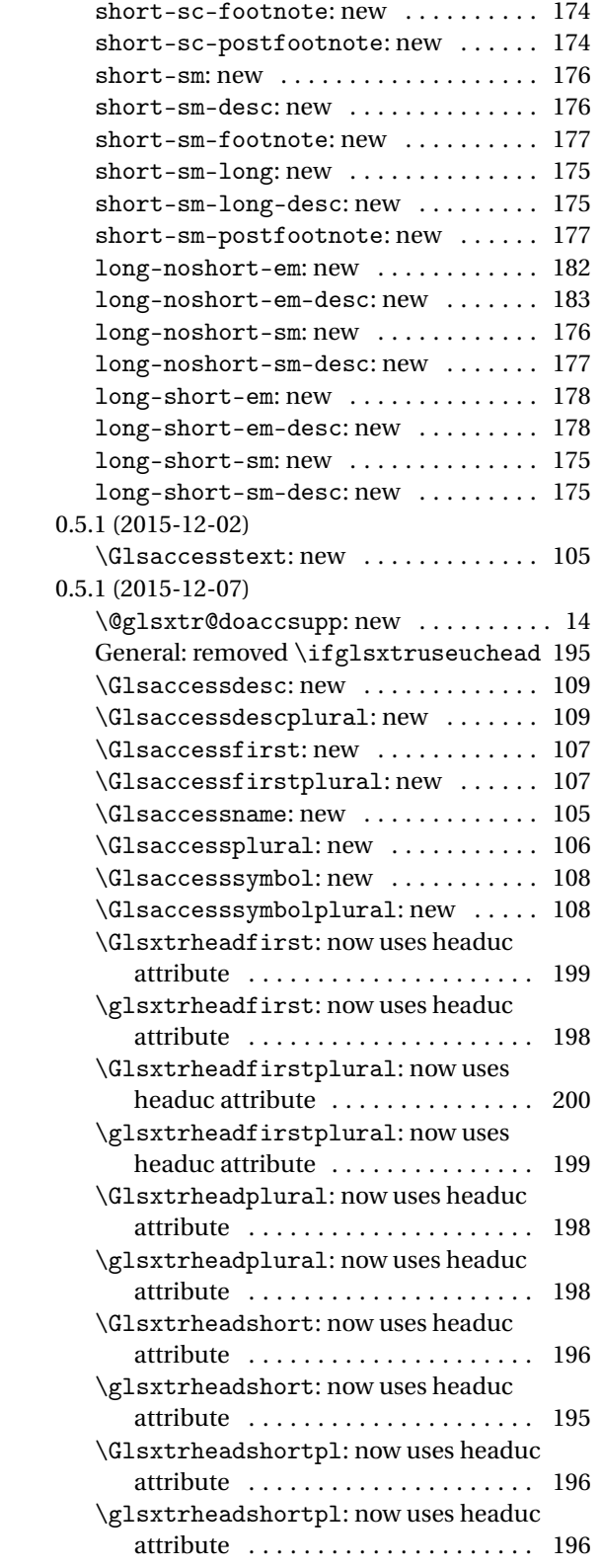

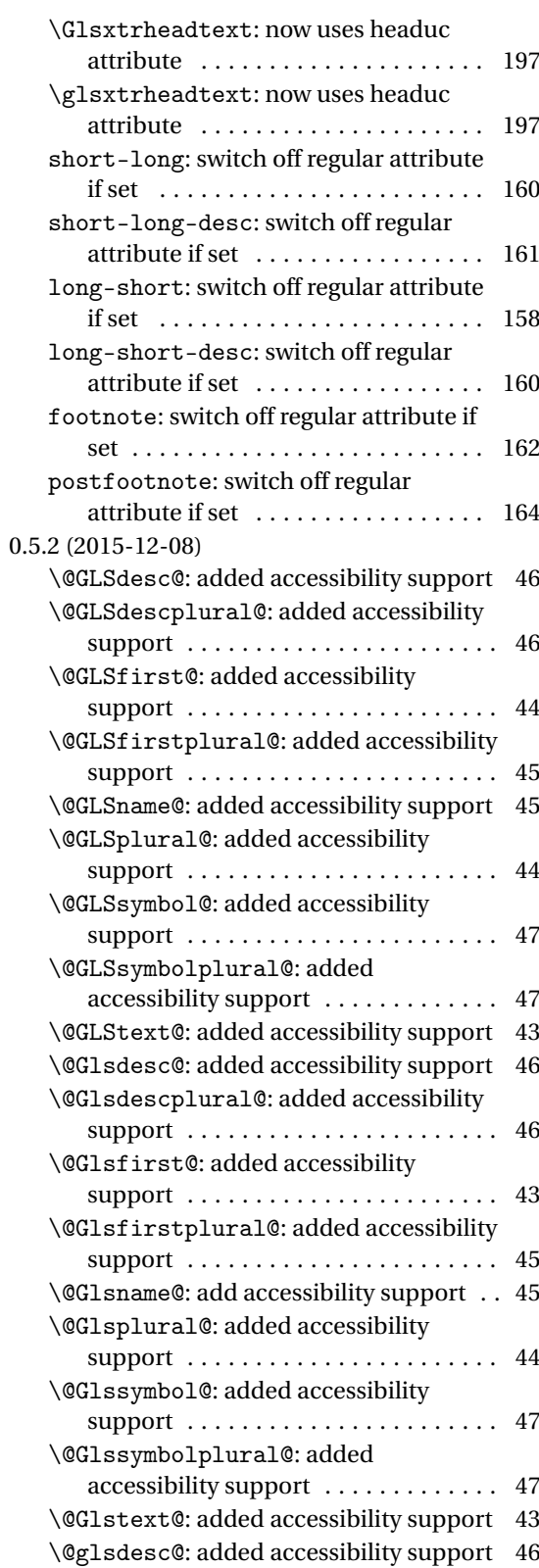

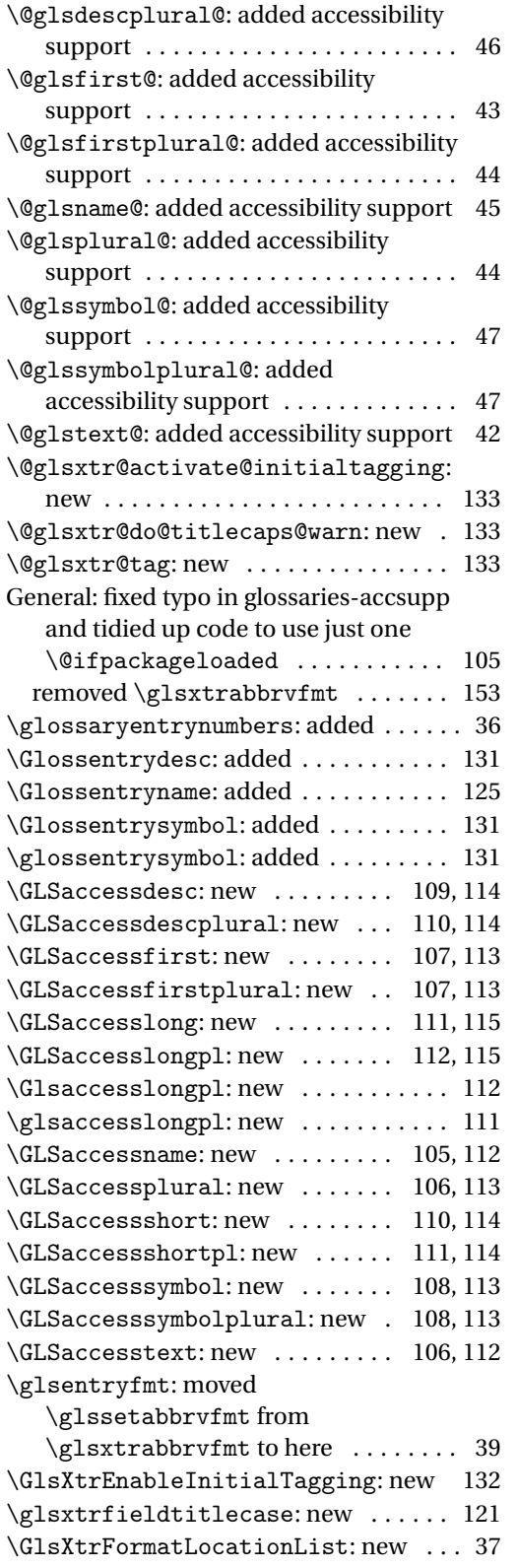

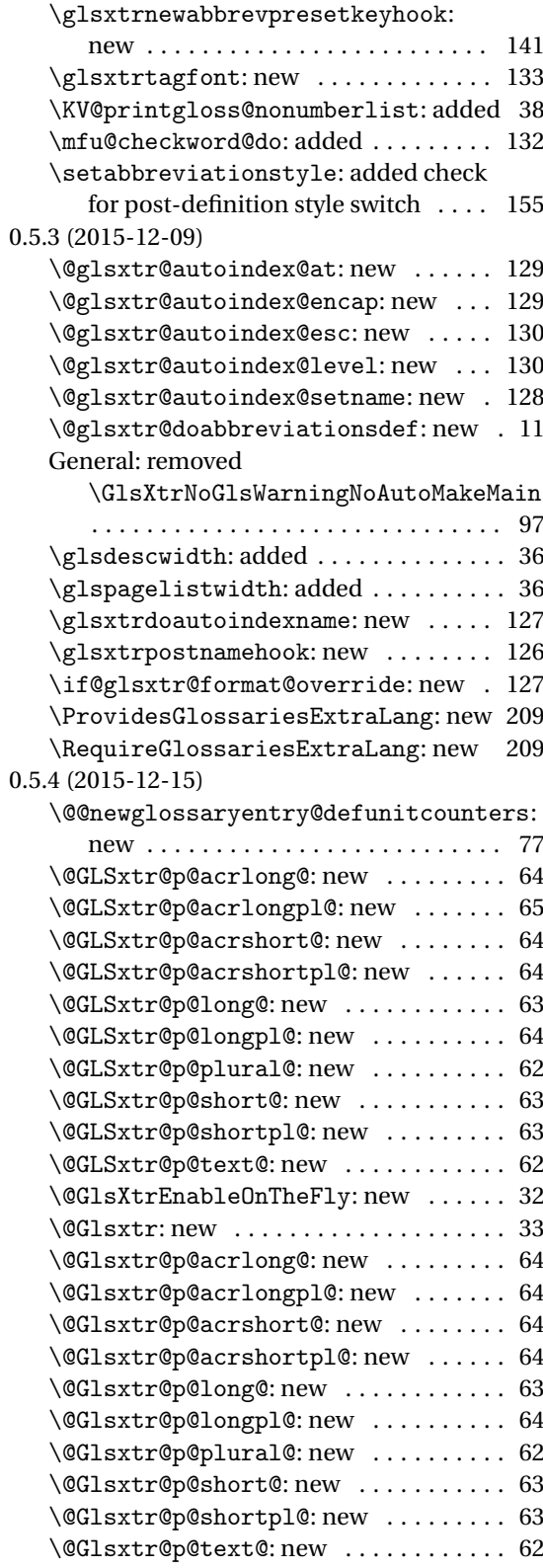

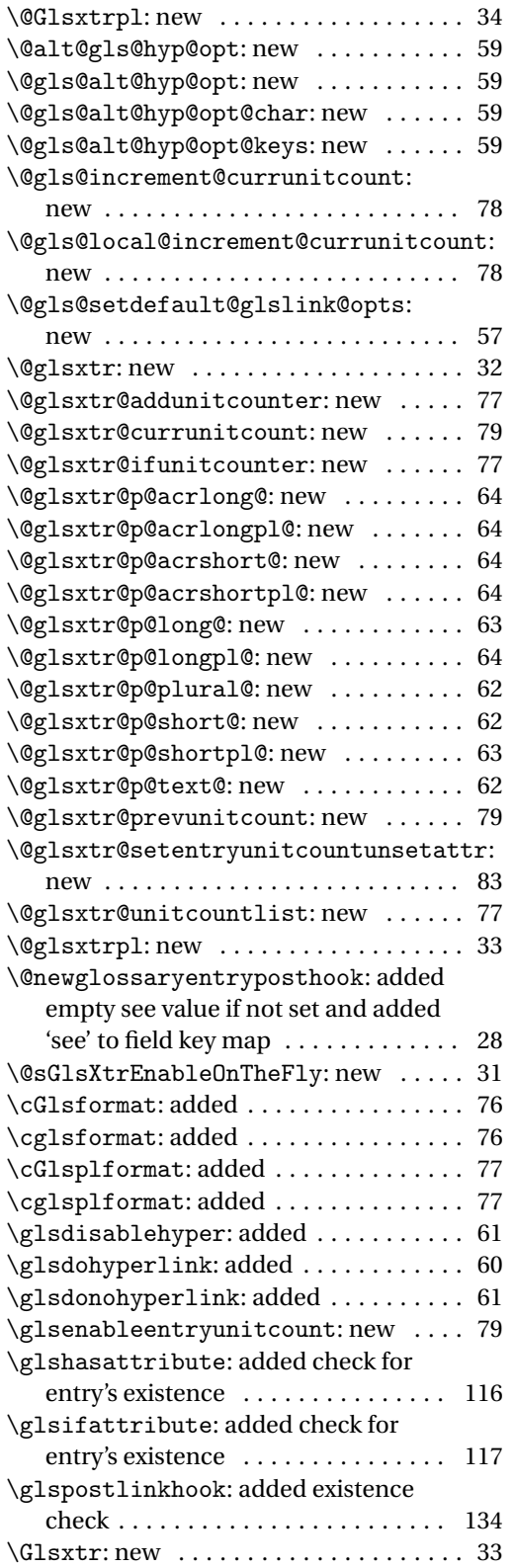

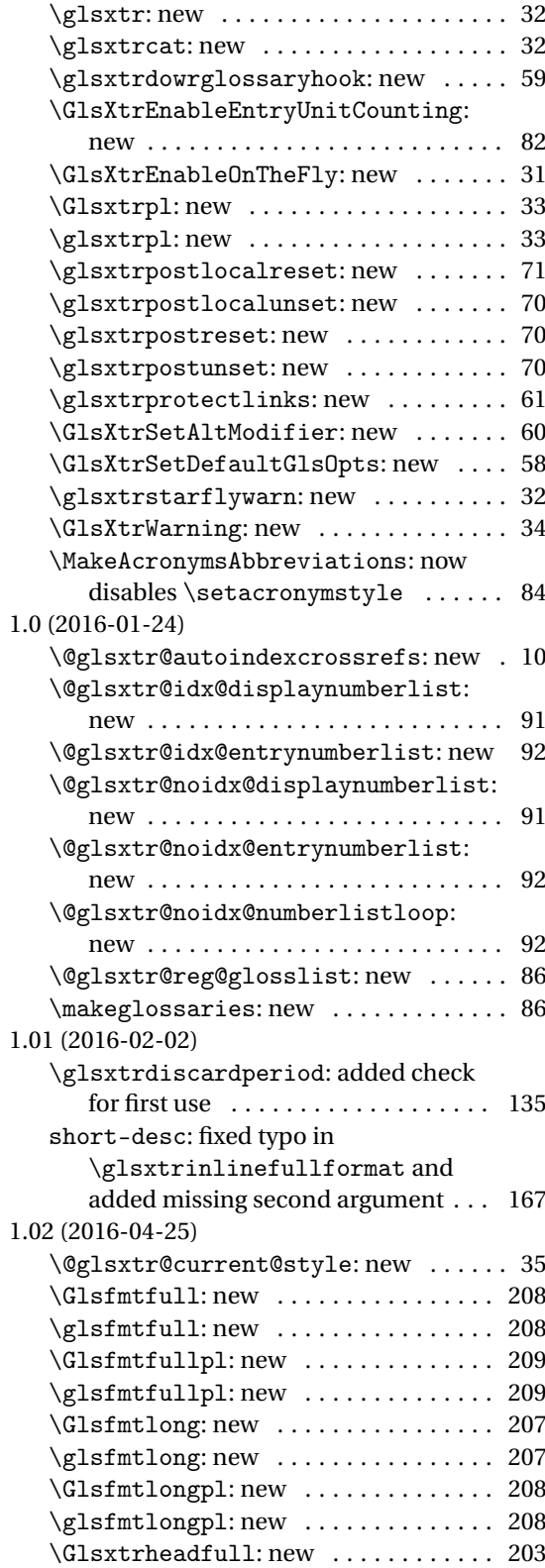

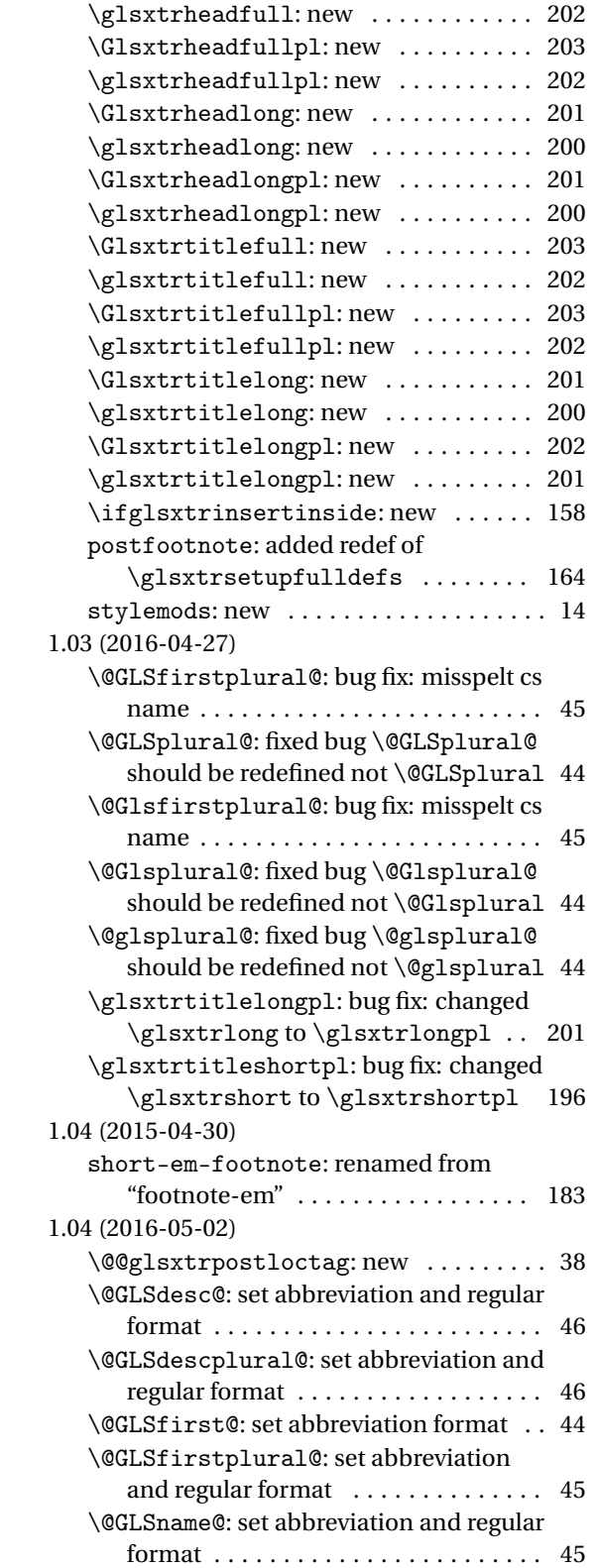

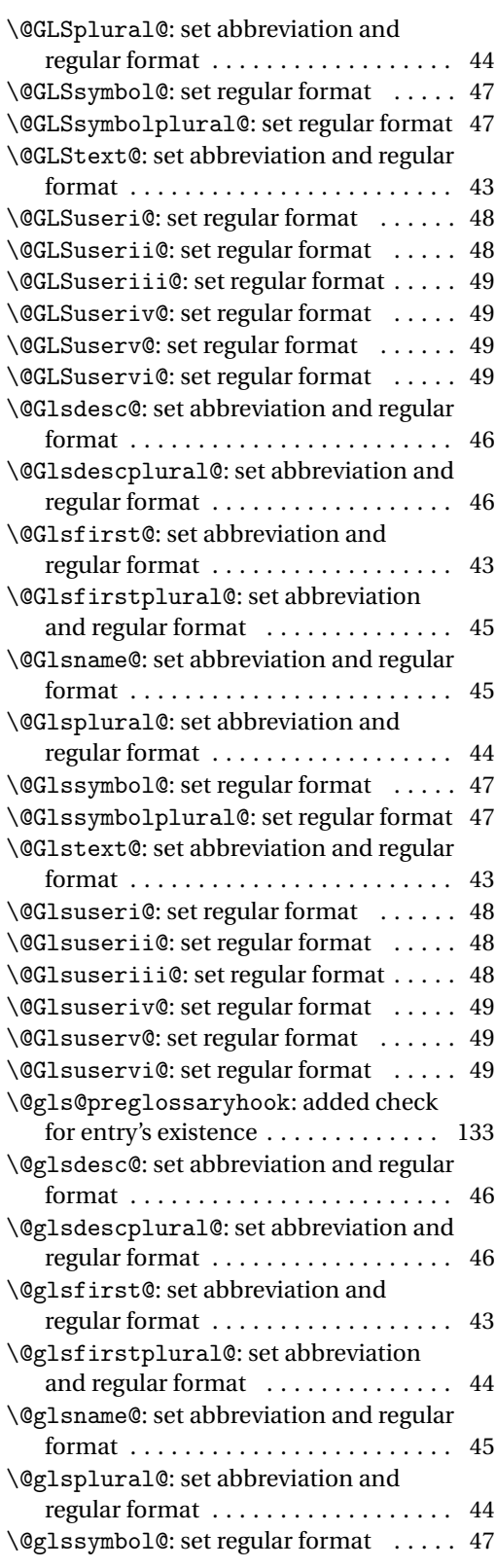

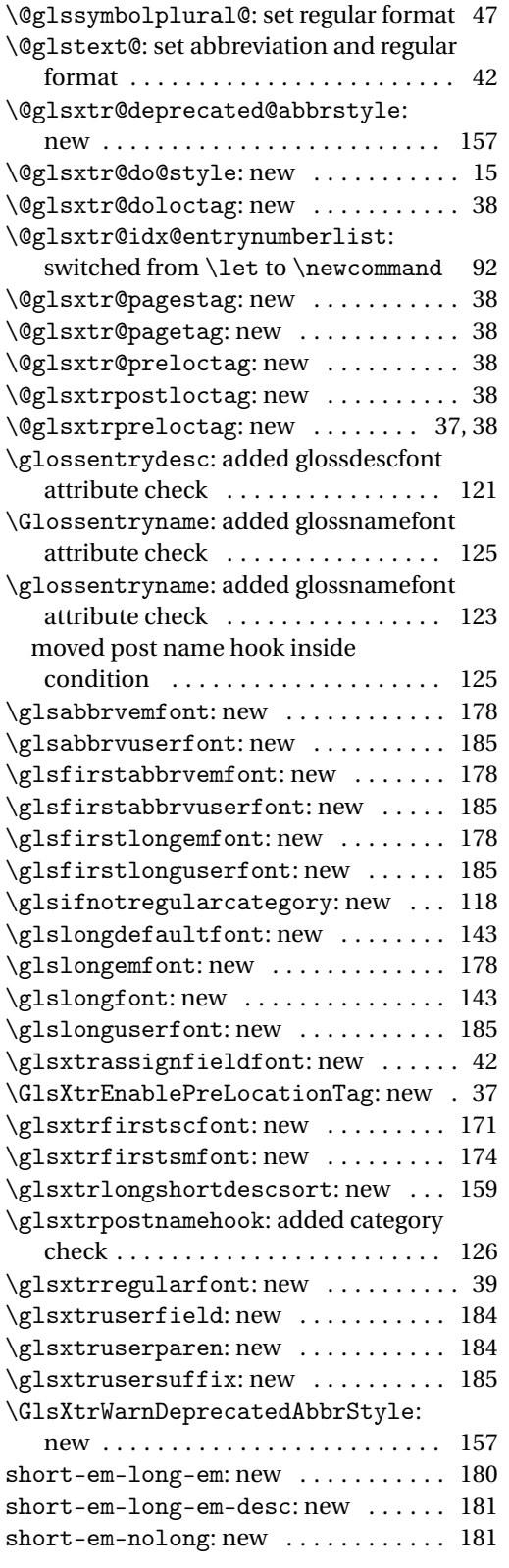

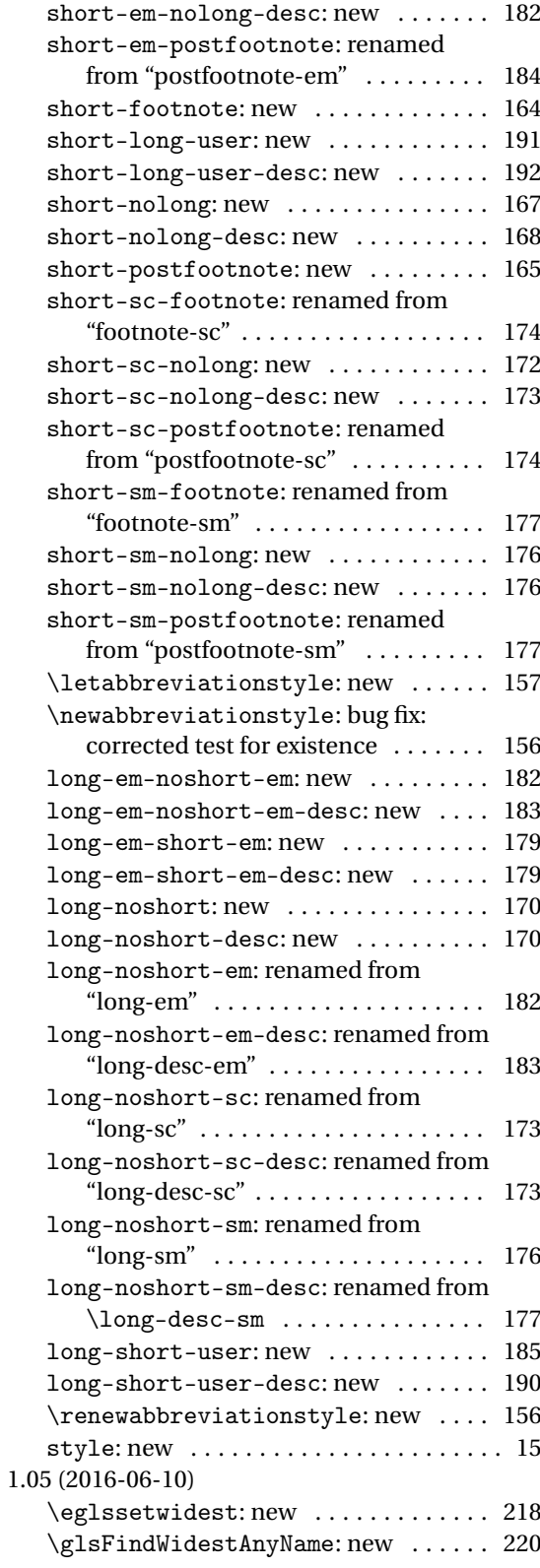

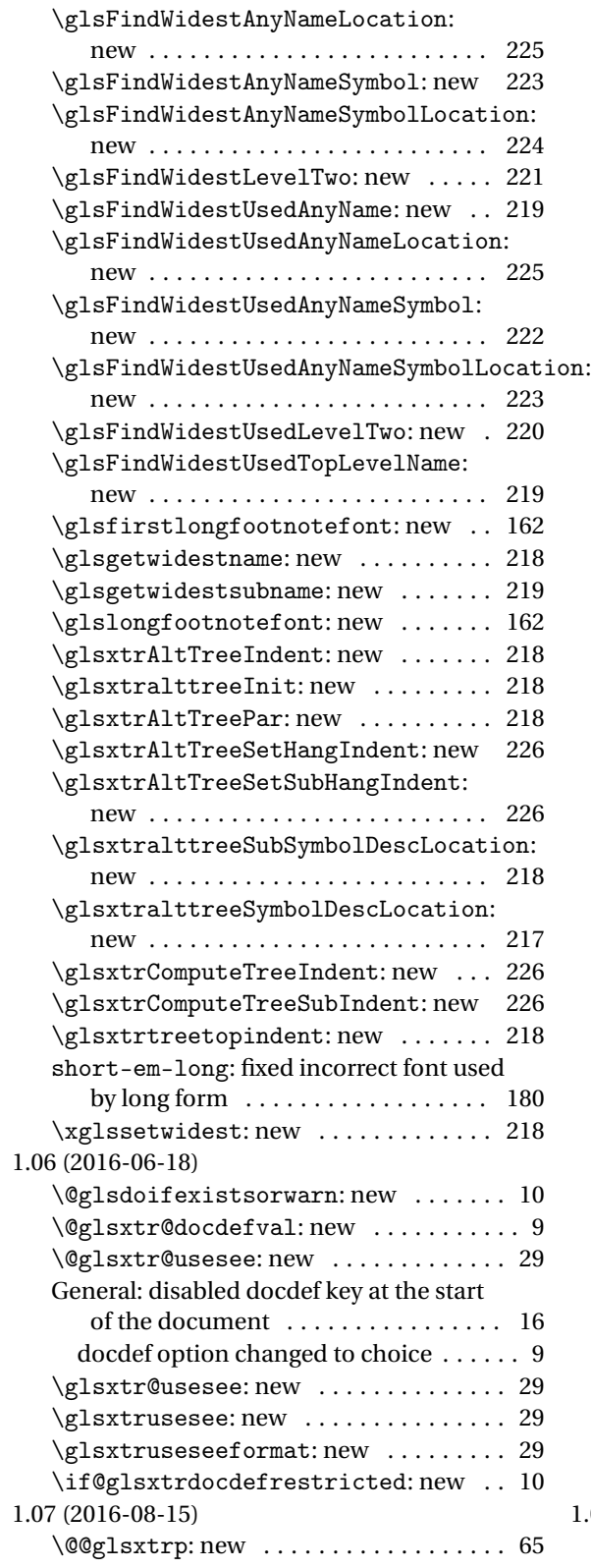

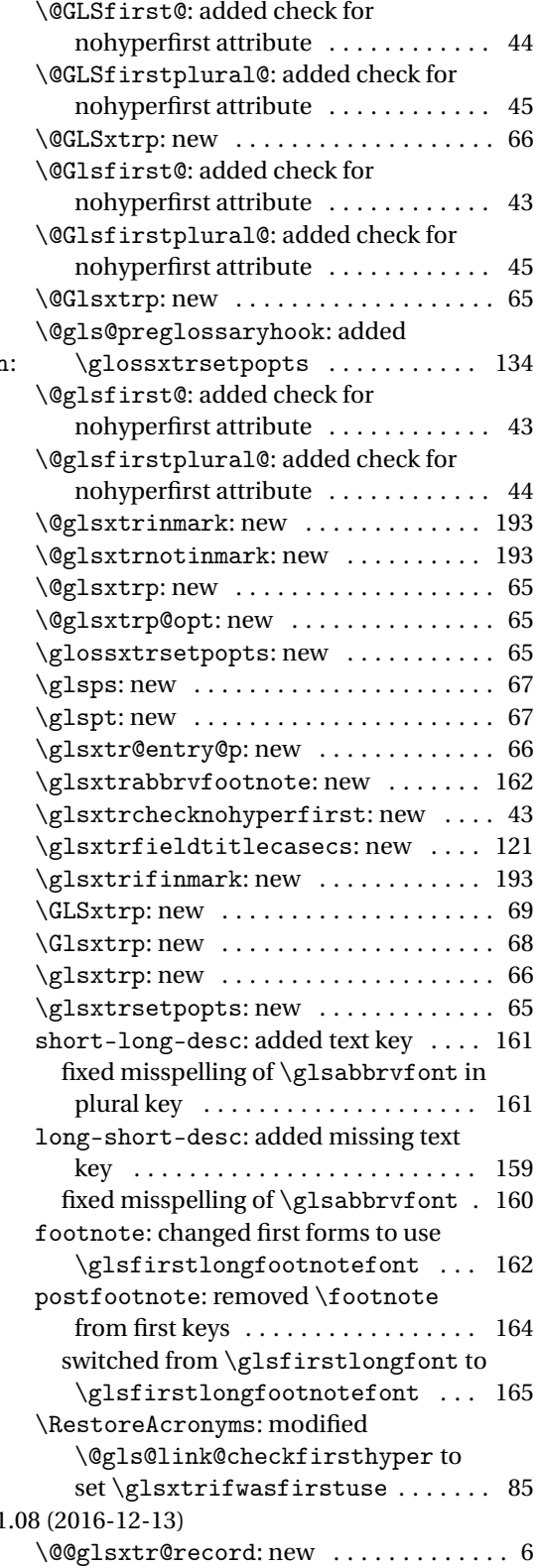

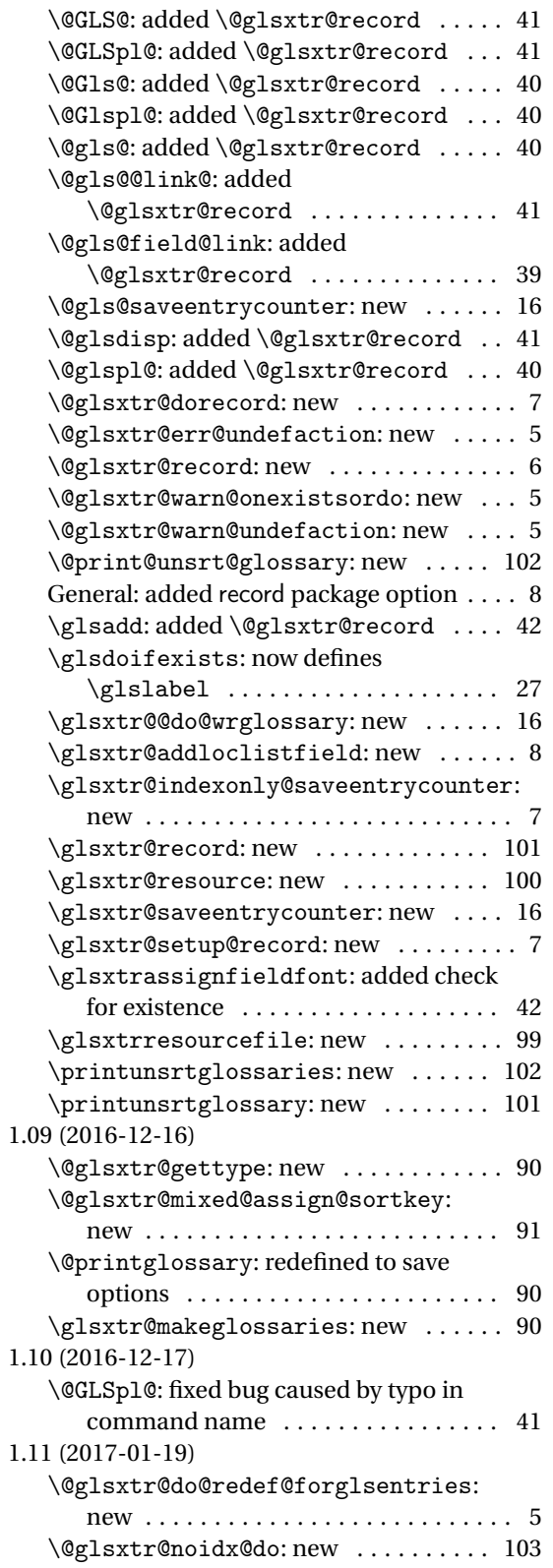

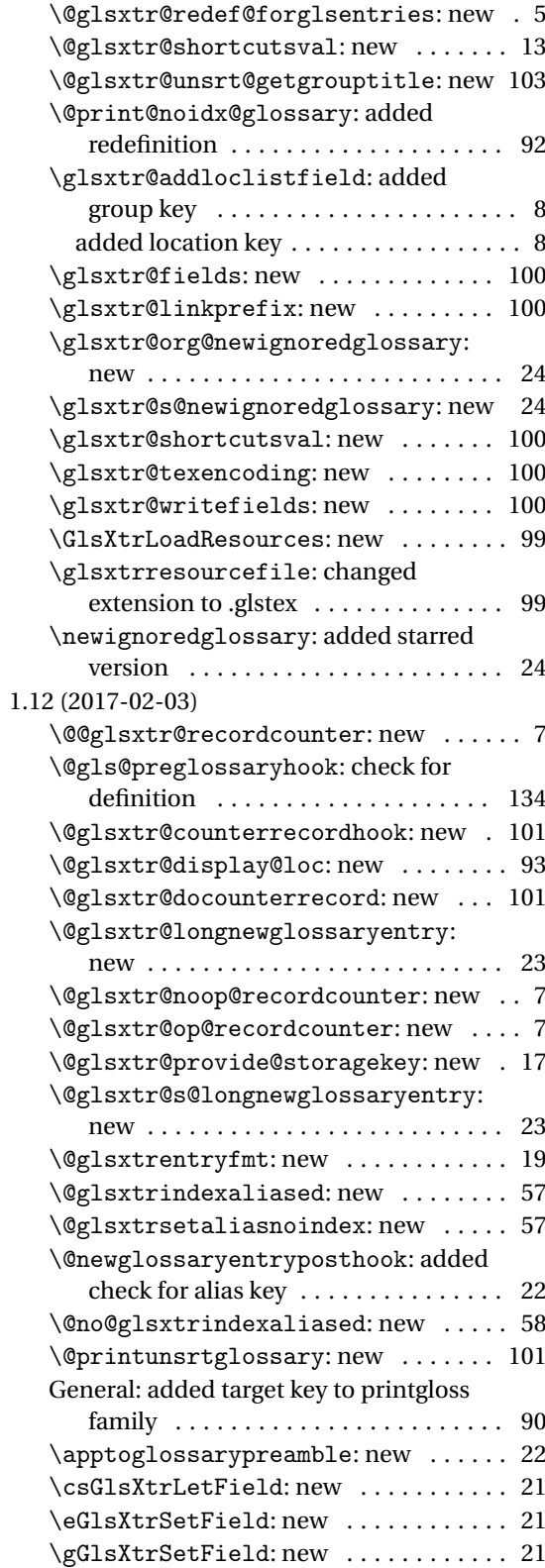

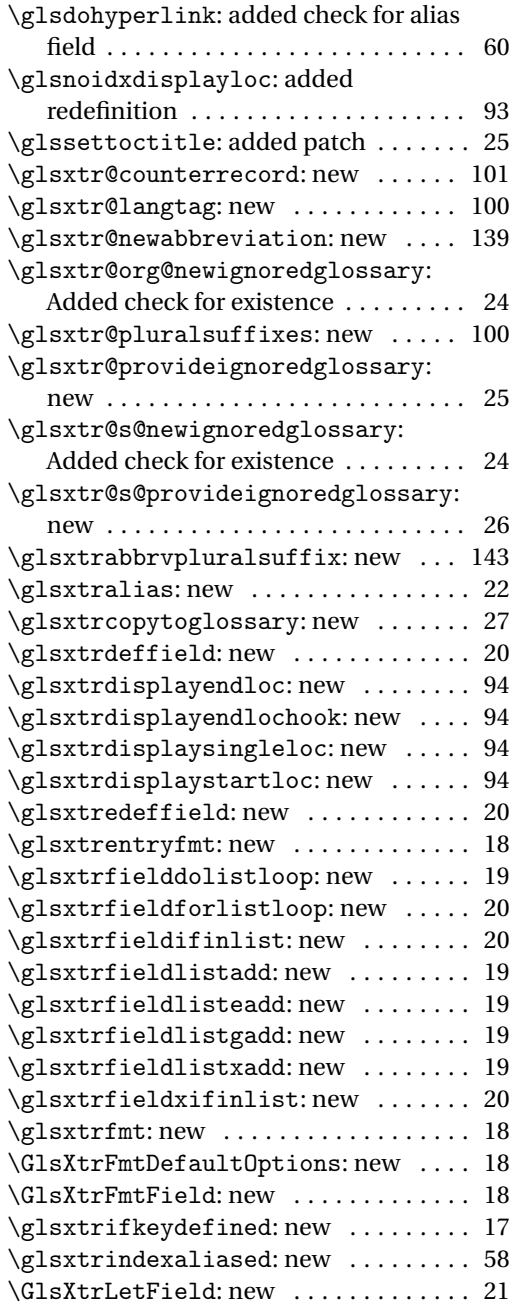

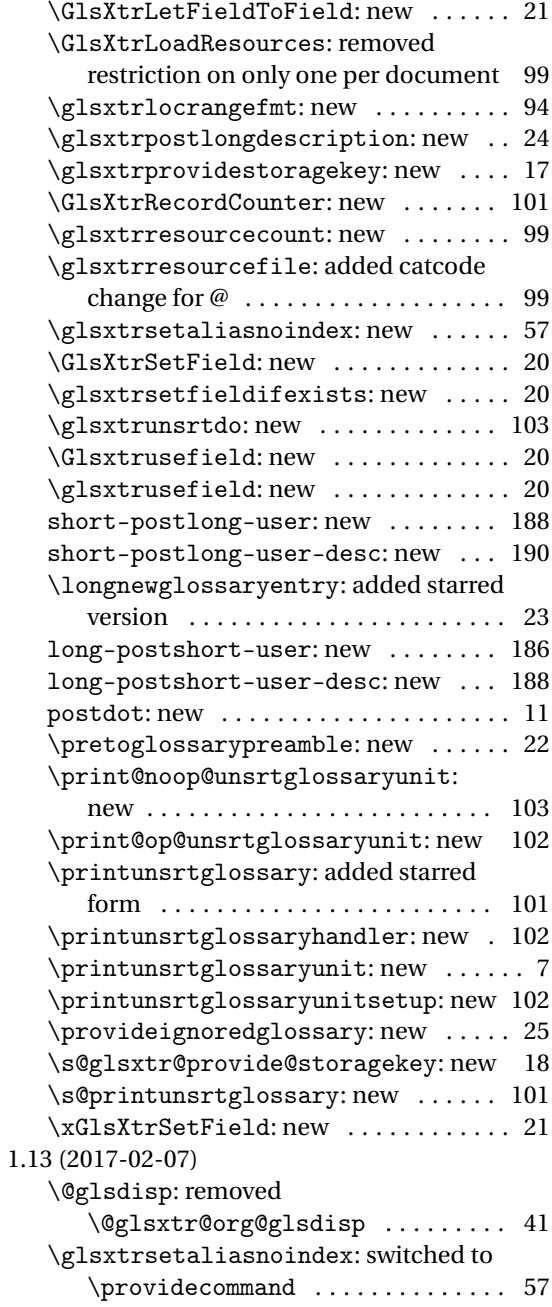

## Index

Numbers written in italic refer to the page where the corresponding entry is described; numbers underlined refer to the code line of the definition; numbers in roman refer to the code lines where the entry is used.

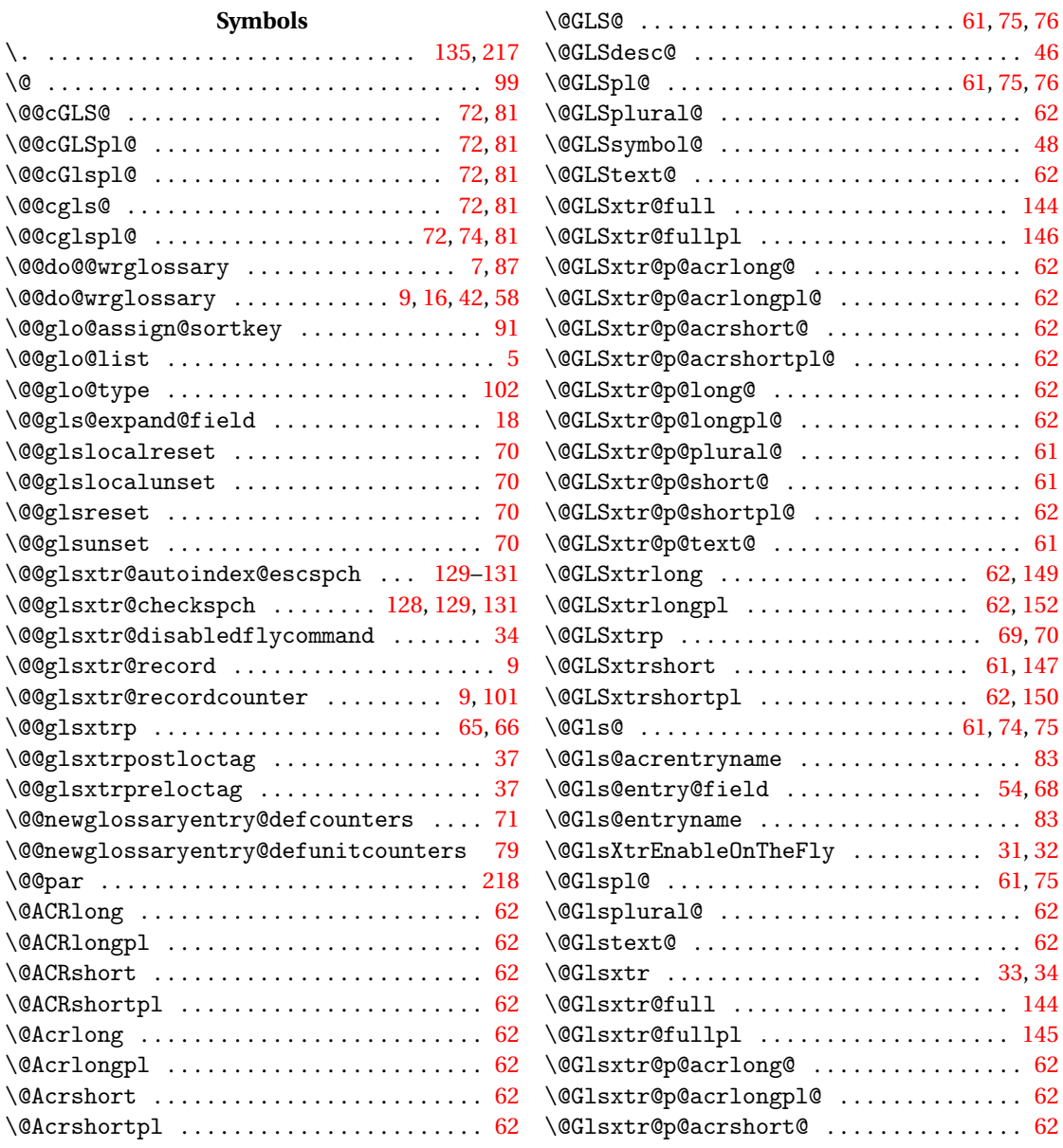

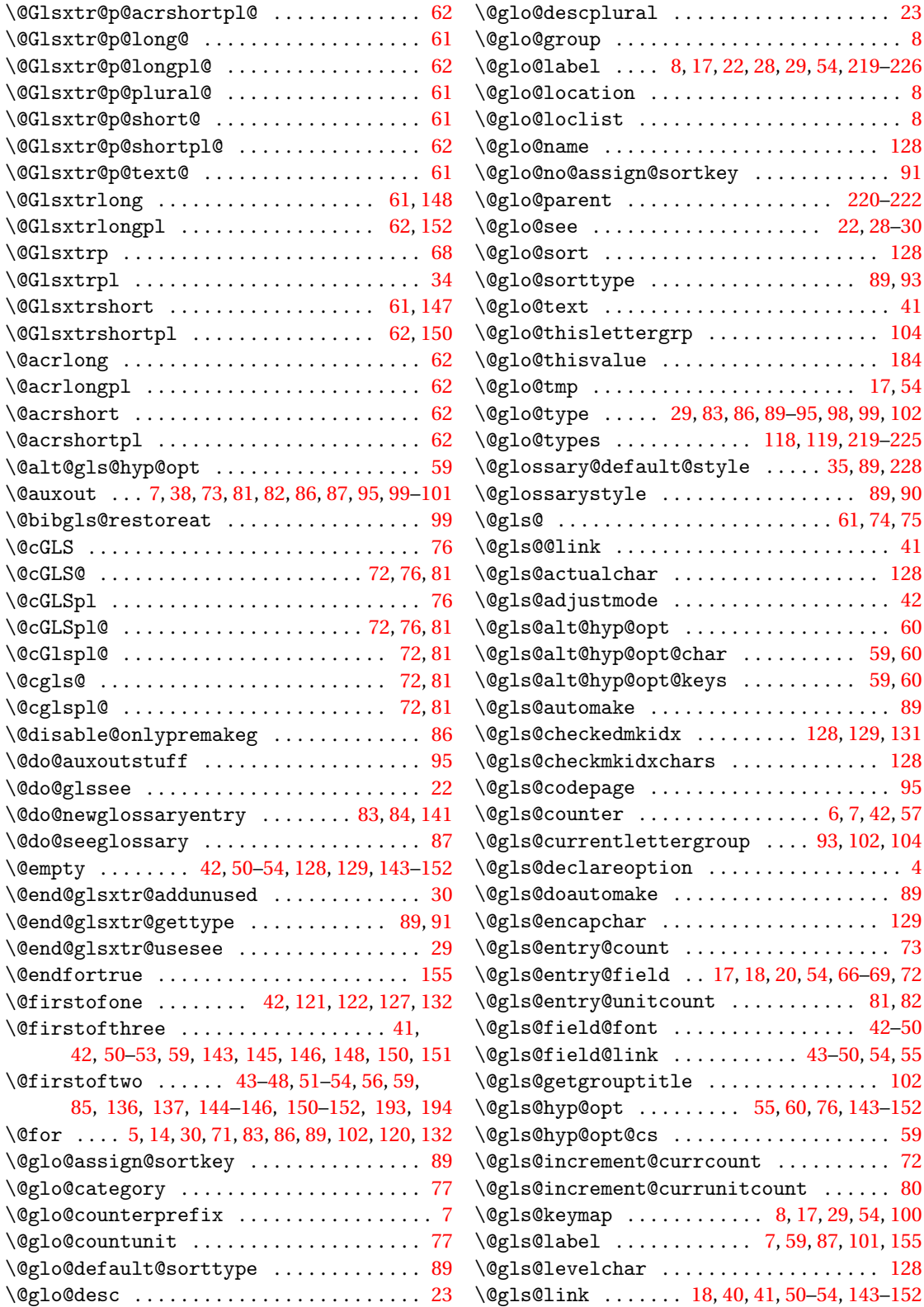

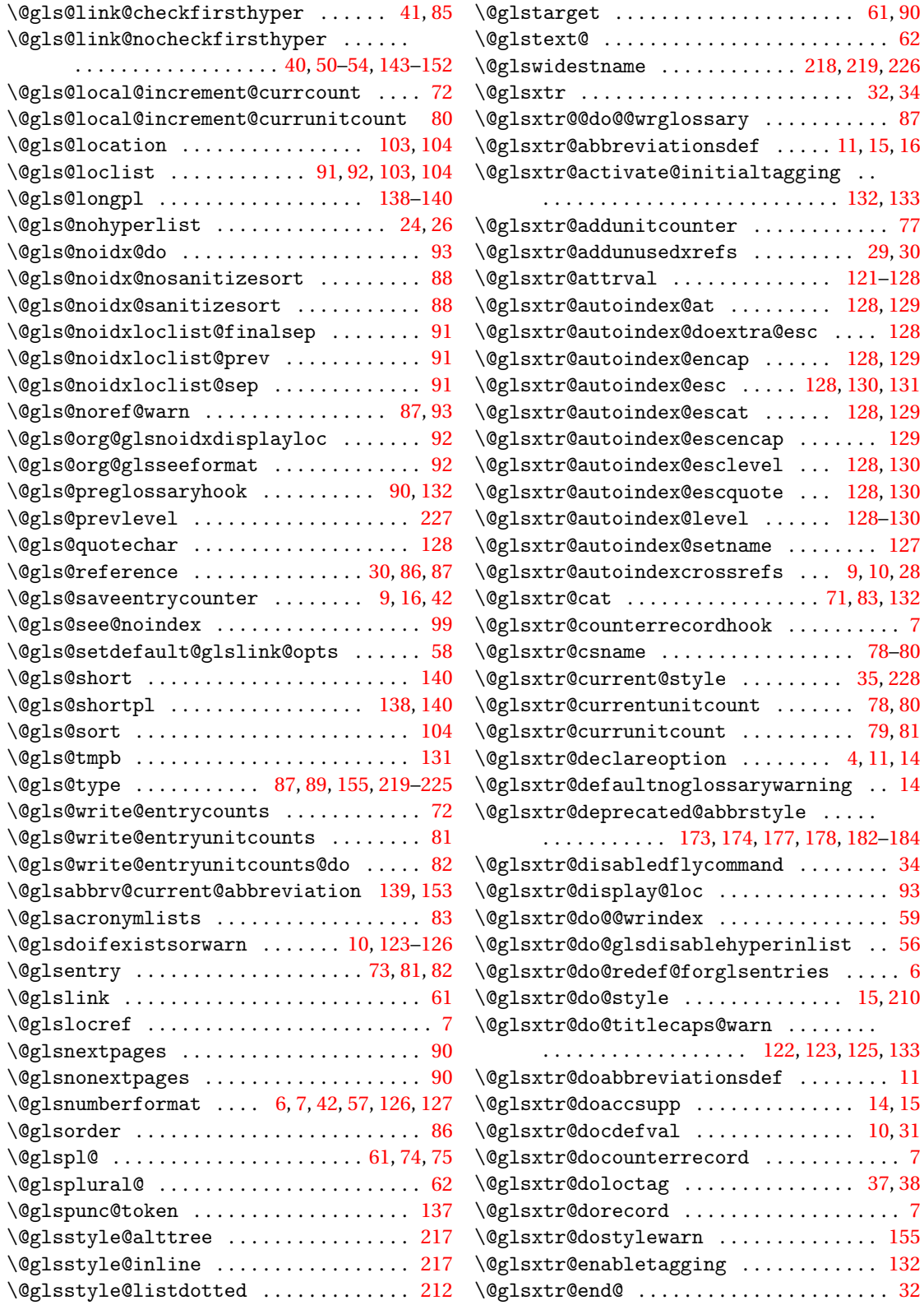

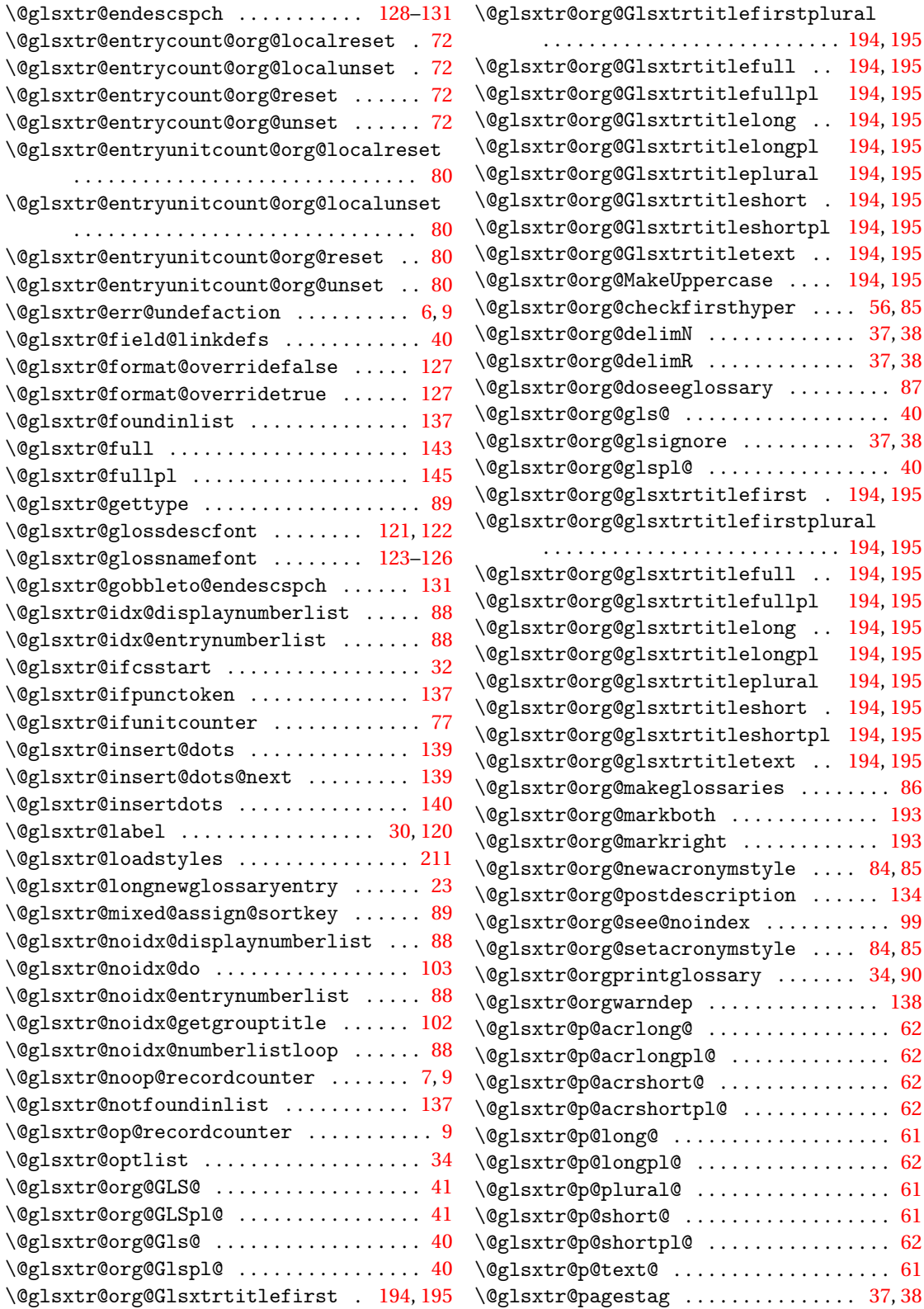

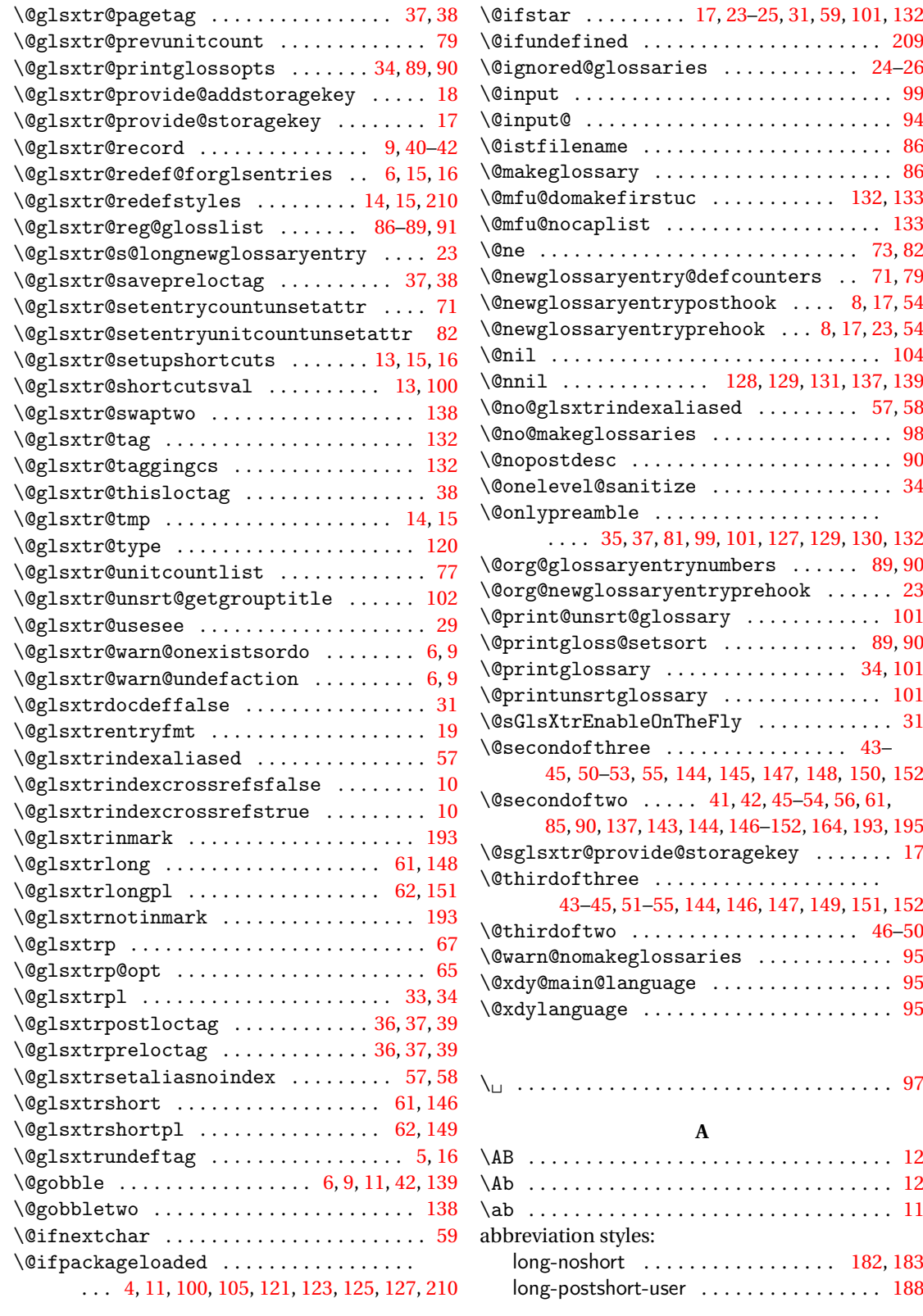

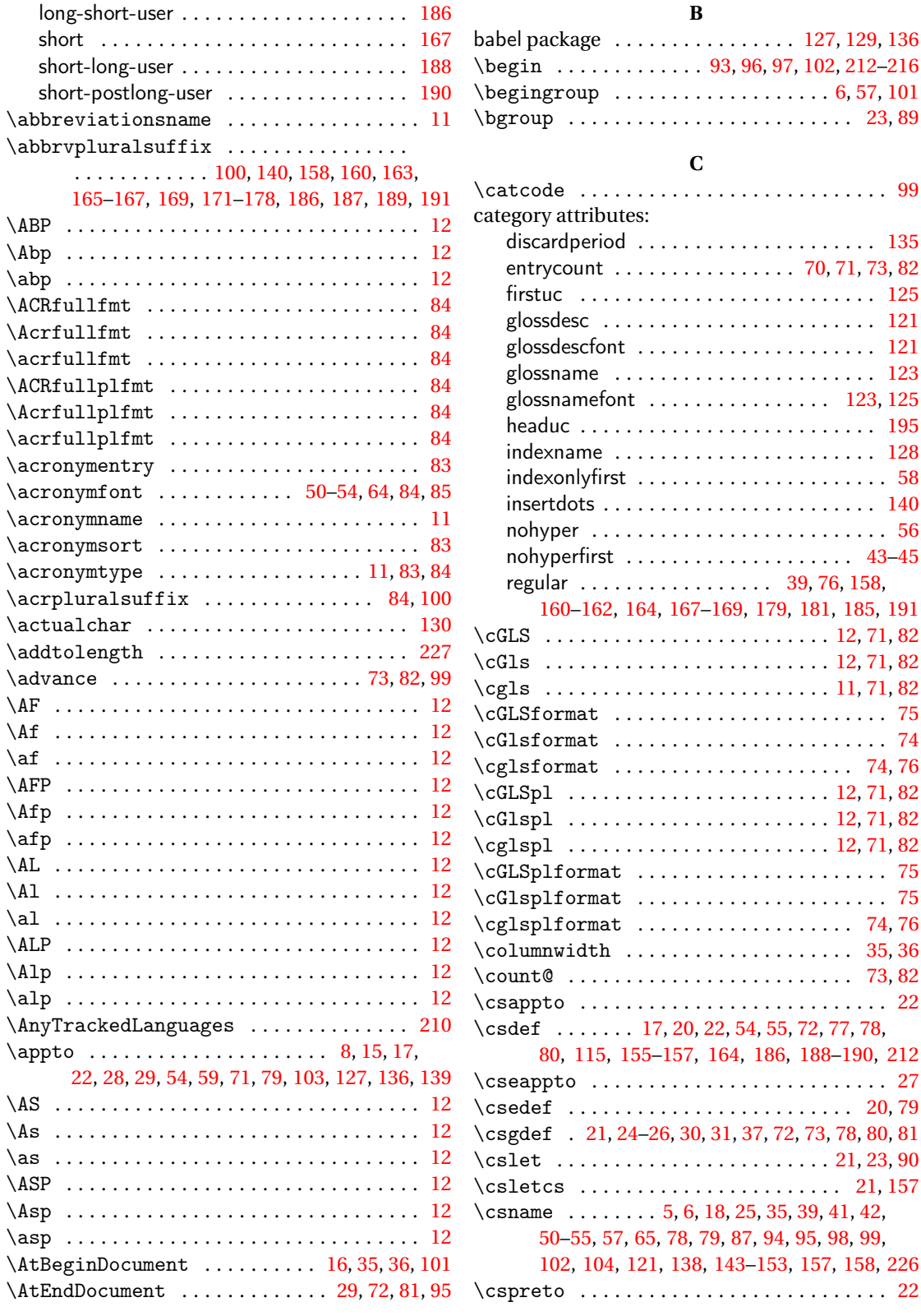

#### babel package . . . . . . . . . . . . . . . . [127,](#page-126-0) [129,](#page-128-0) [136](#page-135-0) \begin . . . . . . . . . . . . . [93,](#page-92-0) [96,](#page-95-0) [97,](#page-96-0) [102,](#page-101-0) [212](#page-211-0)[–216](#page-215-0)  $\begin{bmatrix} \begin{array}{ccc} \text{begin} \end{array} \end{bmatrix}$ \bgroup . . . . . . . . . . . . . . . . . . . . . . . . . [23,](#page-22-0) [89](#page-88-0) **C** \catcode . . . . . . . . . . . . . . . . . . . . . . . . . . . [99](#page-98-0) category attributes: discardperiod . . . . . . . . . . . . . . . . . . . . . [135](#page-134-0) entrycount . . . . . . . . . . . . . . . . [70,](#page-69-0) [71,](#page-70-0) [73,](#page-72-0) [82](#page-81-0) firstuc . . . . . . . . . . . . . . . . . . . . . . . . . . [125](#page-124-0) glossdesc . . . . . . . . . . . . . . . . . . . . . . . . [121](#page-120-0) glossdescfont ..................... [121](#page-120-0) glossname ........................ [123](#page-122-0) glossnamefont . . . . . . . . . . . . . . . . [123,](#page-122-0) [125](#page-124-0) headuc . . . . . . . . . . . . . . . . . . . . . . . . . . [195](#page-194-0) indexname . . . . . . . . . . . . . . . . . . . . . . . [128](#page-127-0) indexonlyfirst . . . . . . . . . . . . . . . . . . . . . . [58](#page-57-0) insertdots . . . . . . . . . . . . . . . . . . . . . . . . [140](#page-139-0) nohyper . . . . . . . . . . . . . . . . . . . . . . . . . . [56](#page-55-0) nohyperfirst . . . . . . . . . . . . . . . . . . . . [43–](#page-42-0)[45](#page-44-0) regular . . . . . . . . . . . . . . . . . [39,](#page-38-0) [76,](#page-75-0) [158,](#page-157-0) [160–](#page-159-0)[162,](#page-161-0) [164,](#page-163-0) [167](#page-166-0)[–169,](#page-168-0) [179,](#page-178-0) [181,](#page-180-0) [185,](#page-184-0) [191](#page-190-0) \cGLS . . . . . . . . . . . . . . . . . . . . . . . . . [12,](#page-11-0) [71,](#page-70-0) [82](#page-81-0) \cGls . . . . . . . . . . . . . . . . . . . . . . . . . [12,](#page-11-0) [71,](#page-70-0) [82](#page-81-0)  $\c{gls \dots \dots \dots \dots \dots \dots \dots \dots \dots \dots \dots}$ \cGLSformat . . . . . . . . . . . . . . . . . . . . . . . . [75](#page-74-0) \cGlsformat . . . . . . . . . . . . . . . . . . . . . . . . [74](#page-73-0)  $\cosh 74,76$  $\cosh 74,76$  $\cosh 74,76$ \cGLSpl .......................... [12,](#page-11-0) [71,](#page-70-0) [82](#page-81-0) \cGlspl ........................ [12,](#page-11-0) [71,](#page-70-0) [82](#page-81-0) \cglspl .......................... [12,](#page-11-0) [71,](#page-70-0) [82](#page-81-0) \cGLSplformat ......................... [75](#page-74-0) \cGlsplformat . . . . . . . . . . . . . . . . . . . . . . [75](#page-74-0)  $\cosh 74, 76$  $\cosh 74, 76$  $\cosh 74, 76$  $\cosh 74, 76$ \columnwidth . . . . . . . . . . . . . . . . . . . . [35,](#page-34-0) [36](#page-35-0) \count@ . . . . . . . . . . . . . . . . . . . . . . . . . [73,](#page-72-0) [82](#page-81-0) \csappto . . . . . . . . . . . . . . . . . . . . . . . . . . . [22](#page-21-0) \csdef ...... [17,](#page-16-0) [20,](#page-19-0) [22,](#page-21-0) [54,](#page-53-0) [55,](#page-54-0) [72,](#page-71-0) [77,](#page-76-0) [78,](#page-77-0) [80,](#page-79-0) [115,](#page-114-0) [155–](#page-154-0)[157,](#page-156-0) [164,](#page-163-0) [186,](#page-185-0) [188–](#page-187-0)[190,](#page-189-0) [212](#page-211-0) \cseappto . . . . . . . . . . . . . . . . . . . . . . . . . . [27](#page-26-0)

[50](#page-49-0)[–55,](#page-54-0) [57,](#page-56-0) [65,](#page-64-0) [78,](#page-77-0) [79,](#page-78-0) [87,](#page-86-0) [94,](#page-93-0) [95,](#page-94-0) [98,](#page-97-0) [99,](#page-98-0) [102,](#page-101-0) [104,](#page-103-0) [121,](#page-120-0) [138,](#page-137-0) [143–](#page-142-0)[153,](#page-152-0) [157,](#page-156-0) [158,](#page-157-0) [226](#page-225-0)

**B**

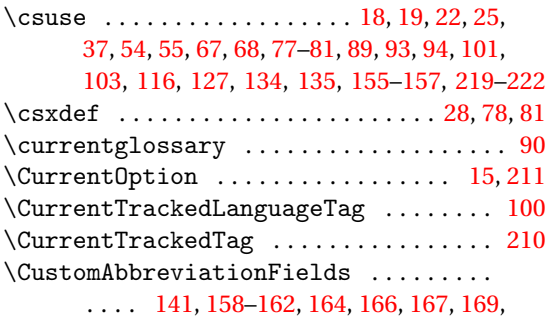

#### [170,](#page-169-0) [179,](#page-178-0) [180,](#page-179-0) [182,](#page-181-0) [185,](#page-184-0) [186,](#page-185-0) [188,](#page-187-0) [190,](#page-189-0) [191](#page-190-0)

### **D**

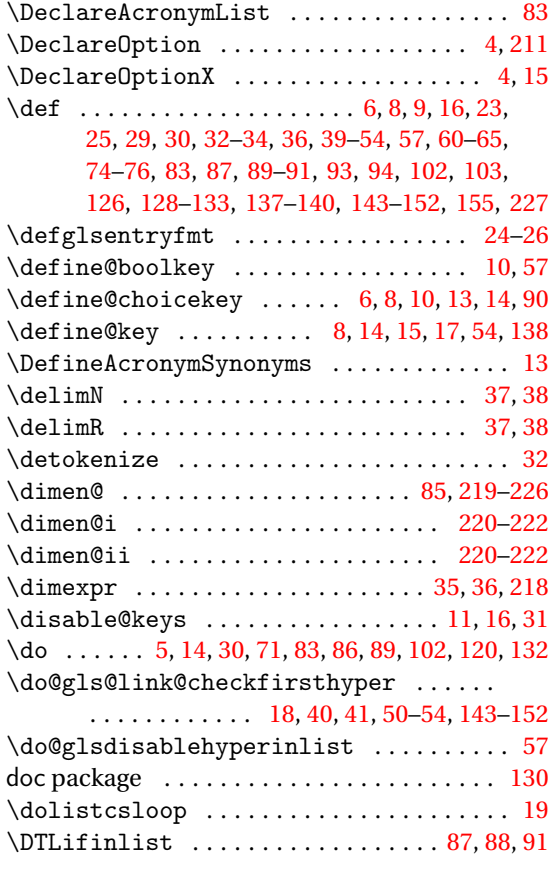

#### **E**

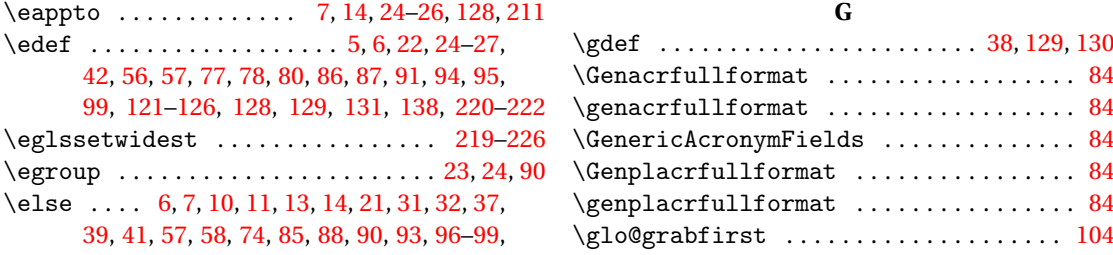

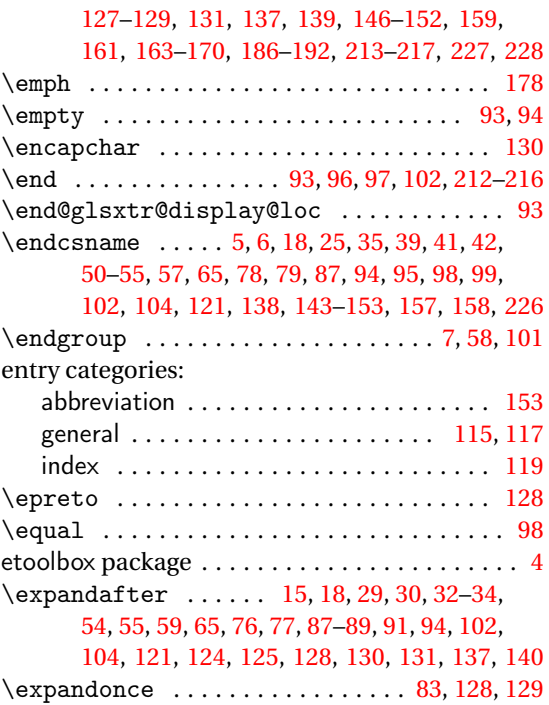

#### **F**

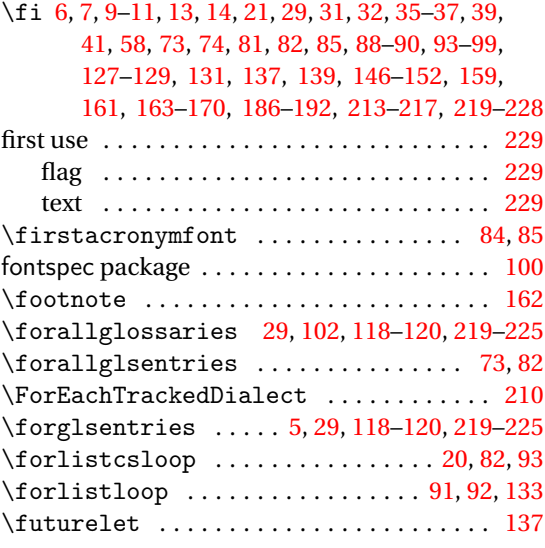

### **G**

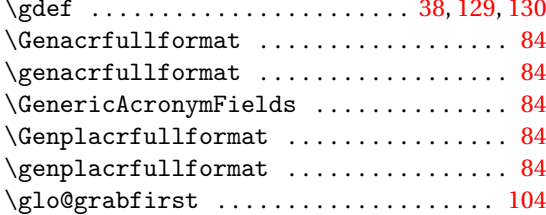

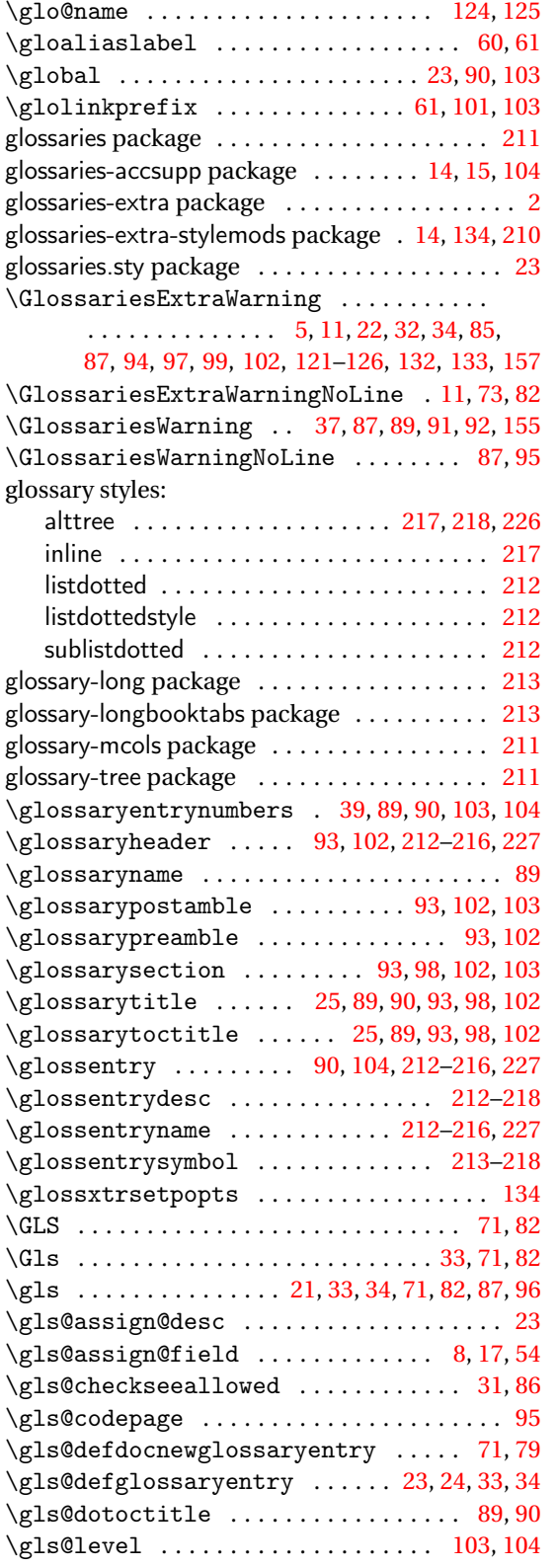

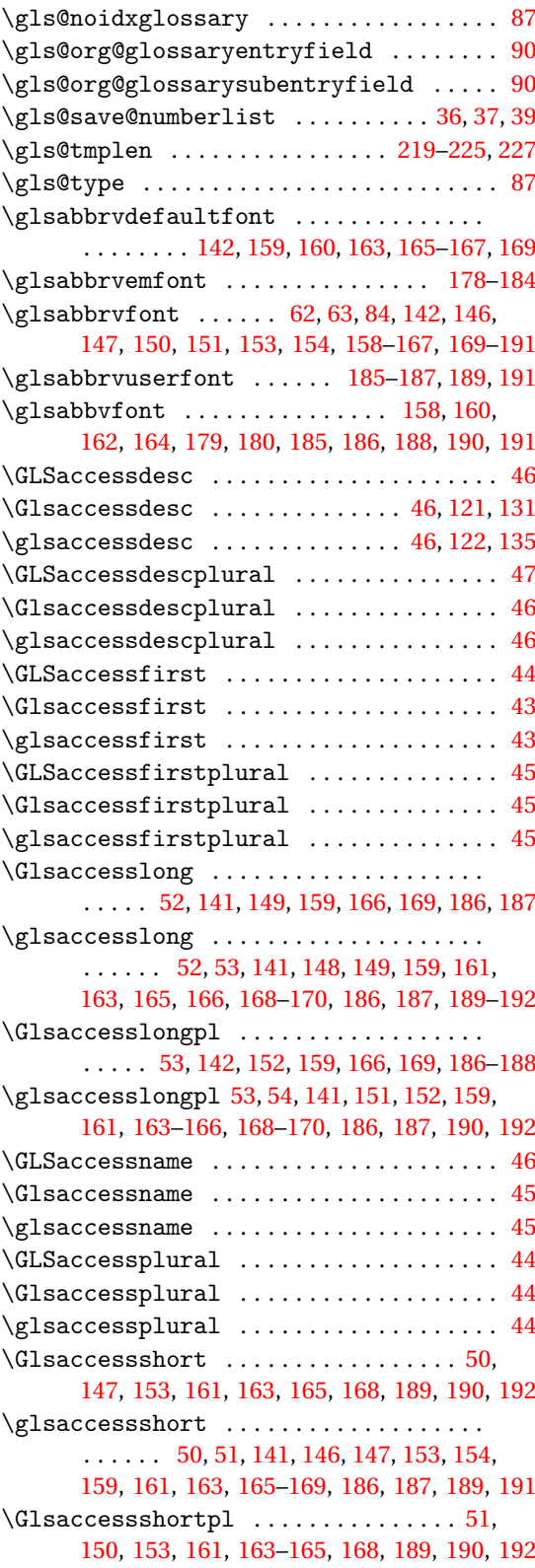

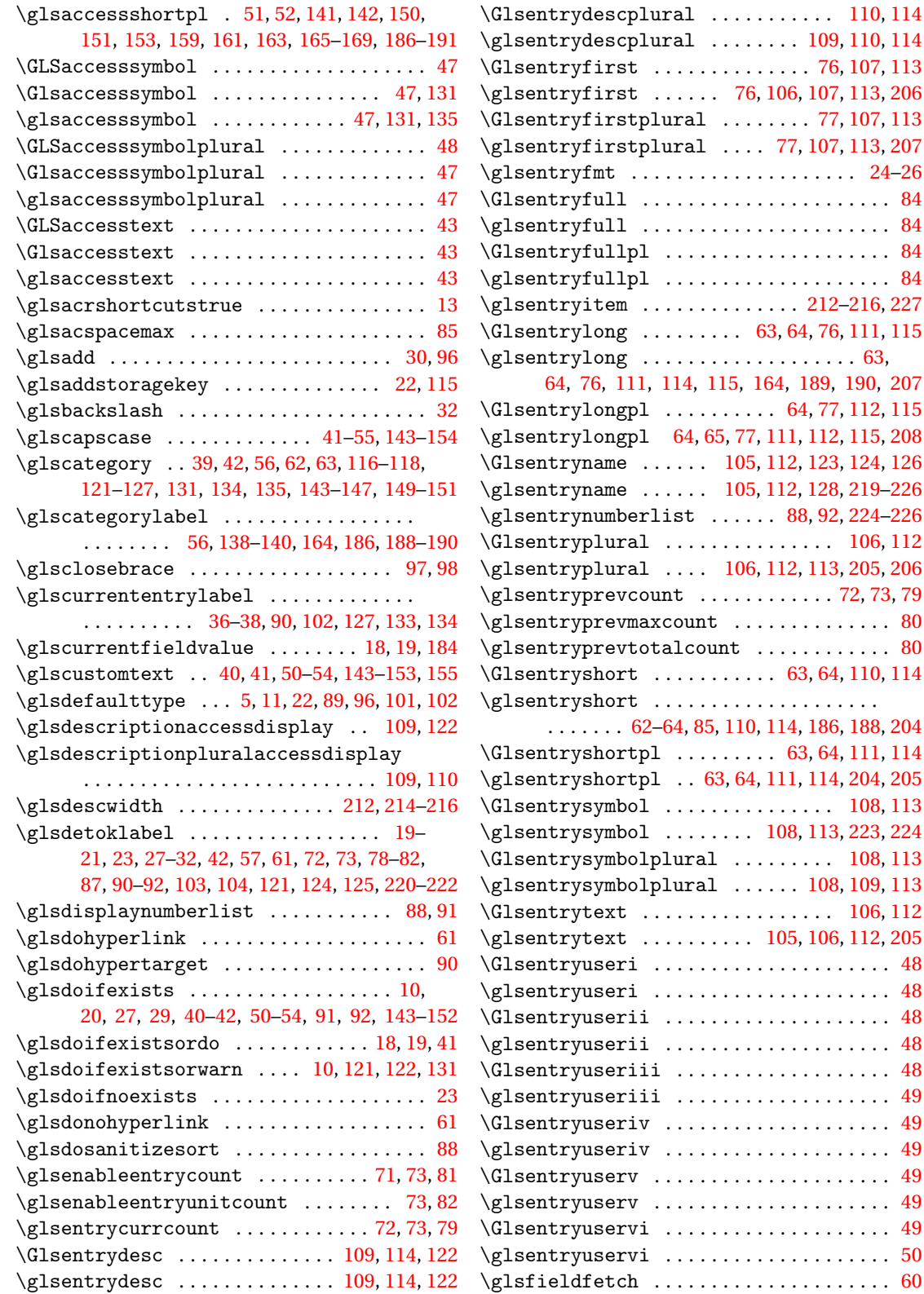

 $110, 114$  $110, 114$  $110, 114$ 

 $\vert 106, 112 \vert$  $\vert 106, 112 \vert$  $\vert 106, 112 \vert$  $\vert 106, 112 \vert$  $\vert 106, 112 \vert$ 

**[108,](#page-107-0) [113](#page-112-0)** 

**[108,](#page-107-0) [113](#page-112-0)** 

 $106, 112$  $106, 112$  $106, 112$ 

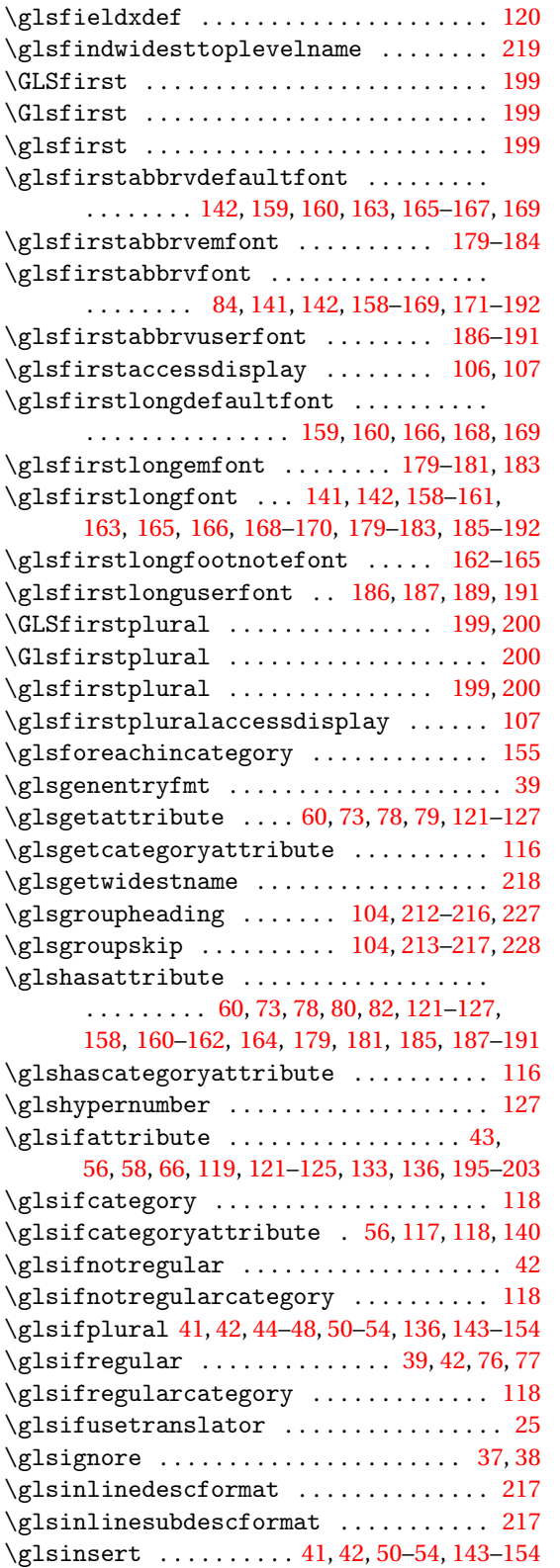

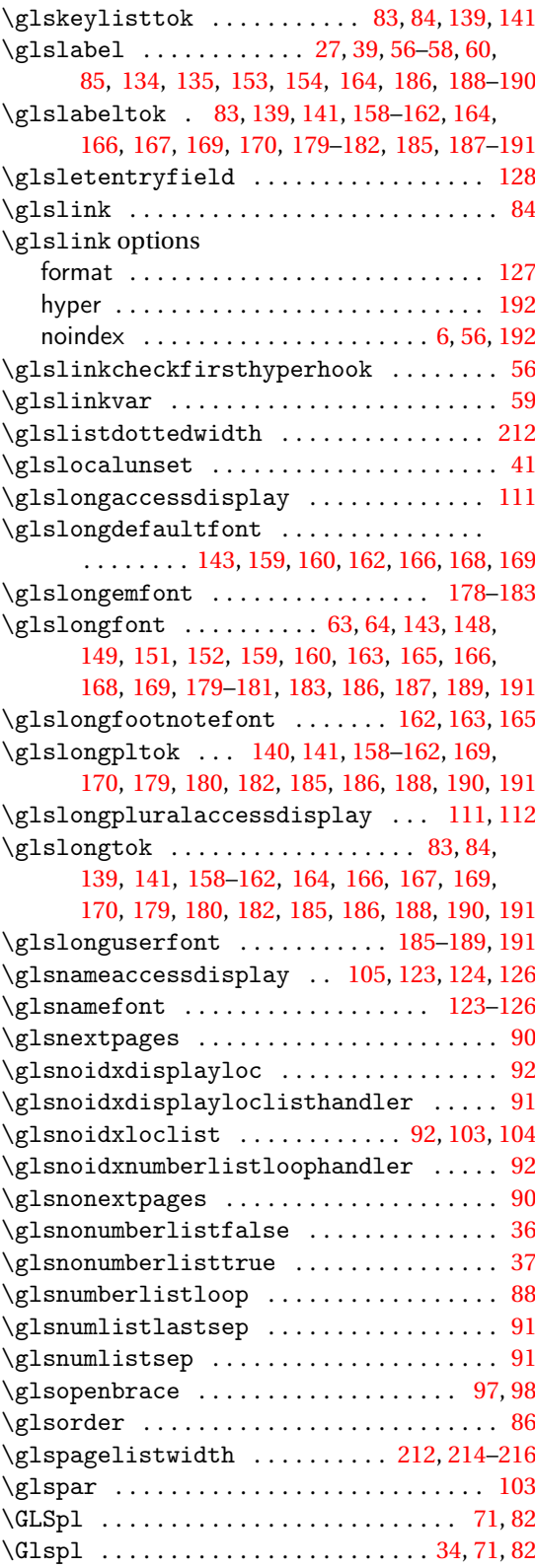

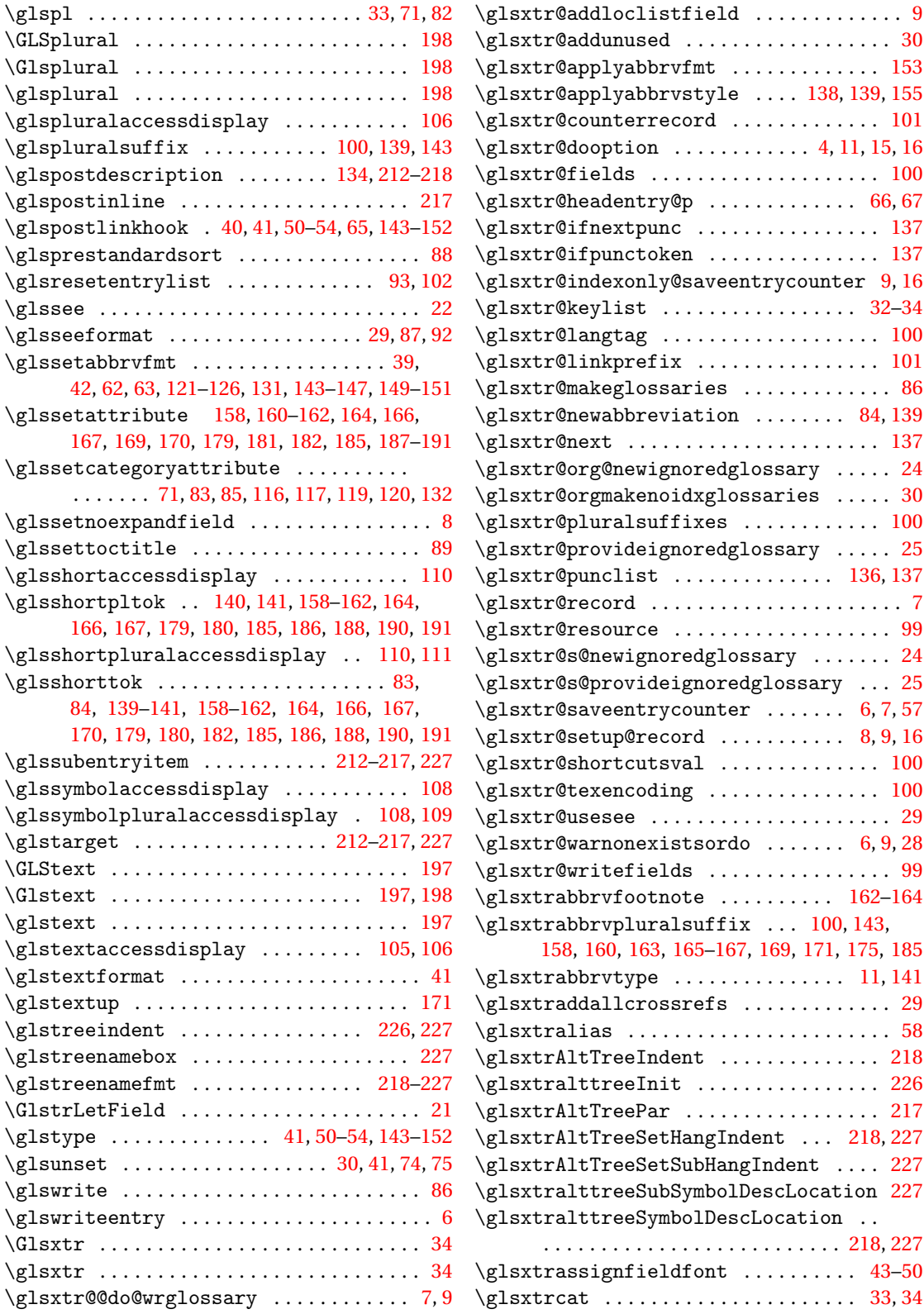

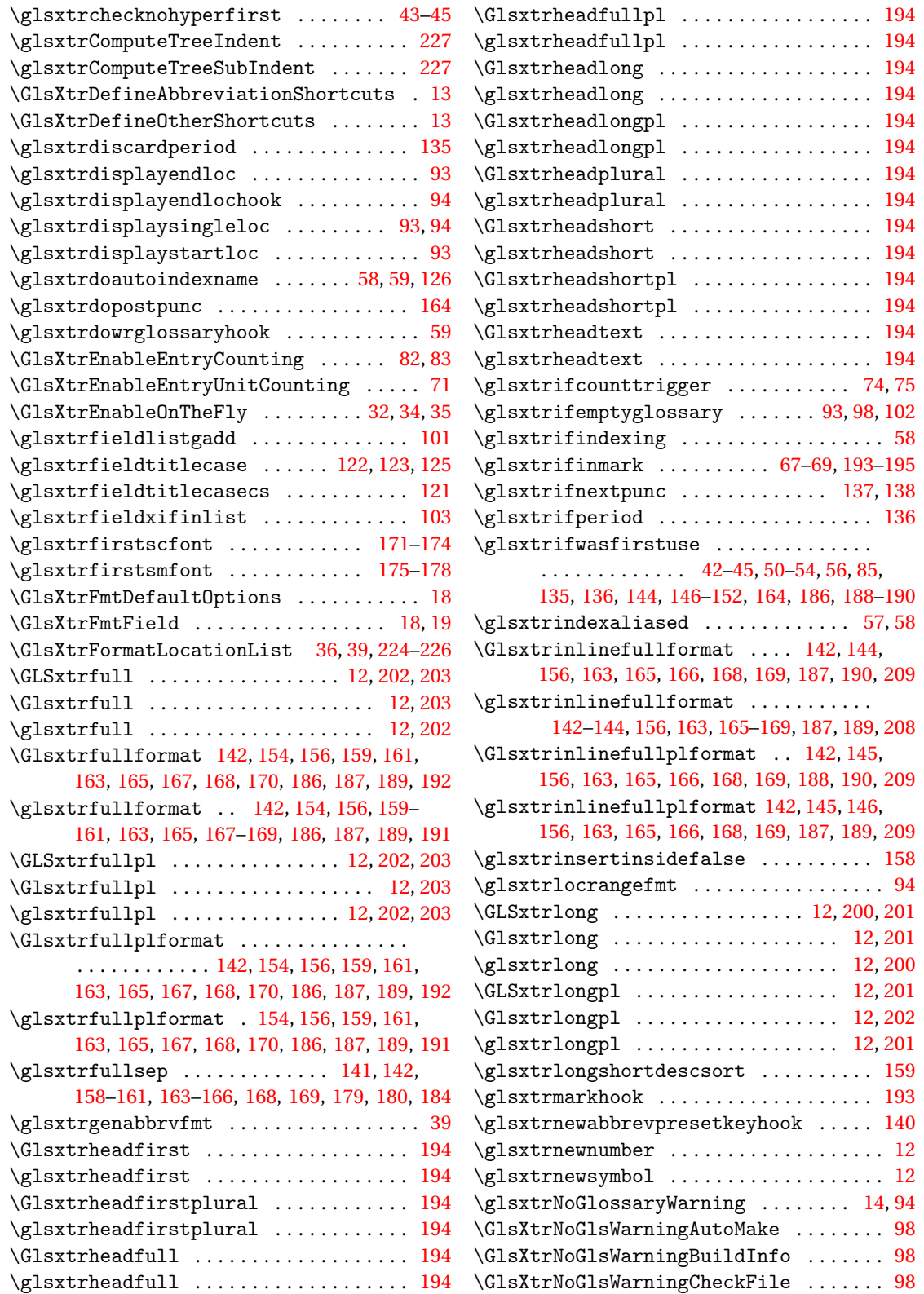

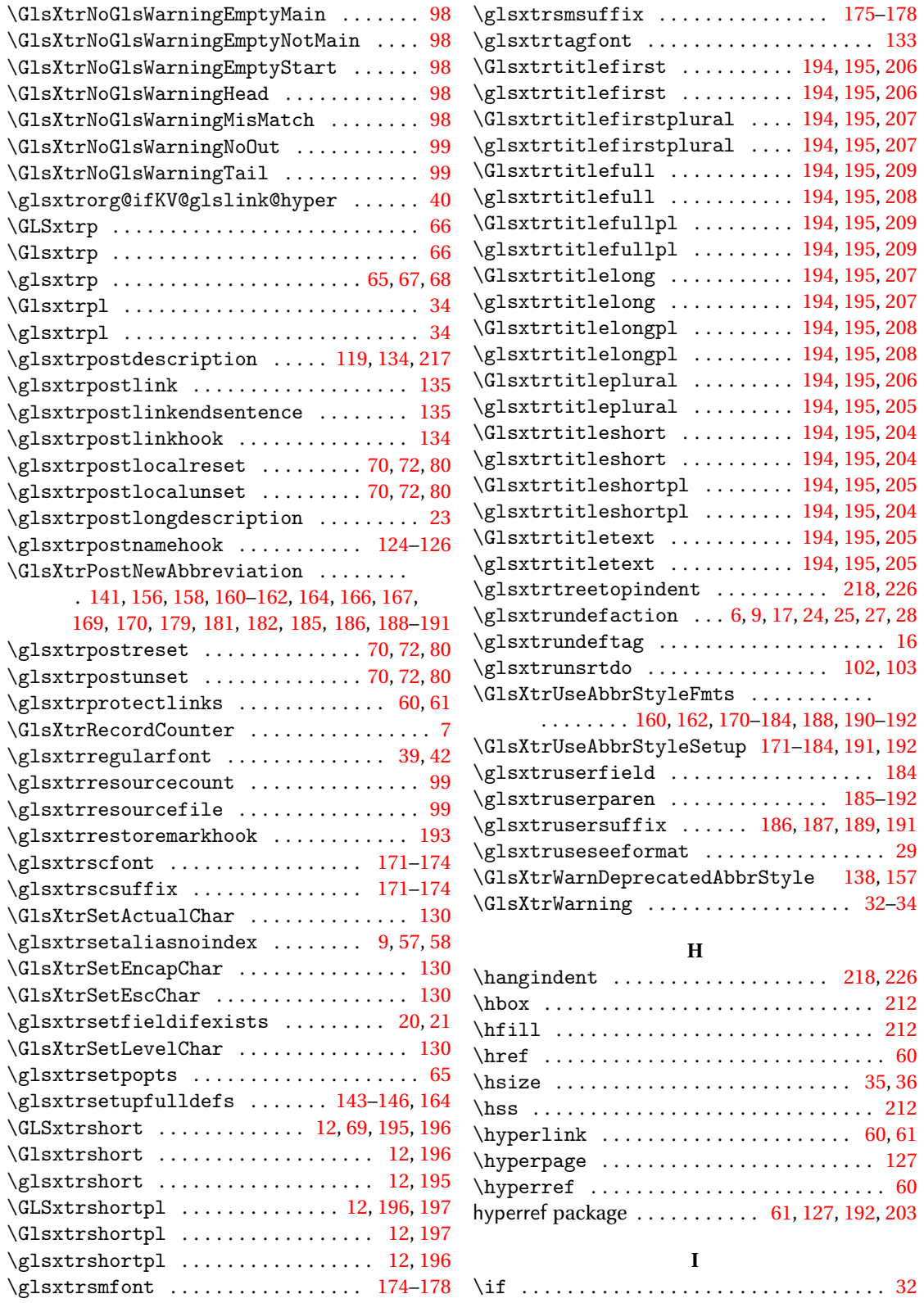
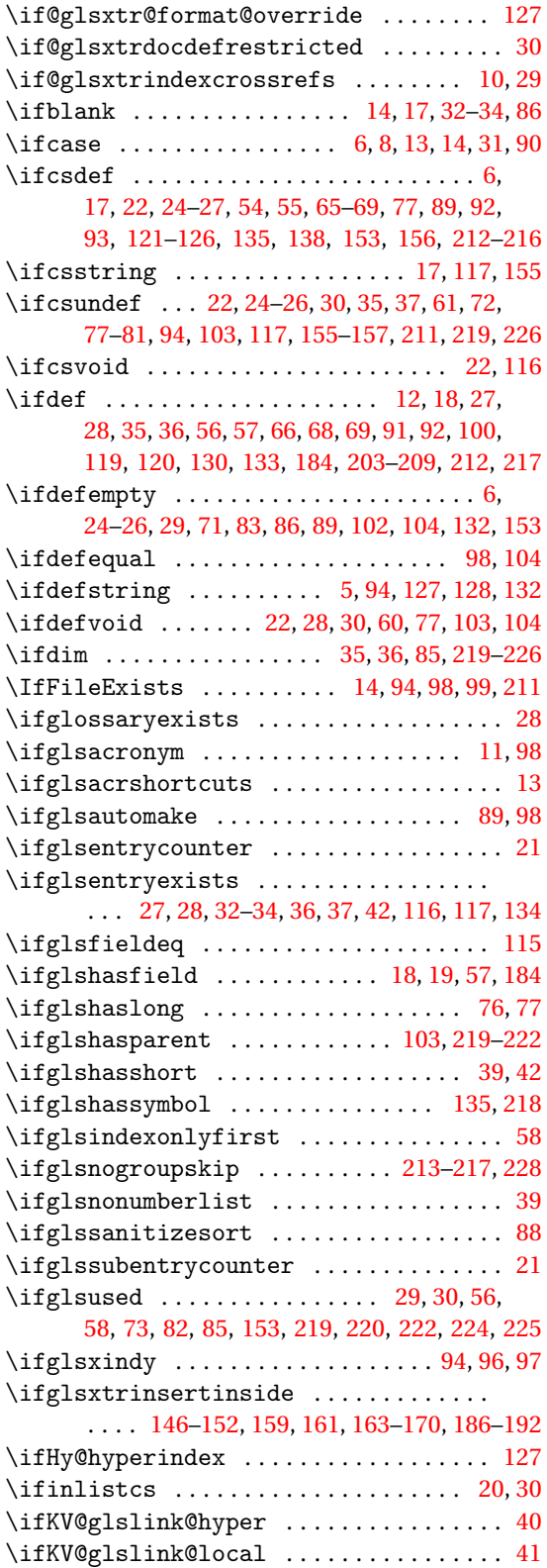

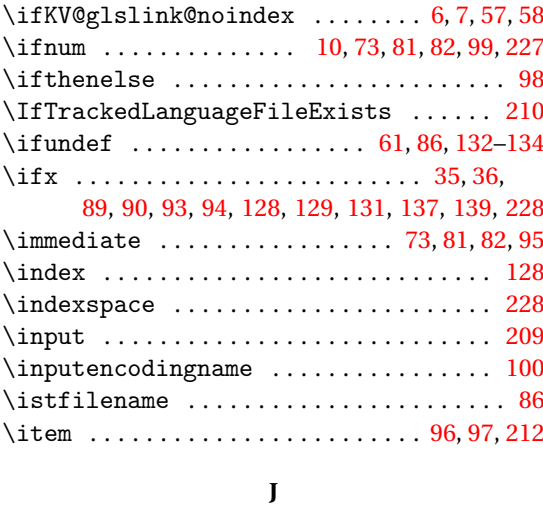

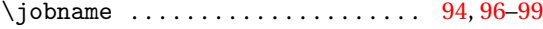

# **K**

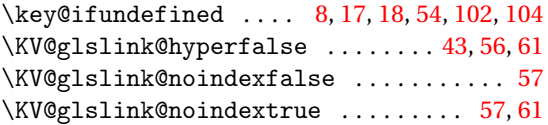

# **L**

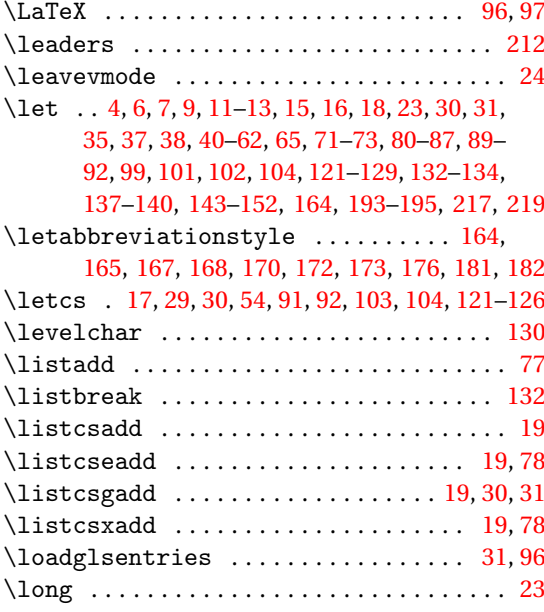

# **M**

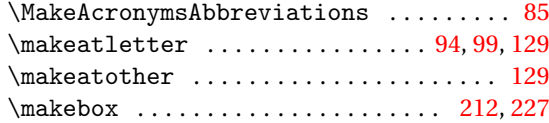

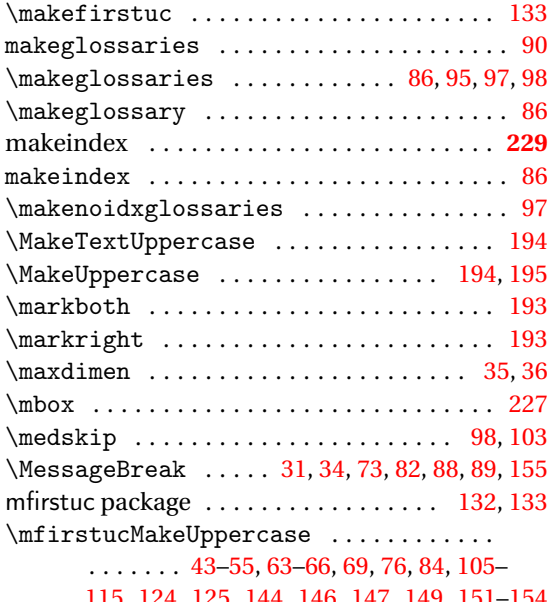

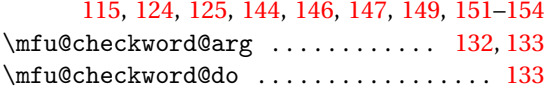

## **N**

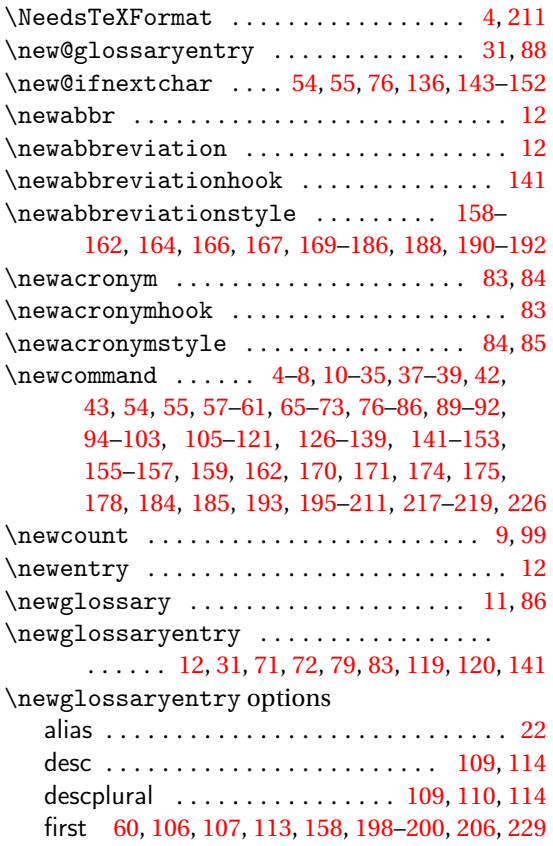

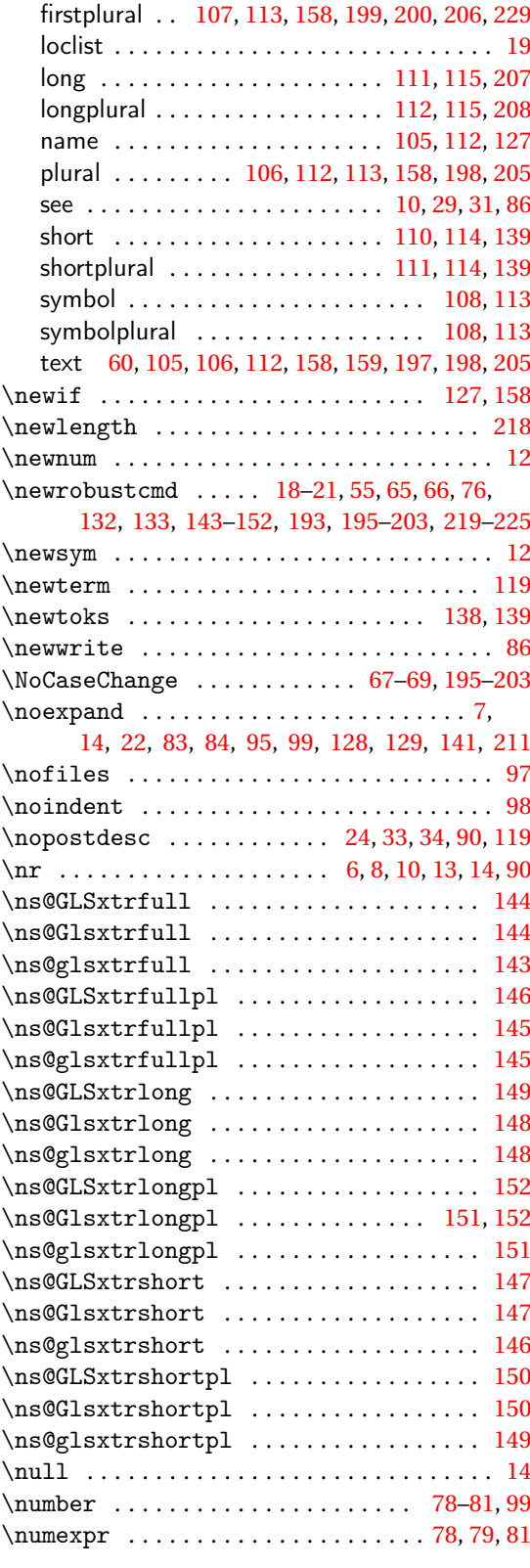

# **O**

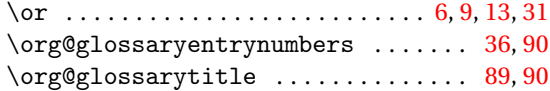

### **P**

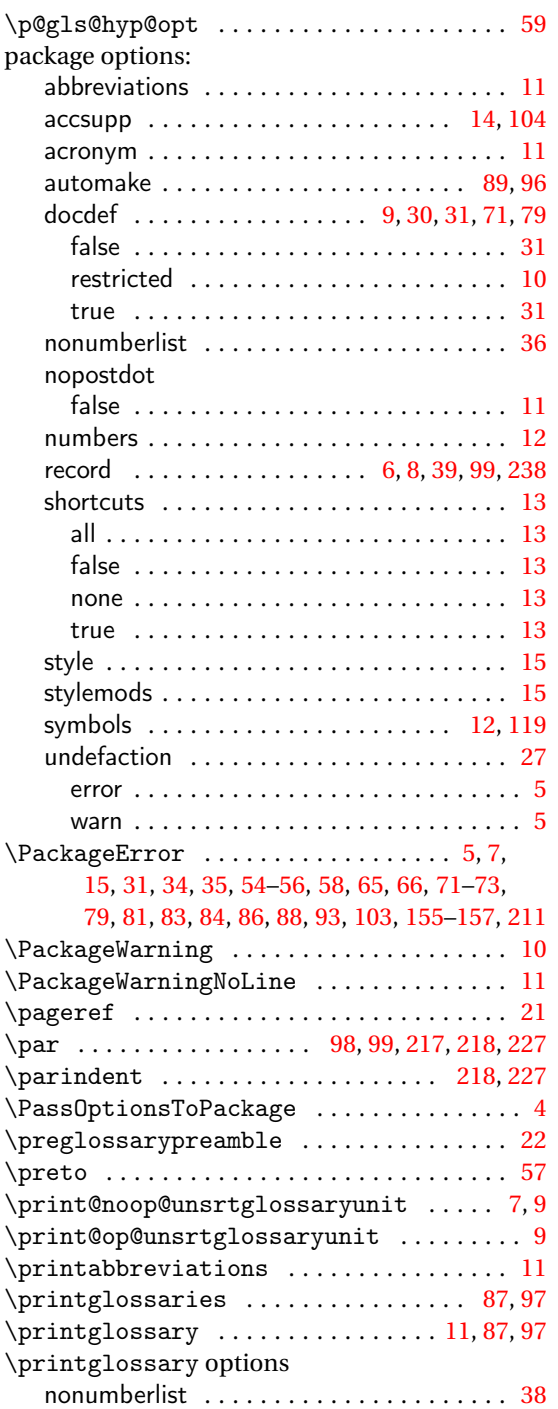

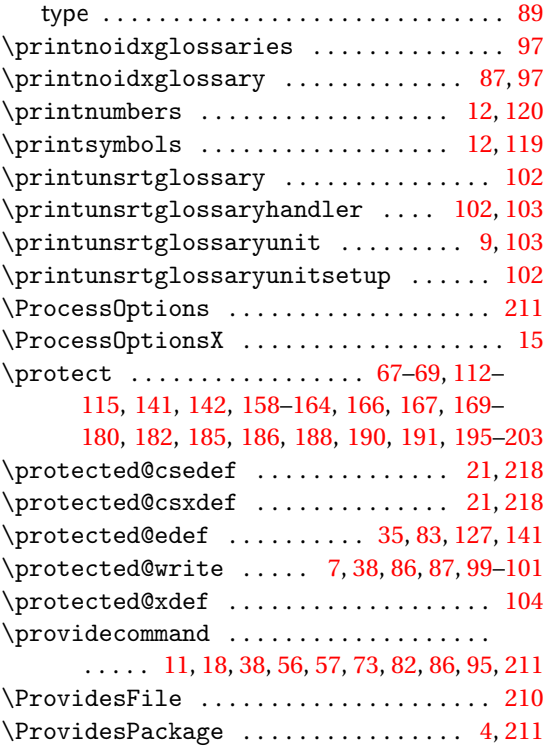

# **Q**

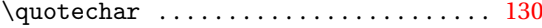

## **R**

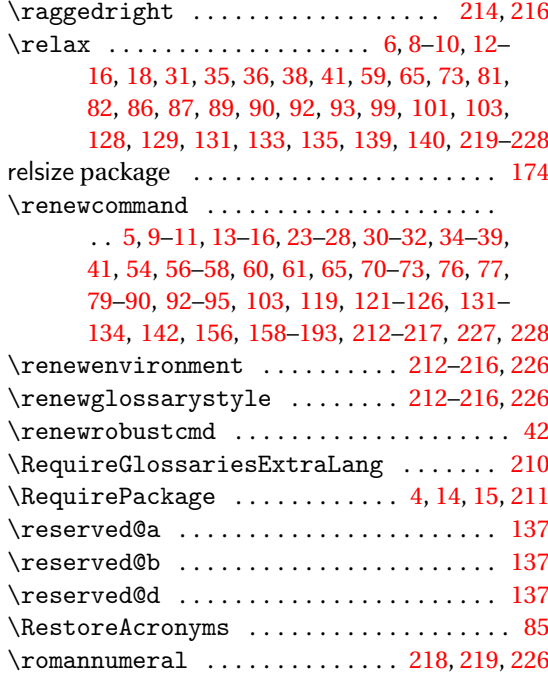

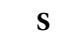

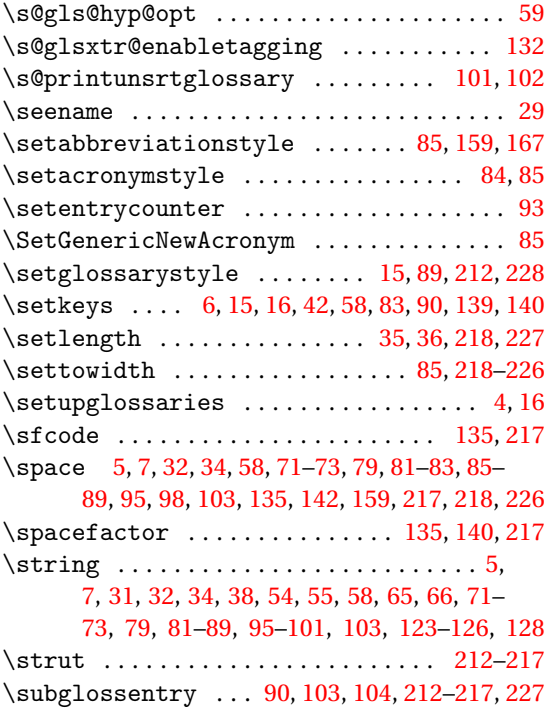

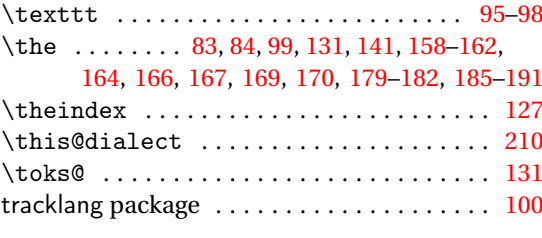

# **U**

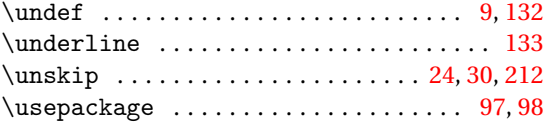

# **V**

\val . . . . . . . . . . . . . . . . . . . [6,](#page-5-0) [8,](#page-7-0) [10,](#page-9-0) [13,](#page-12-0) [14,](#page-13-0) [90](#page-89-0)

# **W**

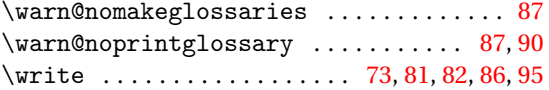

# **X**

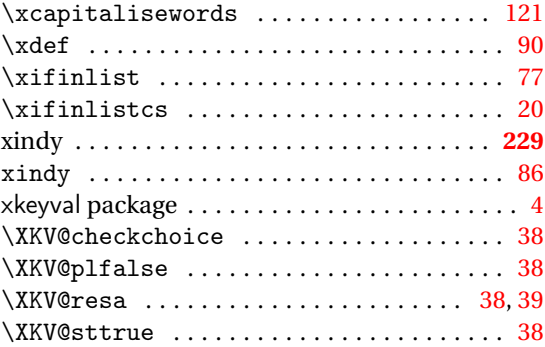

# **T**

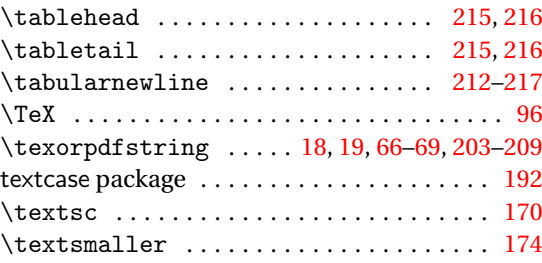